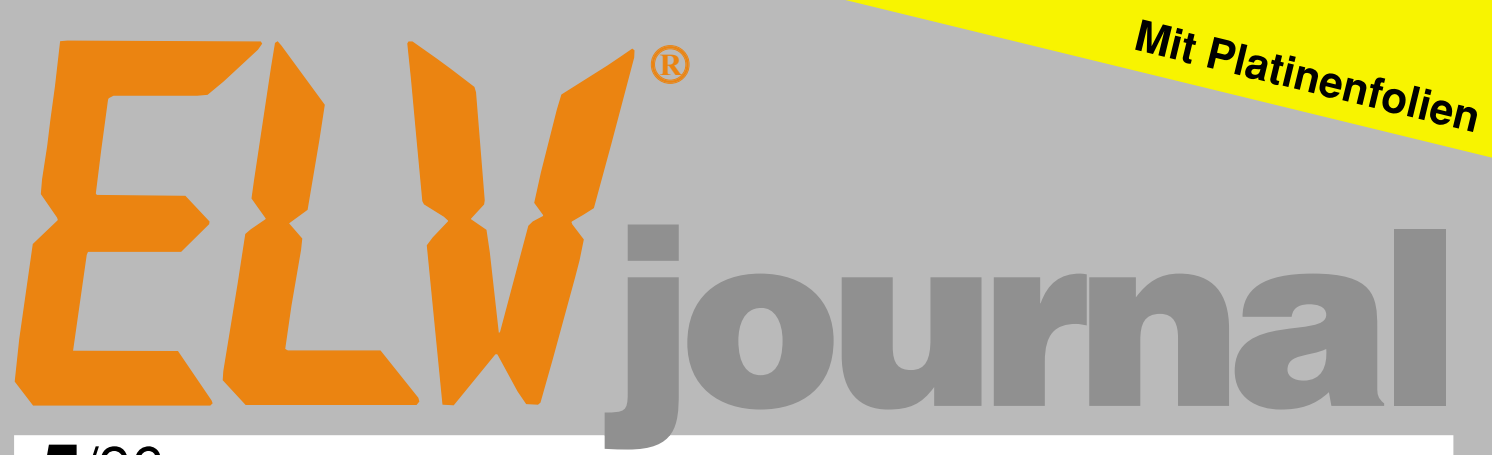

**5**/96 **Okt./Nov. Fachmagazin für angewandte Elektronik 7,80 DM**

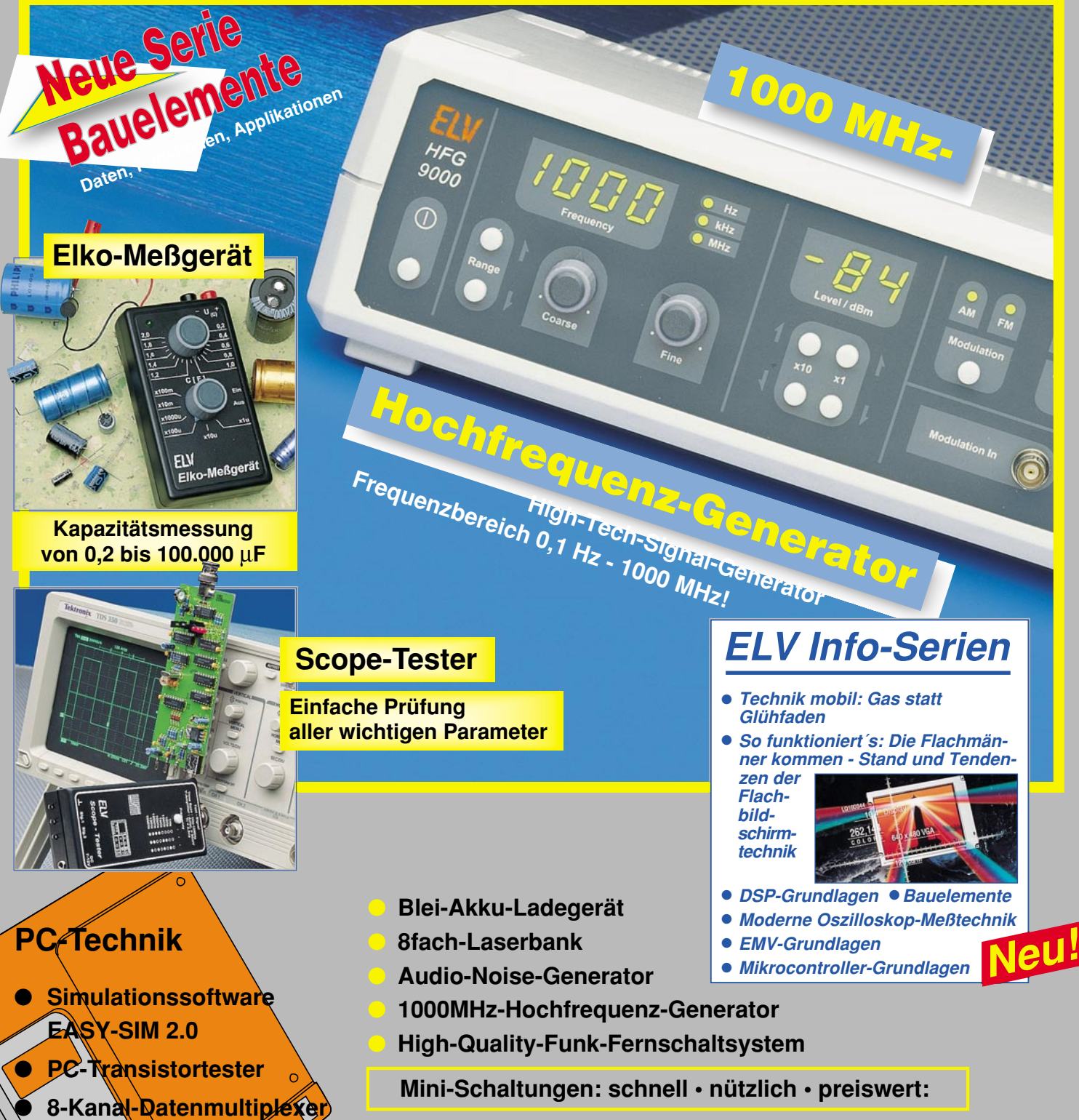

**Differenz-Thermometer-Vorsatz für Multimeter • Elko-Meßgerät Scope-Tester • Mini-Audio-Fader • Stromsparende LED-Bandanzeige**

● **I 2C-EEPROM-Board**

## **Funk-Fernschalt-Funk-Fernschalt-System System**

**Wenn Sie es probiert haben, wollen Sie auf diesen Komfort nicht mehr verzichten!**

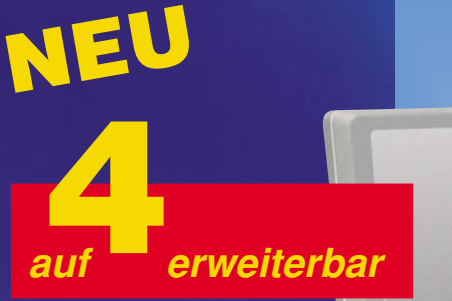

**Technische Daten Betriebsspannung: 230 V / 50 Hz Schaltleistung pro Steckdose: 3500 VA Anzahl: 3 Schalt-Steckdosen (auf 4 erweiterbar) Sender: 8 Kanäle (4 x Ein/Aus) Reichweite: ca. 30 m HQ-Version: 60 m Sendefrequenz: 433 MHz Zulassung, Prüfung: BZT, CE**

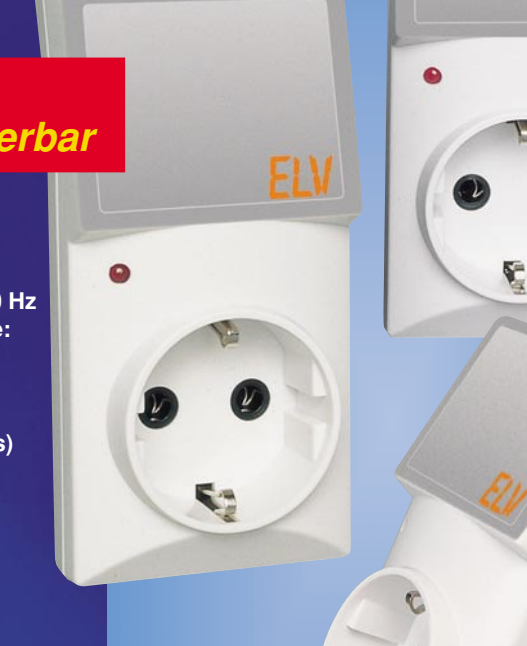

**3er-Set-Standard inkl. Fernbedienung Best.Nr.: 25-194-22 nur nur99,-**

> **Mit einem handlichen 8-Kanal-Funksender schalten Sie Ihre 230V-Elektrogeräte oder Leuchten ganz bequem über eine Entfernung bis zu 30 oder sogar 60 m!**

> **Einfach die Schaltsteckdose zwischen das gewünschte Gerät und Ihre normale Steckdose einstecken. Jeder Schaltsteckdose ist auf der Fernbedienung eine Ein- und eine Aus-Taste zugeordnet. Bis zu 4 Schaltsteckdosen können Sie auf diese Weise unabhängig voneinander überall im Haus - sogar durch Wände fernbedienen.**

> **8-Kanal-Handsenderinkl. Batterie Best.Nr.: 25-231-76 ............... 39,-**

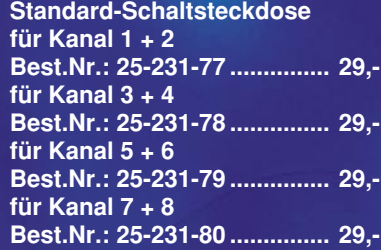

**High High Quality Quality**

Wahlweise erhältlich: Schaltsteckdosen mit hochwertigen  **Superhet-Empfängern für doppelte Reichweite (60 m Freifeld)**. Mit derselben Fernbedienung, auch gemischt mit Standard-Schaltsteckdosen, verwendbar. (High-Quality-Schaltsteckdosen lieferbar ab August 96.)

FI V

**HighQuality-Schaltsteckdose für Kanal 1 + 2 Best.Nr.: 25-231-81 79, für Kanal 3 + 4 Best.Nr.: 25-231-82 79, für Kanal 5 + 6 Best.Nr.: 25-231-83 79, für Kanal 7 + 8 Best.Nr.: 25-231-84 79,-**

**Wählen Sie die Komponenten nach Ihrem ganz persönlichen Bedarf**

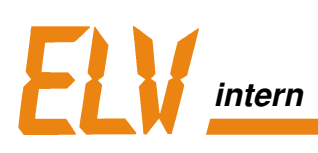

### **Aus der Praxis**

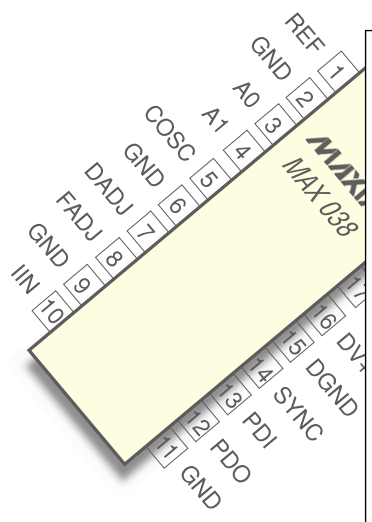

Eine Premiere gibt es in dieser Ausgabe mit der neuen Serie "Bauelemente - Daten, Funktionen, Applikationen".

Datenblätter mit dem typischen "Mehrwert", der aus professioneller Erfahrung resultiert, finden Sie ab sofort in jedem neuen "ELVjournal".

Besonders ausführlich und übersichtlich beschreiben wir für Sie interessante Bausteine, geben Ihnen dabei alle wesentlichen Daten an die Hand und dazu konkrete Anregungen und Beispiele für den Anwender in der Praxis. Ergänzend finden Sie auch Hinweise auf die Verwendung der Bauteile in ELV-Geräten und deren redaktionelle Veröffentlichungen.

Das nächste Mal geht´s übrigens weiter mit der Beschreibung eines Battery-Charge-Control-IC.

Ihr ELV-Team

### **Für die Praxis**

Oscillator

Dreiger

Mutriple

**Komparato** 

**Substitution Concrete** 

LONDA

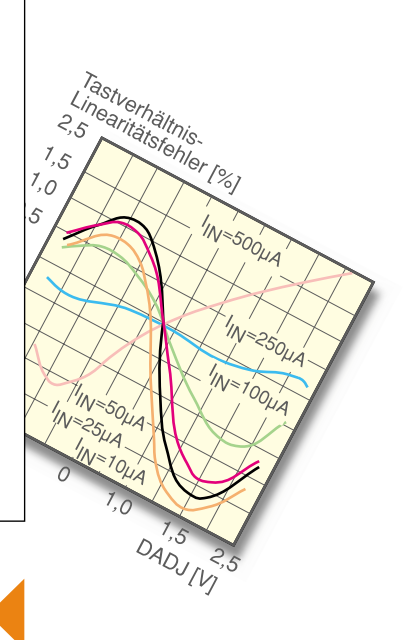

**Neue Serie: Bauelemente Daten, Funktionen, Applikationen**

**Los geht´s auf Seite 38**

### **Inhalt**

#### **Meßtechnik**

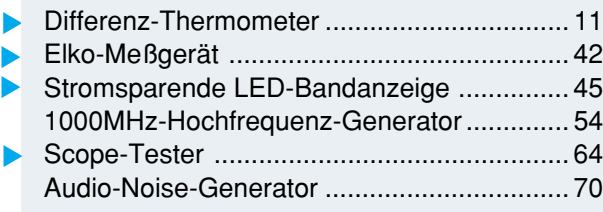

#### **Stromversorgungen**

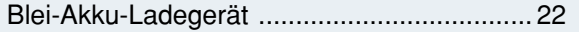

#### **PC-Hardware**

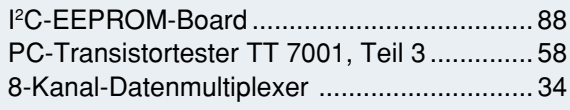

#### **PC-Software**

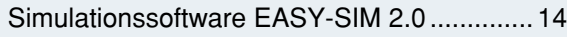

#### **Audiotechnik**

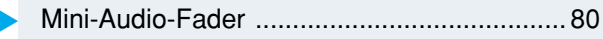

#### **Laser- und Lichttechnik**

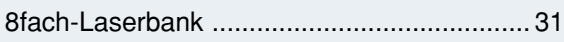

#### **Haustechnik**

High-Quality-Funk-Fernschaltsystem ............ 26

#### **ELV-Serien**

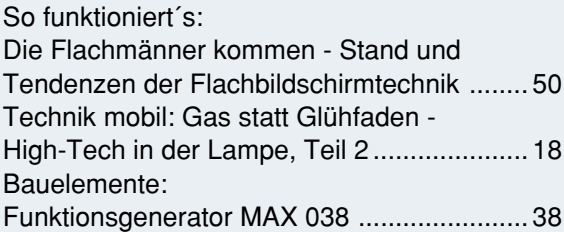

#### **Elektronik-Grundlagen**

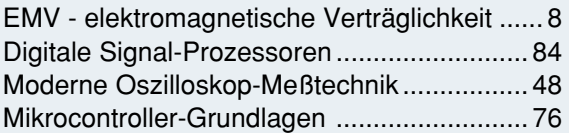

#### **Praktische Schaltungstechnik**

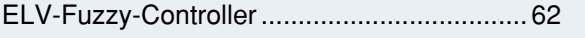

#### **Rubriken**

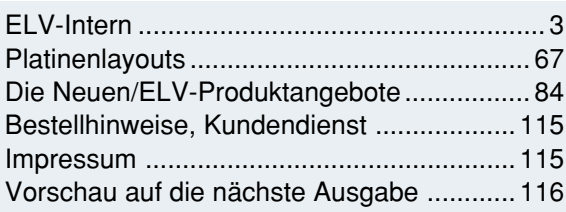

▼besonders leicht nachbaubar

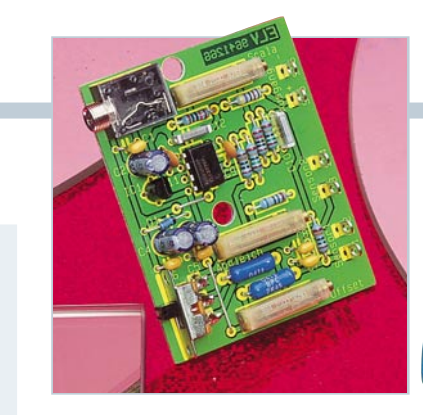

**Elko-Meßgerät** ▼Kapazitätsbestimmung von  $0.2 \mu$ F bis 100.000 µF. **Seite 42**

**Stromsparende LED-Bandanzeige** Auch für Batterieanwendungen geeignet. **Seite 45** ▼

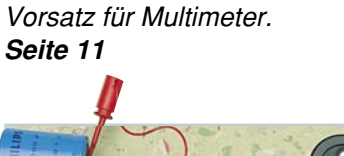

▼ **Differenz-Thermometer**

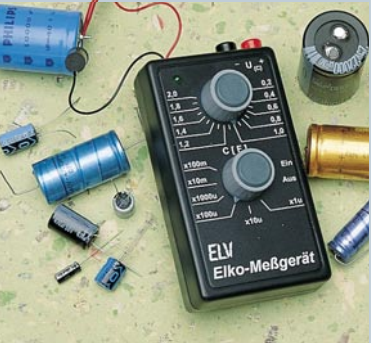

**Scope-Tester** ▼Zur Überprüfung aller wesentlichen Oszilloskop-Parameter. **Seite 64**

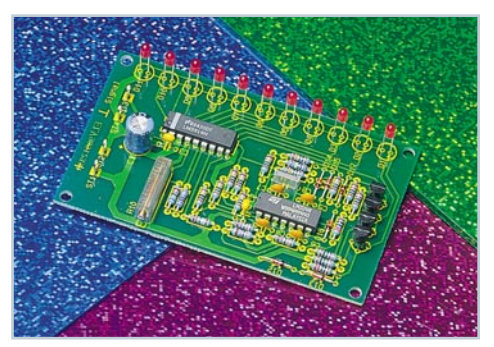

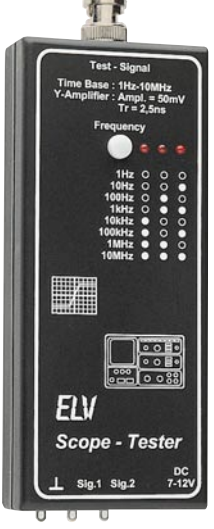

#### **Audio-Noise-Generator** Definiertes Rauschspektrum für Meß- und Prüfaufgaben in der Audiotechnik. **Seite 70**▼

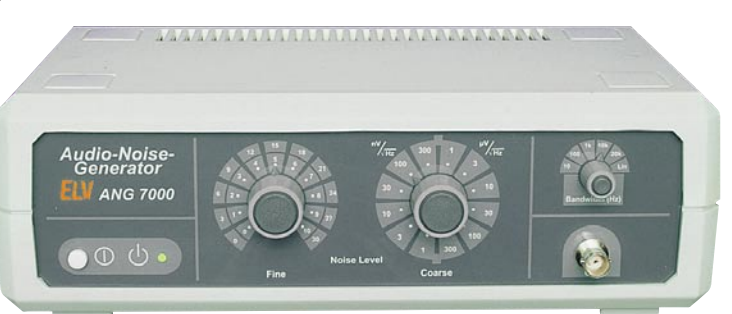

**1000MHz-Hochfrequenz-Generator** 0,1 Hz bis 1000 MHz, amplituden- und frequenzmodulierbar. **Seite 54** ▼

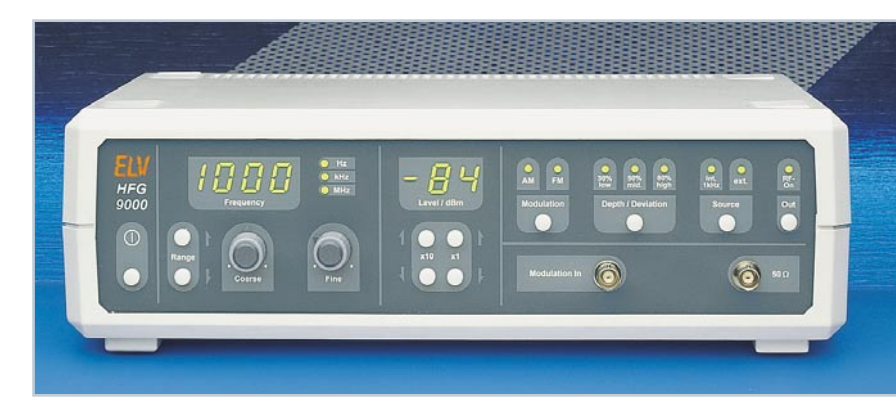

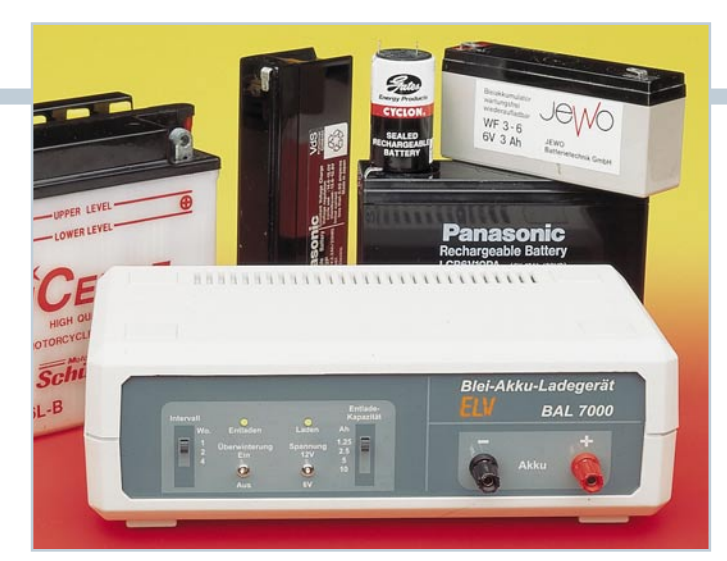

**Blei-Akku-Ladegerät**

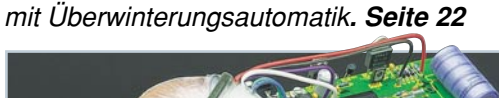

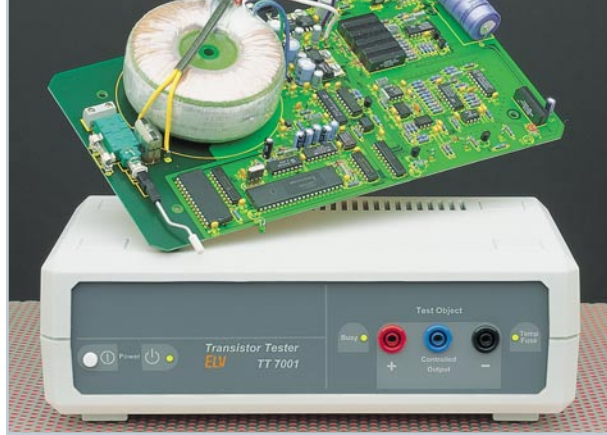

▼ **PC-Transistortester TT 7001, Teil 3** Aufnahme charakteristischer Kennlinien diskreter Halbleiter in Verbindung mit einem PC. **Seite 58**

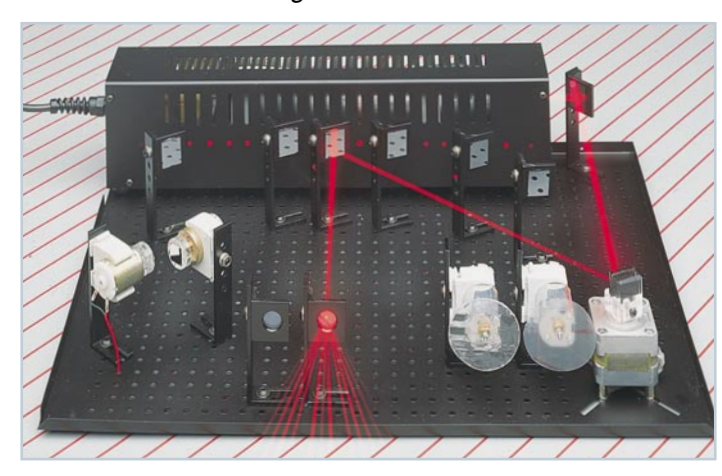

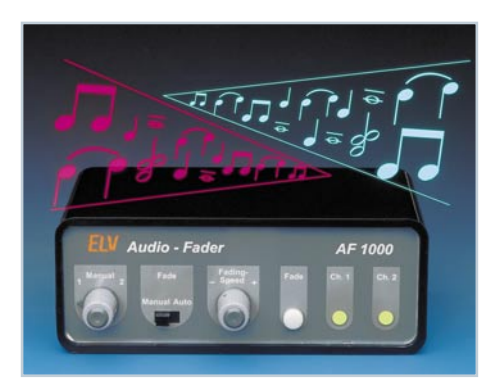

▼**Mini-Audio-Fader** Sanftes Umblenden zwischen 2 Stereo-Audio-Signalen. **Seite 80**

 **ELVjournal Nr. 5/96Okt./Nov. 1996**

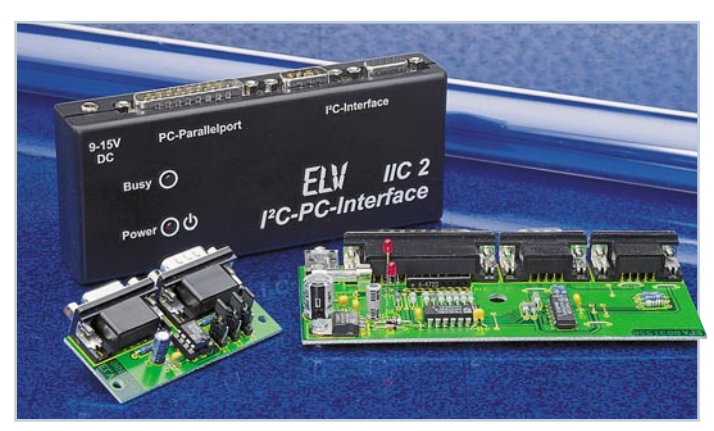

▼ **I** ▲ *PC-EEPROM-Board zur dauerhaften Speicherung* von Daten**. Seite 88**

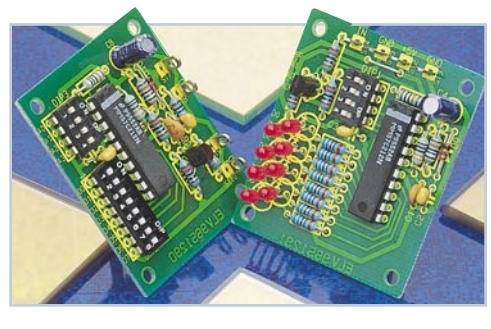

▼**8-Kanal-Datenmultiplexer** 8 Kanäle über ein Leitungspaar übertragen. **Seite 34**

**Simulationssoftware EASY-SIM 2.0** Schaltungen und Systeme der Elektronik sowie Steuer- und Regelungstechnik auf dem PC entwickeln. **Seite 14** ▼

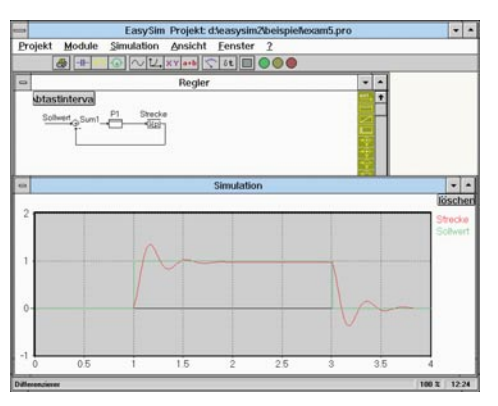

**8fach-Laserbank** für abwechslungsreiche ▼professionelle Lasershow. **Seite 31**

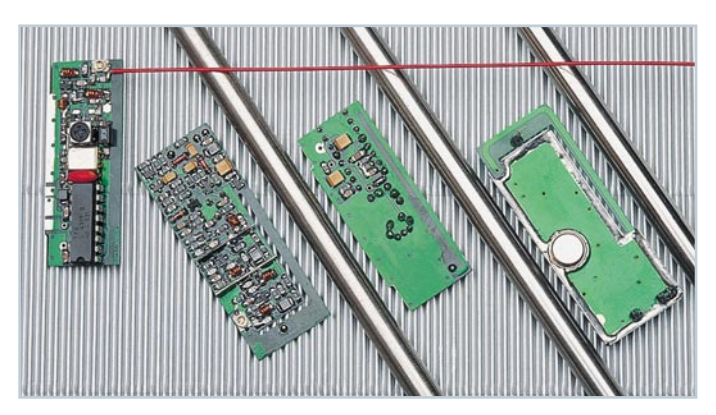

▲ High-Quality-Funk-Fernschaltsystem HF-Datenübertragung über 100 m. **Seite 26**

### **EMV - Grundlagen- und Aufbauseminare:**

#### **Aus der Praxis - Für die Praxis Seminare mit führenden EMV-Spezialisten**

**Basierend auf der hohen Resonanz der 1994 und 1995 von ELV durchgeführten EMV-Seminare bieten wir nun ein erweitertes Angebot an: 1. Das Grundlagenseminar sowie 2. das Aufbauseminar. Das Grundlagenseminar bietet einen umfassenden Einstieg in die umfangreiche Thematik und gibt einen guten Überblick über die wesentlichen Bestimmungen, Normen, Meß- und Prüfverfahren. Die Informationen sind leicht verständlich aufbereitet. Außerdem wollen wir - soweit möglich - auf Ihre konkreten praxisbezogenen Fragen und Anliegen eingehen. Darüber hinaus haben Sie Gelegenheit zum persönlichen Erfahrungsaustausch mit unseren EMV-Experten.**

#### **Grundlagenseminar-Programm**

#### **1. Seminartag Das EMVG: Überblick**

Vormittags: Anreise 12.30 - 14.00: Gemeinsames Mittagessen 14.00 - 15.30: Welche Europa-Normen sind im Rahmen des EMVG anzuwenden? Normenübersicht/ inhalte 15.30 - 16.00: Kaffeepause 16.00 - 17.30: Normenkonforme Prüfaufbauten und Prüftechniken. Entwicklungsbegleitende Prüfverfahren 19.00: Gemeinsames Abendessen **Referent: Dipl.-Ing. Lothar Schäfer, ELV 2. Seminartag Störaussendungen**

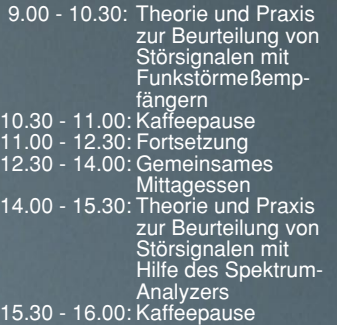

#### 16.00 - 17.30: Fortsetzung 19.00: Gemeinsames Abendessen **Referenten: Dipl.-Ing. Jürgen Hartmann, Rohde & Schwarz und**

**Dipl.-Ing. Bernhard Schmidt-Peltzer, Tektronix**

#### **3. Seminartag Störfestigkeit**

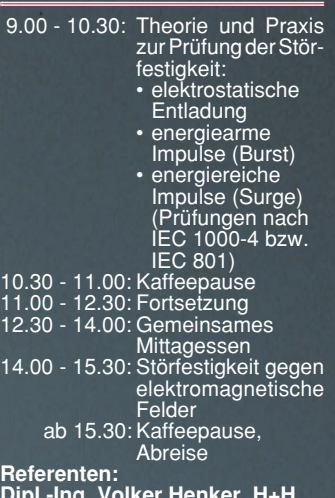

**Dipl.-Ing. Volker Henker, H+H HighVoltage Technology und Dipl.-Ing. Lothar Schäfer, ELV**

Für einen Erfahrungsaustausch stehen Ihnen die Diplom-Ingenieure unserer EMV-Abteilung noch bis ca. 17.00 Uhr zur Verfügung.

### **Vorteilspreis für ELV-Leser**

#### **Veranstaltungsort:**

Hotel Ostfriesenhof, Groninger Straße 109, 26789 Leer

#### **Seminargebühr:** Grundlagenseminar DM 1.285,-<br>Aufbauseminar DM 1.850,-Aufbauseminar

Die Gebühr beinhaltet 2 Hotelübernachtungen (gehobene Kategorie mit Schwimmbad, Sauna etc.), Frühstück, Mittag- und Abendessen, Pausengetränke, Seminarunterlagen.

#### **Anmeldung:**

spätestens jeweils 14 Tage vor Seminarbeginn. Bitte wenden Sie sich an: ELV, Frau Albrecht

**Tel.: 0491-6008 201, Fax: 0491 - 72030**

### **Neu: EMV-Aufbauseminar**

**Dieses neu von ELV angebotene EMV-Aufbauseminar ist besonders praxisorientiert und befaßt sich in erster Linie mit konkreten Maßnahmen zur Verbesserung der elektromagnetischen Verträglichkeit. Auf der Basis der gesetzlich verankerten Anforderungen an die EMV eines Produktes zeigen wir neben den allgemein gültigen Maßnahmen auch spezielle Lösungsmöglichkeiten, wie sie sich vielfach in der täglichen Praxis bewährt haben. Anhand verschiedener praktischer Vorführungen wird die Wirksamkeit der getroffenen Maßnahmen demonstriert.**

#### **Aufbauseminar-Programm:**

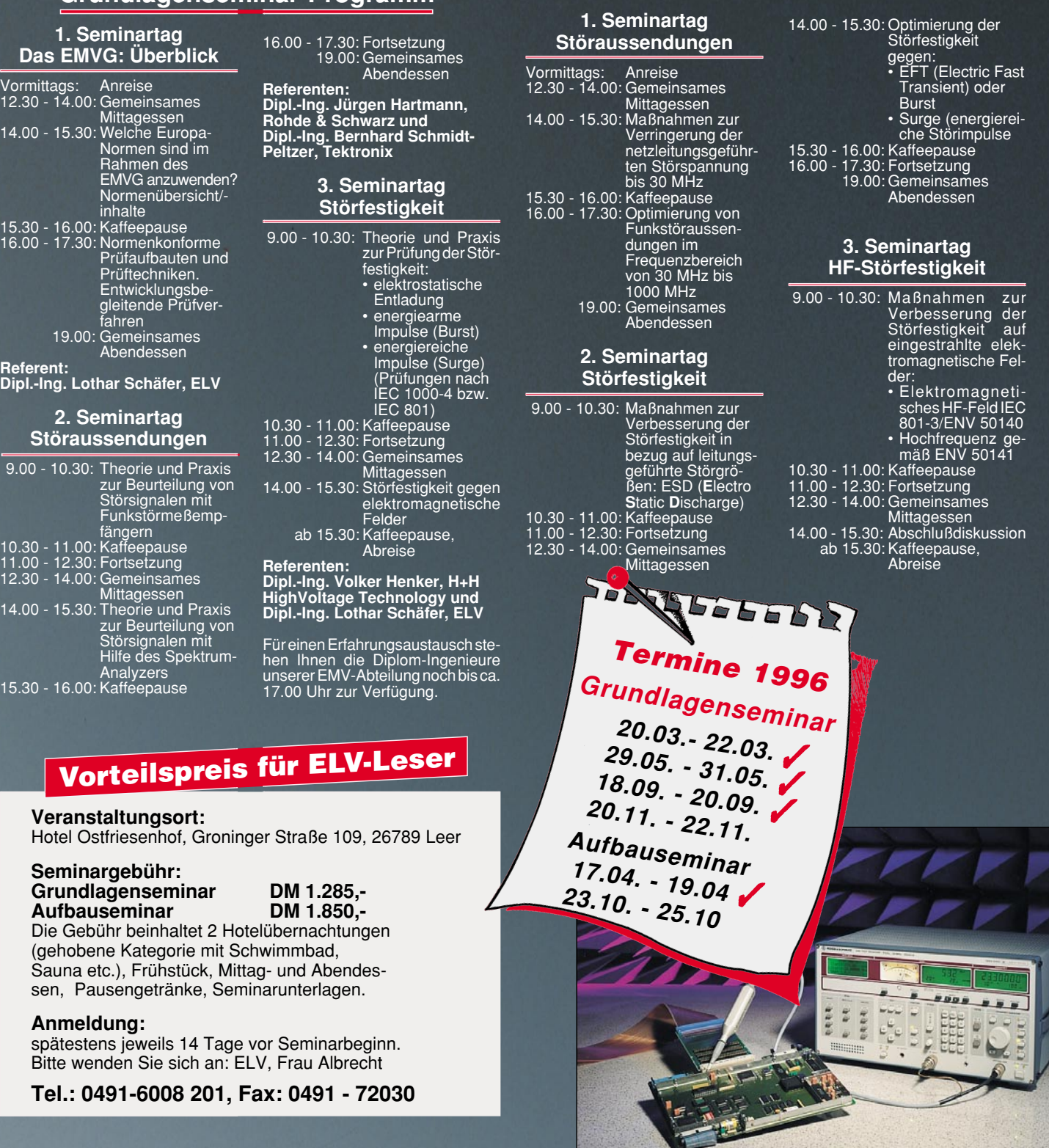

### **EMV - elektromagnetische Verträglichkeit Teil 19**

### **Grundlagen und Ausführung von Abschirmungen**

**Abschirmmaßnahmen stellen bei vielen Geräten einen wesentlichen Faktor zur EMV dar. Praxisgerechte Ausführungen von Abschirmungen behandelt der vorliegende Teil dieser Artikelserie.**

#### **Allgemeines**

Neben der richtigen Wahl des Schirmmaterials gibt es noch eine ganze Reihe von konstruktiven Gesichtspunkten, welche die Wirksamkeit von Abschirmungen entscheidend beeinflussen können. Hierzu gehören in erster Linie die sicherlich immer vorhandenen Naht- und Verbindungsstellen sowie Lüftungslöcher und Signaldurchführungselemente. Bevor wir zu den verschiedenen Schirmausführungen kommen, sollen zunächst diese Aspekte erörtert werden.

#### **Schwachstellen einer Abschirmung**

Nähte und Verbindungsstellen sind Bestandteil eines jeden Schirmgehäuses. Selbst wenn, wie im Profi-Bereich üblich, das Gehäuse aus einem Metallblock gefräst wird, muß es grundsätzlich eine Öffnung zur Montage der Elektronik besitzen.

Abbildung 6 zeigt ein sogenanntes HF-Fräsgehäuse, das bezüglich der Abschirmwirkung höchsten Anforderungen genügt.

Auch bei dem gezeigten Gehäuse stellt der Deckel, selbst wenn er wie hier sehr massiv aufgebaut und mehrfach verschraubt wird, einen gewissen Schwachpunkt bezüglich der Schirmwirkung dar. Entscheidend ist hierbei auch die mechanische Verbindung zwischen Gehäuse und Deckel.

Je ungehinderter der durch die auftreffende Hochfrequenz im Schirm erzeugte Schirmstrom fließen kann, d. h. je besser die elektrische Verbindung zwischen den Abschirmkomponenten wie Deckel und Gehäuse ist, umso besser wird auch die Schirmdämpfung sein.

Grundsätzlich können wir sagen, daß überall dort, wo der Schirmstrom in irgendeiner Weise behindert wird, die Schirmdämpfung herabgesetzt ist. Dies ist auch der Grund dafür, weshalb reale Schirme niemals die theoretischen Dämpfungswerte, wie wir sie im vorangegangenen Artikel kennengelernt haben, erreichen können.

Folgende konstruktive Details haben entscheidenden Einfluß auf die Schirmdämpfung:

- Verbindungen zwischen den einzelnen Gehäusekomponenten
- Lüftungslöcher bzw. -schlitze
- Durchführungen für Leitungen
- Öffnungen für den Abgleich interner Schaltungskomponenten

#### **Öffnungen in der Schirmung**

Abbildung 7 zeigt die Auswirkung eines Schlitzes auf den Stromfluß innerhalb einer Abschirmung.

Bedingt durch die Schirmstromkonzentration an den beiden Schlitzenden, entsteht entlang der Öffnung eine entsprechende Spannung, die wiederum eine ungewollte Feldeinkopplung auf der Schirmaußenseite hervorruft.

Entscheidend für die Verschlechterung der Schirmwirkung ist in erster Linie die größte lineare Abmessung der Öffnung, d. h. ein breiter Schlitz wird nicht wesentlich stärker strahlen als ein schmaler Schlitz gleicher Länge. Auch zeigen viele kleine Öffnungen im Vergleich zu einer großen Öffnung wesentlich günstigere Dämpfungswerte, wobei runde Öffnungen quadratischen oder rechteckigen vorzuziehen sind. Gegenüber einer Einzelöffnung verringert sich die Dämpfung mit zunehmender Anzahl an Öffnungen (bei konstantem Gesamtquerschnitt) - ein Umstand, der insbesondere bei Lüftungsgittern relevant ist.

Eine Bohrung mit einem Durchmesser von l > λ/100 zeigt bereits meßbare Schirmdämpfungsverluste. Im Bereich der allge-

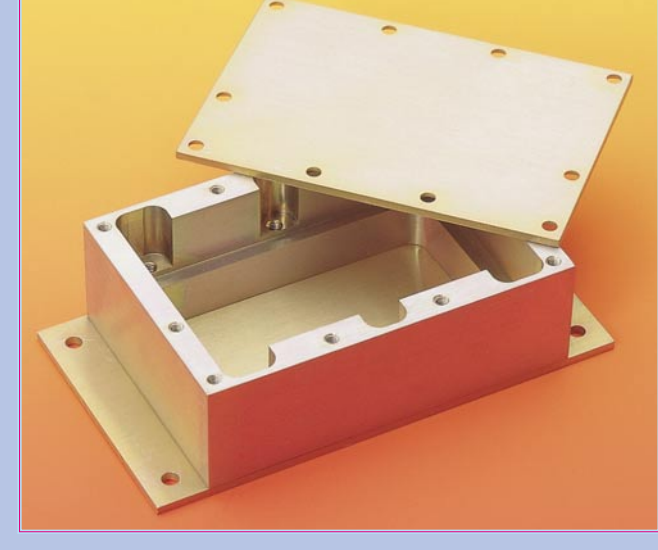

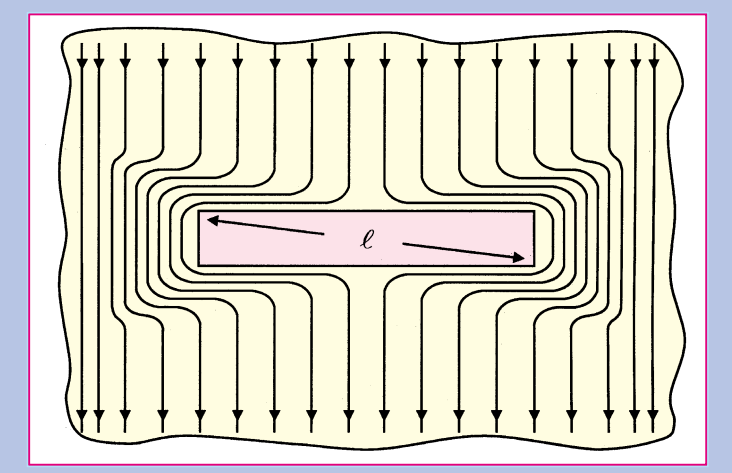

**Bild 6: HF-Fräsgehäuse Bild 7: Stromverteilung an einer Gehäuseöffnung**

meinen EMV, insbesondere, wenn es sich um den Kontaktabstand zwischen Abschirmkomponenten handelt, ist jedoch gemessen an der Frequenz eine Schlitzlänge von  $\leq \lambda/10$  in der Regel völlig ausreichend. Für den vielfach relevanten Frequenzbereich bis zu 1 GHz würde hiermit die Schlitzlänge bei 30 mm liegen können.

Bei Lüftungslöchern, d. h. wo sehr viele Bohrungen nebeneinander liegen, muß selbstverständlich ein sehr viel kleinerer Durchmesser gewählt werden. Mit einem Durchmesser von 3 bis 5 mm liegt man auch hier bei den meisten Anwendungen auf der sicheren Seite.

Interessant gerade auch bei Lüftungslöchern ist die Tatsache, daß mit entsprechender Lochtiefe, d. h. Bohrungen in relativ dickem Material oder durch Stanzungen hervorgerufene, nach innen stehende Lochkragen deutlich bessere Dämpfungswerte erreichbar sind. Diesen Umstand nutzt man auch bei hochwertigen Lüftungseinsätzen, den sogenannten Wabenkaminaufsätzen in Abschirmkammern aus.

#### **Verbindung der einzelnen Abschirmkomponenten**

Neben den Lüftungslöchern gehören Gehäuseverbindungen zu einem weiteren sehr wichtigen, die Schirmdämpfung beeinträchtigenden konstruktiven Detail.

Hierbei sind, wie vorstehend schon dargelegt, der Kontaktabstand aber auch die Leitfähigkeit zwischen den sich berührenden Gehäusekomponenten zu beachten.

Die Leitfähigkeit sollte insbesondere auch unter den für das Produkt gültigen Umgebungsbedingungen (Luftfeuchtigkeit, Verschmutzungsgrad...) sichergestellt sein. Liegen keine besonderen klimatischen Anforderungen vor, so wird in der Regel durch eine einfache Verschraubung der Gehäusekomponenten (z. B. Weißblech)

eine ausreichende und beständige Kontaktgabe erreicht.

Abbildung 8 zeigt ein einfaches Abschirmgehäuse. Hier wird ein ausreichender Kontakt zwischen Deckel und Gehäuse durch die am Deckel angeformten Federklammern erreicht. Insbesondere für innenliegende Trennwände kann durch den Einsatz von sogenannten HF-Federdichtungen, wie in Abbildung 9 gezeigt, ein sicherer elektrischer Kontakt zwischen Trennwand und Abschirmdeckel erreicht werden.

feinstem Metallpulver gefüllten Silikone bieten verschiedenste Einsatzmöglichkeiten. Bei hochwertigen HF-Fräsgehäusen (siehe Abbildung 6) sind mit diesen in entsprechende Nuten zwischen Gehäuse und Deckel eingelegten Dichtungen weitere Optimierungen erreichbar.

Herkömmliche Feuchtigkeitsdichtungen in Metall-Halbschalengehäusen sind vielfach durch diese HF-Dichtungen austauschbar, womit dann oft sehr gute Abschirmeigenschaften erzielt werden. Viele Gehäusehersteller verwenden diese Silikon-Dich-

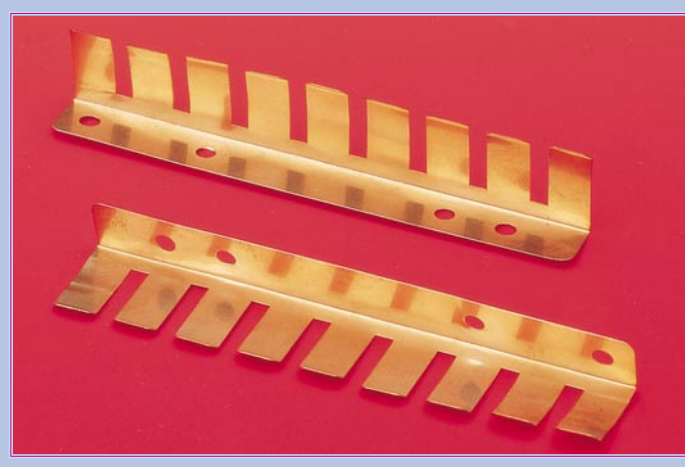

Entsprechende Federdichtungen können entweder an die Trennwand angelötet, aufgesteckt oder einfach aufgeklebt werden. Je nach Anwendung sind diese üblicherweise aus Kupfer-Beryllium bestehenden HF-Federdichtungen in den verschieden**Bild 9: Kontaktstreifen aus Kupfer-Beryllium**

tungen in ihren Gerätegehäusen und erreichen so relativ gute EMV-Eigenschaften.

**Abschirmgehäuse auf Leiterplatten**

Die Abbildungen 6 und 8 zeigen rundum geschlossene Metall-Abschirmgehäuse.

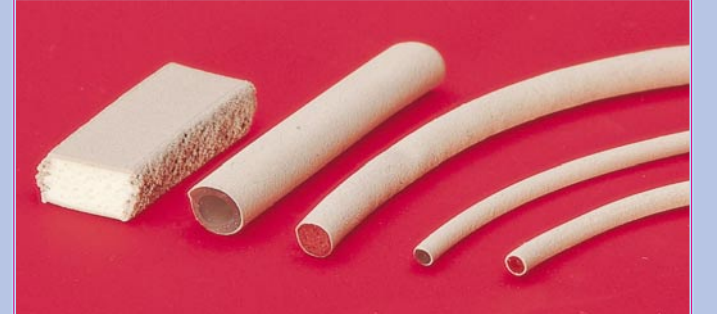

**Bild 10: Elektrisch leitfähige Elastomerdichtungen**

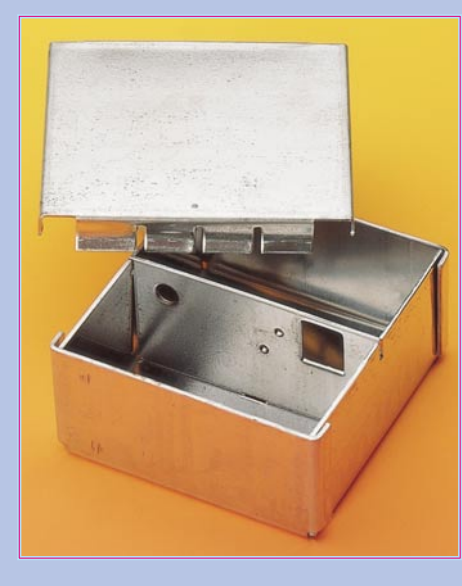

**Bild 8: Abschirmgehäuse mit Klemmdeckel**

sten Ausführungen verfügbar. Durch entsprechend große Federwege sind auch größere Toleranzen am Gehäuse auszugleichen.

Eine andere Ausführung einer HF-Dichtung, die elektrische leitfähige Elastomerdichtung, zeigt Abbildung 10. Diese mit

Bei diesen Gehäuseausführungen wird die Elektronik, die üblicherweise auf einer Leiterplatte montiert ist, komplett in das Gehäuse eingebaut, d. h. das Abschirmgehäuse umschließt die Elektronik mitsamt der Leiterplatte.

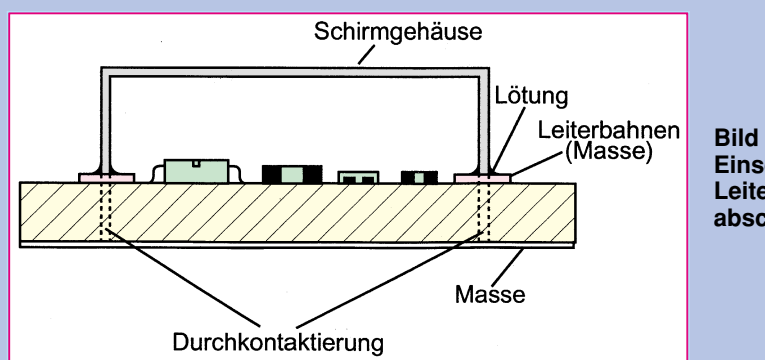

**Bild 11: Einseitige Leiterplattenabschirmung**

#### **Elektronik-Grundlagen**

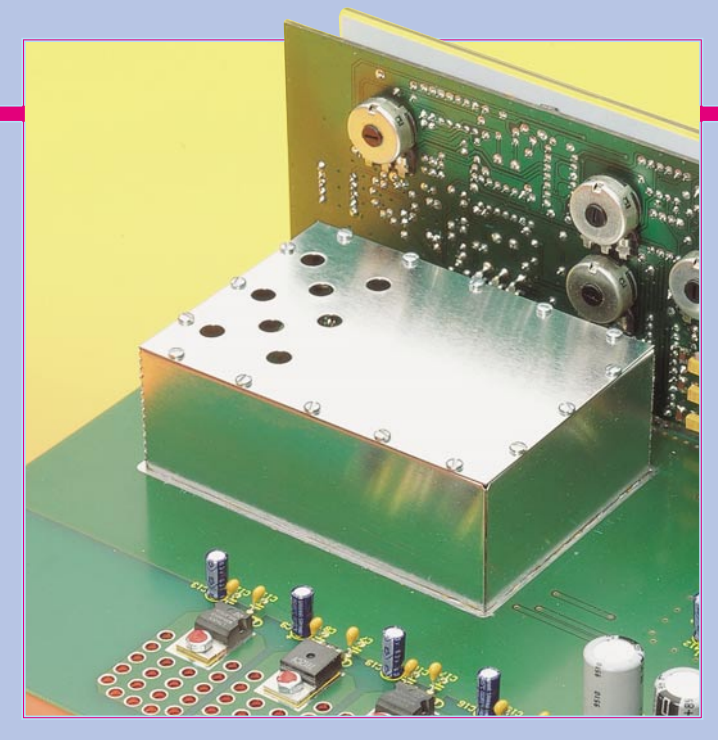

**Bild 12: Abschirmgehäuse im ELV-Multi-Funktions-Generator MFG 9000**

Bei doppelseitigen oder auch mehrlagigen Leiterplatten besteht die Möglichkeit, die Leiterplatte selbst mit als eine Art Abschirmkomponente zu nutzen. Abbildung 11 zeigt ein einseitiges Abschirmgehäuse auf einer Leiterplatte. Befinden sich hierbei die Leiterbahnen innerhalb der Abschirmung, d. h. auf der den Bauelementen zugewandten Seite, wie dieses z. B. bei der Oberflächenmontage in der SMD-Technik üblich ist, so kann die gegenüberliegende Leiterplattenseite eine durchgängige Massefläche besitzen. Es brauchen jetzt nur noch entsprechende Durchkontaktierungen zwischen den auf der Oberseite befindlichen Leiterbahnen für das Abschirmgehäuse und der darunter befindlichen Massefläche eingebracht zu werden, und wir erhalten ein rundum geschlossenes Abschirmgehäuse.

Abbildung 12 zeigt am Beispiel des ELV-Multi-Funktions-Generators MFG 9000 die Ausführung der beschriebenen Abschirmvariante. Durch das aufgelötete Abschirmgehäuse wird hier die Lokal-, durch die Leistungsendstufe erzeugte Störspannung  $(20 \text{ MHz}, \text{Recheck}, 10 \text{ V}_s)$  geschirmt, um den Anforderungen des EMVG genügen zu können.

Abbildung 13 zeigt die weitere Variante einer Leiterplattenabschirmung. Vor allem bei konventioneller Bestückung mit

hohen Packungsdichten wo eine Leiterbahnführung auf beiden Leiterplattenseiten unumgänglich ist, bietet sich diese Version an. Außerhalb der eigentlichen Schaltung befinden sich hierbei sowohl auf der Ober- wie auch auf der Unterseite entsprechende durchkontaktierte Lötbahnen für die Abschirmgehäuse-Halbschalen.

Da bei den heutigen Leiterplattenfertigungsmethoden die Anzahl der Durchkontaktierungen kaum mehr einen Kostenfaktor darstellt, sollte zwischen den Lötbahnen der Abschirmung ein möglichst enger Durchkontaktierungsabstand gewählt werden.

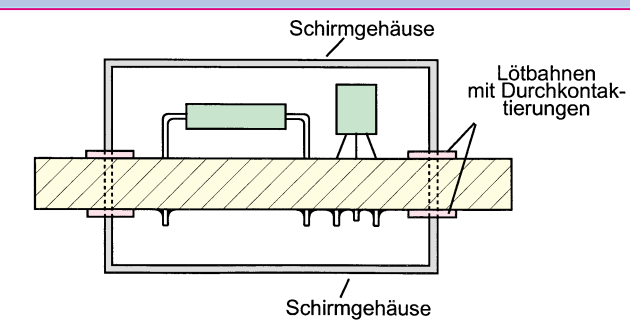

sogenannten Signal- und Betriebsspannungsdurchführungen. Immer dann, wenn Signale oder Betriebsspannungen einer abgeschirmten Schaltungskomponente zugeführt oder hier erzeugte Signale oder Spannungen herausgeführt werden müssen, sind entsprechende Durchführungen erforderlich.

Die Abbildung 14 a, b, c zeigen verschiedene Lösungen für Signal- und Spannungsdurchführungen.

Speziell für die Signal- und spannungszuführungen in Abschirmgehäusen sind verschiedene diskrete Bauelemente verfügbar. Das bekannteste Bauteil hierfür ist sicherlich der sogenannte Durchführungskondensator. Neben diesem recht einfachen Bauteil, welches in der Regel in eine Bohrung der Abschirmung einzulöten ist, gibt es aber auch weit komplexere Durchführungselemente bis hin zum mehrstufigen Filter. Abbildung 14 b zeigt eine preiswerte Alternative zu diskreten Durchführungsbauelementen. Insbesondere bei den beschriebenen Leiterplattenabschirmungen bietet es sich an, einfach durch eine entsprechende Aussparung in der Abschirmung die Leitung herauszuführen. Wird hierbei zusätzlich in unmittelbarer Nähe zur Austrittsstelle ein Kondensator zum Abschirmgehäuse (Masse) zugeschaltet, so erhalten wir praktisch die Wirkung eines Durchführungskondensators.

Durchführungsfilter können durch die Positionierung von diskreten Bauelementen wie Induktivitäten und Widerständen

> **Bild 13: Doppelseitige Leiterplattenabschirmung**

#### **Durchführungen in Abschirmgehäusen**

Ein weiteres wichtiges Detail bei der Konstruktion von Abschirmungen sind die innerhalb der Abschirmaussparung (siehe Abbildung 14 c) realisiert werden.

Der folgende Beitrag dieser Artikelserie befaßt sich mit der Störfestigkeitsoptimierung in bezug auf Überspannungen.

Abschirmung

Leiterplatte

disk. Bauelement<br>evtl. SMD

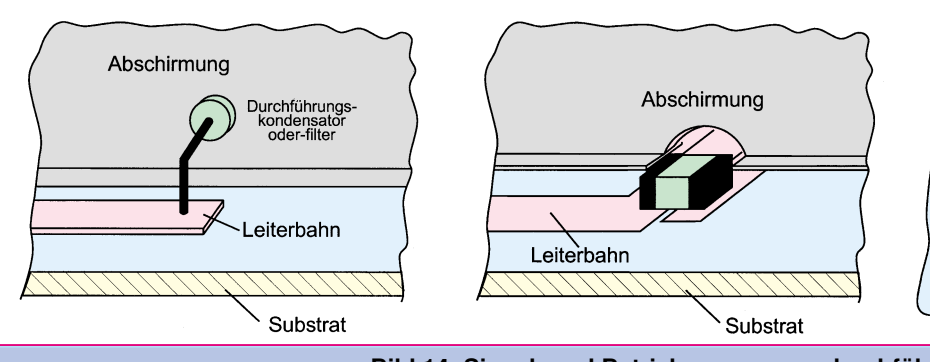

**Bild 14: Signal- und Betriebsspannungsdurchführungen**

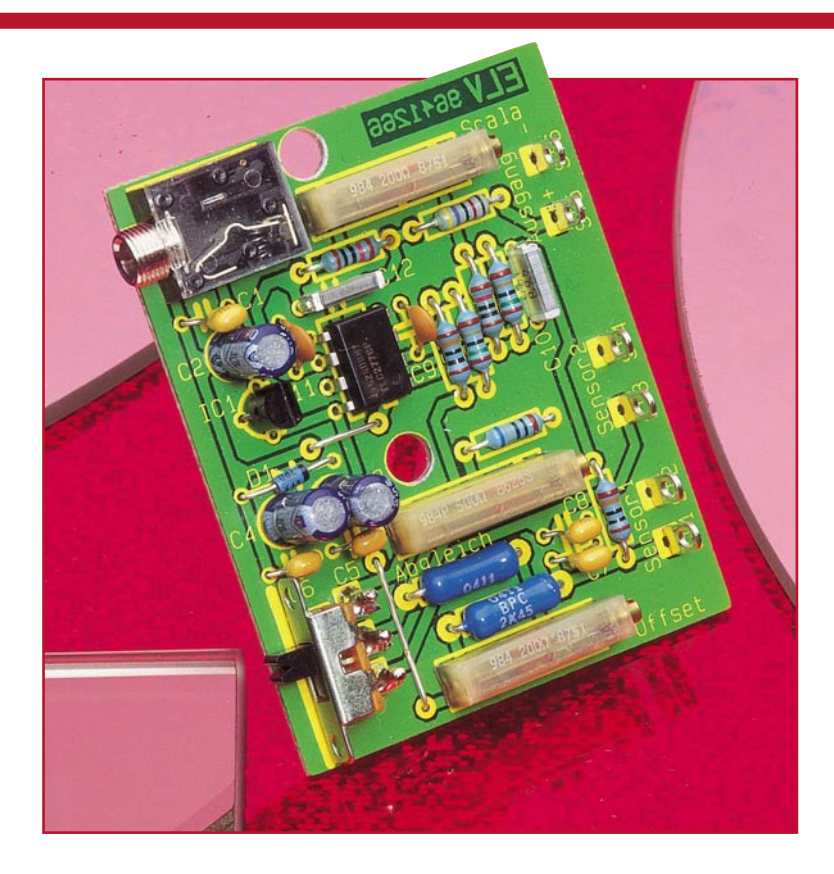

### **Differenz-Thermometer-Vorsatz für Multimeter**

**In der Technik ist vielfach nicht die Absolut-Temperatur, sondern eine Differenz zwischen zwei verschiedenen Meßpunkten von Bedeutung (z. B. Trafo-Umgebungsluft). Da durch lange Aufheiz- und Abkühlphasen eine sequentielle Messung zeitraubend sein kann, bietet dieses kleine Differenz-Thermometer gute Dienste.**

#### **Allgemeines**

Nicht nur in der Leistungs-Elektronik, sondern auch in vielen Laborgeräten und im Bereich der Unterhaltungselektronik, wie z. B in Verstärkern, spielt die Wärmeabfuhr eine wichtige Rolle. Nun ist bei der thermischen Untersuchung von Verstärkern, Netzteilen usw. häufig nicht nur die Absolut-Temperatur am Kühlkörper oder an der Trafowicklung, sondern auch eine Temperaturdifferenz zwischen zwei verschiedenen Meßpunkten (z. B. Kühlkörper-Umgebungsluft) zu ermitteln.

Eine sequentielle Messung zu verschiedenen Zeiten ist selbst unter gleichen Testbedingungen nur schwer reproduzierbar, da sich oft die thermischen Verhältnisse schon beim Öffnen des Gehäuses stark verändern. Zudem kann eine derartige Messung durch lange Aufheiz- und Abkühlphasen sehr zeitraubend sein.

Der mit wenig Schaltungsaufwand realisierte Differenz-Thermometer-Vorsatz für Multimeter leistet besonders bei der thermischen Untersuchung von elektronischen Baugruppen gute Dienste.

Neben der Temperaturdifferenz ist auch die Absolut-Temperatur des Sensors 1 jederzeit meßbar.

#### **Technische Daten: Differenz-Thermometer-Vorsatz für Multimeter**

Meßmöglichkeiten:......... Temperatur-Differenz, Absoluttemperatur Temperatur-Bereich: .-20°C bis 125°C Auflösung:

 $1 \text{mV-Ausgangsspannung} \overset{\triangle}{=} 0,1$ °C Linearitätsfehler: .......................<0,2°K (im Bereich von 0 - 100°C) Versorgungsspannung: .... 11 V - 25 V Stromaufnahme: ................. ca. 10 mA Abmessungen (Platine): .. 61 x 49 mm

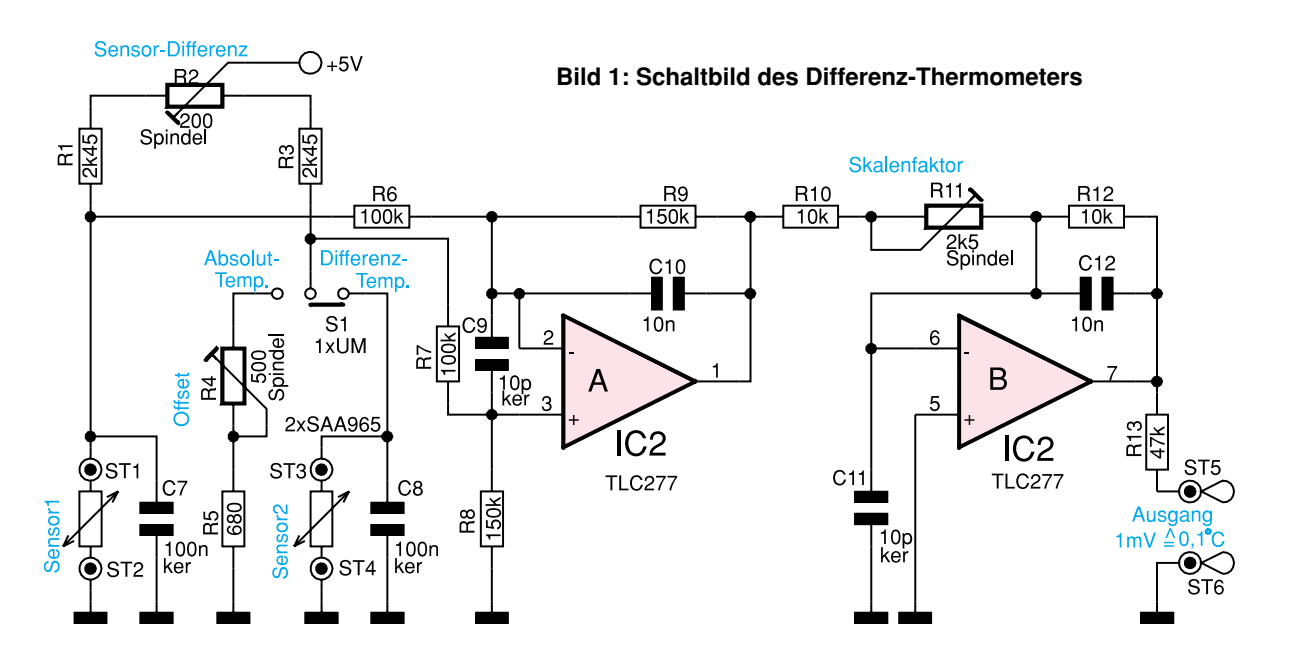

Die Spannungsversorgung der in einem kleinen Gehäuse mit den Abmessungen 79 x 50 x 27 mm (L x B x H) untergebrachten Schaltung erfolgt durch ein unstabilisiertes 12V-Steckernetzteil (3,5mm-Klinkenbuchse). Ausgangsseitig liefert die Schaltung eine temperatur-proportionale Gleichspannung, wobei 1 mV einer Temperatur von 0,1°C entspricht.

#### **Schaltung**

Die Funktion der im wesentlichen mit einer wheatstoneschen Meßbrücke und einem Dual-Operationsverstärker aufgebauten Schaltung ist in Abbildung 1 zu sehen, während Abbildung 2 die zugehörige Spannungsversorgung zeigt.

Zum Betrieb benötigt die Schaltung eine stabile 5V-Spannung sowie eine negative Hilfsspannung, an die keine hohen Anforderungen gestellt sind.

Das mit zwei Temperatursensoren des Typs SAS 965 aufgebaute Differenz-Thermometer arbeitet, wie bereits erwähnt, nach dem Prinzip der wheatstoneschen Meßbrücke.

Für die Beschreibung der Funktionsweise gehen wir zunächst davon aus, daß sich der Schalter S 1 in der eingezeichneten Schalterstellung (Differenztemperatur) und der Trimmer R 2 zum Abgleich der

beiden Sensoren in Mittelstellung befinden. Des weiteren gehen wir für die theoretische Betrachtung von idealen Bauelementen aus, d. h. beide Temperatursensoren haben bei der gleichen Temperatur den gleichen Widerstandswert. In diesem Fall stellt sich eine Brückenspannung von 0 V ein.

Mit Hilfe des Spindeltrimmers R 2 sind Bauteiltoleranzen innerhalb der Brücke, und hier insbesondere der Temperatursensoren, ausgleichbar.

Steigt die Temperatur am Sensor 1 gegenüber der Temperatur am Sensor 2, so steigt auch dessen Widerstandswert. Dadurch steigt die Spannung an ST 1 gegenüber der Spannung an ST 3 um einen zur Temperatur proportionalen Spannungswert  $(7,35 \text{ mV}/^{\circ}\text{C})$  an.

Steigt hingegen die Temperatur am Sensor 2 gegenüber der Temperatur am Sensor 1, so erhalten wir eine Differenzspannung mit umgekehrter Polarität.

Über den als Differenzverstärker arbeitenden Operationsverstärker IC 2 A gelangt die temperatur-proportionale Spannung auf den mit IC 2 B aufgebauten invertierenden Verstärker.

Mit Hilfe des Spindeltrimmers R 11 ist der Skalenfaktor so einzustellen, daß 0,1°C-Temperaturänderung 1mV-Spannungsänderung ergibt.

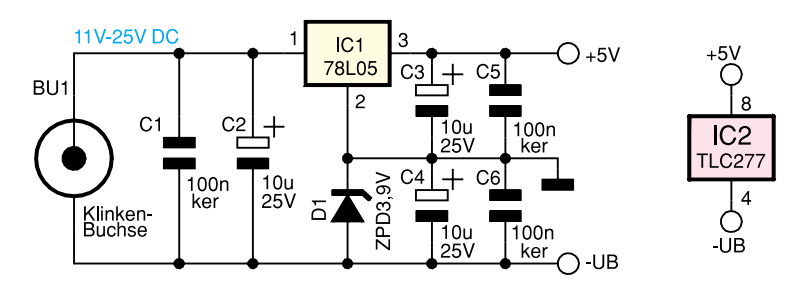

**Bild 2: Schaltbild der Spannungsversorgung**

Die Kondensatoren C 10 und C 12 dienen zur Schwingneigungsunterdrückung, und C 9, C 11 verhindern hochfrequente Störeinkopplungen auf die OP-Eingänge.

Befindet sich der Umschalter S 1 in der Schalterstellung "Absoluttemperatur", so wird der Temperatursensor 2 durch die Reihenschaltung, bestehend aus dem Spindeltrimmer R 4 und dem Festwiderstand R 5, ersetzt. Der Spindeltrimmer R 4 ist so abzugleichen, daß sich bei 0°C am Sensor 1 eine Brückenspannung von 0 V einstellt.

Durch die Dimensionierung der Widerstände R 1 bis R 3 erfolgt gleichzeitig die Linearisierung der Temperatursensoren.

Die Auskopplung der temperatur-proportionalen Spannung zum Multimeter erfolgt über R 13 an ST 5.

Die von der Klinkenbuchse kommende unstabilisierte Spannung gelangt zunächst auf den Puffer-Elko C 2 und den zur Entstörung dienenden Kondensator C 1. Der Minusanschluß der Klinkenbuchse stellt gleichzeitig die negative Versorgungsspannung dar, während mit der Z-Diode D 1 das Massepotential auf 3,9 V oberhalb der negativen Versorgungsspannung angehoben wird.

Der Spannungsregler IC 1 liefert, bezogen auf das Massepotential, eine stabilisierte Ausgangsspannung von +5V.

Die Elkos C 3 und C 4 sowie die Keramik-Kondensatoren C 5, C 6 dienen zur Schwingneigungsunterdrückung und zur Entstörung.

#### **Nachbau**

Der praktische Aufbau dieser kleinen Laborschaltung ist besonders einfach und aufgrund der wenigen Bauelemente schnell erledigt.

Bei der Bestückung der einzelnen Bauteile halten wir uns genau an die Stückliste

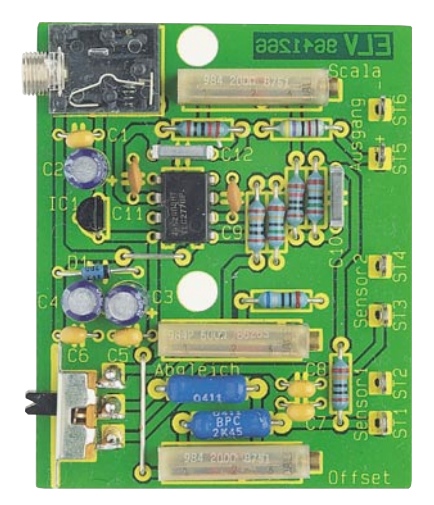

**Ansicht der fertig bestückten Leiterplatte**

und den Bestückungsplan. Zuerst werden 2 Drahtbrücken eingelötet.

Dann sind gemäß dem Rastermaß, d. h. ca. 2 mm hinter dem Gehäuseaustritt, die Anschlußbeinchen der 1%igen Metallfilmwiderstände abzuwinkeln und durch die zugehörigen Bohrungen der Leiterplatte zu führen. Nach dem Verlöten der Anschlußbeinchen werden alle überstehenden Drahtenden so kurz wie möglich abgeschnitten.

Im nächsten Arbeitsschritt sind 6 Lötstifte mit Öse zum Anschluß der Temperatursensoren und der Ausgangsleitungen stramm in die zugehörigen Bohrungen der Leiterplatte zu pressen und mit ausreichend Lötzinn festzusetzen.

Die Keramikkondensatoren werden mit möglichst kurzen Anschlußleitungen eingelötet, und bei den Elektrolytkondensatoren ist unbedingt die korrekte Polarität zu beachten.

Zur Aufnahme des Umschalters S 1 sind drei 1,3mm-Lötstifte einzupressen. Nach dem Festsetzen mit ausreichend Lötzinn wird der Schalter in liegender Position direkt an die Lötstifte angelötet.

Die Z-Diode D 1 ist an der Katodenseite durch einen Ring gekennzeichnet.

Der 2fach-Operationsverstärker IC 2 wird so eingesetzt, daß die Gehäusekerbe des Bauelements mit dem Symbol im Bestückungsdruck übereinstimmt. Je nach Hersteller kann anstatt der Gehäusekerbe auch Pin 1 durch einen Punkt gekennzeichnet sein.

Danach wird der Miniaturspannungsregler (IC 1) eingelötet und die überstehenden Drahtenden abgeschnitten.

Beim Einlöten der 3 Spindeltrimmer und der 3,5mm-Klinkenbuchse ist unbedingt eine zu große Hitzeeinwirkung zu vermeiden.

Nachdem die Leiterplatte so weit bestückt ist, kommen wir zum Anfertigen von 2 identisch aufgebauten, abgesetzten Temperaturfühlern.

Stückliste: Differenz-Thermometer-Vorsatz für Multimeter 21 05.1996 Widerstände:

 $680Ω$  R5<br>2.45kΩ R1. R3  $2.45k\Omega$ 10kΩ R10, R12  $47k\Omega$  R13  $100k\Omega$  R6, R7  $150k\Omega$  R8, R9 Spindeltrimmer, 200Ω R2, R11 Spindeltrimmer, 500Ω R4

Kondensatoren: 10pF/ker C9, C11 10nF C10, C12 100nF/ker C1, C5-C8 10µF/25V C2-C4

Halbleiter: 78L05 IC1 TLC277 IC2 ZPD3,9V D1

Sonstiges:

Klinkenbuchse, 3,5mm, mono BU1 Miniatur-Schiebeschalter, 1 x um

S1

Lötstifte mit Lötöse ST1-ST6 2 SAA965 3cm Schrumpfschlauch, 2mm Ì 6cm Schrumpfschlauch, 6mm Ì 3m einadrig abgeschirmte Leitung

Die 1,5 m lange, 1adrig abgeschirmte Sensorzuleitung ist zuerst an beiden Enden auf ca. 1,5 cm Länge von der äußeren Ummantelung zu befreien. Das Abschirmgeflecht ist an beiden Enden zu verdrillen und zu verzinnen.

Danach werden die Innenadern auf 5 mm Länge abisoliert und ebenfalls verzinnt.

Die Sensorpins sind auf ca. 5 mm Länge zu kürzen. Nachdem über die Innenader ein Schrumpfschlauchabschnitt von 1 cm Länge und 2 mm Durchmesser geschoben wurde, ist diese an einen Sensorpin anzulöten. Alsdann wird der Schrumpfschlauchabschnitt so weit wie möglich über die Lötstelle geschoben und mit einem Heißluftfön oder einem Lötkolben verschrumpft.

Nach Anlöten der Abschirmung an den zweiten Sensorpin dient ein 4 cm langer Schrumpfschlauchabschnitt mit 6 mm Durchmesser zur Isolation.

Die Innenadern der von den Sensoren kommenden Zuleitungen, sind an ST 1, ST 3 und die Abschirmungen an ST 2, ST 4 anzulöten. Über eine 2adrige rotschwarze Leitung von 30 cm Länge, die mit der roten Ader an ST 5 und mit der schwarzen Ader an ST 6 anzulöten ist, wird die Verbindung zum Spannungsmeßgerät (Multimeter) hergestellt. Die Leitungsen-

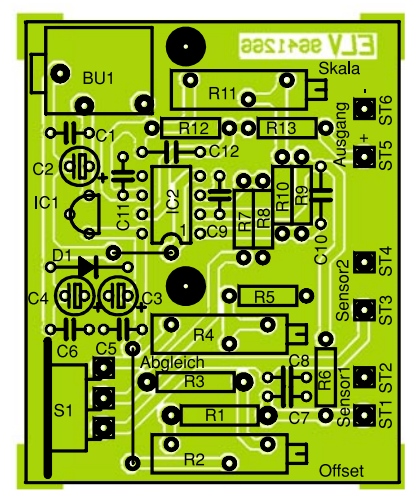

**Bestückungsplan des Differenz-Thermometers**

den sind jeweils mit einem Bananenstekker zu bestücken.

#### **Abgleich**

Der Abgleich des Differenz-Thermometers ist einfach mit wenig Aufwand möglich.

Im ersten Abgleichschritt sind beide Temperaturfühler auf exakt die gleiche Temperatur (z. B. Raumtemperatur) zu bringen. Um exakt die gleiche Temperatur sicherzustellen, ist es empfehlenswert, die Sensoren mechanisch zu koppeln (z. B. mit einer Krokodilklemme).

Der Umschalter S 1 muß sich beim ersten Abgleichschritt in der Schalterstellung "Differenz-Temperatur" befinden.

Nach einer kurzen Stabilisierungsphase sind Sensordifferenzen mit dem Spindeltrimmer R 2 auszugleichen, indem die Ausgangsspannung an ST 5 auf exakt 0 V abgeglichen wird.

Danach werden die Sensoren auf eine genau bekannte Temperaturdifferenz gebracht und mit R 9 der Skalenfaktor so eingestellt, daß 0,1°C Temperaturdifferenz 1mV-Ausgangsspannung ergibt.

Im letzten Abgleichschritt ist der Umschalter in die Schalterstellung "Absoluttemperatur" zu bringen, und der Sensor 1 in ein Gemisch aus klein gestoßenen Eiswürfeln und ca. 30 % Wasser zu tauchen. Wird dieses Eis-Wassergemisch kontinuierlich gerührt, so stellt sich eine Temperatur von genau 0,0°C ein. Durch Verändern des Spindeltrimmers R 5 wird nun die Ausgangsspannung an ST 5 wieder auf 0 V abgeglichen.

Nach erfolgreich durchgeführtem Abgleich ist die Leiterplatte in das dafür vorgesehene Universal-Kunststoffgehäuse einzubauen, und der Differenz-Thermometervorsatz für Multimeter kann seinem bestimmungsgemäßen Einsatz zugeführt werden.

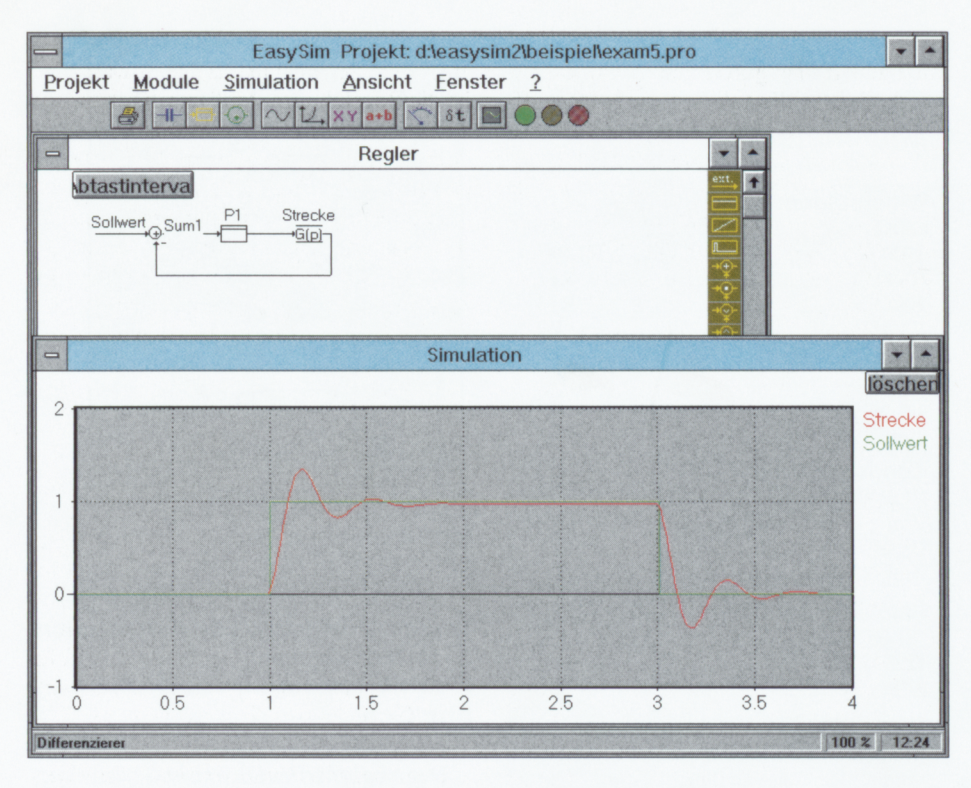

### **EASV-SIM V2.0**

**Schaltungssimulationsprogramme erfreuen sich heute steigender Beliebtheit, ersparen sie doch teure Probeaufbauten und langwierige Laborarbeiten. Die zweite Generation des erfolgreichen EASY-SIM-Simulationsprogramms zeichnet sich besonders durch die grafische, intuitive Bedienoberfläche aus, die die Bedienung dieser leistungsfähigen Software sehr einfach macht.**

#### **Allgemeines**

Das Schaltungssimulationssystem EASY-SIM wurde unter der Priorität entwickelt, dem praktisch arbeitenden Techniker ein einfach zu handhabendes Entwicklungswerkzeug in die Hand zu geben, das es ihm ermöglicht, Schaltungsaufbauten besonders effiz ient am Bildschirm zu entwickeln und so umfangreiche Laboraufbauten weitgehend einzusparen.

Die erste Version dieses bewährten Simulators wurde im "ELVjournal" 4/95 mit einer Beschreibung der umfangreichen Funktionen und der Grundlagen zur Simulation vorgestellt.

Bereits in dieser ersten Version konnte der Simulator durch die einfache Bedienung überzeugen, die trotz der vielfältigen Einstellungen und Simulationsmöglichkeiten übersichtlich gestaltet war.

Die neue Version 2.0 von EASY-SIM bietet jetzt eine grafische und intuitive Eingabemöglichkeit für Netzwerke, Reglerkreise und Zustandsnetze. Dabei werden die Komponenten sehr einfach per Mausklick aus einer Bibliothek entnommen, auf der Arbeitsfläche plaziert und verbunden.

Somit erfolgt die Eingabe in einer übersichtlichen Form, da die zu simulierende Schaltung oderder Reglerkreis meist schon als Schaltbild oder Blockdiagramm vorliegt und nur noch in den Simulator übernommen werden muß. Dadurch entfällt das umständliche Eingeben in Tabellenform, bei dem es zudem leicht zu Fehleingaben kommen kann.

Ebenso sind die Möglichkeiten der Simulation erweitert, indem nun die Simulation auch schrittweise durchlaufen werden kann, um Zwischenwerte genau zu betrachten.

Dabei besteht die Möglichkeit, jeweils einen Berechnungsschritt durchzuführen, oder aber auch bis zum nächsten Zustandswechsel im Zustandsnetz oder zum nächsten Schaltvorgang im Netzwerk zu simulieren.

Um die Betrachtung von aktuellen Parametern zu erweitern, können die Werte des Systems im Simulationsfenster ausgegeben oder auf einem Zeigerinstrument verfolgt werden, wobei dann jede Ausgangsgröße auf einem eigenen Zeigerinstrument zur Dartsellung kommt.

Eine besonders zu erwähnende Funktion ist die Möglichkeit, während der Simulation das Schaltverhalten des Systems zu überwachen. Dabei werden im Netzwerk z.B.dieTransistoren farbig dargestellt,die zum aktuellen Zeitpunkt durchgesteuert sind. Ebenso erfolgt eine Hervorhebung des aktuellen Zustands im Zustandsnetz, so daß der Anwender sehr schnell und komfortabel den Ablaufim System verfolgen kann.

#### **Funktionsbeispiel**

Durch die umfangreichen Möglichkeiten, die das Schaltungssimulationsprogramm EASY-SIM V2.0 bietet, gepaart mit einer hohen Leistungsfähigkeit bei übersichtlicher Bedienung, sind Simulationen der unterschiedlichsten Schaltungen schnell und einfach durchführbar. Angefangen voneinfachenTransistorschaltungen bis hin zu komplexen Regelungssystemen bietet EASY-SIM dem Entwickler wertvolle Unterstützung bei der effizienten Schaltungsentwicklung.

Ein verlgeichsweise einfaches Beispiel wäre die Simulation eines elektronisch stabilisierten Netzgerätes, dessen Funktion in kürzester Zeit simuliert und im Detail analysiert werden könnte.

Etwas komplexer ist da schon die Realisierung eines 3-Phasen-Wechselrichters, an dem ein Drehstrom-Asynchronmotor angeschlossen ist. Hier bietet EASY -SIM V2.0 die Möglichkeit, das komplette Systemdetailliert zu simulieren.Umdie Funktion des Simulators anschaulich darzustellen, soll nun dieses System beispielhaft ausführlich beschrieben werden.

Grundprinzip einer solchen Schaltung ist, daß die drei Anschlußleitungen des Asynchronmotors überjeweils ein Transistorpaar angesteuert werden, das zwischen einer Gleichspannung und Masse umschaltet. Durch die Ablaufsteuerung werden die Transistoren so gesteuert, daß die an den 3 Motorwicklungen anliegenden Spannungen jeweils um 120° phasenverschoben sind. Dies führt zur Drehbewegung des Motors. Aufgrund der Wicklungsinduktivitäten, die verhindern, daß der Strom sich schnell ändert, ergibt sich durch die Motorwicklungen ein sinusähnlicher Strom.

Um die Eingabe zu umgehen, liegt das Simulationsbeispiel bereits unter dem Namen "WR\_3PHAS.PRO" im Beispiel-Unterverzeichnis vor und kann über die Option "Projekt öffnen" im Menü "Projekt" geladen werden.

Will man das Projekt neu eingeben, so wird über das "Projekt"-Menü ein neues

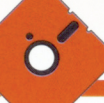

Projekt geöffnet und dann über den dritten Button der Symbolleiste das Netzwerkfenster aufgerufen.

Die zur Verfügung stehenden Bauteile befinden sich in den Spalten an den Fensterseiten. Positioniert man den Cursor auf ein Symbol, erscheint in der unteren Zeile des Programm fensters eine kurze Beschreibung. Die verwendeten Bauteile werden durch Betätigen der Maustaste ausgewählt und bei gedrückter Taste auf das Zeichenfeld gezogen.

So sind alle benötigten Bauteile gemäß der Abbildung I zu positionieren. Anschließend kann die Verdrahtung erfolgen. Dazu

Diese ist in einem gesonderten Fenster einzugeben, das durch den 7. Button der Symbolleiste (Kennliniensymbol) geöffnet wird (siehe Abbildung 2). Hier sind verschiedene Kennlinien definierbar. In unserem Beispiel haben wir die Ersatzgerade gewählt, wobei der Kennlinie ein Name zugeordnet und Sperrwiderstand, Bahnwiderstand und die Flußspannung vorgegeben werden.

Im Schaltbild trägt man nun im Kennlinienfeld der Transistor- und Dioden-Parameter den Namen der zuvor definierten Kennlinie ein. Bei den Transistoren T I bis T 6 ist zusätzlich eine Ansteuerung vorzu-

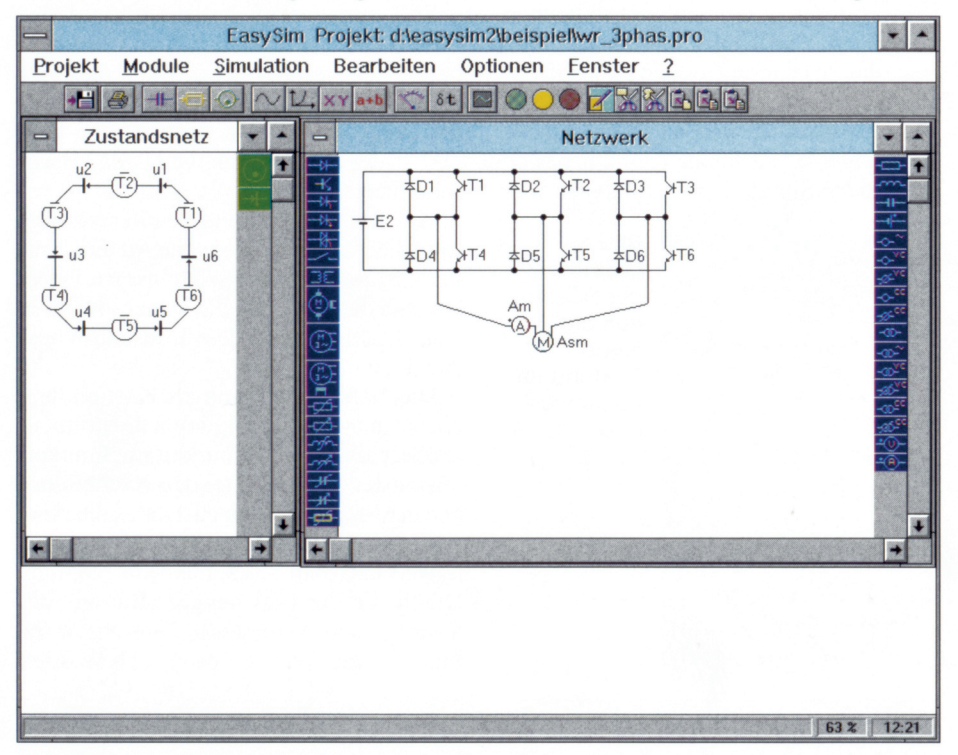

Projekt geöffnet und dann über den dritten<br>Button der Symbolleiste das Netzwerkfen-<br>Button der Symbolleiste das Netzwerkfen-<br>einzugeben, das durch den 7. Button der zu bezeichnen ist. Für das Strom-Meßgerät geben, die im Beispiel mit "V1" bis "V6" zu bezeichnen ist. Für das Strom-Meßgerät ist die Bezeichnug "Am" zu vergeben, und die Gleichspannungsquelle wird mit "E2" bezeichnet, deren Spannung 500 V betragen soll.

Nun erfolgt die Eingabe der Daten des Asynchronmotors, indem die Werte anhand des bekannten Ersatzschaltbildes einzutragen sind (Abbildung 3, öffnet sich durch einen Doppelklick auf das Schaltsymbol des Motors). Ebenso sind hier die eve ntuellen Anfangswerte sowie die Polpaarzahl des Motors einzugeben.

Im nächsten Schritt realisiert man die Ansteuerung für die Endstufentransistoren, in diesem Fall über ein Zustandsnetz. Das Zustandsnetz wird dabei wie das Netzwerk grafisch eingegeben, indem das Eingabefenster über den 5. Button der Symbolleiste (Zustandssymbol) aufzurufen ist (siehe Abbildung 1). Die Erstellung erfolgt hier wie beim Netzwerk, indem die Symbole für die Zustände und die Übergangsbedingungen auf die Zeichenfläche gezogen und anschließend verbunden werden. Durch einen Doppelklick auf die Symbole ordnet man den Zuständen und den Übergangsbedingungen jeweils eine Bezeichnung zu, wobei die Zustände mit "T1" bis ..T6" bezeichnet werden.

Ebenso gesc hieht hier die Eingabe der

**Bild 2: Kennlinie eines Transistors oder einer Diode in Form einer Ersatzgeraden beschrieben**

#### **Bild 1: Ansicht des Netzwerkes und Zustandsnetzes für einen 3-Phasen-Wechselrichter**

positioniert man den Cursor einfach auf die Anschlü sse des Bauteils, so daß der Cursor als Punkt erscheint, und zieht dann mit gedrückter Maustaste eine Freihandlinie zum nächsten Bauteilkontakt. Nach dem Loslassen der Taste wird automatisch die gezeichnete Handlinie gelöscht und durch eine gerade Verbindung ersetzt.

Nachdem alle Bauteile miteinander verbunden sind, erfolgt die Parametereingabe der einzelnen Bauteile, indem diese mit dem Cursor berührt werden.Sie treten dann farbig hervor. Durch einen Doppelklick auf das Bauteil öffnet sich ein Zusatzfenster, in dem für das Bauteil eine Bezeichnung und die Parameter definierbar sind. Bei den Dioden und Transistoren ist eine Kennlinie anzugeben, die deren Schaltverhalten beschreibt.

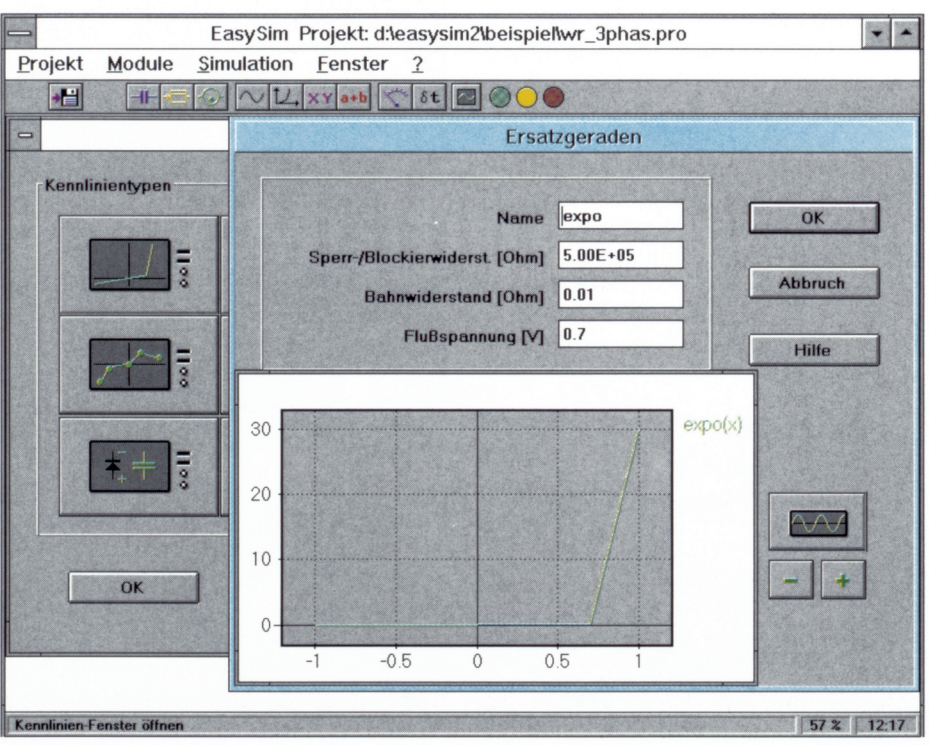

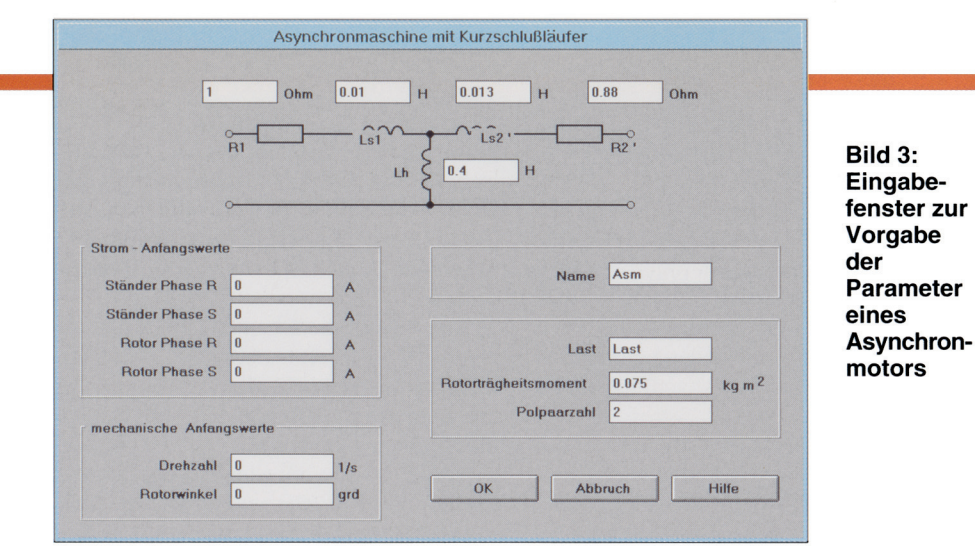

Aktionen, die bei einem aktiven Zustand erfolgen sollen. So ist in Abbildung 4 die Aktion für den Zustand "T1" dargestellt, bei dem der Transistor T 4 desaktiviert und der Komplementär-Transistor T 1 durchgesteuert wird.

Die Übergangsbedingungen werden de-

ge Signalformen, definiert werden können.

Abschließend sind noch die Anfangswerte desZustandsnetzes vorzugeben .Man öffnet über den 9. Button der Symbolleiste das entsprechende Fenster (Abbildung 7, Sinussymbol).Hier können zusätzliche Formeln in die Simulation eingebunden wer-

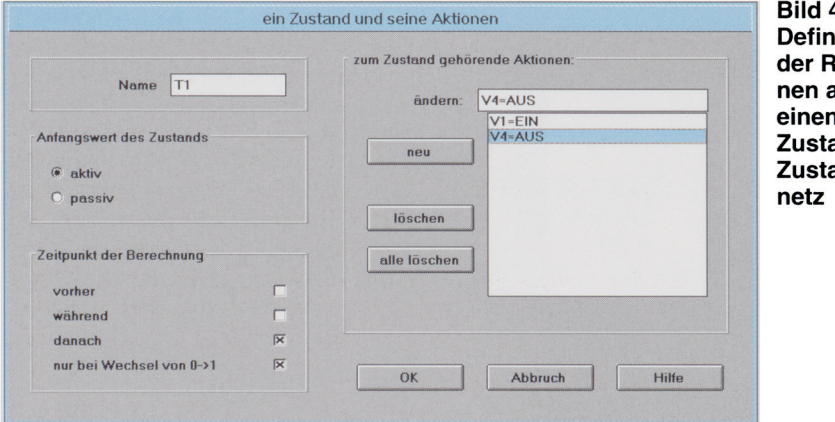

finiert, indem diesen eine Bezeichnung "U1" bis "U6" und eine Bedingung zuzuordnen ist.

Die Ablaufsteuerung erfolgt in diesem Fall über ein 150Hz-Rechtecksignal mit einer Amplitude von 1, bei dem jede Flanke (Wechsel von 1 auf -1 und -1 auf 1) zu einem Wechsel in den nächsten Zustand führt (siehe Abbildung 5).

Ein Durchlauf aller Zustände erfordert insgesamt 6 Flanken, woraufhin sich bei einerTaktfrequenz von 150Hz eine Durchlauffrequenz von 50 Hz ergibt. Man definiert die Rechteck-Taktfrequenz über den 6. Button der Symbolleiste, bei der beliebi-

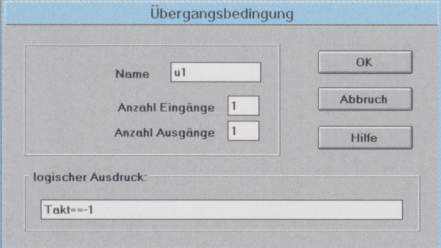

Bild 5: Definiton einer Übergangsbedingung im Zustandsnetz

 $\ddot{\phantom{a}}$ ition eaktioauf and im ands-

den. Im Beispiel erfolgt hier die Vorgabe, daß die Transistoren T 1, T 3 und T 5 zu Beginn der Simulation aktiviert sind.

Damit ist die Eingabe des Systems abgeschlossen und es folgt die Auswahl der Systemgrößen, die während der Simulation zur Ausgabe gelangen sollen. Dazu aktiviert man den 10. Button der Symbolleiste (Meßgerätesymbol), der ein Fenster öffnet, das in Abbildung 6 dargestellt ist.

In der Liste auf der linken Seite erfolgt die Eintragung der Größen, die ausgegeben werden sollen, wobei über sogenannte Qualifizierer der Zugriff auf die auszugebenden Größen möglich ist.

Soll zum Beispiel die Drehzahl des Motors mit dem Namen .Asm" ausgegeben werden, so bezeichnet man diese als "Asm.N", wobei "N" den Qualifizierer für die Drehzahl darstellt. Ebenso kann über "D1.I" der Strom durch die Diode D1 beschrieben werden.

Auf der rechten Seite des Fensters erfolgt die Vorgabe, auf welche Art die simulierte Systemgröße auszugeben ist. Dabei hat man die Auswahl, die Daten sowohl in einer Datei oder auf dem Bildschirm auszugeben.

Die Darstellung kann als Nachbildung eines Analog- oder Digitalmeßinstrumentes oder als zeitlicher Verlauf im Simulationsfenster erfolgen. Bei den Nachbildungen der Meßinstrumente ist dabei die Auswahl zwischen echtem Effektivwert, Mittelwert und dem Momentanwert möglich. Durch die Anwahl des 12. Buttons der Symbolleiste werden alle Fenster zur Simulation geöffnet, die dann nach Wunsch

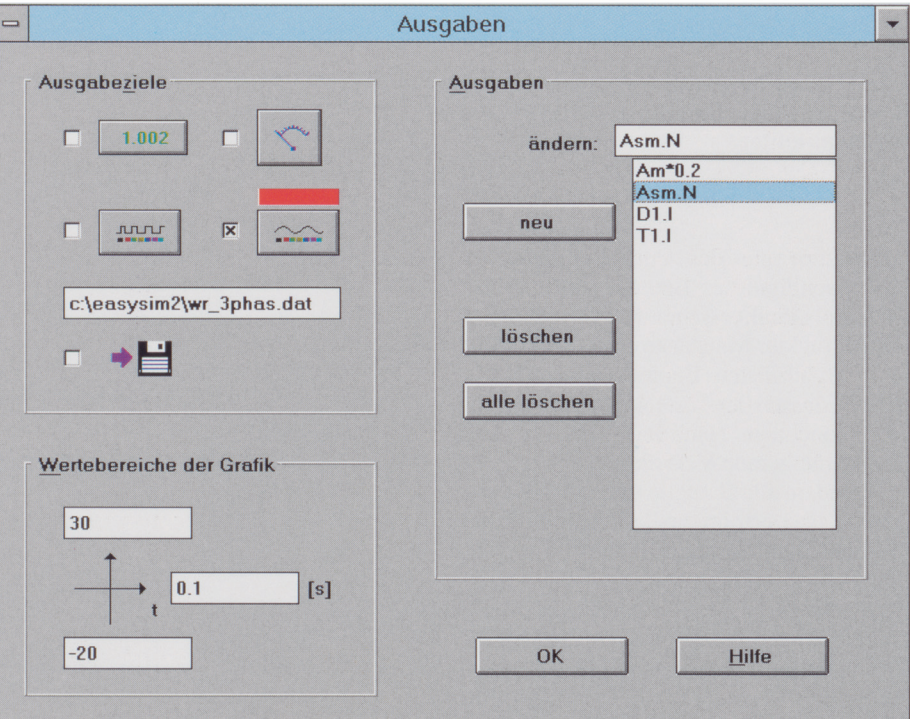

Bild 6: Auswahl der Systemwerte, die bei der Simulation ausgegeben werden sollen

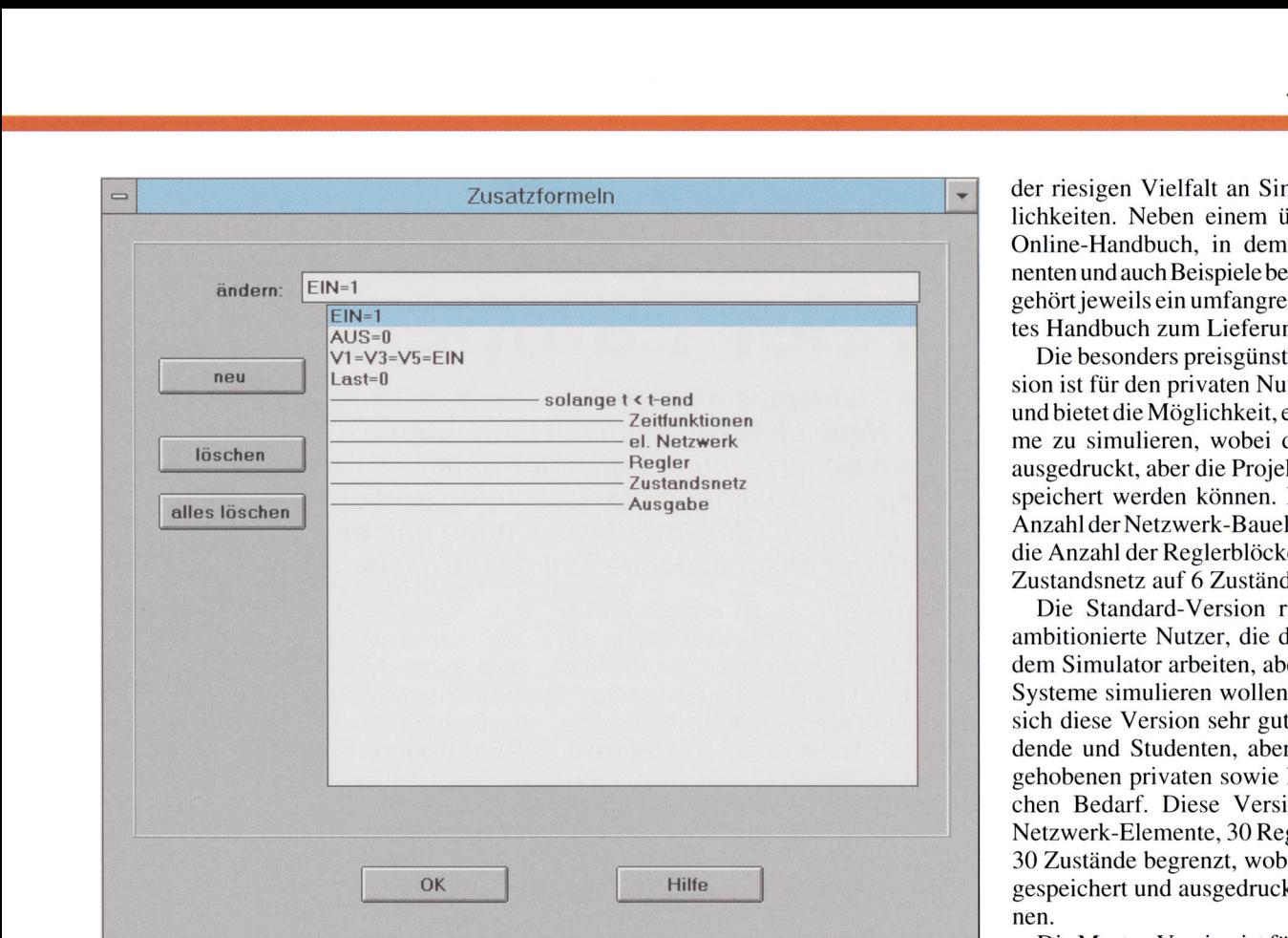

#### **Bild 7: Einbindung von Zusatzformeln in eine Simulation**

auf der Anzeigefläche positionierbar sind.

Die Betätigung der Taste F9 startet den Ablauf der gesamten Simulation (siehe Abbildung 8). Während des Ablaufs zeigen die Meßinstrumente ständig die aktuellen Meßwerte an, und der Verlauf der Simulation ist im Simulationsfenster zu sehen.

Um die Schaltverhältnisse in der Schaltung besser verfolgen zu können, sind der aktuelle Zustand im Zustandsnetz und die aktivierten Transistoren im Netzwerk farbig dargestellt.

Die Betätigung der Taste F7 ermöglicht das schrittweise Durchfahren der Simulation.

Mit der Taste F8 wird bis zum nächsten Zustandswechsel und mit Strg-F8 bis zum nächsten Schaltvorgang im Netzwerk simuliert.

Ist die Simulation abgeschlossen, so sind alle Komponenten des Systems und die Simulationsergebnisse über den 2. Button der Symbolleiste (Druckersymbol) ausdruckbar.

Damit haben wir eine komplette Schaltungssimulation durchgeführt, die einen kleinen Einblick in die vielseitigen Möglichkeiten des Simulators liefert.

Ebenso wie bei der Netzwerk- und Zustandsnetzeingabe erfolgt die Eingabe von Reglerkreisen ebenfalls grafisch, so daß auch komplexe Reglerstrukturen sehr schnell und unkompliziert eingegeben werden können (siehe Titelbild).

#### **Die verschiedenen Versionen von EASY-SIM V2.0**

Umeinem möglichst großen Anwenderkreis mit unterschiedlichen Anforderungen ein solch umfangreiches Simulationsprogramm zugänglich machen zu können, gibt es 3 differenziert ausgestattete Versionen dieses Programm paketes.

Allen Versionen gemeinsam ist die grundsätzliche Strukturdes Programms mit

**.** der riesigen Vielfalt an Simulationsmöglichkeiten. Neben einem übersichtlichen Online-Handbuch, in dem alle Komponenten und auch Beispiele beschrieben sind, gehört jeweils ein umfangreiches gedrucktes Handbuch zum Lieferumfang.

Die besonders preisgünstige Light-Version ist für den privaten Nutzer konzipiert und bietet die Möglichkeit, einfache Systeme zu simulieren, wobei die Ergebnisse ausgedruckt, aber die Projekte nicht abgespeichert werden können. Ebenso ist die Anzahlder Netzwerk-Bauelemente auf 15, die Anzahl der Reglerblöcke auf 8 und das Zustandsnetz auf 6 Zustände begrenzt.

Die Standard-Version richtet sich an ambitionierte Nutzer, die des öfteren mit dem Simulator arbeiten, aber nur kleinere Systeme simulieren wollen. Damit eignet sich diese Version sehr gut für Auszubildende und Studenten, aber auch für den gehobenen privaten sowie kleingewerblichen Bedarf. Diese Version ist auf 50 Netzwerk-Elemente, 30 Reglerblöcke und 30 Zustände begrenzt, wobei die Projekte gespe ichert und ausgedruckt werden können.

Die Master-Version ist für professionelle Anwendungen konzipiert. Sie arbeitet ohne jegliche Beschränkungen der Elementeanzahl. Zusätzlich bietet der Entwickler und Urheberdieses mächti gen Programmpaketes den lizensierten Inhabern der Master-Version eine unbegrenzte kostenlose Hotline an.

#### **Bild 8: Ausgabe bei der Simulation mit farblicher Darstellung der aktiven Zustände und Transistoren**

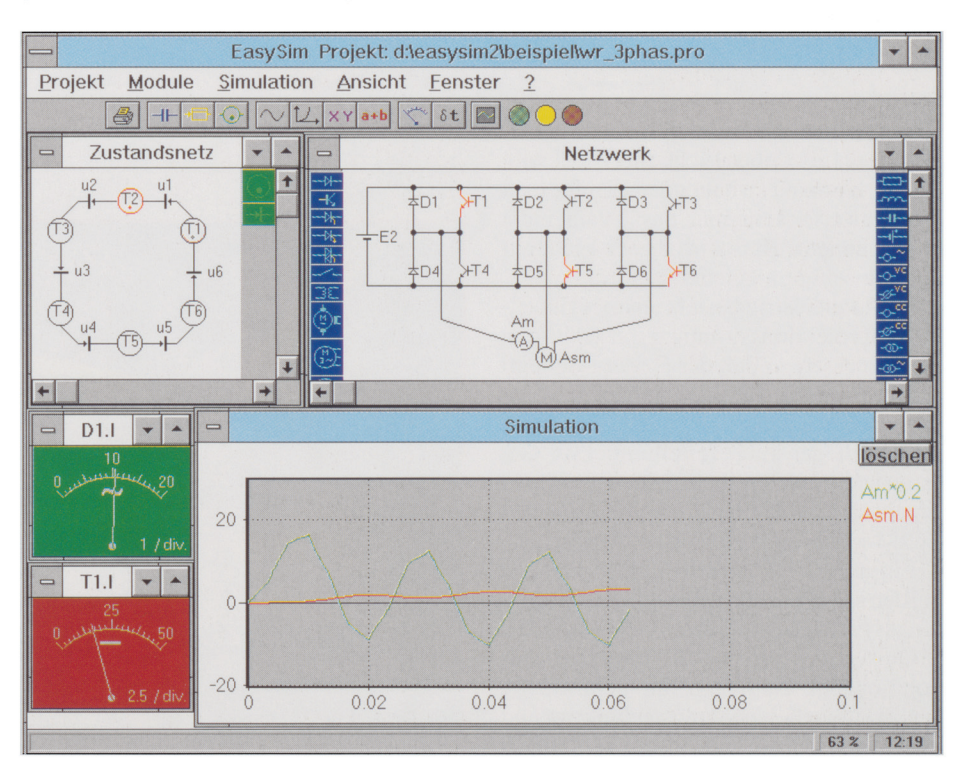

### **Gas statt Glühfaden - High-Tech in der Lampe** Teil 2

**Längst beherrscht die herkömmliche Glühlampe nicht mehr allein das Feld der modernen Fahrzeugbeleuchtung. Neue Lichtkonzepte mit modernsten Komponenten wie Lichtleiter und LED sowie bessere Beherrschung optischer Effekte und Überwachung der Beleuchtungsanlage kennzeichnen die Forschung und die ersten Anwendungen in unseren Fahrzeugen. Diesen Entwicklungen und einigen Ausblicken in die Zukunft widmet sich der abschließende Teil des Artikels.**

#### **Superflacher Powerlichtleiter**

Eine interessante, aber bisher leider in der Praxis noch nicht anzutreffende Version der Xenon-Scheinwerfer stellte Bosch bereits vor einigen Jahren vor (Abbildung 9). Um den Forderungen der Designer nach einer voll in die Karosseriestruktur integrierten Scheinwerfereinheit zu genügen, verlegt man hier die eigentliche Scheinwerfereinheit mit Steuerelektronik und Gasentladungslampe irgendwo in die Karosserie (ob des hohen Preises an eine unfallgeschützte Stelle der Karosserie) hinein und

bildet, gibt es auch auf dem Gebiet der "restlichen" Fahrzeugbeleuchtung in den letzten Jahren bedeutende Neuigkeiten. Deren Einführung steht im wesentlichen die Trägheit der zuständigen Gesetzgeber entgegen, wie z. B. die dringend notwendige, weil veraltete Revision der asymmetrischen Hell-Dunkel-Grenze oder die Festlegung neuer Normen der rückwärtigen Fahrzeugbeleuchtung.

#### **In die Kurve hineingeleuchtet**

Zum ersten Problem tut zwar die Xenon-Scheinwerfertechnik einiges, aber einer

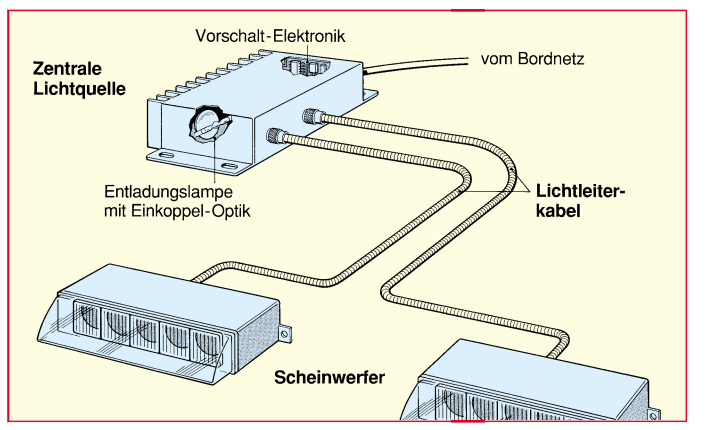

**Bild 9: Das Lichtleiter-Xenon-Scheinwerferprojekt von Bosch erlaubt flachste Lichtaustritte mit intelligenter Aufteilung der einzelnen Beleuchtungsaufgaben. Grafik: Bosch.**

völlig neuen Technologie ist gegenwärtig noch der breite Markt verwehrt. Dabei handelt es sich um eine variable Lösung der unterschiedlich auftretenden Beleuchtungsprobleme in der Praxis.

So benötigt man z. B. auf der Autobahn eine möglichst große Reichweite des Lichts, in der Kurve die gezielte Ausleuchtung des Fahrbahnrands und im Stadtverkehr eine möglichst breite Ausleuchtung des Fahrzeugvorfeldes (Abbildung 10).

Die technische Lösung hierzu heißt variable Lichtverteilung und ist bei den Lampenherstellern fertig entwickelt. Bosch etwa hat einen solchen Multifunktionsscheinwerfer (Abbildung 11) parat, der den oben genannten Anforderungen durch eine Multireflektortechnik bereits gerecht wird. Durch eine geschickte Kombination der einzelnen Reflektorflächen läßt sich für jede Fahrsituation eine optimale Lichtverteilung erzielen.

Die Steuerung dieses Scheinwerfers erfolgt durch die ohnehin zur Fahrzeugfunktion erforderlichen Sensoren und deren

**Bild 10: Die variable Lichtverteilung ermöglicht die flexible Anpassung an die verschiedensten Fahrsituationen. Grafik: Bosch**

führt das Licht über Lichtleiterkabel zum extrem kompakt zu haltenden Lichtaustritt (Scheinwerfer kann man das ja dann nicht mehr nennen). Hier wird dieses Licht auf eine Linsenoptik geleitet.

Der Lichtaustritt besteht aus vier Einzel-Linsenprojektionssystemen mit je 40 mm Durchmesser, so daß der Gesamt-Scheinwerfer nur etwa 170 x 40 mm mißt. Jedes der vier Linsensysteme hat bestimmte Aufgaben der Lichtverteilung. Das Gesamtsystem entspricht in seinen optischen Eigenschaften dann den vorgeschriebenen ECE-Lichtverteilungs-Richtlinien.

Ein ähnliches System finden wir auch bei den später beschriebenen Heckbeleuchtungssystemen.

Obwohl der Xenon-Scheinwerfer die revolutionärste Neuigkeit auf dem Gebiet der Fahrzeugbeleuchtungstechnik ist und damit den Schwerpunkt dieses Artikels

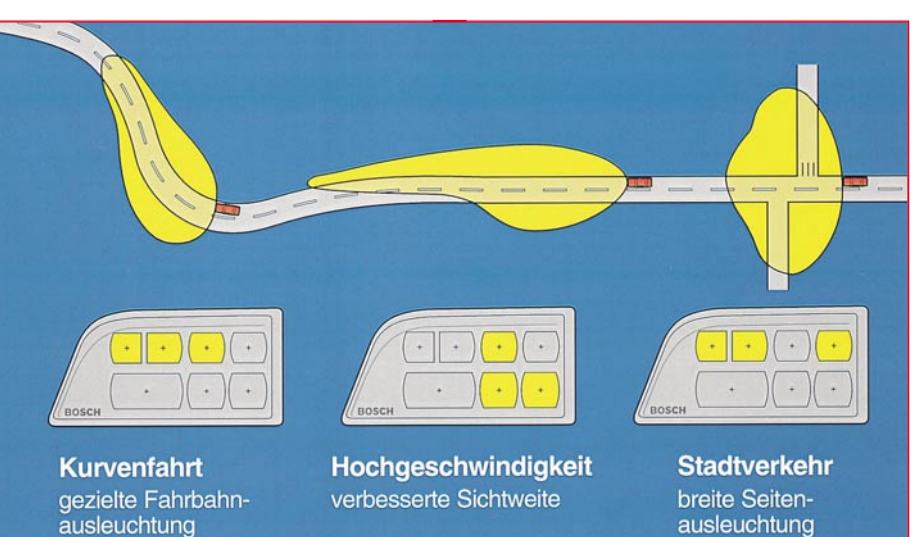

ausleuchtung

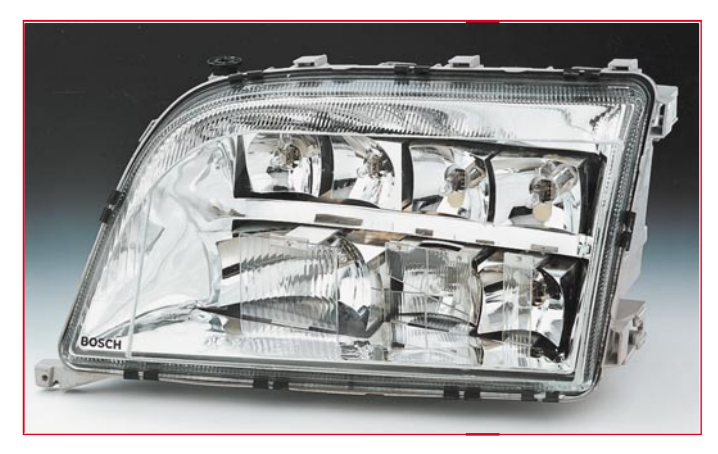

nachgeschaltete Mikroprozessortechnik. In dieses System sind auch Sensoren zur Erkennung des Fahrbahnzustands (feucht/ trocken, bedingt unterschiedliche Lichtreflexionswerte) integrierbar, wie sie z. B. im Rahmen des Prometheus-Projektes zur Beeinflussung von Fahrstabilitätssystemen erprobt werden (siehe Beitrag "Die Silizium-Helfershelfer" im "ELVjournal" 1/95).

#### **Auch hinten Neues**

Aber auch auf dem Gebiet der rückwärtigen bzw. Blinkbeleuchtung tut sich derzeit einiges. Vorherrschend ist hier der Trend zur Lichtleitertechnik und zur LED-Beleuchtung, verbunden mit der geschickten farblichen Gestaltung der Leuchtenabdeckungen, so daß durch Farbmischeffekte, wie etwa der subtraktiven Farbmischung, die vorgeschriebenen Leuchtfarben zu den einzelnen Signalisationsformen entstehen.

LEDs haben gegenüber herkömmlichen Glühlampen gravierende Vorteile, die sie zur Fahrzeugbeleuchtung geradezu prädestinieren. Sie weisen eine hohe Lebensdauer auf, leuchten bereits in allen benötigten Farben, sind so zu fertigen, daß sich optische Elemente der Leuchte weitgehend erübrigen (Richtcharakteristik, Lichtver-

**Bild 12: Die Kombination von Leuchtdioden und Kleinglühlampen ermöglicht eine deutliche Reduzierung der Einbautiefe einer Leuchte, hier am Beispiel einer Heckleuchte demonstriert. Grafik: Hella.**

**Bild 11: Der Scheinwerfer mit variabler Lichtverteilung besteht aus einer Vielzahl speziell ausgelegter Einzelreflektoren, die durch die Fahrzeugelektronik intelligent gesteuert werden. Foto: Bosch.**

teilung) und sind vor allen Dingen wesentlich kompakter, so daß die Fahrzeugdesigner neue Spielräume bekommen und eine preiswertere Karosserieproduktion durch Fortfall von Durchbrüchen etc. realisiert werden kann. Bis zu 80 mm Bautiefe lassen sich so einsparen (Abbildung 12).

#### **(Fast) alles mit LEDs**

 Die Helligkeit moderner LEDs ist heute durch geschickte konstruktive Ausführung teilweise höher als die herkömmlicher Glühlampen, zudem sind sie in nahezu beliebigen Mengen kombinierbar. Schließlich kann man bis zu 80% Energie gegenüber herkömmlichen Glühlampen einsparen, und es kann auch kein Glühfaden brechen.

Eingang in die praktische Anwendung findet die LED-Beleuchtung derzeit massiv im enorm wichtigen Bereich der Zusatz-Bremsleuchten. Hier bedeutet bekanntlich jede Zehntelsekunde fast das Leben. Die LED-Bänder der Zusatz-Bremsleuchten (bis zu 40 LED) leuchten bereits 0,2 s vor der Glühlampen-Bremsleuchte auf. Damit werden nachfolgende Verkehrsteilnehmer deutlich früher gewarnt.

In Zahlen heißt dies: ganze 5 m mehr Bremsweg bei 100 km/h, was Fahrern einiger älterer Fahrzeugfabrikate mit ihren oft mehr als 50 m Bremsweg aus 100 km/h das Leben retten kann (moderne deutsche Fahrzeuge kommen zum Teil mit 36 bis 41 m Bremsweg aus 100 km/h aus). Wer einmal

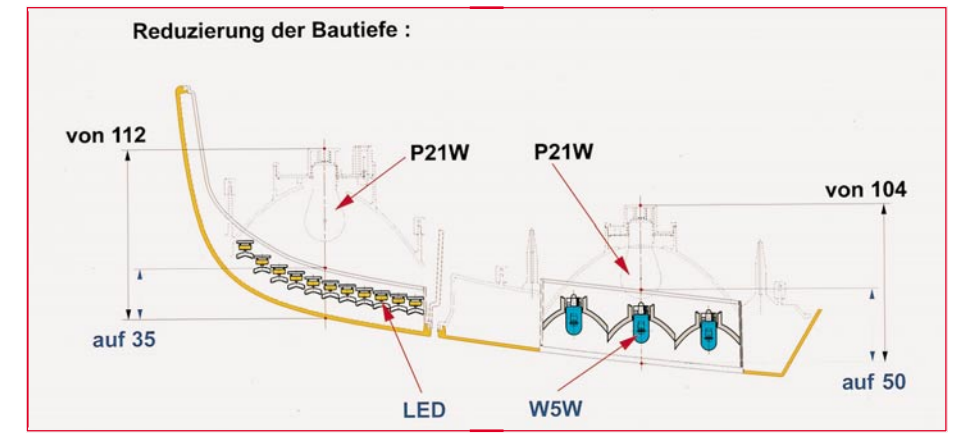

eine Notbremsaktion am Autobahn-Stauende erlebt hat, weiß, wie wertvoll jeder Zentimeter werden kann.

Derartige Leuchten sind sehr kompakt herzustellen, sie weisen nur wenige Millimeter Einbautiefe auf, entsprechend kompakt kann das Gesamtleuchtensystem ausfallen. Sie sollen zunehmend Eingang in die Gesamtbeleuchtungskonzepte der Fahrzeughersteller finden. Hella demonstriert eine solche Komplettlösung an einem Prototypenfahrzeug, einem Citroen Xantia. Werden die Signalfunktionen abgerufen, erzeugen LEDs die vorgeschriebenen Farben Rot und Gelb. Lediglich das Rückfahrlicht verfügt über vier 5-Watt-Glühlampen, da mit LEDs die Signalfarbe Weiß nicht realisierbar ist.

Mit einem vor der LED plazierten Optikelement läßt sich ein Leuchtenmodul realisieren, das das Licht erfaßt und annähernd parallel richtet. Die nachfolgende Streuoptik erzeugt die erforderliche Lichtverteilung und erzielt eine homogene Ausleuchtung der gesamten Signalfläche. Der Prototyp der Xantia-Heckleuchte ist im Blink- und Bremslichtfeld mit je 44 LEDs, im doppelten Schlußlichtfeld mit 44 plus 24 LEDs sowie im Nebelschlußlichtfeld mit 40 LEDs bestückt (Abbildung 13).

#### **Leuchtendes Glas**

Eine andere Richtung zur kompakten Rückleuchte führt über die Lichtleitertechnologie. Hier kann die Bautiefe der Leuchte auf bis zu 15 mm reduziert werden. Die

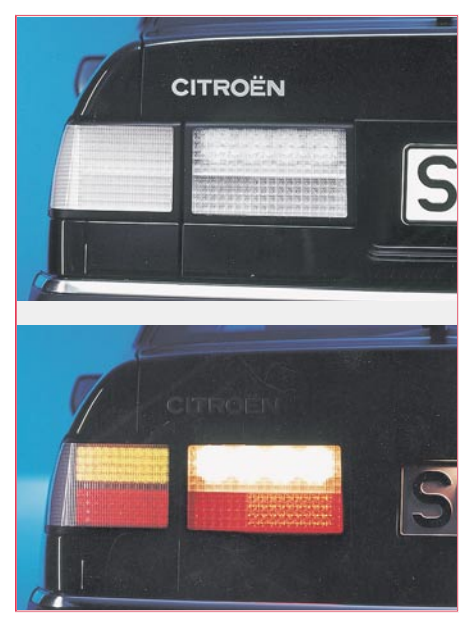

**Bild 13: Ein markantes Heckprofil durch weiße Optik verleiht die LED-Heckleuchtenstudie dem Prototypenfahrzeug. Rote und gelbe LEDs erzeugen die Farben, der Rückfahrscheinwerfer wird durch eine Kleinglühlampenkombination gebildet. Foto: Hella.**

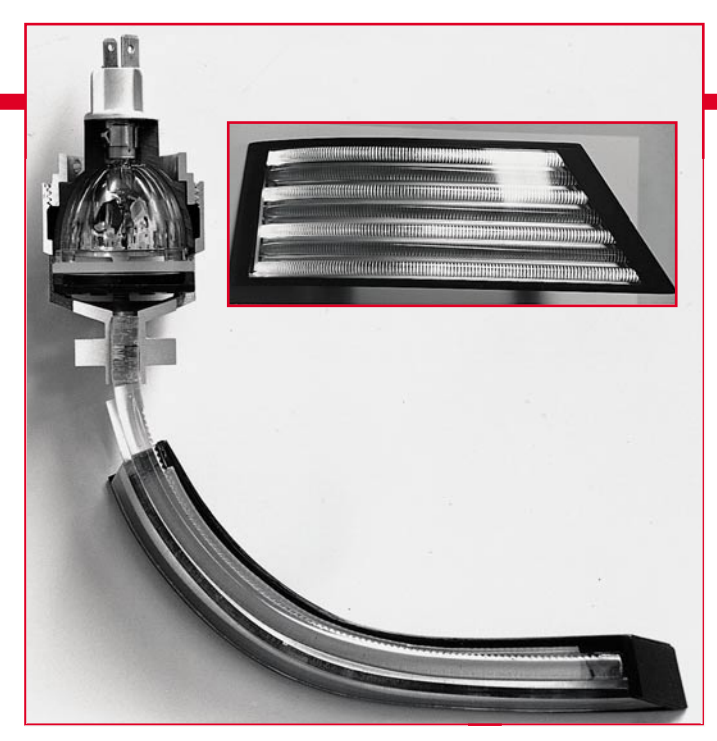

**Bild 14: Der nur 15 mm tiefe Prototyp einer Heckleuchte mit Lichtleitertechnik. Mehrere Lichtleitstäbe werden individuell kombiniert, durch intelligente Filterung läßt sich die Abschlußscheibe neutral weiß halten. Foto: Hella.**

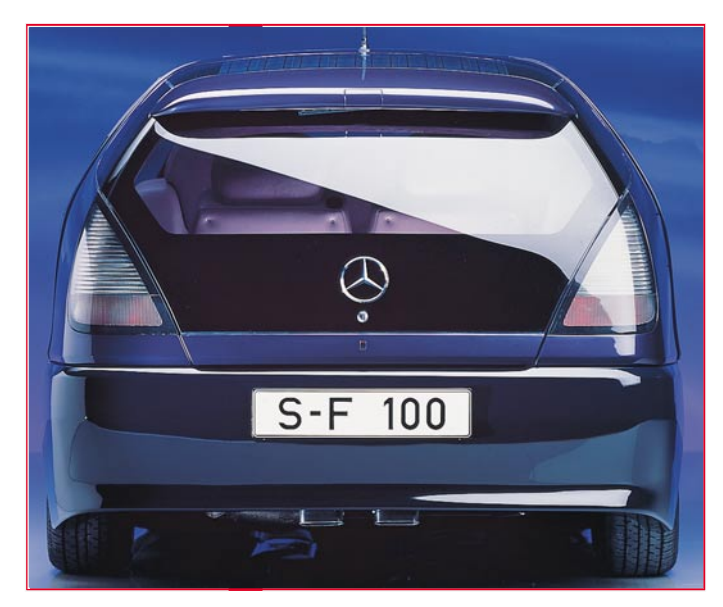

**Bild 15: Der Mercedes-Benz-Technologieträger F 100 zeigt Heckleuchten in Lichtleitertechnik in extrem flacher und karosseriebündig abschließender Bauweise. Foto: Mercedes-Benz.**

für die eigentliche Lichterzeugung erforderlichen Komponenten (Reflektor, Glühlampe, Farb- und Wärmeschutzfilter finden Platz in den Hohlräumen der Karosserie (Radhaus, Kotflügel).

Bei der Lichtleitertechnik besteht die Grundidee darin, nicht mehr die elektrische Energie, sondern gleich das Licht aus einer zentralen Lichtquelle mit Lichtleitern zu den jeweiligen Leuchtenfunktionen zu transportieren. Das von einem Ellipsoidreflektor gebündelte Licht tritt durch einen Farbfilter (rot oder gelb) und wird in die Stirnfläche eines zylinderförmigen Lichtleitstabes eingekoppelt. In diesem Plexiglas-Lichtleiter, der auch Biegungen aufweisen kann, wird das Licht durch Totalreflexion transportiert, bis es auf rückseitig angebrachte, verspiegelte Prismen fällt. Sie lenken das Licht in Signalrichtung ab.

Mehrere Lichtleitstäbe lassen sich zu individuellen Heckleuchten kombinieren. Im unbeleuchteten Zustand macht die komplette Leuchte einen brillant-weißen, fast neutralen Eindruck (Abbildung 14).

Mercedes-Benz stellte bereits 1991 einen Technologieträger, den F 100 vor, der neben Xenon-Scheinwerfern auch Heckleuchten in Lichtleitertechnik aufwies. Diese hatten nur zwei Zentimeter Bautiefe und ermöglichten so das Aufsetzen auf die Außenhaut der Karosserie, so daß Durchbrüche nicht mehr nötig waren. Damit kann eine wesentlich steifere Karosseriestruktur erreicht werden.

Durch das bündige Ausführen dieser Heckleuchten sind sogar Wischersysteme einsetzbar, ein wesentlicher Sicherheitsaspekt besonders für Kombi- und Kompaktfahrzeuge (Abbildung 15).

#### **Optik-Tricks**

An dieser Stelle noch ein Wort zu den derzeit modischen, an die Fahrzeugfarbe angepaßten Heckleuchten, wie wir sie besonders an VW-Fahrzeugen beobachten können. Der Effekt beruht ausschließlich auf der intelligenten Ausnutzung des physikalischen Prinzips der subtraktiven Farbmischung. So entstehen z. B. die Farben in der mintgrünen Hella-Heckleuchte für den VW Golf: Ein gelb-rotes Filter vor der weißen Glühlampe sorgt für gelbes Blinklicht. Das weiße Rückfahrlicht entsteht durch ein rosa Zwischenfilter. Kräftig rot ist das Filter für die roten Signalfunktionen. Spezielle Linsen und Verspiegelungen sorgen für die nötige Lichtstärke. Nach ähnlichen Prinzipien sind auch die vielen schwarzen, roten und weißen Heck- und Blinkleuchten hergestellt, die bei verschiedenen Fahrzeugtypen wie Opel, Porsche, Audi, Ford u.v.m. bereits zur Erstausrüstung gehören.

Vor eigenen Experimenten etwa mit Farben, wie vereinzelt in Kleinanzeigen angeboten, sei hier ausdrücklich gewarnt!

#### **Details mit CELIS**

Die Lichtleitertechnik findet auch zunehmend Eingang in die Fahrzeug-Innenbeleuchtung, wie das Hella-Projekt CELIS beweist. Hier werden ebenfalls zahlreiche Lichtleiter von einer zentralen Lichtquelle versorgt, diese verteilen das Licht im gesamten Innenraum entsprechend seiner jeweiligen Aufgabe an verschiedene Endeinrichtungen wie Linsen, Projektoren, Farbfilter etc. (Abbildung 16).

Gerade die intelligent gelöste Innenbeleuchtung wird heute immer wichtiger. Dies beginnt bei der gezielten Beleuchtung von

#### **Bild 16:**

**Das CELIS-Innenbeleuchtungsprojekt von Hella besteht aus mehreren dezentralen Systemen: Lichtquelle- (6- und 10-Watt- Xenon- oder Halogenlampen) -Lichtleiter-Lichtaustrittskörper. Letztere können speziell der gewünschten Beleuchtungsaufgabe angepaßt werden. Foto: Hella.**

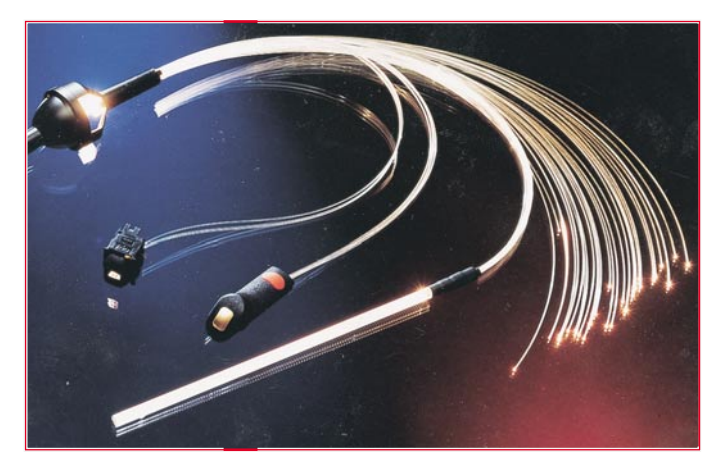

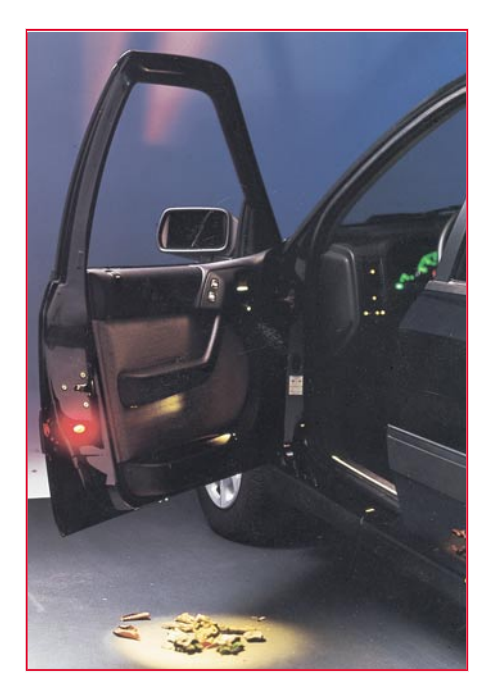

**Bild 17: Sicheres Ein- und Aussteigen** mit dem "Pfützenlicht" und der **Türwarnleuchte. Neben diesen werden beim Öffnen der Tür Türschwelle, Zündschloß, Sitz- und Gurtverstellung durch das CELIS-System beleuchtet. Foto: Hella**

Bedienelementen, geht weiter über die Lese- und Arbeitsplatzbeleuchtung, die Ausstiegsbeleuchtung sowohl nach hinten als auch nach unten (Pfützen-Effekt, Abbildung 17) bis hin zu ganz speziellen Beleuchtungsaufgaben, z. B. der Ausleuchtung des Fußraums bei der Suche nach dem heruntergefallenen Schlüssel, der Beleuchtung der Luftdüsen, der Türöffner, der Schalter auf der Mittelkonsole, der Gurtschlösser usw. (Abbildung 18).

Derartige Detailbeleuchtung boten bisher nur wenige Fahrzeuge wie die von BMW oder Mercedes-Benz. Sie war recht aufwendig, benötigte viele Glühlampen mit entsprechender Leistungsaufnahme und Störanfälligkeit.

Celis löst das Problem mit einer flexiblen Anzahl von Lichtleitern für jede Beleuchtungsaufgabe und bringt Licht auch dahin, wo es, auch aus thermischen Gründen, der herkömmlichen Glühlampe verwehrt war.

Als Lichtquelle dienen 6- und 10 W-Xenon- oder Halogenlampen in einem verspiegelten Ellipsoidreflektor. Der Einzeldurchmesser der Lichtleitfaser beträgt 0,5 bis 1 Millimeter. So sind wirklich alle Beleuchtungsaufgaben selbst in kompliziertesten Konfigurationen zu lösen. Dieses Innenbeleuchtungssystem steht kurz vor der Serieneinführung bei den Fahrzeugherstellern und ist sogar als Nachrüstlösung denkbar.

Es sorgt in deutlichem Maße für die Erhöhung der passiven Sicherheit im Fahr-

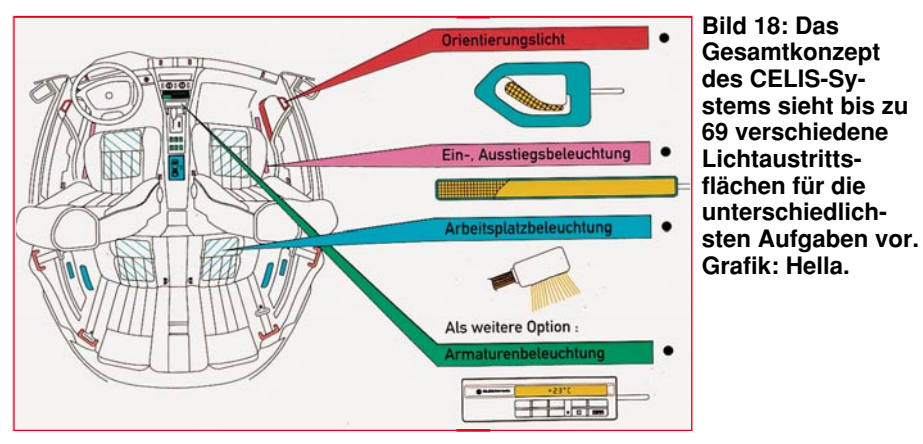

zeuginnenraum, da die Suche nach Bedienelementen vereinfacht wird und eine deutliche Verbesserung des Komforts und damit des Wohlbefindens der Fahrzeuginsassen eintritt (Abbildung 19).

#### **Lampendiagnose im Klartext**

Zu derart modernen Fahrzeugbeleuchtungssystemen, wie sie hier beschrieben werden, gehört heute eine entsprechende Überwachungstechnik, die den Ausfall einer Leuchte sofort meldet. Vorbildlich hat BMW dies seit Jahren mit seiner Check-Control gelöst, die alle Glühlampen per Strommessung ständig überwacht und einen Ausfall sofort im Display als Klartext meldet.

Diese Meldung verschwindet erst nach

Einsetzen einer intakten Glühlampe und taucht auch nach jedem neuen Motorstart wieder auf, solange der Fehler nicht behoben ist. Die Strompfade der BMW-Beleuchtung sind besonders einfach zu überwachen, da sämtliche Beleuchtungsfunktionen quasi über eine zentrale Schalteinheit gehen.

Andere Hersteller haben hier nachgezogen, allerdings sind auch diese Features leider meist immer noch den Fahrzeugen ab Mittelklasse aufwärts vorbehalten und dann meist auch noch als Sonderzubehör. So werden wir wohl noch eine Weile mit Einäugigen und einseitigen Bremsleuchten leben müssen, denn derartige Fahrzeugdiagnosesysteme sind derzeit noch recht teuer.

Insgesamt gesehen kann man jedoch das

deutliche Bemühen der Industrie um die Verbesserung der Sicherheitsstandards bei der Fahrzeugbeleuchtung konstatieren, wenn auch die Gesetzgebung auf einigen der innovativsten Gebiete dieser modernen Technik noch hinterherhinkt.

**Bild 19: Die CELIS-Orientierungsbeleuchtung sieht bis zu 24 Beleuchtungsfunktionen im Innenraum vor. Durch die dezente Beleuchtung der Funktionselemente soll auch die Raumwahrnehmung im Fahrzeuginneren entscheidend verbessert werden. Foto: Hella**

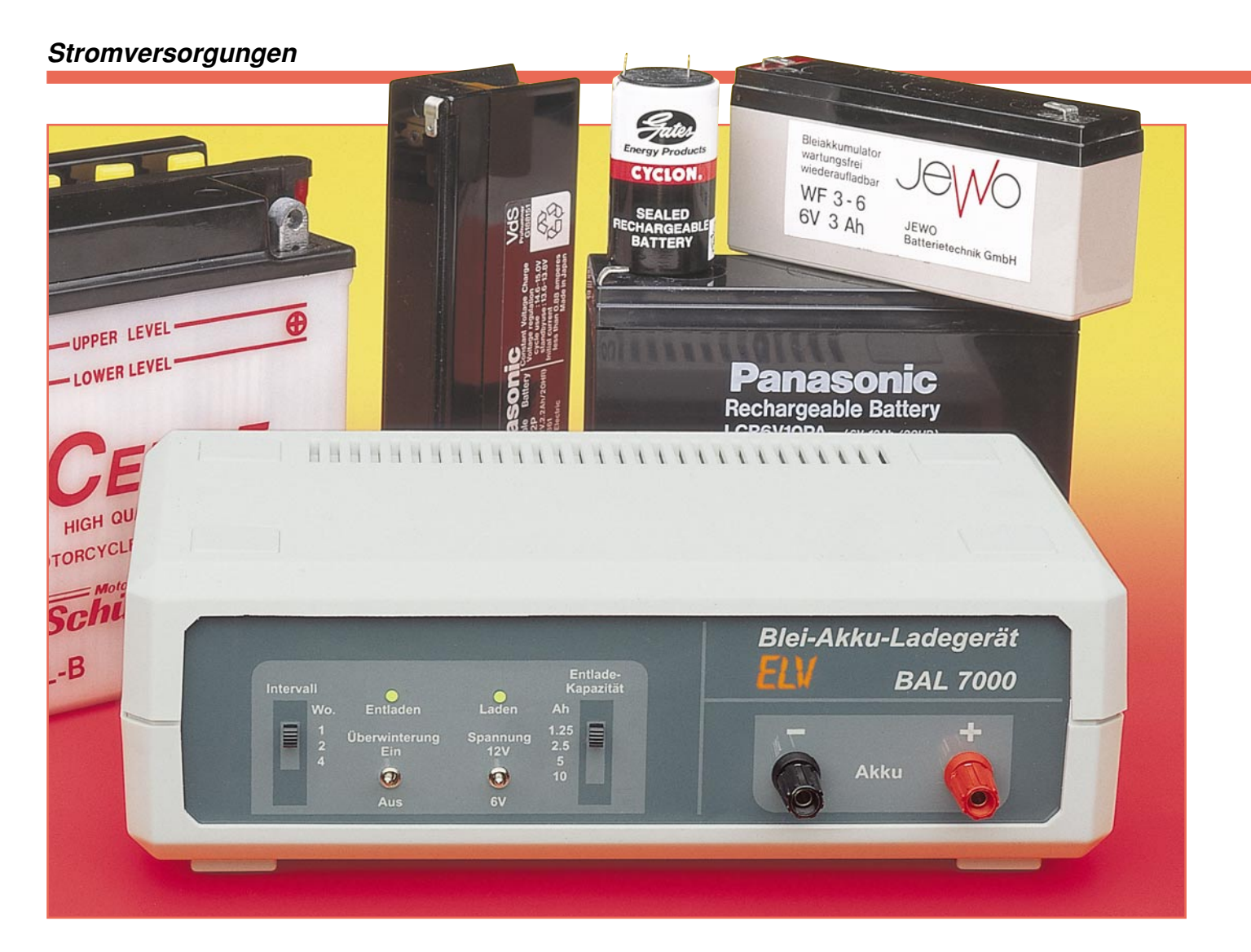

## **Blei-Akku-Ladegerät mit Überwinterungs-Automatik**

**Zur optimalen Pflege von Blei- und Blei-Gel-Akkus bietet das BAL 7000 neben der Lade- und Erhaltungsladefunktion zusätzlich noch eine Überwinterungs-Automatik.**

#### **Allgemeines**

Für ein langes "Akkuleben" ist unbedingt die richtige Pflege notwendig. Dies trifft besonders für die zum Teil recht teuren Blei- und Blei-Gel-Akkus zu. Nicht selten findet man diese Akkus auch in Anwendungen, die einen längeren Zeitraum im Jahr (z. B. im Winter) nicht benötigt werden wie z. B. beim Einsatz in Booten, Motorrädern, Akkumähern usw.

Um die maximal mögliche Lebensdauer von Akkus zu nutzen, die längeren "Ruhepausen" ausgesetzt sind, reicht es im allgemeinen nicht aus, diese Akkus außerhalb der "Nutzungssaison" nur mit einer Erhaltungsladung zu beaufschlagen.

Zur Unterbindung einer Verhärtung und Passivierung der Bleiplatten ist es vielmehr sinnvoll, in regelmäßigen Zeitabständen eine definierte Ladungsmenge (10 % bis 40 % der Nennkapazität) zu entnehmen und anschließend eine Aufladung durchzuführen. In der übrigen Zeit wird der Akku dann mit einer Erhaltungsladung immer im optimal geladenen Zustand gehalten.

Mit dem BAL 7000 ist die "Wartung" sowohl bei 6V- als auch bei 12V-Pb-Akkus vollautomatisch durchführbar. Das Wartungsintervall kann dabei wahlweise eine Woche, zwei Wochen oder vier Wochen betragen. Des weiteren ist die Kapazität, die dem Akku nach Ablauf des Zeitintervalls entzogen wird, in 4 Stu-

#### **Technische Daten: Blei-Akku-Ladegerät BAL 7000**

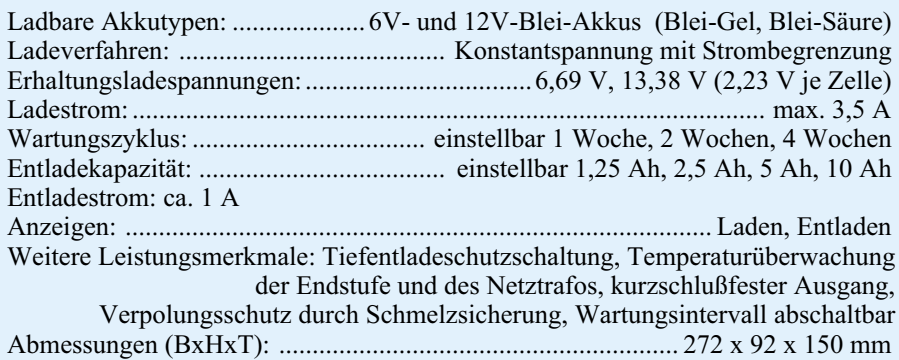

fen zwischen 1,25 Ah und 10 Ah einstellbar.

Das ELV-Blei-Akku-Ladegerät BAL 7000 ist mit einem 90VA-Netztransformator ausgestattet, der auch bei Dauerbetrieb genügend Leistungsreserven bietet. Zur Verringerung der Verlustleistung während des Ladevorgangs arbeitet das Gerät mit einem sekundärgetakteten Schaltregler.

Die Bedienung des Ladegerätes ist dank der übersichtlich angeordneten Bedienelemente sehr einfach.

Solange sich der Umschalter, Überwinterung" in der Schalterstellung ..Aus" befindet, arbeitet das BAL 7000 ausschließ-

lich als Ladegerät mit Erhaltungsladefunktion. In dieser Funktion sind lediglich der Akku polaritätsrichtig an die zugehörigen Anschlußbuchsen (Polklemmen) anzuschließen und mit dem Kippschalter "Spannung" die Akku-Nennspannung (6 V oder 12 V) auszuwählen.

Befindet sich der Umschalter "Überwinterung" in der Schalterstellung "Ein", ist zusätzlich die Einstellung des Wartungsintervalls und der Entladekapazität erforderlich.

Sowohl der Ladevorgang als auch die Entladung während des Wartungsintervalls werden durch entsprechende Kontroll-LEDs angezeigt. Wahlweise kann das Überwinterungs-Intervall mit einem Lade- oder mit einem Entladezyklus begonnen werden.

Im Normalfall startet das BAL 7000 den Ladevorgang automatisch, sobald der Akku angeschlossen wird, bei zuvor eingeschaltetem Ladegerät. Wenn hingegen vor dem Anlegen der Netzspannung an das BAL 7000 der Akku angeklemmt und der Überwinterungs-Mode gewählt wurde, startet das BAL 7000 nach dem Einschalten zuerst mit einem Entladevorgang.

Die Tiefentladung eines angeschlossenen Akkus ist aufgrund einer integrierten Tiefentladungs-Schutzschaltung grundsätzlich ausgeschlossen.

Beim BAL 7000 wird der Blei-Akkumulator bei konstanter Spannung geladen. Die Spannungsbegrenzung erfolgt automatisch bei der Erhaltungsladespannung von 2,23 V je Zelle. Mit dieser Zellenspannung darf der Pb-Akku unbegrenzt beaufschlagt werden, ohne daß die Gefahr einer Überladung besteht oder daß Ausgleichsladungen erforderlich sind. Des weiteren kann ein bis zur Entladeschlußspannung

*Durch Überwinterungs-Automatik optimale Pflege von Blei-Akkus, die längeren "Ruhepausen" ausgesetzt sind*

> oder auch nur teilweise entladener Pb-Akku bei einer konstanten Spannung von 2,23 V je Zelle vollständig geladen werden. Liegt die Erhaltungsladespannung unter 2,20 V, so sind von Zeit zu Zeit Ausgleichsladungen erforderlich.

> Da aufgrund einer sehr steilen Stromspannungskurve ein entladener oder teilentladener Pb-Akku einen sehr hohen Ladestrom aufnehmen kann, ist zusätzlich eine Ladestrombegrenzung auf 3,5 A vorhanden.

> Nach Anschließen eines entladenen Akkus arbeitet das Ladegerät zunächst als Stromquelle. Übersteigt der vom Ladegerät angebotene Strom die Aufnahmefähigkeit des Akkus, tritt der charakteristische Stromabfall auf. Der Ladestrom sinkt nun kontinuierlich bis zum Erhaltungsladestrom, der wiederum vom Zustand des Akkus, vom Alter und von der Umgebungstemperatur abhängig ist.

> Nach der Betrachtung der grundsätzlichen Funktionsweise kommen wir nun zur detaillierten Schaltungsbeschreibung.

#### **Schaltung**

Die Gesamtschaltung des BAL 7000 ist in Abbildung 1 gezeigt. Wir beginnen die detaillierte Beschreibung mit der im oberen Bereich des Schaltbildes dargestellten Spannungsversorgung und dem sekundärgetakteten Schaltregler.

Die von den Netzanschlußklemmen (KL 1) kommende 230V-Netzwechselspannung gelangt über SI 1 auf die Primärwicklung des 90VA-Netztransformators. Die Sekundärwicklung gibt eine Wechselspannung von 24 V mit 3,5A-Strombelastbarkeit ab.

Nach der Brückengleichrichtung mit D 1 bis D 4 gelangt die unstabilisierte Gleichspannung auf den Pufferelko C 5, Pin 1 des Festspannungsreglers IC 1, Pin 15 des Schaltreglers (IC 2) und über D 20 auf die Ladeendstufe. D 20 verhindert in diesem Zusammenhang bei Netzausfall die Entladung des angeschlossenen Akkus.

Ausgangsseitig liefert IC 1 eine stabilisierte Spannung von 5 V, die zur Versorgung sämtlicher digitalen und analogen Baugruppen des BAL 7000, mit Ausnahme des Schaltreglers, dient.

Der PWM-Schaltregler wurde mit dem Baustein SG 3524, dessen innere Struktur in Abbildung 2 zu sehen ist, realisiert.Dieser Chip enthält sämtliche aktiven Kompo-

> nenten, die zum Aufbau eines PWM-Schaltreglers erforderlich sind.

An Pin 16 stellt der SG 3524 eine Re-

ferenzspannung von 5 V zur Verfügung, die zur Speisung der mit R 1 bis R 5 aufgebauten Spannungsteiler dient.

Die je nach Akkutyp mit R 1 oder R 3 eingestellte Referenzspannung gelangt auf den nicht-invertierenden Eingang des in IC 2 integrierten Fehlerverstärkers (Sollwert).

Der Ist-Wert am Ausgang des BAL 7000 wird über den mit R 6, R 8 aufgebauten Spannungsteiler auf den invertierenden Eingang (Pin 1) zurückgeführt.

Der Regler vergleicht ständig die Eingangsgrößen miteinander und steuert über seinen an Pin 9 mit einer RC-Kombination beschalteten Ausgang den integrierten Komparator und somit das PWM-Ausgangssignal (Puls-/Pausenverhältnis).

Die Schaltfrequenz des Step-Down-Wandlers wird durch die externe Oszillatorbeschaltung an Pin 6 und Pin 7 (R 7, C 7) bestimmt.

2 integrierte Treibertransistoren an Pin 11 bis Pin 14 dienen zur Steuerung des selbstsperrenden P-Kanal-Leistungs-FET T 1.

Mit Hilfe des Shunt-Widerstandes R 13 erfolgt die Erfassung des Ladestromes. Über den mit R 34, R 35 aufgebauten

#### **Stromversorgungen**

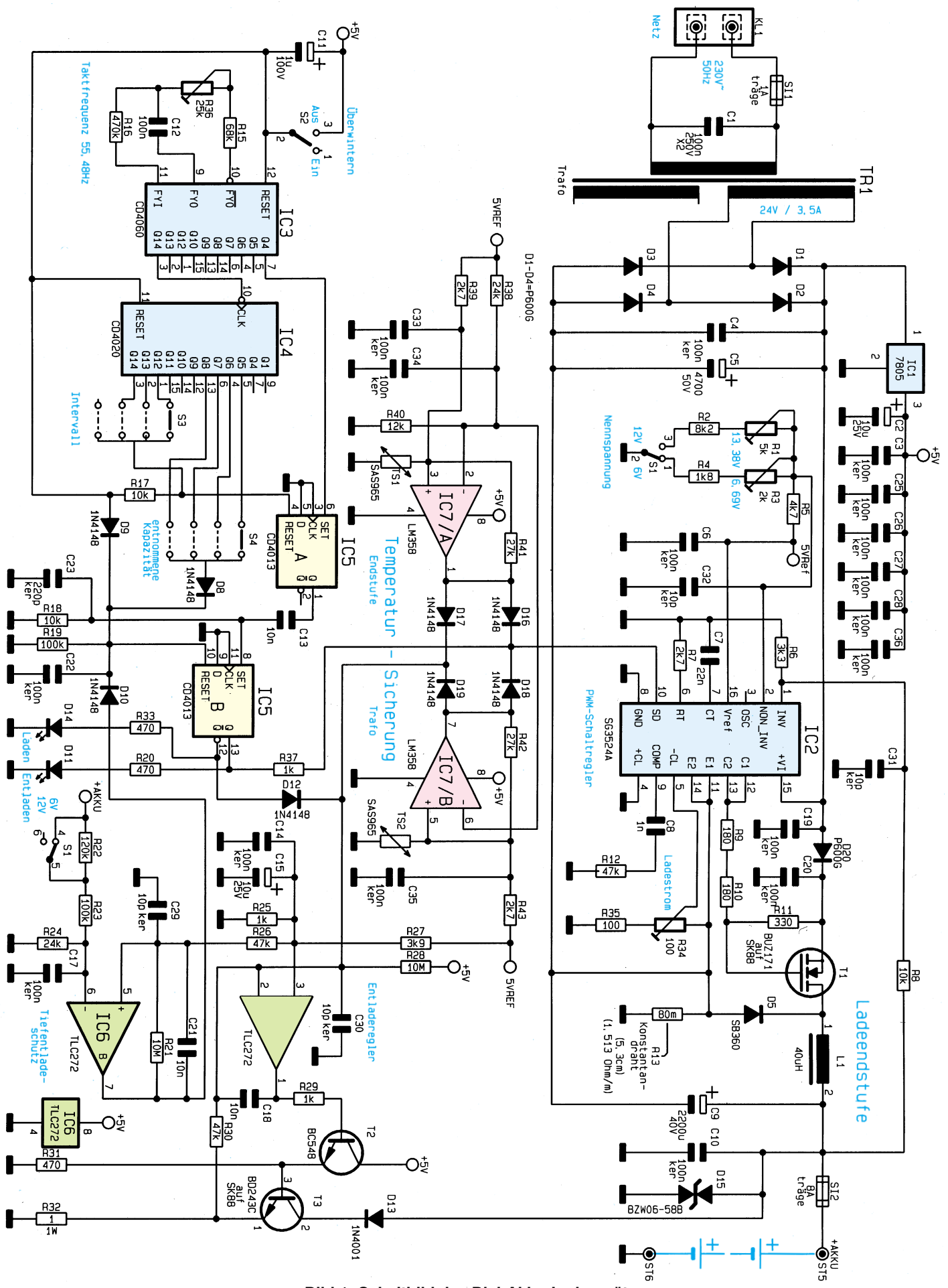

**Bild 1: Schaltbild des Blei-Akku-Ladegerätes**

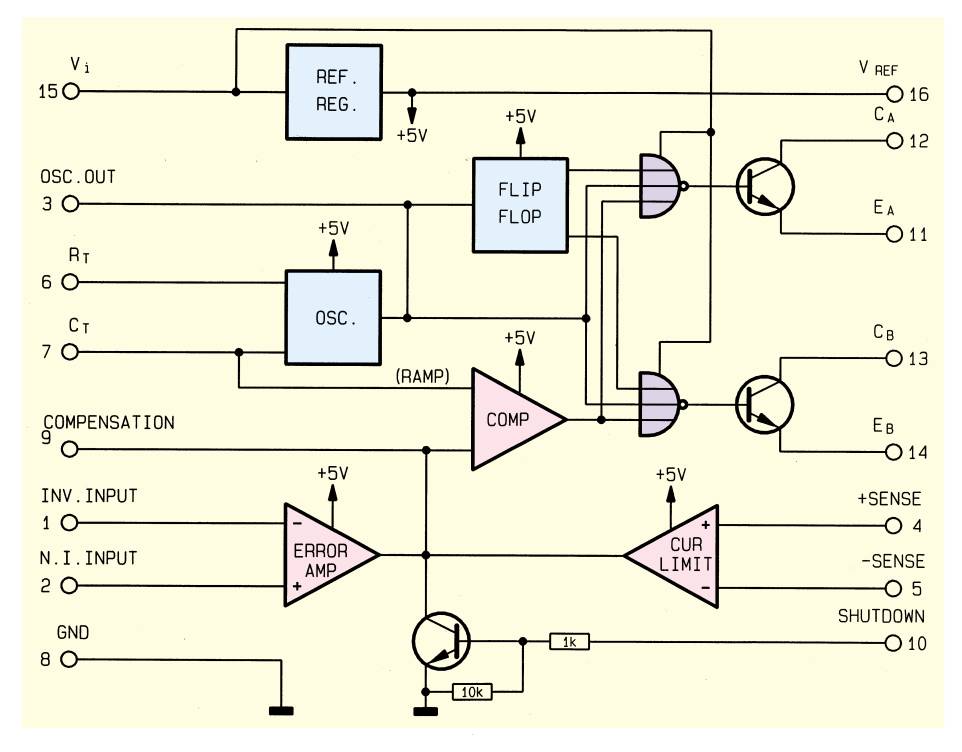

**Bild 2: Innere Struktur des SG 3524**

Spannungsteiler gelangt eine zum Ladestrom proportionale Spannung auf die chipinterne Strombegrenzungsschaltung (Pin 5). Sobald die Spannungsdifferenz zwischen Pin 4 (Schaltungsmasse) und Pin 5 (-CL) 200 mV übersteigt, wird der Ausgangsstrom des PWM-Schaltreglers begrenzt.

Solange der PWM-Ausgang des SG 3524 den P-Kanal-Leistungs-FET (T 1) durchsteuert, fließt der Ladestrom über T 1, die Speicherdrossel L 1 und SI 2 zum Akku und über den Shunt-Widerstand R 13 zurück.

Aufgrund der in L 1 gespeicherten Energie bleibt der Stromfluß bei gesperrtem FET über die schnelle Schottky-Diode D 5 aufrechterhalten. Ausgangsstrom und Ausgansspannung sind vom Tastverhältnis des PWM-Signals abhängig. Mit Hilfe des Pufferelkos C 9 erfolgt die Glättung der Ausgangsspannung.

Die Schmelzsicherung SI 2 dient ausschließlich zum Schutz der Ladeendstufe und des angeschlossenen Akkus bei einer Verpolung.

Störimpulse werden mit Hilfe der Transil-Schutzdiode D 15 eliminiert.

Die zyklische Entladung des angeschlossenen Bleiakkus erfolgt mit Hilfe der mit IC 6 A, T 2 und T 3 aufgebauten Konstantstromsenke.

Der Entladeregler ist freigegeben, solange IC 5 A, Pin 12 Low-Pegel führt. Eine zum Entladestrom proportionale Spannung wird am Entladeshunt R 32 gewonnen. Diese Meßspannung (Ist-Wert) wird über R 30 dem invertierenden Eingang des IC 6 A zugeführt und mit dem Soll-Wert

an Pin 3 (nicht-invertierender Eingang) verglichen. Die Sollwert-Vorgabe von 1 V erfolgt mit Hilfe des Spannungsteilers R 27, R 25.

Der Ausgang des IC 6 A steuert über R 29 den Emitterfolger T 2 und dieser wiederum den Leistungstransistor T 3. Über R 30 ist der Regelkreis letztendlich wieder geschlossen.

Um den angeschlossenen Akku vor Tiefentladungen zu schützen, ist mit IC 6 B eine entsprechende Schutzschaltung aufgebaut. Über die Spannungsteilerkette R 22 bis R 24 gelangt die zur Akkuspannung proportionale Meßspannung auf den invertierenden Eingang des IC 6 B. Sobald die Spannung an Pin 6 unterhalb der an Pin 5 anliegenden Referenzspannung sinkt, wechselt der Ausgang des Komparators von "low" nach "high" und setzt über D 10 das Flip-Flop IC 5 B zurück. Über die Diode D 12 erfolgt dann die Sperrung des Entladereglers IC 6 A.

Zur Überwachung der Temperatur des Netztransformators und der Endstufe dienen 2 mit IC 7 A, B identisch aufgebaute Überwachungsschaltungen.

Betrachten wir dazu die mit IC 7 A und externer Beschaltung aufgebaute Komparatorschaltung, deren Temperatursensor TS 1 am Kühlkörper der Leistungstransistoren angeordnet ist.

Mit steigender Kühlkörpertemperatur erhöht sich der Widerstand des Temperatursensors und somit auch die Spannung an IC 7 A, Pin 3. Sobald die Spannung an Pin 3 die mit R 38, R 40 am invertierenden Eingang (Pin 2) eingestellte Spannung übersteigt, wechselt der Komparatorausgang (Pin 1) von "low" nach "high".  $R$  41 sorgt für eine ausreichend große Schalthysterese, so daß die Schutzschaltung bei ca. 80 °C anspricht, und erst nach Abkühlen des Kühlkörpers auf ca. 60°C wird die Schutzschaltung desaktiviert.

Die mit IC 7 B aufgebaute Schaltung zur Überwachung der Trafotemperatur arbeitet in der gleichen Weise. Bei Übertemperatur werden über D 16 bis D 19 sowohl der Lade- als auch der Entladezweig gesperrt.

Zur automatischen Steuerung des "Überwinterungszyklus" dient die mit IC 3 bis IC 5 und externen Komponenten realisierte Schaltung. Die Generierung der zur Steuerung erforderlichen Taktfrequenz von 55,48 Hz erfolgt mit dem im 14stufigen Binärzähler (IC 3) integrierten RC-Oszillator.

Die frequenzbestimmenden Bauelemente sind C 12, R 15 und der Spindeltrimmer R 36, mit dem die Frequenz genau abgleichbar ist.

Mit Hilfe der beiden in Reihe geschalteten Binärzähler IC 3 und IC 4 wird die Grundfrequenz weiter heruntergeteilt. Beim Zählerstand "8" wechselt der Logikpegel an IC 3, Pin  $7 (Q 4)$  von "low" nach "high" und setzt das D-Flip-Flop IC 5 A. Über C 13 gelangt dadurch ein kurzer Setzimpuls auf den Set-Eingang des IC 5 B, dessen Ausgänge nun den Ladekanal sperren und den Entladekanal aktivieren. Gleichzeitig erlischt die Ladekontroll-LED D 14, und die Entladekontroll-LED D 11 leuchtet.

Je nach Schalterstellung des Schiebeschalters S 4 wird der Entladevorgang beendet, wenn Q 5, Q 6, Q 7 oder Q 8 von "low" nach "high" wechseln und über S 2, D 8 das D-Flip-Flop IC 5 B an Pin 10 zurücksetzen.

Für die weitere theoretische Betrachtung nehmen wir an, daß sich der Schiebeschalter S 3 in der untersten, nicht benutzten Schalterstellung befindet. Dann wechselt nach 7 Tagen der Ausgang Q 12, nach 14 Tagen der Ausgang Q 13 und nach 4 Wochen der Logik-Pegel am Ausgang  $Q$  14 des IC 4 von "low" nach "high".

Abhängig von der Schalterstellung des Schiebeschalters S 3 werden nach einer Woche, zwei Wochen oder vier Wochen die Zählerbausteine IC 3, IC 4 und die in IC 5 integrierten Flip-Flops zurückgesetzt, und der komplette Zyklus beginnt von neuem.

C 11 sorgt für einen definierten Power-On-Reset, und mit S 2 ist der Überwinterungszyklus abschaltbar.

Im Anschluß an diese ausführliche Schaltungsbeschreibung folgt im zweiten, abschließenden Teil die Darstellung vom Nachbau und Abgleich des Blei-Akku-<br>Ladegerätes BAL 7000 Ladegerätes BAL 7000.

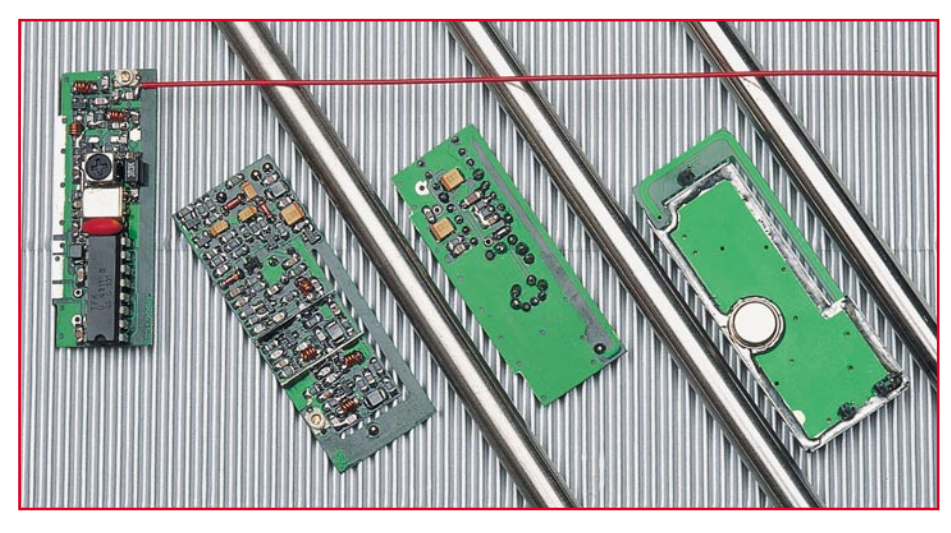

## **High-Quality-Funk-Fernschaltsystem**

**Zur Erhöhung der Reichweite des im "ELVjournal" 4/96 vorgestellten Fernschaltsystems steht ein High-Quality (HQ)-Empfängerbaustein zur Verfügung, der pin-kompatibel zum Standard-Empfänger ist. Neben dem HQ-Empfänger stellen wir ein AM-Sendemodul vor, das zusammen mit dem HQ-Empfängerbaustein (auch unabhängig vom Fernschaltsystem) ein HF-Datenübertragungssystem mit einer Reichweite von über 100 m bildet.** Sende-Empfangsmodule recht hohe Reichweite von über 100 m wird zum einen senderseitig durch eine äquivalente Strahlungsleistung von ca. 1 mW realisiert und zum anderen durch die ausgezeichnete Empfindlichkeit des HQ-Superhet-Empfängers.

Unabhängig von vorstehend beschriebenen Anwendungen läßt sich der HQ-Empfängerbaustein in der FM-Version auch in Verbindung mit dem ELV-5-Kanal-Handsender und dem entsprechenden FM-Sendemodul einsetzen. Somit stehen verschiedene HF-Datenübertragungssysteme zur Verfügung, die je nach Anforderungen für vielseitige Anwendungen der drahtlosen Datenübermittlung eingesetzt werden können, sei es zum Funk-Fernschalten oder für Telemetrie-Aufgaben.

#### **HQ-Empfänger: Blockschaltbild**

Abbildung 1 zeigt den grundsätzlichen Aufbau eines Superhet-Empfängers mit folgenden Komponenten:

-Empfangsantenne (1) -selektive Vorstufe (2) -Oszillator (3) -Mischstufe (4) -ZF-Filter (5) -ZF-Verstärker (6) -Demodulator (7) -NF-Verstärker (8)

Da es sich bei einem HF-Datenübertragungssystem ausschließlich um die Über-

#### **Allgemeines**

Dieser neue von ELV entwickelte High-Quality-Empfangsbaustein arbeitet nach dem Superhet-Verfahren auf der Empfangsfrequenz von 433,92 MHz.

Als Besonderheit besitzt das Modul sowohl einen AM- als auch einen FM-Demodulator, so daß es ohne große konstruktive Änderungen möglich war, 2 weitgehend identische Empfänger anzubieten, von denen die Version 1 als AM- und die Version 2 als FM-Empfänger arbeitet und das jeweils mit der ausgezeichneten Empfangsempfindlichkeit von 1,5 µV (im 50Ω-System).

In der AM-Version ist dieses HQ-Empfangsmodul direkt austauschbar (da pinkompatibel) zum Standard-Empfänger, der in dem neuen 8-Kanal-Funk-Fernschalt-System von ELV Einsatz findet. Dabei bietet der HQ-Empfänger eine Verdopplung der Reichweite von 30 m auf 60 m.

Eine noch größere Reichweite, die im Freifeld bei ca. 125 m liegt, läßt sich mit dem HQ-Empfangsmodul in Verbindung mit dem ebenfalls hier vorgestellten AM-Sendemodul erreichen. Die für Kompakt-

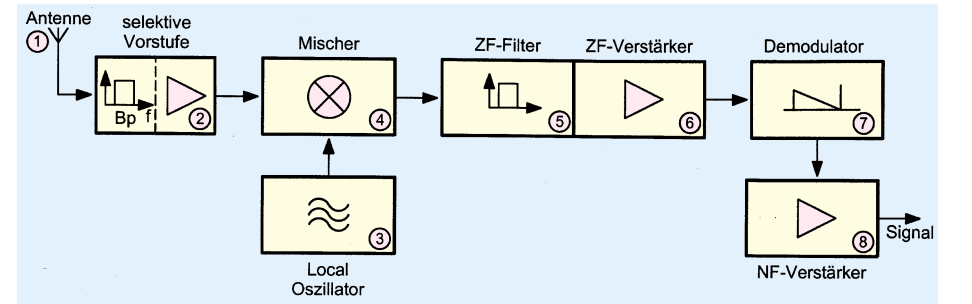

**Bild 1: Grundsätzlicher Aufbau eines Superhetempfängers**

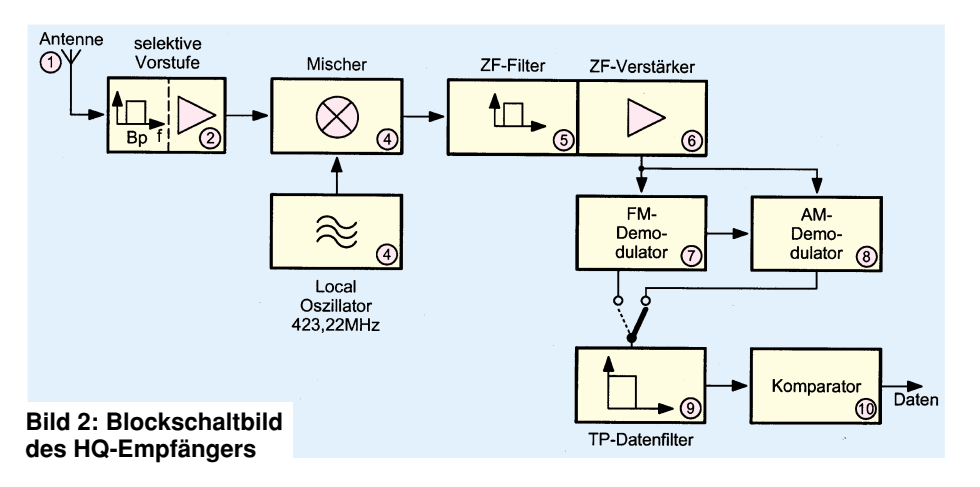

#### **Technische Daten: HQ-Empfangsmodul**

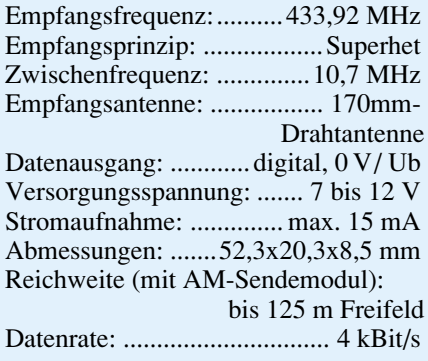

#### **Technische Daten: Low-Cost-Empfangsmodul** (Beschreibung siehe "ELVjournal" 4/96)

Empfangsfrequenz:..........433,92 MHz Empfangsprinzip: ........... Regenerativ-Empfänger Empfangsantenne: ......... Leiterschleife Datenausgang: ........... digital, 0 V/ Ub Versorgungsspannung: ........ 8 bis 10V Stromaufnahme: ................ max. 2 mA Abmessungen: .......43,6x17,9x4,8 mm Reichweite (mit AM-Sendemodul): bis 50 m Freifeld Datenrate: ............................... 4 kBit/s

#### **Technische Daten: AM-Sendemodul**

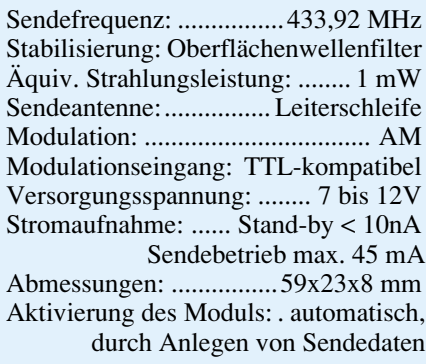

mittlung digitaler Daten handelt, ist das Blockschaltbild gemäß Abbildung 1 um weitere Schaltungskomponenten zu ergänzen. Das vollständige Blockschaltbild des HQ-Empfängers zeigt Abbildung 2.

Die Empfangsantenne (1) ist aufgrund ihrer Länge von 17 cm, was λ/4 entspricht, bereits auf die Empfangsfrequenz von 433 MHz abgestimmt. Sie nimmt das HF-Signal auf und ist an die selektive Vorstufe (2) gekoppelt. Diese hat die Aufgabe, nur die Empfangsfrequenz aus dem an der Antenne anstehenden Frequenzgemisch auszufiltern und diese im Signalpegel anzuheben. Der Lokaloszillator (3) erzeugt ein Signal, das um die Zwischenfrequenz tiefer in der Frequenzlage ist als die Empfangsfrequenz, also 423,22 MHz.

**Bild 3: Schaltbild des Empfangsmoduls**

Beide Signale, Antennenund Ozillatorsignal, gelangen auf die Mischstufe (4). Die dort entstehende Zwischenfrequenz von 10,7 MHz wird durch das ZF-Filter ausgefiltert (5) und verstärkt (6).

Die ZF-Spannung gelangt auf zwei Demodulatoren, den FM-Demodulator (7) und den AM-Demodulator (8). Je nach Ausführung (Version 1: AM oder Version 2: FM) wird die NF vom entsprechenden Demodulator abgegriffen.

Damit eine Datenrückgewinnung erfolgen kann, wird die demodulierte Spannung über ein Datenfilter (9) geführt, das Störsignale ausblendet. Der Komparator (10) formt aus der NF-Spannung das rückgewonnene Datenpaket. Damit ist die Funktion dieses Empfangsmoduls erläutert, und wir wenden und der Schaltungstechnik zu.

#### **HQ-Empfänger: Schaltung**

Abbildung 3 zeigt das Schaltbild des Empfangsmoduls. Die Spulen L 3 und L 4 sowie C 7 bis C 9 bilden das Bandpaßfilter, das

die Empfangsfrequenz von 433,92 MHz aus dem aufgenommenen Frequenzgemisch ausfiltert. Der in Emitterschaltung betriebene HF-Transistor T 3 verstärkt dieses Signal, die Auskopplung geschieht über C 13. Das Eingangsverhalten der Vorstufe ist als Simulation in Abbildung 4 wiedergegeben.

Um die Oszillatorfrequenz von 423,22 MHz quarzgenau zu erzeugen, greift diese Schaltung auf einen Trick zurück. Ein

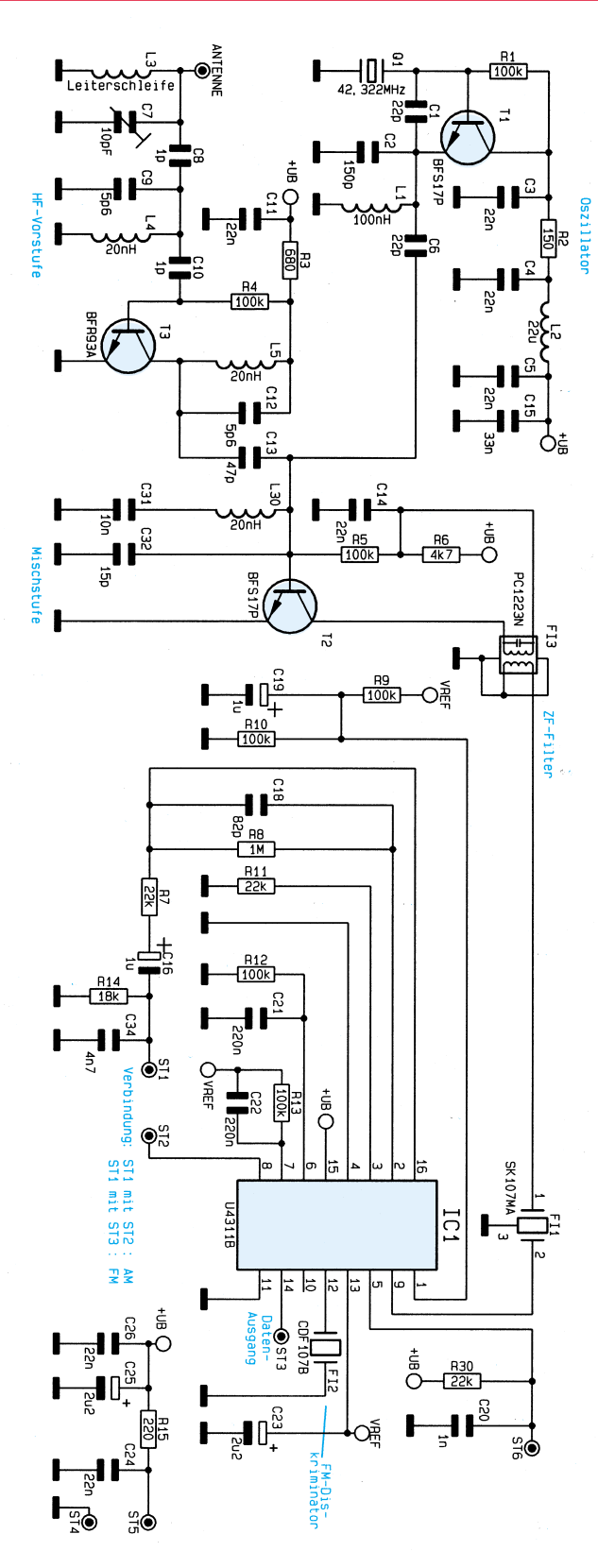

Quarzoszillator schwingt auf 42,322 MHz. Die dabei ebenfalls entstehenden Oberwellen zeigt Abbildung 5. Das dargestellte Spektrum reicht von 0 bis 500 MHz. Die mit dem Kreuz markierte Frequenz von 42,322 MHz ist die Grundschwingung. Alle weiteren Spektrallinien stellen Oberschwingungen dazu dar, d. h. der Abstand beträgt 42,322 MHz. Die letzte dargestellte Oberschwingung mit 423,22 MHz wird als Oszillatorfrequenz genutzt.

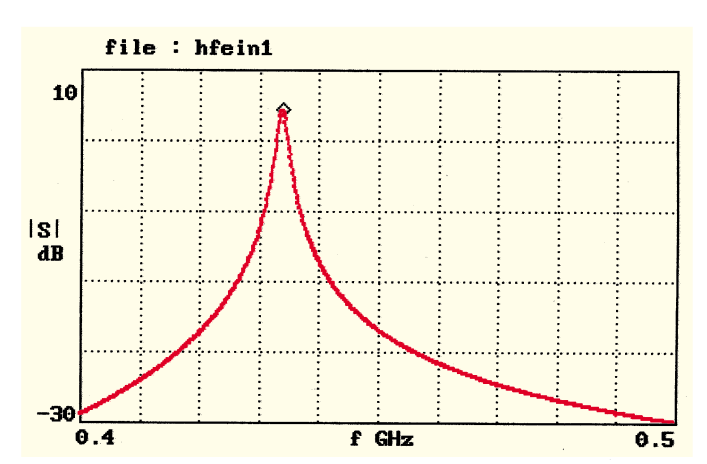

Das über C 6 ausgekoppelte Oszillatorsignal und die über C 13 ausgekoppelte Empfangsfrequenz gelangen zunächst auf den auf 433 MHz abgestimmten Parallelkreis L  $30/C$  32. C  $31$  nimmt eine Gleichspannungsentkopplung vor. An dieser Stelle werden gezielt Oszillatorsignal und Empfangsfrequenz ausgefiltert.

T 2 mit Pheripherie bildet die Mischstu-

fe, an der Eingangskennlinie des Transistors findet die additive Mischung statt. Der im Kollektorkreis liegende Parallelschwingkreis FI 3 ist auf die Zwischenfrequenz von 10,7 MHz abgestimmt, das nachgeschaltete Keramikfilter FI 1 sorgt für eine weitere ZF-Filterung. Abbildung 6 zeigt das Übertragungsverhalten des Keramikfilters.

**Bild 4: Eingangsverhalten der HF-Vorstufe**

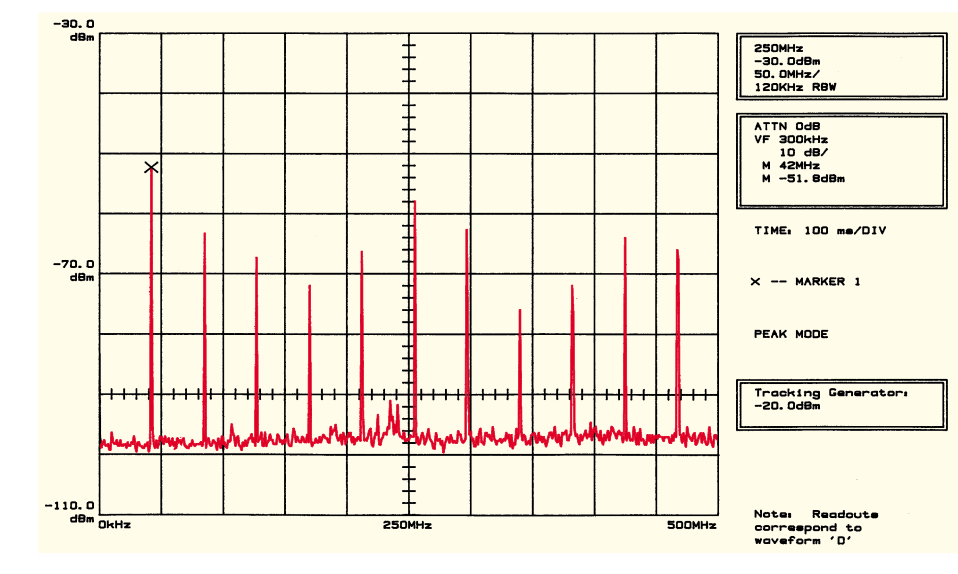

**Bild 5: Ausgangssignal des Quarzoszillators**

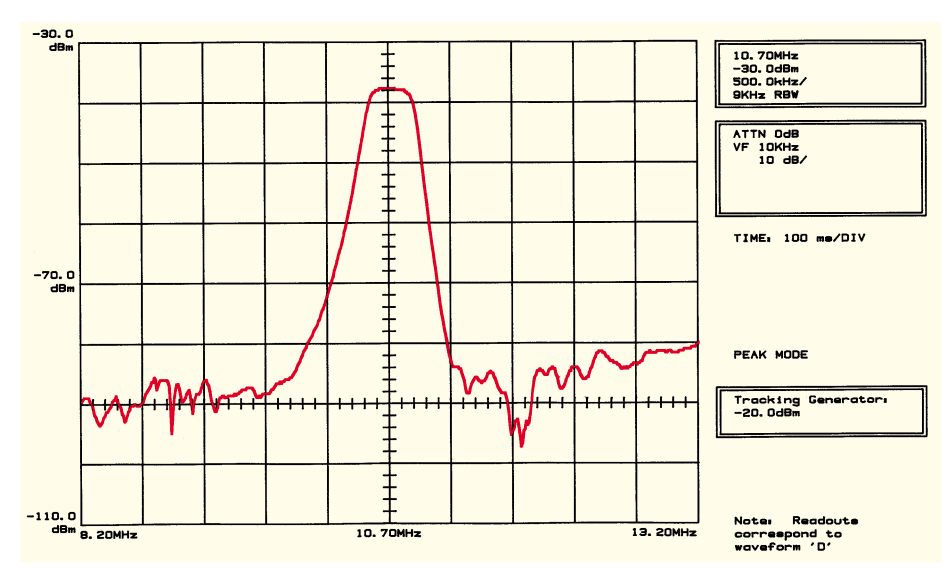

**Bild 6: Durchlaßkurve des Keramikfilters**

**Bestückungsseite**

**des Empfangsmoduls**

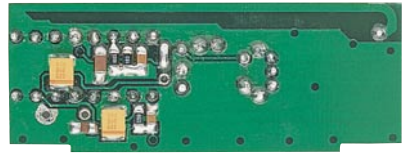

**Lötseite des Empfangsmoduls**

Alle weiteren, im Blockschaltbild (Abbildung 2) mit (6) bis (10) bezeichneten Schaltungskomponenten sind im TEMIC-Baustein U4311B vereinigt. Dieser, speziell für Fernsteueraufgaben designte Chip, zeichnet sich u. a. durch folgende Leistungsmerkmale aus:

- einsetzbar sowohl für AM- als auch für FM-modulierte Signale
- geringer Stromverbrauch
- großer Betriebsspannungsbereich von 3 bis 13V
- speziell für 10,7 MHz optimierter ZF-Verstärker
- interner OPV für die Realisierung eines **Datenfilters**
- interner Komparator mit amplitudenabhängiger Hysterese

In Abbildung 7 ist die Innenschaltung dieses ICs dargestellt. An Pin 8 und Pin 14 stehen die Signale des AM- und des FM-Demodulators zur Verfügung. Beide Demodulatoren besitzen Stromquellenausgänge, so daß durch die Beschaltung mit R 14 der Innenwiderstand der entsprechenden Spannungsquelle festgelegt wird. Die Detailschaltung in Abbildung 8 zeigt die Schaltung des mit Hilfe des internen OPV (9) realisierten Datenfilters, in Abbildung 9 ist die Übertragungsfunktion zu sehen.

Dem Datenfilter kommt bei der Übertragung digitaler Daten besondere Bedeutung zu. Es ist ein Kompromiß zwischen maximaler Nutzfrequenz und dem S/N-Verhältnis und somit der Reichweite zu finden. Eine höhere Übertragungsfrequenz bedeutet eine größere Systembandbreite und deshalb mehr Beeinflussung durch Rauschen.

Das Datenfilter des ELV-Empfängers besitzt eine untere Grenzfrequenz von 4 Hz und eine obere Grenzfrequenz von 2 kHz. Dies bedeutet, daß eine Übertragungsrate von 4 kBit/s noch problemlos realisierbar ist.Weiterhin weist das Datenfilter eine Bandpaßcharakteristik auf. Die untere Grenzfrequenz dient zur Unterdrückung von DC- und niederfrequenten AC-Komponenten.

Das gefilterte und verstärkte NF-Signal

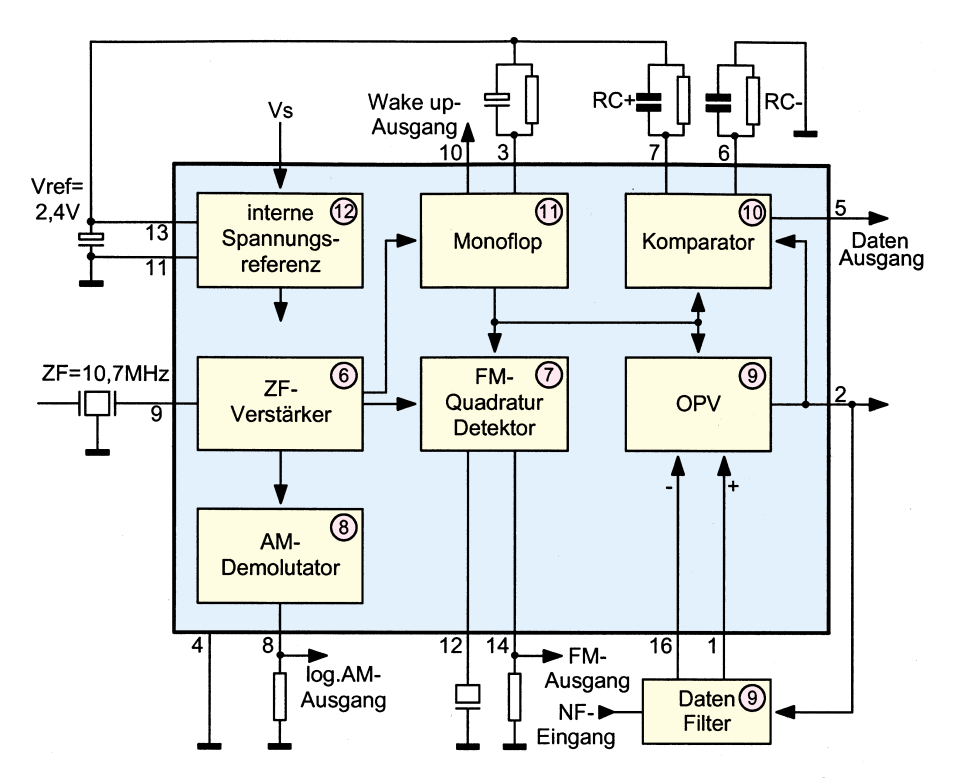

**Bild 7: Innenschaltung des U4311B von TEMIC**

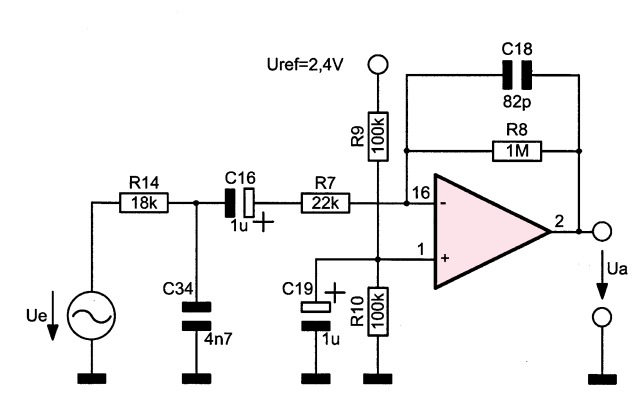

**Bild 8: Datenfilter in Verbindung mit internem OPV**

wird IC-intern auf den Komparator (10) geführt. Dieser besteht aus zwei Peak-Detektoren mit den Zeitkonstanten RC+ und RC-. Im Vergleich zum Bit-Takt sollte die Zeitkonstante groß gewählt werden, um optimale Rauschunterdrückung zu erhalten. Der Mittelwert der beiden Spitzenwerte wird als Komparatorschwelle benutzt, der Pegelunterschied zwischen beiden bestimmt die Hysterese.

Das rückgewonnene Datensignal steht an Pin 5 zur Verfügung. Setzt man den Empfänger in einem 50Ω-System ein, so erreicht er eine Empfindlichkeit von 1,5 µV.

#### **AM-Sendemodul**

Durch Einsatz dieses neuen AM-Sendemoduls ergeben sich viele neue Möglichkeiten im Bereich der drahtlosen Datenübermittlung. Zwei Systeme sind möglich:

**System1**: AM-Sendemodul in Verbindung mit dem einfachen AM-Empfangsmodul aus dem "ELVjournal" 4/96. Die erreichbare Freifeldreichweite liegt bei ca. 50 m. **System 2**: AM-Sendemodul in Verbindung mit dem an dieser Stelle vorgestellten HQ-Modul. Die maximale Freifeldreichweite liegt bei ca. 125 m.

In Abbildung 10 ist das Blockschaltbild des Sendemoduls dargestellt. Die Betriebsspannung +Ub darf ständig anstehen, da der Ruhestromverbrauch nahezu Null ist.

Legt man Sendedaten im TTL-Format an den Eingang "Modulation", aktiviert ein Transistorschalter (1) die gesamte Schaltung. Die Betriebsspannung im Bereich von 7 bis 12 V wird intern stabilisiert, um eine konstante Sendeleistung zu erhalten. Der Schmitt-Trigger (3) formt aus den angelegten Daten "saubere" Rechtecksignale und moduliert den Oszillator (4) mit 100 %. Das Oszillatorsignal wird auf den Verstärker (5) gekoppelt und passiert am

**Bild 9: Übertragungsfunktion des Datenfilters**

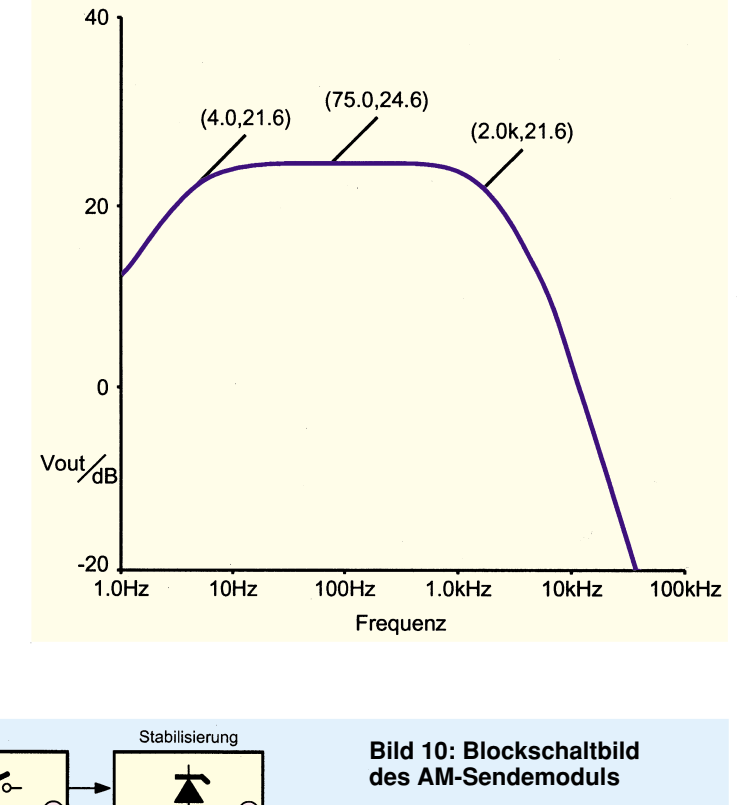

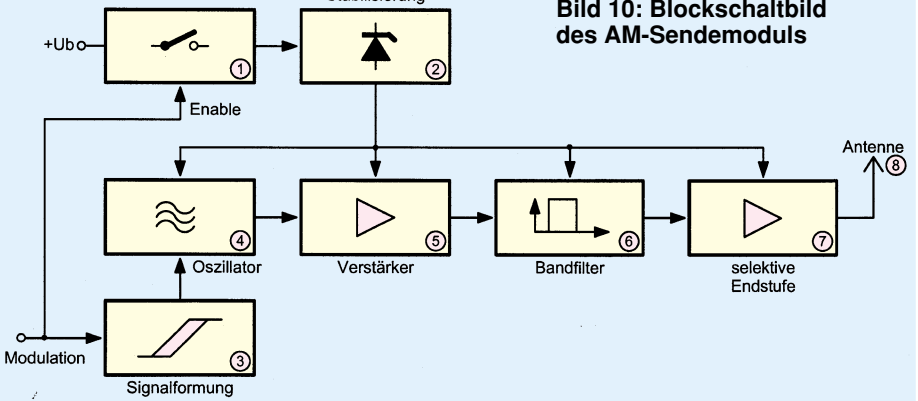

Ausgang ein Bandfilter (6), das Oberschwingungen eleminiert.

Schließlich gelangt das Signal auf die selektive Endstufe (7) und die Sendeantenne (8). Die äquivalente Strahlungsleistung beträgt 1 mW, entsprechend 0 dBm.

Abbildung 11 stellt das Schaltbild des Moduls dar. Durch Anlegen von Sendedaten wird über die Spannungsverdopplerschaltung D 1 und D 4 sowie C 11 und C 12 der Transistor T 3 durchgeschaltet, wodurch ebenso T 1 durchsteuert und die

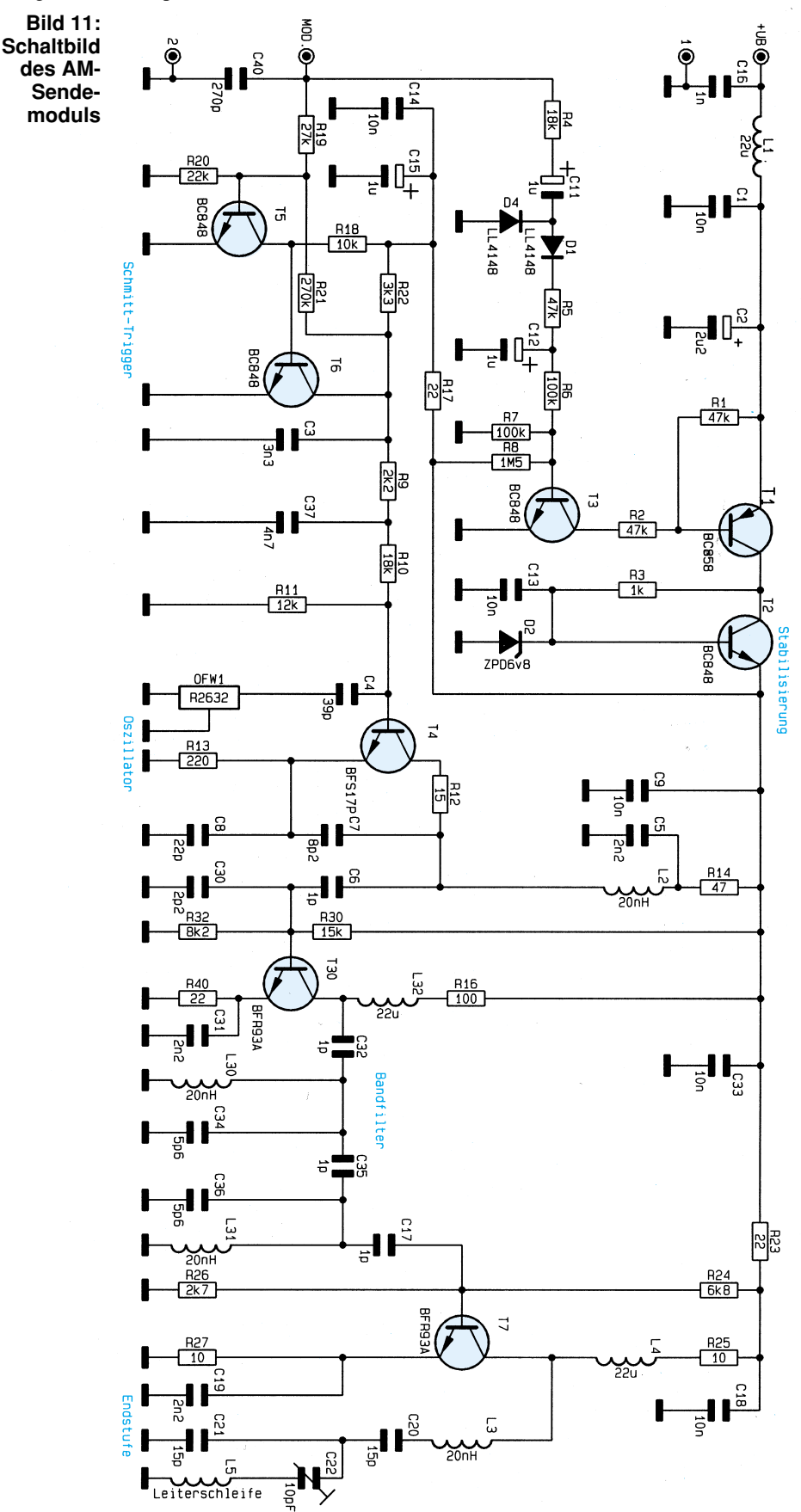

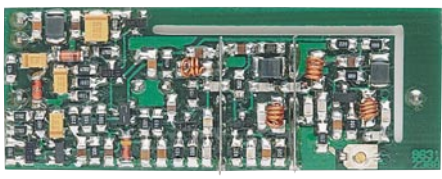

**Ansicht der Platine des AM-Sendemoduls bei geöffnetem Abschirmgehäuse**

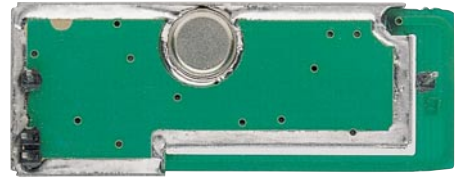

**Unterseite des Moduls**

Schaltung mit Betriebsspannung versorgt. Die Stabilisierung erfolgt über den als Längsregler geschalteten Transistor T 2.

Mit Hilfe von T 5 und T 6 sowie Zusatzbeschaltung ist die Schmitt-Triggerstufe realisiert. Das am Kollektor von T 6 anstehende, pulsgeformte Modulationssignal moduliert die mit T 4 realisierte Oszillatorstufe zu 100 %, indem der Oszillator ein- und ausgeschaltet wird.

Der Colpits-Oszillator in Basisschaltung schwingt durch den Oberflächenwellenfilter OFW1 stabilisiert auf der Sendefrequenz von 433,92 MHz. C 6 koppelt das Oszillatorsignal zur Pegelanhebung auf die mit T 30 aufgebaute Verstärkerstufe, deren Ausgangssignal auf das nachgeschaltete Bandfilter geführt wird. C 34 bis C 35 sowie L 30 und L 31 bilden dieses Bandfilter, C 17 koppelt auf die Endstufe.

Diese besteht im wesentlichen aus T 7 mit nachgeschalteter Signalfilterung durch L 3, C 20 und C 21. L 5 und C 22 werden auf Serienresonanz abgeglichen, wobei die als Leiterschleife ausgebildete Spule L 5 gleichzeitig die Sendeantenne darstellt.

Tabelle 1 zeigt die technischen Daten dieses vielseitigen Datenübertragungssystems.

Der Aufbau des High-Quality-Superhet-Empfängers sowie des AM-Sendemoduls ist sehr kompakt gehalten, um möglichst kleine Module zu erhalten. Bei der Ausführung sind überwiegend SMD-Komponenten eingesetzt. Sender und Empfänger von ELV besitzen beide eine Post-Zulassung, die allerdings nur unter Einhaltung der entsprechenden Voraussetzungen für eine industrielle Produktion vorliegt, so daß sich ein Eigenbau ausschließt.

Die fertigen, postzugelassenen Module dürfen jedoch ohne weiteres in selbstgebaute Geräte eingesetzt und von diesen angesteuert werden, selbstverständlich unter Einhaltung aller dafür in Frage kommenden postalischen, VDE- und Sicherheitsbestimmungen. So ist es mit Hilfe dieser Module für den Profi auf einfache Weise möglich, eigene Datenübertragungs-<br>und Schaltsysteme zu erstellen. und Schaltsysteme zu erstellen.

# **8fach-Laserbank Lasershow par excellence**

**Die Funktionsweise und den grundsätzlichen Aufbau dieser innovativen optischen Bank sowie die Ansteuerung der Effekte zur Erzielung einer abwechslungsreichen Lasershow beschreibt der vorliegende Artikel.**

**Teil 2**

#### **Die optische Bank**

Nachdem wir im ersten Teil dieses Artikels die wichtigsten und am meisten verwendeten Effekte erläutert haben, beschäftigen wir uns nun mit der Ansteuerung dieser Effekte, denn wie einleitend bereits gesagt, erfordert eine abwechslungsreiche Lasershow den gezielten Einsatz verschiedener Effekte.

#### **Grundplatte**

Mit dem Begriff "optische Bank" wird im Lasershow-Bereich die Grundplatte bezeichnet, auf welcher der Laser und die Effekte aufgebaut sind. Hierzu wird mei-

**Bild 8: Ansicht der neuen optischen Bank von ELV (ohne Gehäuse) mit Grundplatte und teilweise bestückten Effekten. Hinter den Umlenkspiegeln ist der 2mW-Helium-Neon-Laser LA 230 angeordnet.**

stens eine Alu-Grundplatte verwendet, die im Raster angeordnete Bohrungen aufweist. Für eine besonders hohe Stabilität kann auch eine Stahlplatte Einsatz finden. Die Bohrungen dienen zur Montage der verschiedenen optischen Komponenten. Es ist jedoch wenig sinnvoll, nur die zunächst erforderlichen Bohrungen einzubringen, weil es dadurch kaum noch möglich ist, Umbauten und Experimente durchzuführen. Aus diesem Grunde sollte die Grundplatte einer universell einsetzbaren optischen Bank möglichst alle zum Raster gehörende Bohrungen enthalten.

#### **Umlenkspiegel**

Die effektivste und einfachste Richtungsänderung eines Laserstrahls läßt sich mit einem Spiegel erreichen. Hierbei sollte man aber nicht gleich an den heimischen Kosmetikspiegel denken, sondern wissen, daß in der Lasertechnik nur Oberflächenspiegel verwendet werden.

Die reflektierenden Oberflächen bestehen im einfachsten Fall aus einer Aluminiumschicht oder bei guten Spiegeln aus vielen verschiedenen Schichten, die nacheinander auf das Glas aufgedampft werden. Normale Haushaltsspiegel hingegen sind auf der Rückseite mit einer reflektierenden Silberschicht versehen (Abbildung 9).

Verwendete man im Laserbereich solche Spiegel, hätte man immer mit Doppelreflexionen und Leistungsverlusten zu kämpfen. Die Doppelreflexion entsteht dadurch, daß ein Teil des Laserstrahls beim Auftreffen auf die Glasoberfläche reflektiert wird und der durchdringende Teil beim Auftreffen auf die verspiegelte Rückseite. Ein anderer Teil wird gar nicht reflektiert, sondern geht unter anderem beim Durchdringen des Glases verloren.

Einmal von der Doppelreflexion abgesehen, ist schon der übrige Verlust sehr ungünstig, weil ein stärkerer Laser benutzt werden müßte, um diesen Verlust auszugleichen. Vor allem ist zu berücksichtigen, daß der Laserstrahl nicht nur über einen Spiegel geführt wird, sondern mindestens über 2 Spiegel und eventuell ein Gitter.

In der Lasertechnik werden daher im

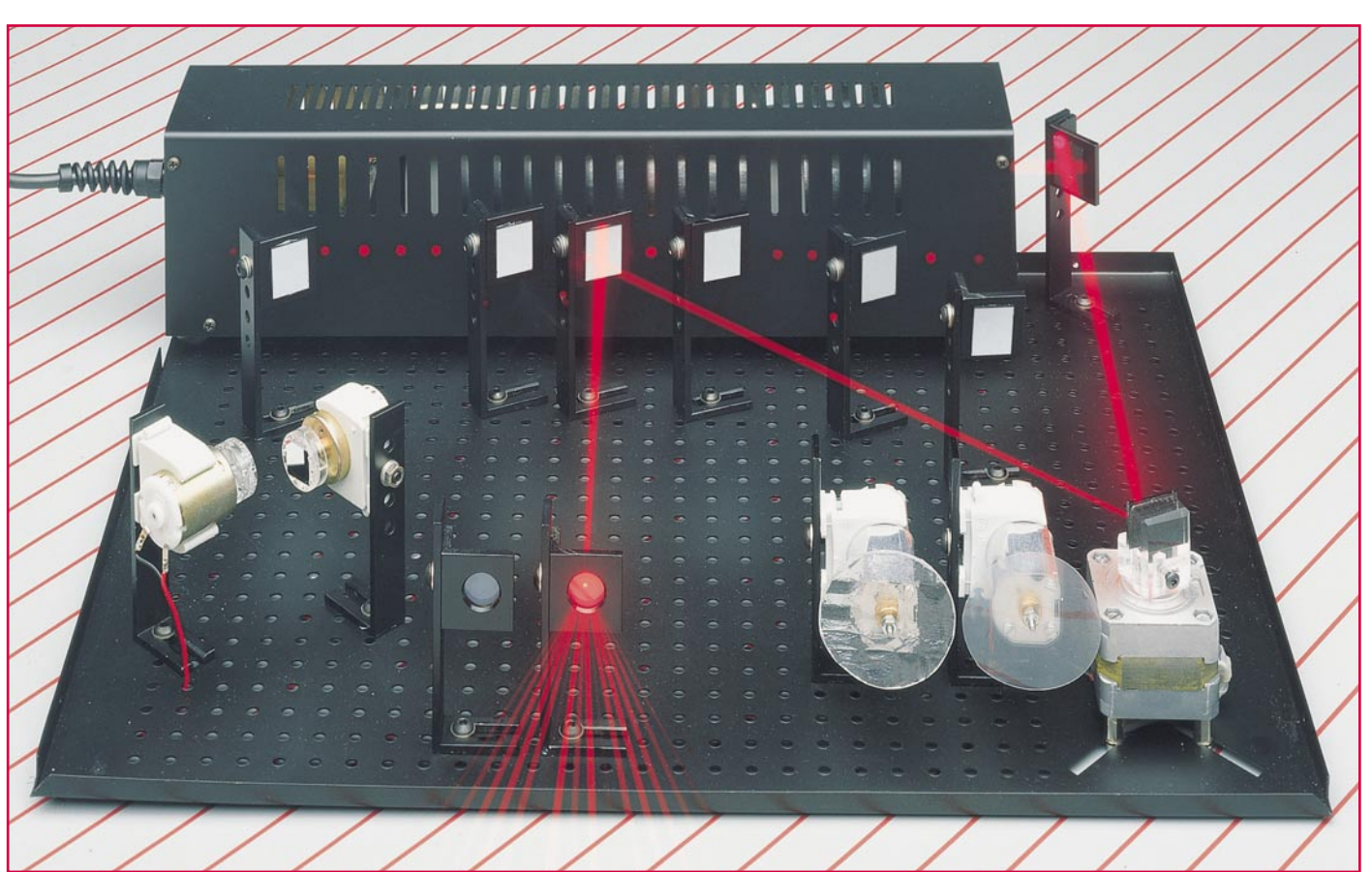

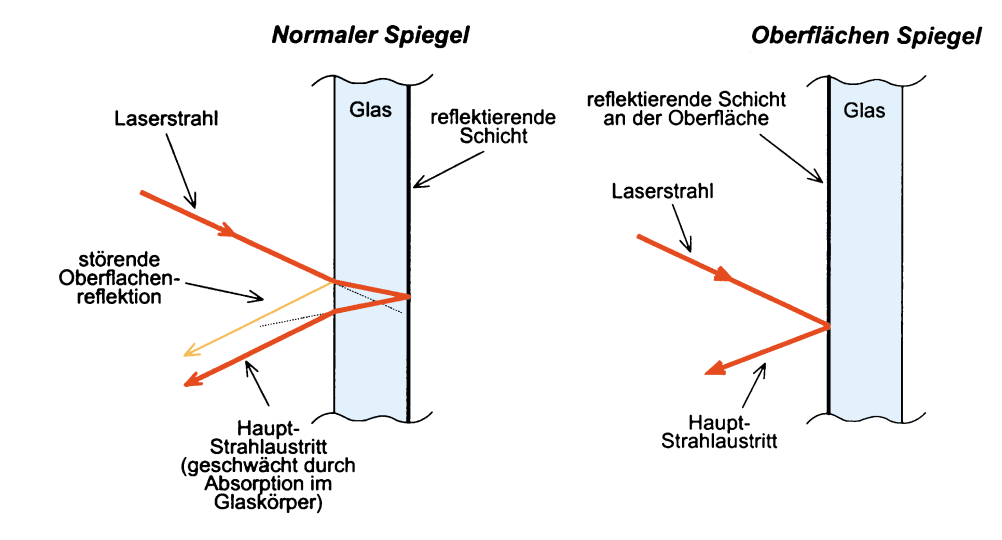

#### **Bild 9: Links: "normaler" Glas-Spiegel Rechts: Oberflächenspiegel**

allgemeinen Spiegel verwendet, die fast 100 % reflektieren. Natürlich hängt der Wirkungsgrad auch vom Einfallwinkel des Laserstrahls ab, so daß eine Messung zur Qualitätsbestimmung immer mit dem idealen Ein- und Ausfallwinkel von 45° vorgenommen wird. Solch hochwertige Spiegel haben zwar einen höheren Preis, jedoch ist dieser Aufpreis üblicherweise erheblich geringer als die Differenz zum nächststärkeren Laser, der bei "Billigspiegeln" eingesetzt werden müßte, um die gleiche Ausgangsleistung nach Durchlaufen der Ablenkungen zu erhalten.

Ein Nachteil vorstehend erwähnter, besonders hochwertiger Oberflächenspiegel soll aber auch nicht verschwiegen werden: Oberflächenspiegel sind aufgrund ihrer weitgehend ungeschützten Oberfläche sehr empfindlich gegen Kratzer. Aus diesem Grund darf der Schmutz von einem Oberflächenspiegel nicht "heruntergescheuert" werden. Außerdem erfolgt die Reinigung nicht mit Wasser, welches Flecken hinterlassen würde, sondern mit Aceton oder Spiritus und speziellem "Lens Paper" oder wenigstens einem nicht fusselnden weichen Papiertaschentuch.

Ferner gibt es teildurchlässige Spiegel, sogenannte Strahlteiler, bei denen die reflektierende Schicht einen Teil (z. B. 50 : 50 oder 70 : 30) des Lichtes passieren läßt, sowie sogenannte Farbteiler, die nur bestimmte Wellenlängen reflektieren und zur Farbtrennung oder Zusammenführung verschiedenfarbiger Laserstrahlen benutzt werden können.

#### **Spiegelhalter**

Zur Befestigung der Spiegel dienen Spiegelhalter, die aus 2 Alu-Winkeln bestehen. Auf den kleinen Winkel wird der Spiegel aufgeklebt. Dieser Winkel verfügt über eine Gewindebohrung, mit deren Hilfe er an den größeren Winkel geschraubt werden kann. Hierzu dienen grundsätzlich nur

Innensechskant-Schrauben, weil es dafür abgewinkelte Werkzeuge gibt, die in mehreren Stellungen ansetzbar sind, um auch an schwer zugängliche Stellen zu gelangen. Die Winkel selbst müssen schwarz eloxiert oder mattschwarz lackiert sein, damit es z. B. bei Justierarbeiten durch das glänzende Aluminium nicht zu unkontrollierten Reflexionen kommen kann.

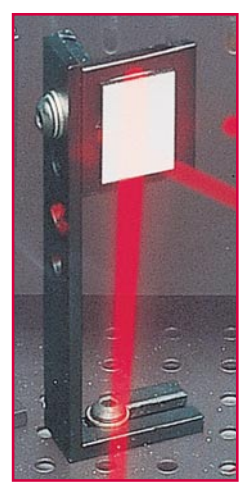

**Bild 10: Spiegelhalter mit angeschraubtem Haltewinkel und aufgeklebtem Oberflächenspiegel**

Der große Winkel verfügt über ein Langloch, mit dessen Hilfe bei sinnvoller Rasterung der Grundplatte nahezu jede beliebige Position auf der Platte erreicht werden kann. Abbildung 10 zeigt einen Spiegelhalter mit angeschraubtem Haltewinkel und aufgeklebtem Oberflächenspiegel.

#### **Laserstrahlschalter**

Zur Effektansteuerung wurde von ELV der Laserstrahlschalter LS 96 entwickelt (Abbildung 11). Mit Hilfe des zur Spiegelbewegung dienenden Schrittmotors kann ein Spiegel in den Laserstrahl eingeschwenkt werden, der den Strahl umlenkt und so einem Effektaufbau zuführt.

Für jeden Effekt benötigt man einen solchen Strahlschalter, d. h. diese optischen Schalter sind alle entlang des Laserstrahls montiert. Hierdurch ist es möglich, einen bestimmten von einer nahezu beliebigen Anzahl von Lasereffekten gezielt mit dem Laserstrahl zu versorgen.

Diese im Profi-Bereich bewährte Technik des Aufbaus einer optischen Bank hat jedoch entscheidende Nachteile:

Bedingt durch die relativ großen Abmessungen eines einzelnen Strahlschalters wird für eine optische Bank mit beispielsweise 8 Effekten eine verhältnismäßig große Grundplatte benötigt. Darüber hinaus stellen die 8 Strahlschalter für eine Laseranlage im Partykeller einen beachtlichen Kostenfaktor dar.

Ein eingeschwenkter Strahlschalter lenkt den Laserstrahl um 90° nach vorne ab. Leider läßt sich durch Drehung des Strahlschalters nur eine sehr grobe Justierung des reflektierten Strahles erreichen, so daß z. B. zur genauen Positionierung des Strahles im Raum jeweils 2 weitere Spiegel erforderlich sind. Abbildung 12 zeigt die typische Anordnung einer 4fach-Laserstrahl-Umschaltung mit dem LS 96. Daraus ist ersichtlich, daß prinzipiell die Anzahl der Strahlschalter nahezu beliebig er-

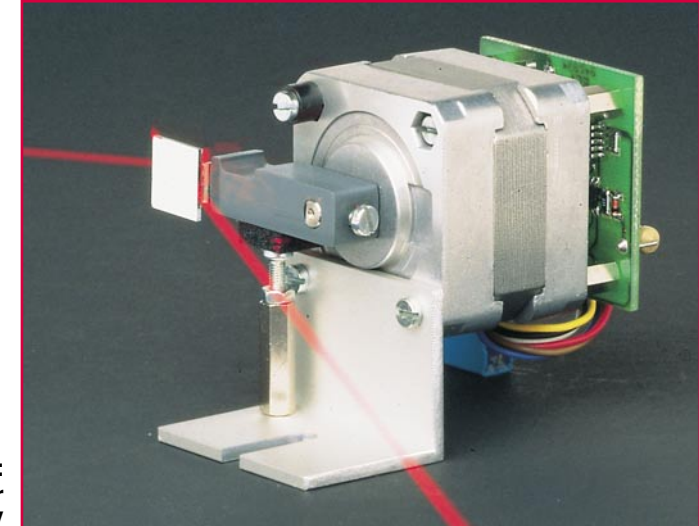

**Bild 11: Laserstrahlschalter LS 96 von ELV**

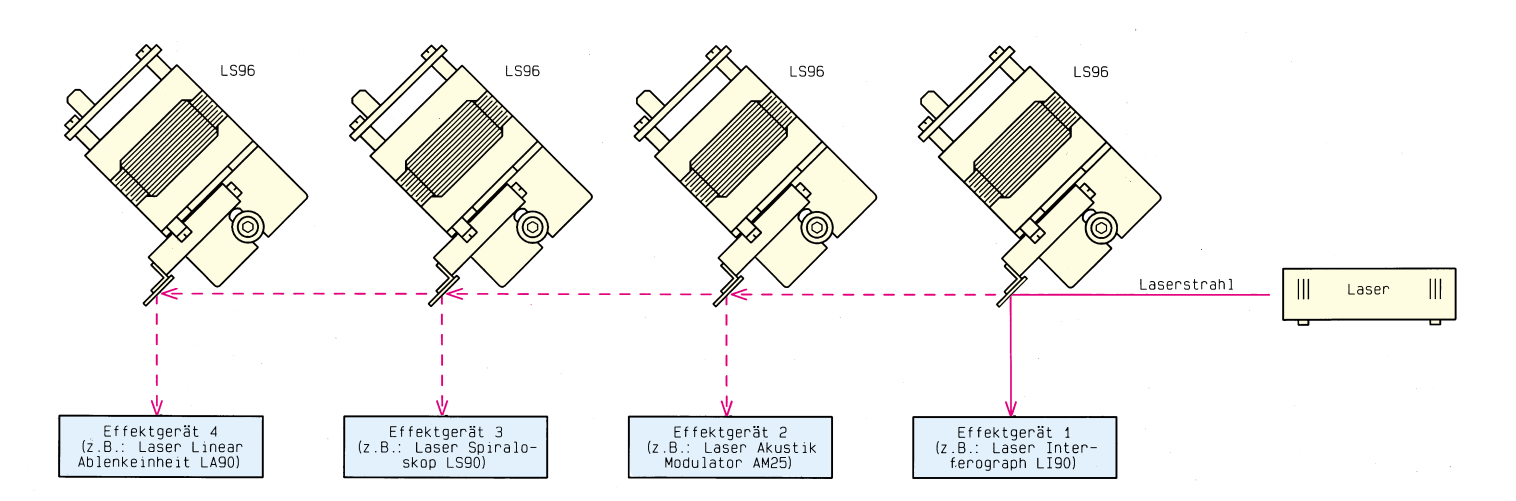

#### **Bild 12:Typische Anordnung einer 4fach-Laserstrahl-Umschaltung mit dem LS 96 von ELV**

weitert werden kann, allerdings bei vergleichsweise großen Geräteabmessungen. Hinzu kommt die Anforderung an eine extreme Verwindungssteifheit der Grundplatte, die um so wichtiger ist, je größer die Abmessungen, denn letztendlich muß der Laserstrahl einen verhältnismäßig kleinen Spiegel genau treffen.

#### **Optischer Mehrfach-Laserstrahl-Umschalter**

Einem ganz anderen Konzept folgt die neue Laseranlage von ELV. In einem für Anlagen dieser Komplexität vergleichsweise handlichen Gehäuse ist nun eine 8fach optische Bank untergebracht, für deren Aufbau bisher die Fläche eines Tisches benötigt wurde.

Die Auswahl der Effekte erfolgt auch hier über einen Schrittmotor, wobei aber ein einziger Motor alle 8 Effekte bedient. Hierdurch wird auch die Anzahl der erforderlichen Spiegel reduziert, was nicht nur den Aufwand vorzunehmender Justierarbeiten deutlich verringert, sondern auch dazu führt, daß weniger Spiegel zu reinigen sind und der Lichtverlust minimiert wird.

Abbildung 13 zeigt schematisch die Anordnung der wesentlichen Komponenten und den Strahlverlauf.

Der Schrittmotor arbeitet im Vollschritt-Modus und befindet sich immer in einer von 9 Positionen. Dabei ist die erste Position die definierte Ausgangsstellung, in der kein Effekt erzeugt wird. Auf diese Position wird der Schrittmotor nach dem Einschalten des Gerätes durch die Steuerelektronik gebracht.

Zusätzlich gibt es 8 Effektpositonen. 8 Umlenkspiegel sind so angeordnet, daß jeweils einer von ihnen im Strahlenweg des Lasers steht, wenn sich der Motor auf einer der 8 Effektpositionen befindet.

Aufgrund der Geschwindigkeit des Motors ist es möglich, mehrere Effekte im Wechsel so schnell hintereinander anzufahren, daß sie scheinbar gleichzeitig ein-

geschaltet sind, was natürlich tatsächlich nicht der Fall ist. Die optische Wirkung ist jedoch faszinierend.

Da beispielsweise bei einem Sprung von Effekt 1 auf Effekt 8 die anderen Effekte kurz "aufblitzen", ist es sinnvoll, die Laserdiode während der kurzen Bewegung des Schrittmotors abzuschalten. Dies macht der Laserdiode, die 1500 Hz leicht schafft, nichts aus, verbessert die Lasershow aber deutlich.

Falls mit einer Laserröhre gearbeitet wird, die im Gerät hinten quer eingebaut werden kann, besteht die Möglichkeit, den Strahl in der entsprechenden Zeit mit einem Strahlschalter zu unterbrechen, weil die Laserröhre, wie bereits vorstehend erwähnt, nur für den Dauerbetrieb und nicht als "Blinklicht" geeignet ist.

Zusammengefaßt läßt sich sagen, daß das Konzept der neuen optischen Bank von ELV dem Anwender eine optimierte Lösung in die Hand gibt:

In einem handlichen Gehäuse ist eine komplette 8fach optische Laserbank mit geringst möglichem Materialeinsatz realisiert, die leicht zu handhaben ist und es darüber hinaus gestattet, Änderungen im Effektaufbau durchzuführen.

Im dritten Teil dieses Artikels folgt die ausführliche Beschreibung des mechanischen Aufbaus dieser innovativen 8fach-<br>Laserbank. Laserbank.

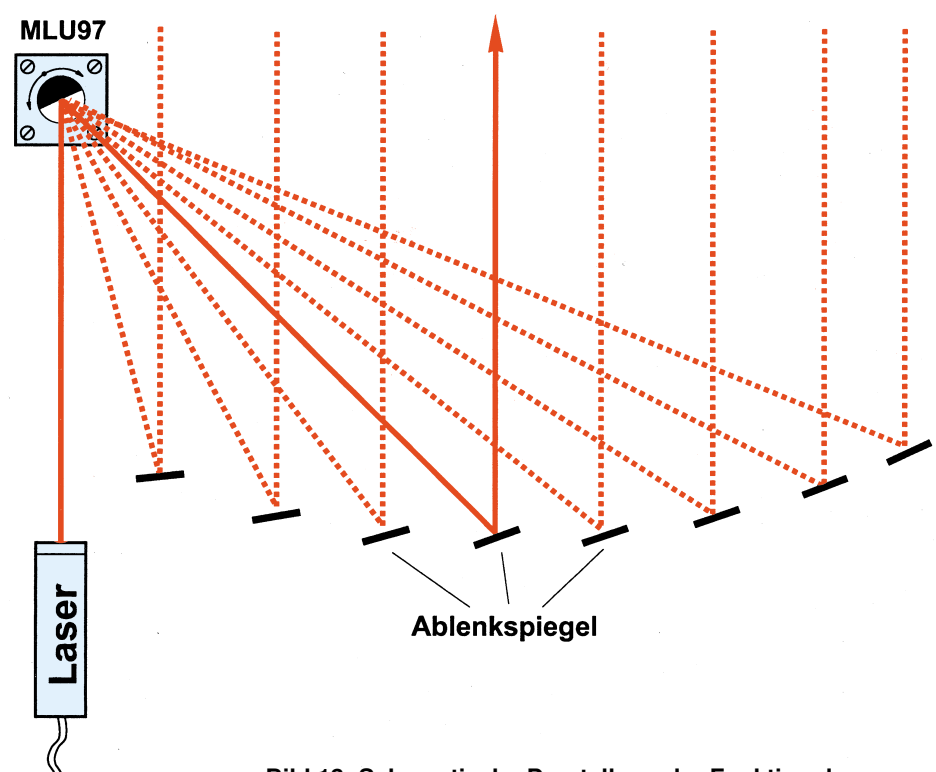

**Bild 13: Schematische Darstellung der Funktion des neuen Mehrfach-Laserstrahl-Umschalters MLU 97 von ELV.**

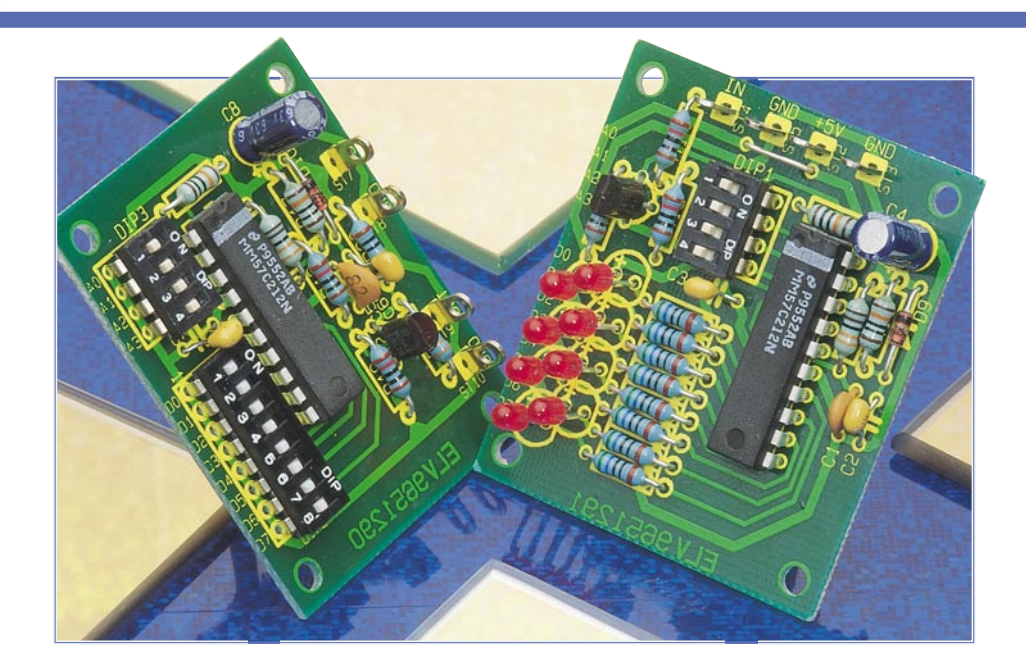

### **8-Kanal-Datenmultiplexer**

**Moderne Decoder-/Encoder-ICs ermöglichen die einfache Realisierung der seriellen Übertragung parallel vorliegender Daten über nur ein Leitungspaar auch über größere Entfernungen. Einer solchen Übertragung von 8 digitalen Signalen dient der hier vorgestellte Datenmultiplexer, der durch geringen Schaltungsaufwand besticht.**

#### **Allgemeines**

Die gleichzeitige (parallele) Übertragung mehrerer Schaltsignale erfordert traditionell stets auch einen recht hohen Aufwand. So ist für jedes Signal ein eigener Übertragungskanal erforderlich, was im einfachsten Fall der drahtgebundenen Übertragung ein Leitungspaar je Kanal bedeutet. Besonders bei größeren Entfernungen, aber auch bei der Datenübertragung etwa zwischen einem Bediengerät und dem empfangenden Auswertegerät steigt der Aufwand schnell an.

Abhilfe schafft hier eine Umwandlung der parallel vorliegenden Signale in ein serielles Datenpaket, das dann über eine Signal- und Masseleitung übertragen und anschließend wieder in parallele Signale umgewandelt wird.

Die hier vorgestellte Schaltung verdeutlicht auf einfache Weise die Funktion eines solchen Systems, bei dem in diesem Fall 8 digitale Steuersignale über eine Signalleitung übertragbar sind.

#### **Der MM57C212**

Bei diesem Baustein handelt es sich um

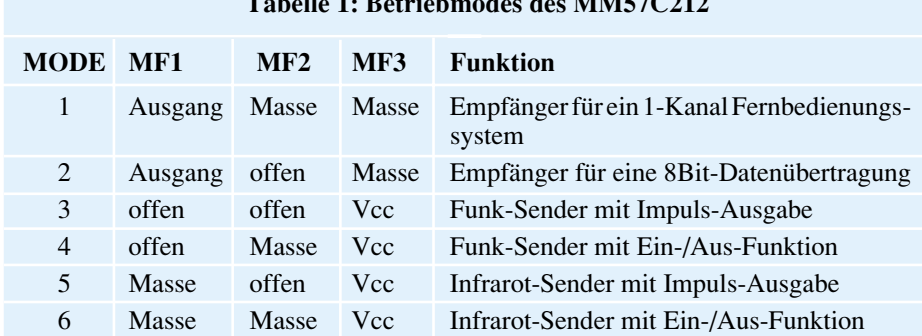

**Tabelle 1: Betriebmodes des MM57C212**

einen universell einsetzbaren Decoder/Encoder-Baustein, der neben dem Einsatz in Infrarot- und Funk-Fernbedienungen auch zur Übertragung von 8 Digitalsignalen dienen kann. Der Baustein wird auf der Sende- und Empfangsseite eingesetzt, wobei seine Funktion über die Konfiguration von 3 Pins sehr einfach programmierbar ist.

Die Pin-Belegung des Decoders/Encoders ist dem Schaltbild zu entnehmen (Abbildung 3). In Tabelle 1 sind die ver-

schiedenen Betriebsmodi aufgeführt, die im folgenden näher erläutert werden.

Im Mode 1 arbeitet der Chip als 1-Kanal-Empfän-

ger und gelangt so in vielen Fernbedienungen zum Einsatz. Die Pins SL 1 bis SL 12 sind als Eingänge geschaltet und dienen zur Auswahl der Adresse, wobei hier  $2^{12} = 4096$  Adressen einstellbar sind. Der Chip wandelt das empfangene serielle Datenpaket in parallele Daten um und vergleicht diese mit der eingestellten 12Bit-Adresse. Stimmen diese Werte überein, so schaltet der Baustein den Schaltausgang MF 1 nach Masse. Dies kann zur Ansteue-

An den Ausgängen liegen die Daten so lange an, wie auch der Sender aktiv ist. Stoppt der Datenstrom, so wechseln alle Ausgänge auf High-Pegel.

Ebenso wie im Mode 1 zeigt der Ausgang MF 1 durch Low-Potential an, ob die empfangenen Daten gültig sind.

In den Modi 3 bis 6 arbeitet der MM57C212 als Sender, der die an den Eingängen SL 1 bis SL 12 anliegenden Signale in ein serielles Datenpaket umdes seriellen Datenausganges aus einer Folge von kurzen Spikes, die genutzt werden, um eine Infrarot-Sendediode anzusteuern. Durch das gepulste Ansteuern der Sendediode erhöht sich die Reichweite des Senders um ein Vielfaches, ohne dabei seine mittlere Stromaufnahme zu erhöhen.

Das serielle Datenpaket wird in Form eines pulsweitenmodulierten Signals ausgegeben, das aus 32 Datenbits besteht und

*Datenmultiplexer zur Übertragung von 8 digitalen Signalen über eine serielle Verbindungsleitung*

in Abbildung 1 dargestellt ist. Die ersten 12 Bits entsprechen den Signalen an den Pins SL 1 bis SL 12. Bei den mit "X" gekennzeichneten Bits handelt es

wandelt und dieses ausgibt.

Die Modi 3 und 4 werden zur Übertragung per Funk oder über Draht verwendet, wobei im Mode 3 der Ausgang des Empfängers (MF 1) nur solange aktiviert bleibt, wie auch gültige Daten übertragen werden. Im Mode 4 ist der Latch-Mode aktiviert, wobei der Ausgang bei jeder Aktivierung des Senders seinen Ausgangspegel wechselt.

bezeichnete Bit zeigt an, ob der Latch-Mode aktiviert ist und die mit "I" bezeichneten Bits stellen eine Erweiterung für die Adreßbits SL 9 bis SL 12 dar. Letztere realisieren eine Fehlererkennung , die Übertragungsfehler vermeiden soll.

sich um zufällige Bitfolgen. Das mit "L"

Abbildung 2 zeigt das pulsweitenmodulierte Signal dieser Daten. Ein Datenpaket wird während 11520 Taktzyklen übertra-

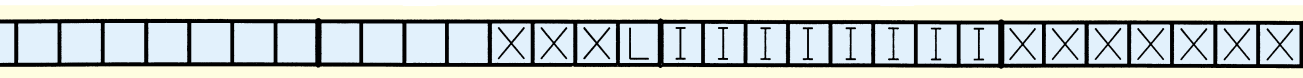

Die Modi 5 und 6 sind von der Funktion

SL<sub>1</sub> SL9 SL10 ... SL12

#### **Bild 1: Bit-Aufteilung des seriellen Datenpaketes**

rung nachfolgender Schaltstufen dienen.

Wird der serielle Datenstrom gestoppt, so wechselt das Ausgangssignal zurück auf High-Potential. Für ein Fernbedienungssystem bedeutet dies, daß der Schaltausgang nur für die Zeit der Tastenbetätigung aktiv ist.

Durch eine andere Konfiguration des Senders ist der Latch-Mode aktivierbar, so daß der Empfänger bei jeder Tastenbetätigung den Pegel des Schaltausganges MF1 wechselt. Somit kann durch die Betätigung etwa einer Sendetaste der Schaltausgang aktiviert und mit der nächsten Betätigung wieder desaktiviert werden.

Auch im Mode 2 arbeitet der Chip als Empfänger, mit dem Unterschied, daß hier nur die oberen 4 Bit SL 9 bis SL 12 als Adresse ausgewertet werden. Die Pins SL 1 bis SL 8 sind als Ausgänge geschaltet und führen bei übereinstimmender Adresse die Signalpegel der entsprechenden Pins des Senders.

Somit kann man eine Fernbedienung aufbauen, die 8 Kanäle unabhängig voneinander überträgt, dies mit der Einschränkung, daß dann nur  $2^4$  = 16 Empfängeradressen verfügbar sind.

her identisch mit den Modi 3 und 4, mit dem Unterschied, daß die Ausgabe des seriellen Datenpaketes im Burst-Mode erfolgt. Hierbei besteht ein High-Signal gen, worauf eine Pause von 3840 Takten folgt. Für ein übertragenes Bit werden dabei insgesamt 360 Zyklen benötigt, und die Länge des High-Signals bestimmt die

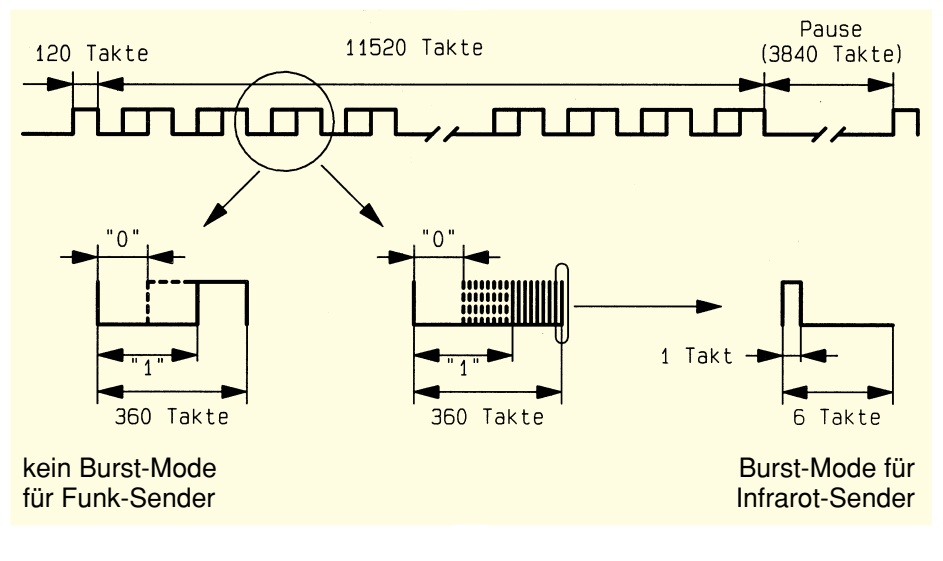

**Bild 2: Timing der seriellen Übertragung**

Wertigkeit des zu übertragenden Bits. Ist diese "0", so führt das Signal für 120 Zyklen High-Pegel. Bei einer zu übertragenden "1" geschieht dies für 240 Zyklen.

Ist der Burst-Mode für die Infrarot-Über-

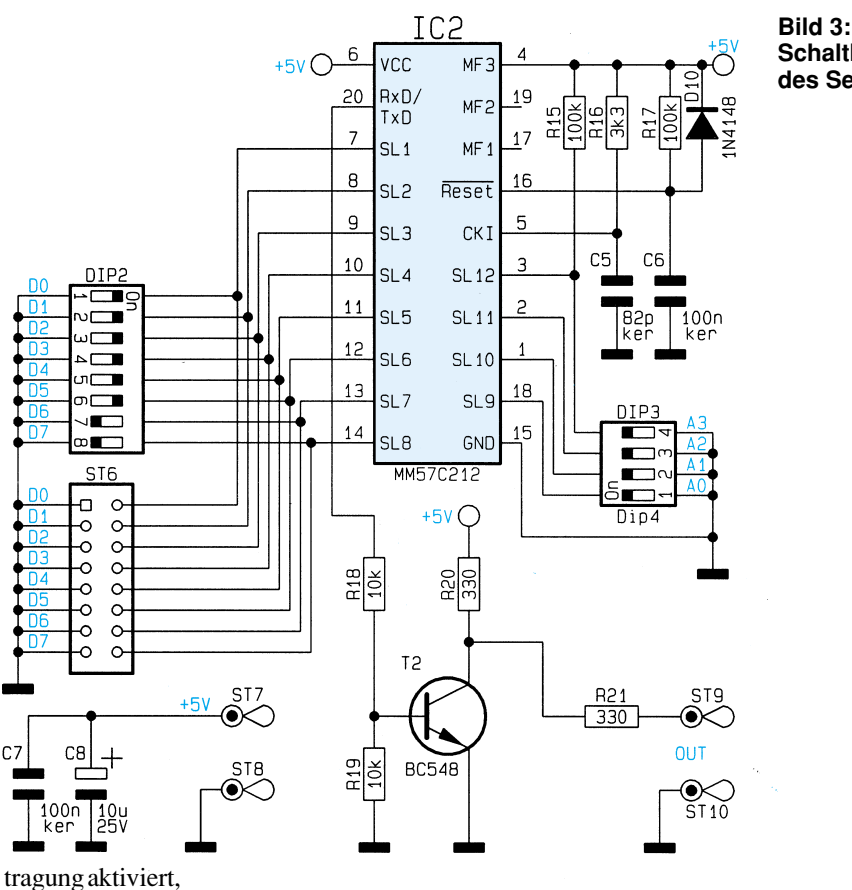

so besteht ein High-Signal aus einer Folge von Spikes mit der Länge eines Taktes, gefolgt von einer Pause mit 5 Taktzyklen.

Bei der Standardbeschaltung des MM57C212 schwingt der Oszillator mit ca. 2,5 MHz, woraus sich eine Zykluszeit von ca. 4 µs ergibt. Für die Übertragung eines Datenpaketes mit anschließender Pause werden somit ca. 65 ms benötigt.

Da der Empfänger vor der Datenübernahme mehrere Datenpakete miteinander vergleicht, dauert es ca. 200 ms, bis die veränderten Daten an dessen Ausgang erscheinen.

#### **Der Sender**

Das Schaltbild des Senders, dessen zentraler Bestandteil das IC 2 vom Typ MM57C212 darstellt, zeigt Abbildung 3. Die Schaltung wird mit einer stabilisierten 5V-Betriebsspannung über ST 7 und ST 8 versorgt.

Mit den Bauteilen R 17, C 6 und D 10 ist eine Reset-Schaltung realisiert, die den Baustein nach dem Anlegen der Betriebsspannung in den Grundzustand versetzt. An Pin 5 des IC 2 ist die RC-Kombination (R 16 und C 5) angeschlossen, die im Zusammenhang mit der zugehörigen IC-Innenschaltung den Oszillator darstellt, der

mit einer Frequenz von ca. 2,5 MHz schwingt. **Schaltbild des Senders**

An den Signaleingängen SL 1 bis SL 8 des IC 2 liegen die zu übertragenden Signale an, die über den DIP-Schalter DIP 2 vorgegeben werden können. Die Eingangspins bzw. -stufen verfügen jeweils über einen internen Pull-up-Widerstand, so daß die Eingänge im unbeschalteten Zustand High-Pegel führen und der DIP-Schalter die Eingänge lediglich nach Masse ziehen muß.

Als Option kann anstelle des DIP-Schalters auch eine 2 x 8polige Stiftleiste eingesetzt werden, die es ermöglicht, die Schaltung mit anderen Komponenten, z. B. einem Computer, zu verbinden.

Die 4 Datenleitungen SL 9 bis SL 12 dienen zur Vorgabe des Übertragungskanals, der über den DIP-Schalter DIP 3 eingestellt wird. Die Eingänge SL 9 bis SL 11 verfügen über einen internen Pullup-Widerstand. Für SL 12 muß dieser extern beschaltet werden, was mit R 15 realisiert ist.

Das serielle Datenpaket steht am Signalausgang Pin 20 des IC 2 an und wird über die Transistorstufe, bestehend aus T 2 mit dessen Zusatzbeschaltung, gepuffert. Die

Transistorstufe bietet ebenfalls einen Schutz des IC 2 gegenüber statischen Entladungen.

*Einfache Realisierung von Infrarot- und Funk-Fernbedienungen mit dem MM57C212*

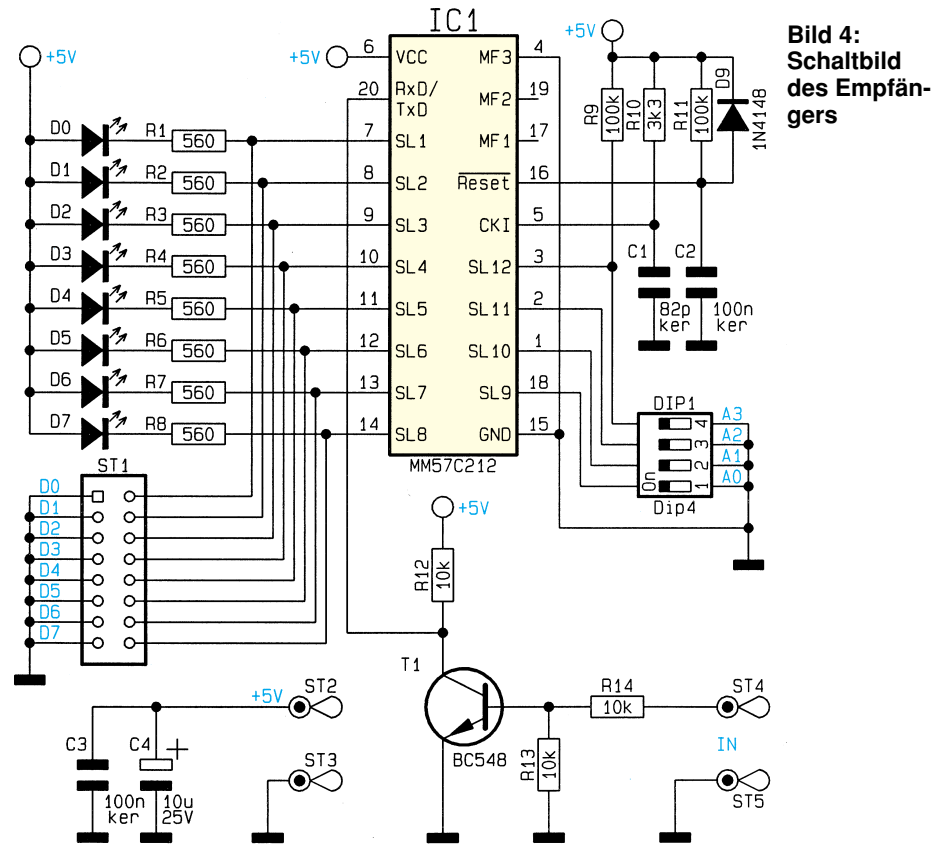

36 ELVjournal 5/96

#### **Der Empfänger**

Die Schaltung des Empfängers ist in Abbildung 4 dargestellt, wobei auch hier das IC 1 vom Typ MM57C212 eingesetzt wird.

Die Reset- und Oszillatorschaltung an den Pins 5 und 16 ist identisch mit der Schaltung des Senders. Ebenso erfolgt die Vorgabe des Übertragungskanals über einen 4fach-DIP-Schalter DIP 1.

Die seriellen Daten erreichen über ST 4 die Transistorstufe T 1 und werden dort gepuffert. Die Stufe schützt den Eingang des IC 1 vor statischen Entladungen auf der Datenleitung.

Im Empfänger-Mode sind die Pins 7 bis 14 als Ausgänge geschaltet, an denen das übertragene Datenwort anliegt. Zur Anzeige des Signals sind die Ausgänge mit je einem Vorwiderstand und einer LED beschaltet. Diese leuchtet bei einem Low-Eingangspegel auf.

#### **Nachbau**

Der Aufbau des Senders und Empfängers gestaltet sich recht einfach, da nur wenige Bauteile zu bestücken sind. Sowohl Sender als auch Empfänger sind auf einer 50 x 45 mm messenden, einseitigen Leiterplatte untergebracht.

Die Bestückung erfolgt in gewohnter Weise anhand der Stückliste und des Bestückungsplans, wobei zuerst die niedrigen, gefolgt von den höheren Bauteilen bestückt und von der Leiterbahnseite verlötet werden.

Die überstehenden Drahtenden sind mit einem Seitenschneider abzukneifen, ohne dabei die Lötstellen selbst zu beschädigen.

Auf der Senderplatine kann anstelle des DIP-Schalters auch eine 2 x 8polige Stiftleiste bestückt werden, die es ermöglicht, die Schaltung mit anderen Komponenten zu verbinden.

Ebenso kann auf der Empfängerplatine, anstelle der LEDs mit Vorwiderständen ebenfalls eine 2 x 8polige Stiftleiste Einsatz finden.

Damit ist der Aufbau bereits abgeschlossen und es folgt die Inbetriebnahme. Dazu sind zunächst die Masse- und die Datenleitung der beiden Leiterplatten über eine flexible Leitung miteinander zu verbinden.

Die Einstellung der 4fach-DIP-Schalter muß auf beiden Leiterplatten identisch sein, um Daten übertragen zu können.

Nun wird die Schaltung an eine Spannungsquelle, die eine stabilisierte 5V-Spannung abgibt, angeschlossen.

Wird jetzt eine Schalterstellung des 8fach-DIP-Schalters DIP 2 am Sender geändert, so wechselt der Zustand der Daten-

#### **Stückliste: Datenmultiplexer/Sender**

#### **Widerstände:**

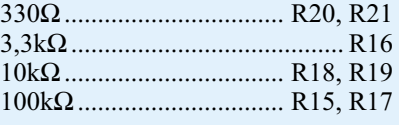

#### **Kondensatoren:**

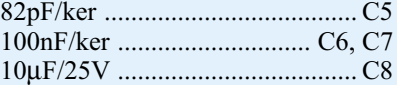

#### **Halbleiter:**

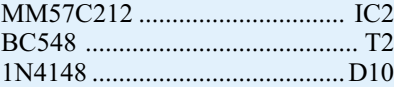

#### **Sonstiges:**

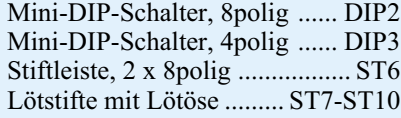

bits. Dem folgt auch der dazugehörige Datenausgang des Empfängers, der bei einem Low-Pegel zum Leuchten der LED führt.

Wird nun auf der Sender- oder Empfängerseite die Adresse mit dem 4poligen DIP-Schalter geändert, so erfolgt keine weitere Datenausgabe. Die Datenausgänge des Empfängers wechseln auf High-Pegel, wobei alle LEDs erlöschen.

#### **Stückliste: Datenmultiplexer/Empfänger**

#### **Widerstände:**

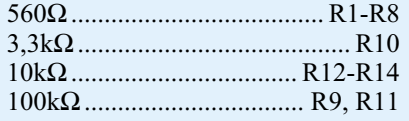

#### **Kondensatoren:**

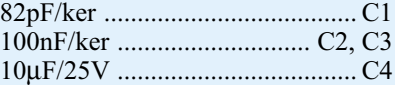

#### **Halbleiter:**

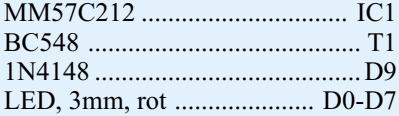

#### **Sonstiges:**

Mini-DIP-Schalter, 4polig ...... DIP1 Stiftleiste, 2 x 8polig ................. ST1 Lötstifte mit Lötöse ........... ST2-ST5 3cm Schaltdraht, blank, versilbert

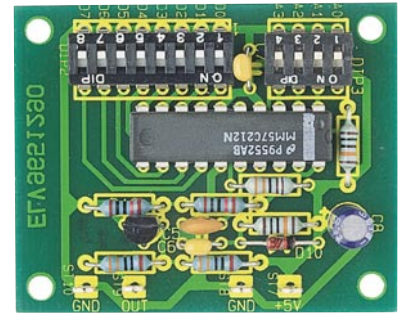

**Ansicht der fertig bestückten Senderplatine**

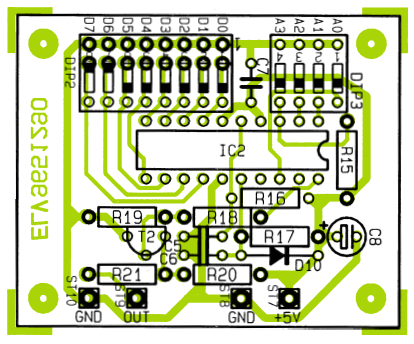

**Bestückungsplan der Senderplatine**

Die Datenleitung zwischen Sender und Empfänger kann problemlos auf mehrere 100 Meter verlängert werden, um so Fernsteuerungen auch über größere Entfernungen realisieren zu können. So ist dieser Datenmultiplexer ideal zur Fernsteuerung von Schaltvorgängen in Gebäuden oder auch zur Datenübertragung von Wetterstationen, von und zu Antennensteuerungen usw. geeignet.

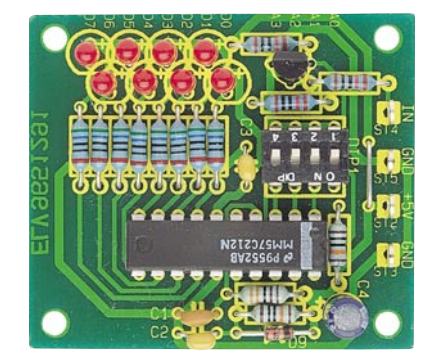

**Ansicht der fertig bestückten Empfängerplatine**

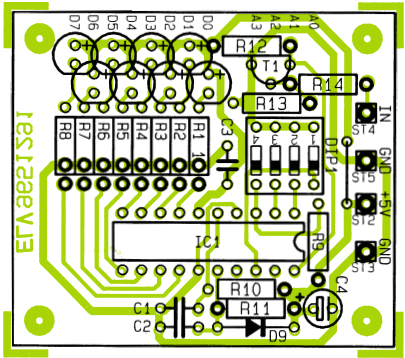

**Bestückungsplan der Empfängerplatine**
# **Funktionsgenerator MAX 038**

**Universell einsetzbarer Funktionsgenerator mit weitem Frequenzbereich, spannungsgesteuerter Frequenzund Tastverhältniseinstellung und integriertem Phasendetektor.**

## **Hersteller: MAXIM**

- **- Arbeits-Frequenzbereich: 0,1 Hz bis 20 MHz**
- **- Ausgangs-Signalformen: Dreieck, Sägezahn, Sinus, Rechteck, Impuls**
- **- Frequenz und Tastverhältnis unabhängig voneinander einstellbar**
- **- Großer Wobbelbereich: 350:1**
- **- Tastverhältnis-Einstellbereich: 15 % bis 85 %**
- **- Gepufferte Endstufe mit extrem niedrigem Ausgangswiderstand: 0,1** Ω
- **- Geringer Sinus-Klirrfaktor: 0,75 %**
- **- Geringe Temperaturdrift: 200 ppm/˚C**

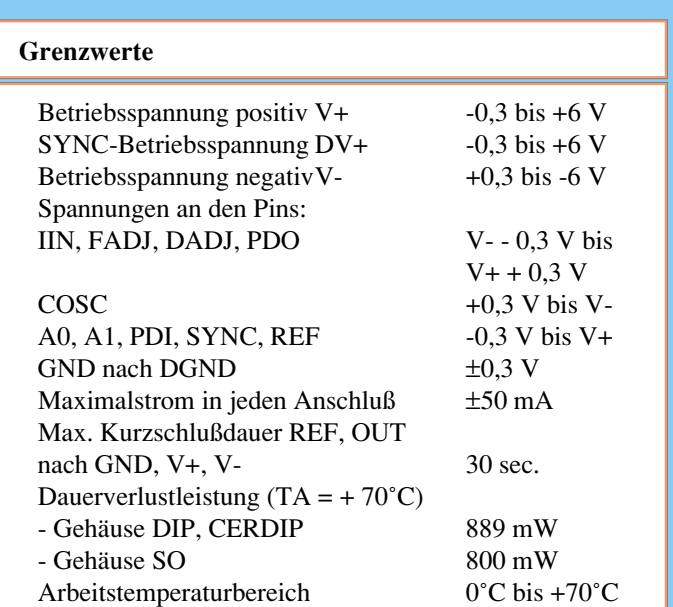

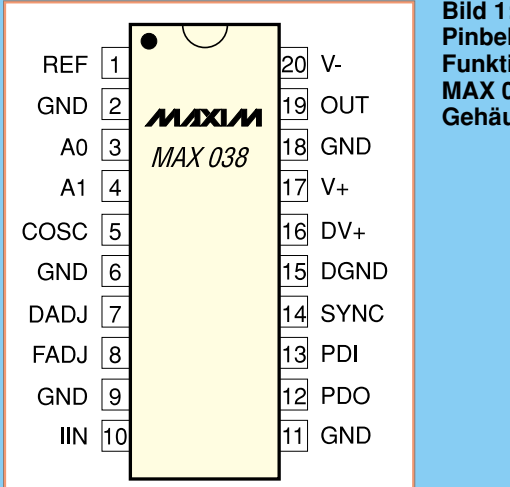

#### **Bild 1: Pinbelegung des Funktionsgenerators MAX 038 (DIL-Gehäuse)**

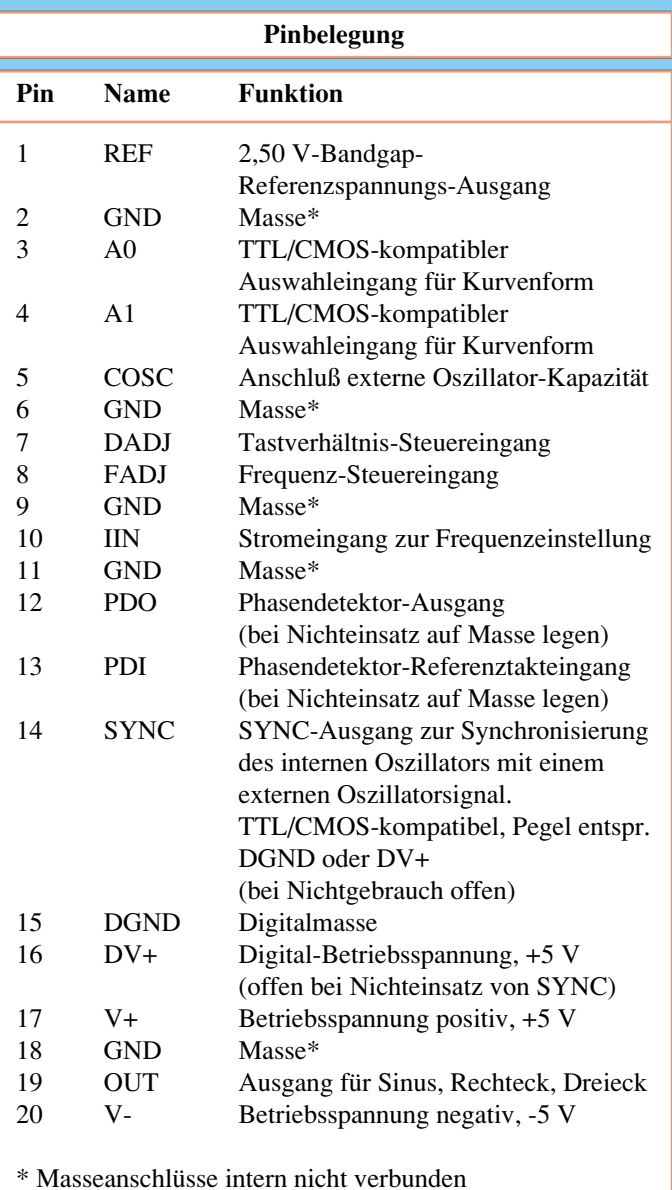

## **Elektrische Kennwerte**

(Standard-Applikation, GND = DGND = 0V, V+ = DV+ = 5 V, V- = -5 V; VDADJ = VFADJ = VPDI = VPDO = 0 V, CF = 100 pF, RIN = 25 kΩ, RL = 1 kΩ, CL = 20 pF, TA = TMIN bis TMAX, TA typisch +25°C, wenn nicht anders aufgeführt)

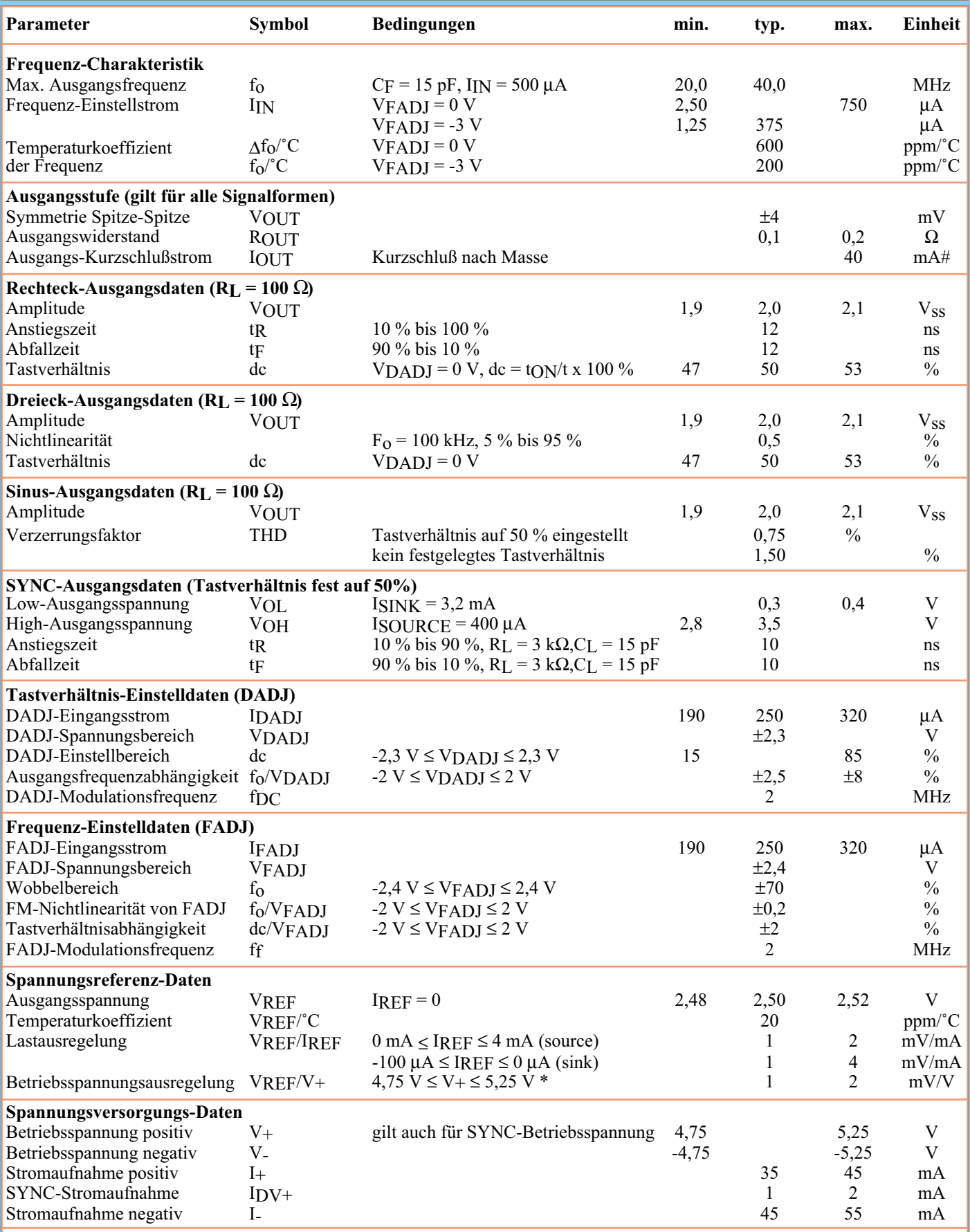

\* VREF unabhängig von V-

## **Funktionsbeschreibung**

Der Präzisions-Funktionsgenerator MAX 038 arbeitet im weiten Frequenzbereich von 0,1 Hz bis 20 MHz.

Strom bestimmt (Abbildung 3). Der Stromgenerator verfügt über drei Steuereingänge FADJ, DADJ und IIN.

Liegt FADJ auf 0 V, läßt sich die Oszillatorfrequenz durch die folgende Beziehung beschreiben:

 $f = \frac{IN}{COSC}$ 

Eine Spannung von ±2 V am Anschlußpin FADJ ruft eine Änderung der Oszillatorfrequenz von ±70 % hervor (Abbildung 4). Diese Eigenschaft wird zur Fre-

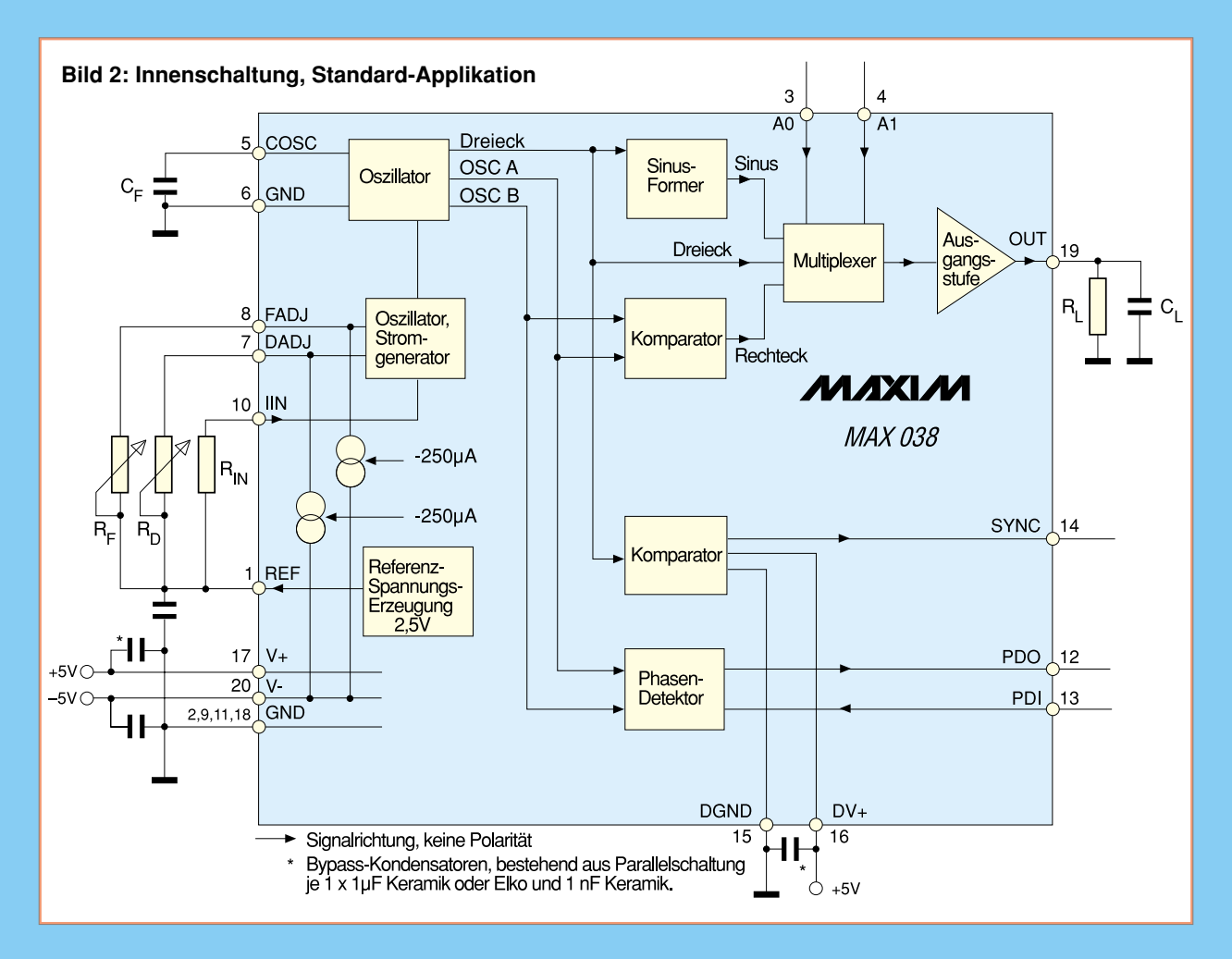

Er erzeugt mit einem Minimum an externen Bauelementen Sinus-, Rechteck-, Sägezahn-, Impuls- und Dreiecksignale.

Eine interne Bandgap-Referenzspannungsquelle von 2,5 V erzeugt die hochgenauen Steuerspannungen für den Oszillator und weitere Funktionen. Das Tastverhältnis und die Frequenz des Generators sind extern unabhängig voneinander einstellbar. Alle Einstellungen können durch Strom, Spannung oder Widerstand erfolgen.

Die Funktionsbeschreibung erfolgt anhand des Standard-Applikations-Schaltbilds (Abbildung 2).

Die Frequenz des internen Oszillators wird durch den externen Kondensator CF und den vom Stromgenerator erzeugten

**Bild 3: Abhängigkeit der Frequenz von eingespeistem Strom in IIN und CF.**

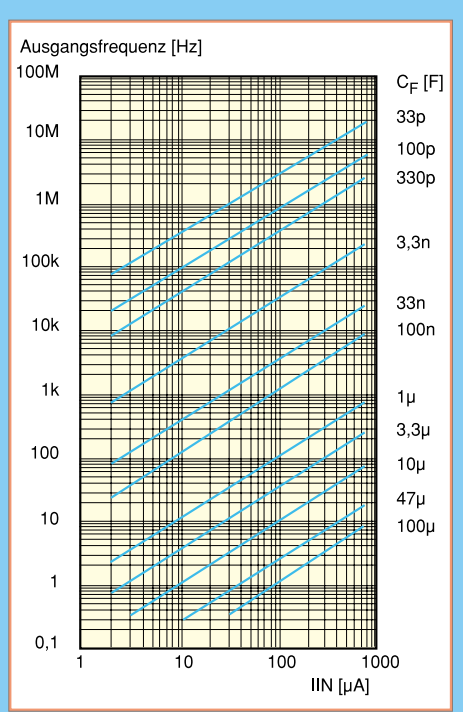

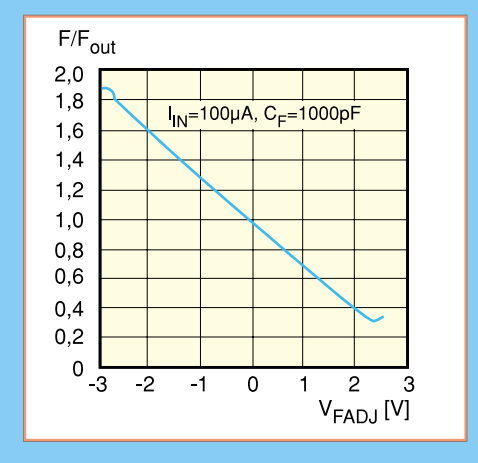

#### **Bild 4: Abhängigkeit der Frequenz von der Spannung an FADJ.**

## quenzfeinabstimmung genutzt.

Durch Beschalten von DADJ mit einer Spannung von ±2,3 V kann das Tastverhältnis des Ausgangssignals im Bereich von 15 % bis 85 % eingestellt werden (Abbildung 5).

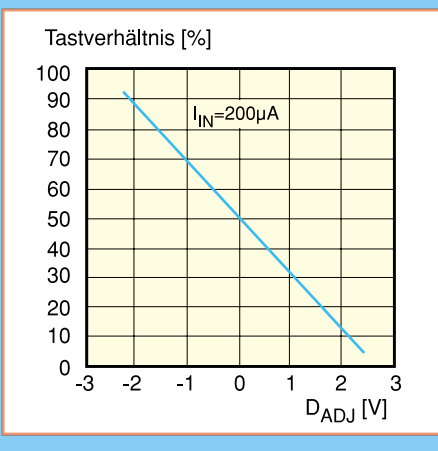

**Bild 5: Abhängigkeit des Tastverhältnisses von der Spannung an DADJ.**

Die Tastverhältnis-Linearität ist abhängig vom eingespeisten Strom in IIN. Die größte Linearität wird bei IIn gleich 100 µA erreicht (Abbildung 6).

Für die Erzeugung der entsprechenden Steuerspannungen stellt das IC eine Referenzspannung von 2,5 V an Pin 1 zur Verfügung.

Der Oszillator arbeitet durch Laden und Entladen eines externen Kondensators CF mit konstanten Strömen und generiert somit eine Dreieck- und eine Rechteckspannung.

Der Sinusformer erzeugt aus der Dreieckspannung eine Sinusspannung. Ein Komparator erzeugt das end-

gültige Rechtecksignal.

Der darauf folgende Multiplexer wählt durch entsprechende Programmierung der

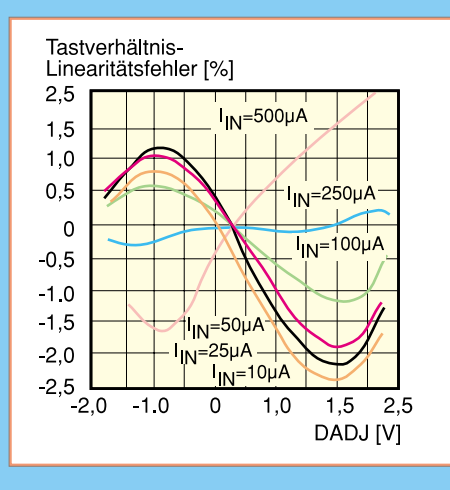

**Bild 6: Abhängigkeit der Tastverhältnis-Linearität vom Strom in IIN.**

TTL/CMOS-kompatiblen Eingänge A0 und A1 das gewünschte Signal aus und übergibt es an die extrem niederohmige Ausgangsstufe (Abbildung 7).

An Pin 19 steht das Ausgangssignal mit

| <b>Auswahl der Ausgangs-Kurvenform</b> |     |              |  |  |
|----------------------------------------|-----|--------------|--|--|
| A0                                     | A 1 | Kurvenform   |  |  |
| X                                      |     | <b>Sinus</b> |  |  |
|                                        |     | Rechteck     |  |  |
|                                        |     | Dreieck      |  |  |

**Bild 7 (oben): So erfolgt die Auswahl der Kurvenform an den TTL/CMOSkompatiblen Eingängen A0 und A1.**

**Bild 8 (rechts): Applikationsschaltung für einen Sinusgenerator mit einem Tastverhältnis von 50 %; SYNC und FADJ sind außer Betrieb.**

einen sehr schnellen TTL-Ausgang handelt, wird dieser von einer getrennten Betriebsspannung DV+ versorgt.

Eine weitere Funktionsgruppe des MAX 038 stellt der integrierte Phasendetektor dar, der zur Sychronisation des Ausgangssignals mit einem externen

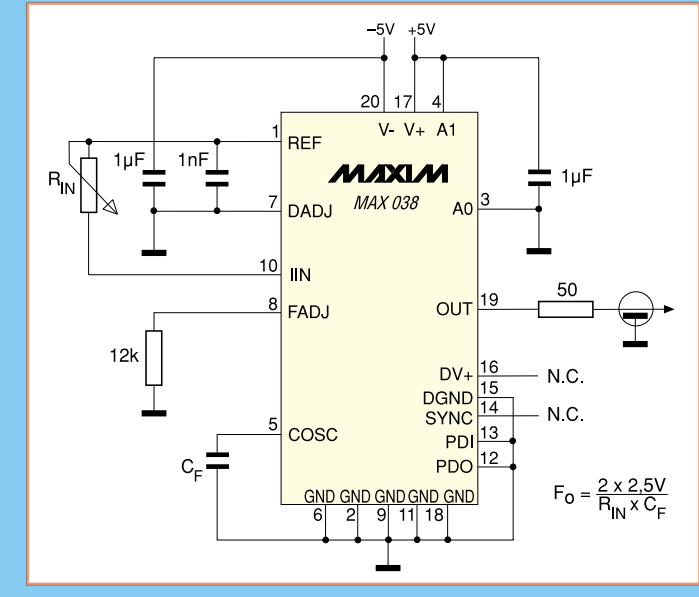

einer Amplitude von 1 V und einem Ausgangswiderstand von 0,1 Ω symmetrisch zum Massepotential zur Verfügung.

Taktsignal einsetzbar ist. Dabei wird das externe Taktsignal dem

Eingang PDI zugeführt.

*Der MAX 038 im "ELVjournal: 10 MHz-Wobbel-Funktionsgenerator WFG 7002, "ELVjournal" 6/95 und 1/96 Multi-Funktionsgenerator MFG 9000, "ELVjournal" 2/95 bis 4/95*

Mittels des Synchron-Ausgangs ist es möglich, den internen Oszillator mit einem fest eingestellten Tastverhältnis von 50 % zur Synchronisierung mit weiteren Baugruppen einzusetzen.

Das Synchron-Signal erzeugt der MAX 038 mit Hilfe des zweiten integrierten Komparators. Dieser liefert ein Signal, dessen positive Flanke mit dem positiven Nulldurchgang des Sinus- oder Dreiecksignals zusammenfällt.

Da es sich beim SYNC-Ausgang um

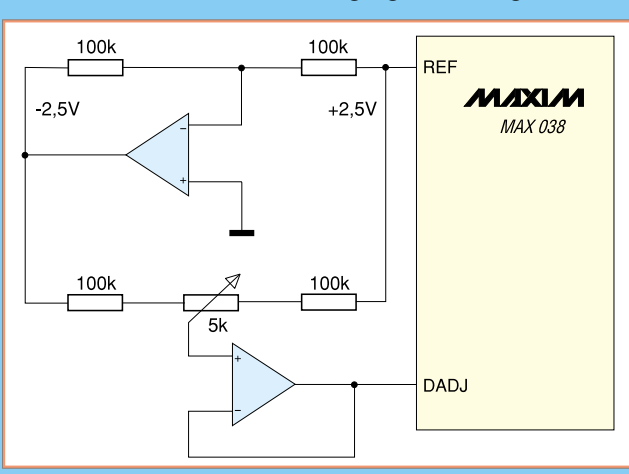

Ausgang des Phasendetektors, der mittels eines Schleifenfilters eine Regelspannung für eine

PDO bildet den

PLL-Schaltung generieren kann.

## **Applikationsschaltungen**

Die Applikationsschaltungen sind Empfehlungen des IC-Herstellers für Grundbeschaltungen des MAX 038. Die Abbildung 8 zeigt einen einfachen Sinusgenerator mit minimaler äußerer Beschaltung. Mittels einer optimierten Feineinstellung kann der Klirrfaktor des Sinusgenerators weiter verringert werden (Abbildung 9).

> **Bild 9: Applikationsschaltung zur Minimierung des Klirrfaktors eines Sinussignals mittels Feineinstellung des Tastverhältnisses.**

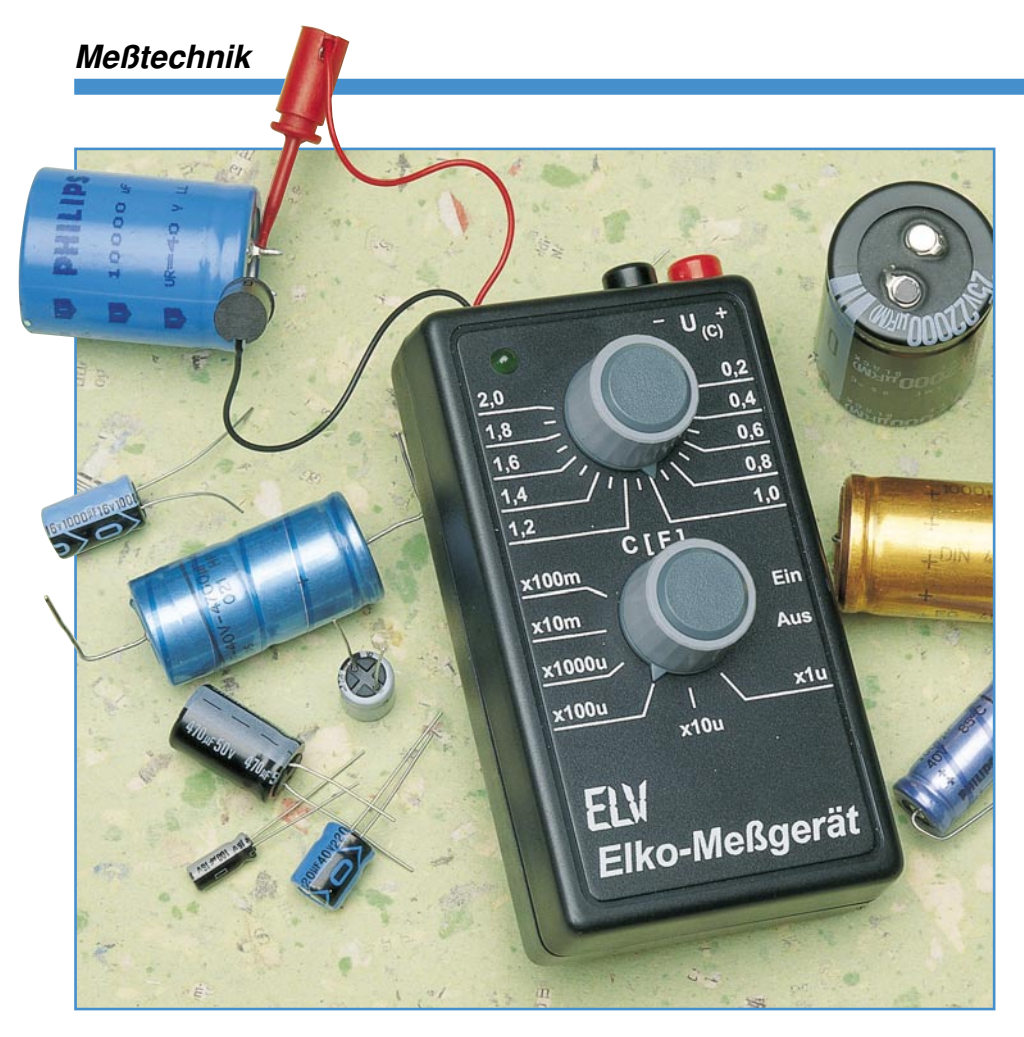

# **Elko-Meßgerät**

**Zur Bestimmung großer Kapazitäten im Bereich von 0,2** µ**F bis 100.000** µ**F ist diese Schaltung konzipiert. In Verbindung mit einem Multimeter sind recht genaue Kapazitätsmessungen möglich. Bild 1:**

## **Allgemeines**

Haben Sie sich auch schon oft über den begrenzten Kapazitätsmeßbereich Ihres Multimeters geärgert, mit dem meist nur Messungen bis 20 µF möglich sind? Meßgeräte, die in der Lage sind, große Kapazitäten im Bereich bis zu 100.000 µF zu bestimmen, sind oft sehr kostspielig. Exakt hierfür eignet sich die hier vorgestellte preiswerte Schaltung.

## **Bedienung**

Der gemessene Kapazitätswert ist auf der Skala des Gehäuses ablesbar und steht zusätzlich als Spannungswert zur Verfügung. Bei der Bestimmung einer unbekannten Kapazität geht man folgendermaßen vor:

- Anschluß des Elkos an die Federhaken  $(rot = Pluspol)$ 

- Poti an den Rechtsanschlag bringen
- Drehschalter an den Linksanschlag drehen, die LED blinkt nicht
- Drehschalter im Uhrzeigersinn drehen, bis die LED blinkt
- Poti langsam aus dem Linksanschlag herausdrehen, bis die LED gerade nicht mehr blinkt
- den Skalenwert ablesen oder als Spannung mit Multimeter abgreifen und mit dem Faktor des Drehschalters multiplizieren

## **Funktion**

Das Funktionsprinzip ist schnell erklärt: Der Kondensator wird mit konstantem Strom aufgeladen, was einen linearen Anstieg der Spannung zur Folge hat.

Der mathematische Zusammenhang wird durch folgende Formeln wiedergegeben:

$$
(1) \quad C = \frac{Q}{U}
$$

mit C = Kapazität, Q = Ladung und  $U =$ Spannung

(2)  $Q = I \cdot T$ 

mit I = Ladestrom und  $T =$  Ladezeit

Durch Einsetzen von Formel (2) in Formel (1) ergibt sich die Bestimmungsgleichung für die Kapazität:

$$
C = \frac{I \cdot T}{U}
$$

In der Schaltung werden die Parameter T zu 0,8 s und U zu 2 V festgelegt, so daß sich eine Proportionalität zwischen C und I ergibt:

 $C \sim I$ 

In Abbildung 1 ist der Spannungsverlauf am Kondensator dargestellt. Der Ladestrom wird so eingestellt, daß sich nach 0,8s Ladezeit eine Spannung von genau 2V ergibt. Die einstellbare Stromquelle ist mit einer Skala versehen, wodurch aufgrund der Proportionalität zwischen Ladestrom und Kapazität der Kapazitätswert leicht bestimmbar ist.

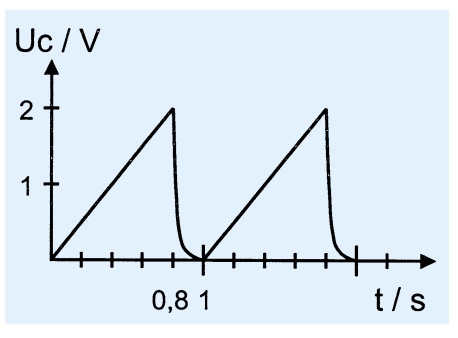

**Spannungsverlauf am Elko**

Abbildung 2 zeigt das Blockschaltbild: Der Oszillator (1) erzeugt eine Frequenz von 10 Hz. Ein nachgeschalteter Teiler (2) legt das Timing der Schaltung fest: Zunächst erfolgt für 0,2 s eine Entladung durch Schließen des Schalters (3). Anschließend folgt die Ladung mit konstantem Strom, wobei der Ladestrom so gewählt wird, daß nach 0,8 s eine Spannung von 2 V erreicht wird. Die Einstellung des Ladestroms ermöglicht der Komparator (5). Sobald der Komparator kippt, hat die Spannung am Kondensator 2 V überschritten, und die LED beginnt zu blinken. Die Stromquelle (4) wird so eingestellt, daß die LED gerade nicht aufleuchtet. Am Ausgang des Verstärkers (6) steht der Skalenwert in Form einer Spannung an, um genaue Meßwerte mit Hilfe eines Multimeters zu erreichen.

Damit ist das Funktionsprinzip der Schaltung erklärt, und wir wenden uns dem Schaltbild zu.

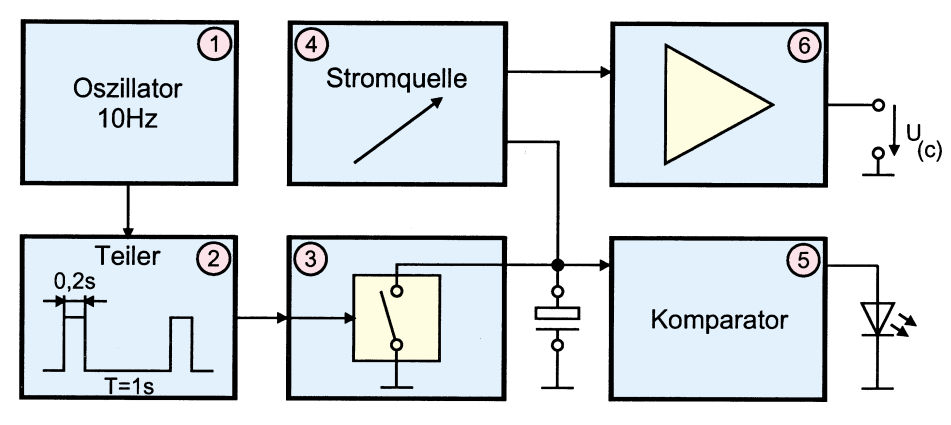

**Bild 2: Blockschaltbild des Elko-Meßgerätes**

### **Schaltung**

Abbildung 3 zeigt das übersichtliche Schaltbild unseres Kapazitätsmessers. Die Spannungsversorgung erfolgt aus einer 9V-Blockbatterie. IC 1 stabilisiert die Betriebsspannung der Schaltung auf 5 V.

IC 2 A ist als RC-Oszillator geschaltet und erzeugt eine Frequenz von 10 Hz, die dem Teiler IC 3 des Typs CD4017 zugeführt wird. Die ODER-Verknüpfung der Ausgänge Q 8 und Q 9 durch die Dioden D 1 und D 2 bewirkt, daß der Transistor T 1 für 0,2 s durchgesteuert wird. Damit ist ebenfalls T 2 durchgesteuert, und der Elko wird entladen.

Nach Sperren von T 2 erfolgt die definierte Aufladung binnen 0,8 s durch die mit IC 2 C, T 3 sowie R 15 bis R 20 realisierte Konstantstromquelle. Der Ladestrom läßt sich aus der mit R 11 abgegriffenen Spannung U(c) und dem mit S 2 eingeschalteten Widerstand R errechnen:

$$
I_{Lade} = \frac{U_{(c)}}{R}
$$

Tabelle 1 zeigt die 6 Kapazitätsbereiche, die zugehörigen Ladeströme sowie die Ausgangsspannung.

Im letzten Bereich wird der Elko nicht bis auf 2 V, sondern nur auf 0,4 V geladen, um den Ladestrom gering zu halten. Dazu wird die Komparatorschwelle verschoben, indem mit S 2 B R 25 und R 26 parallel zu R 22 geschaltet werden.

Die Komparatorstufe selbst ist mit IC 2 D realisiert und steuert die LED D 3 an. Die der Kapazität proportionale Spannung U(c) wird über IC 2 B gepuffert und steht an ST 3 und ST 4 zur Verfügung.

### **Nachbau**

**des Elko-Meßgerätes**

Die 75 mm x 60 mm messende, einseitige Leiterplatte wird in gewohnter Weise anhand von Bestückungsplan, Stückliste und Platinenfoto bestückt. Dabei sind zunächst die niedrigen Bauelemente, wie Widerstände, Kondensatoren und Dioden einzusetzen und auf der Rückseite zu verlöten. Die überstehenden Anschlußdrähte sind mit einem Seitenschneider abzuschneiden, ohne dabei die Lötstelle selbst zu beschädigen.

In gleicher Weise werden im Anschluß die restlichen Bauteile, wie Elkos (Polung beachten!), Potis, Lötstifte, Transistoren sowie die ICs montiert. Der Festspannungsregler wird vor dem Anlöten mittels einer Zylinderkopfschraube M3 x 8 mm in liegender Position auf die Platine montiert.

Beim Einsetzen der ICs ist darauf zu achten, daß die Punktmarkierung mit der des Bestückungsdruckes übereinstimmt.

Die LED wird im Abstand von 10 mm zur Platinenoberfläche verlötet. Der Schiebeschalter ist durch Festlöten an den 1,3mm-Lötstiften zu befestigen.

Nachdem die Platine so weit fertiggestellt ist, wird der 9V-Batterieclip an ST 1 und ST 2 verlötet, wobei die rote Leitung an ST 1 zu löten ist.

Im folgenden Arbeitsschritt sind je eine rote und eine schwarze Leitung (0,22 mm2 Querschnitt) von 50 mm Länge anzufertigen. Diese werden an den Enden auf 3 mm abisoliert. Von den Telefonbuchsen sind die beiden Kunststoffteile zu entfernen, bevor die Leitungsabschnitte daran verlötet werden. Anschließend wird das äußere

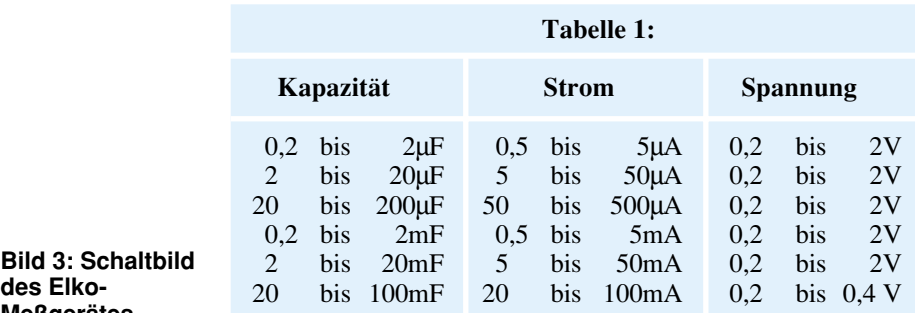

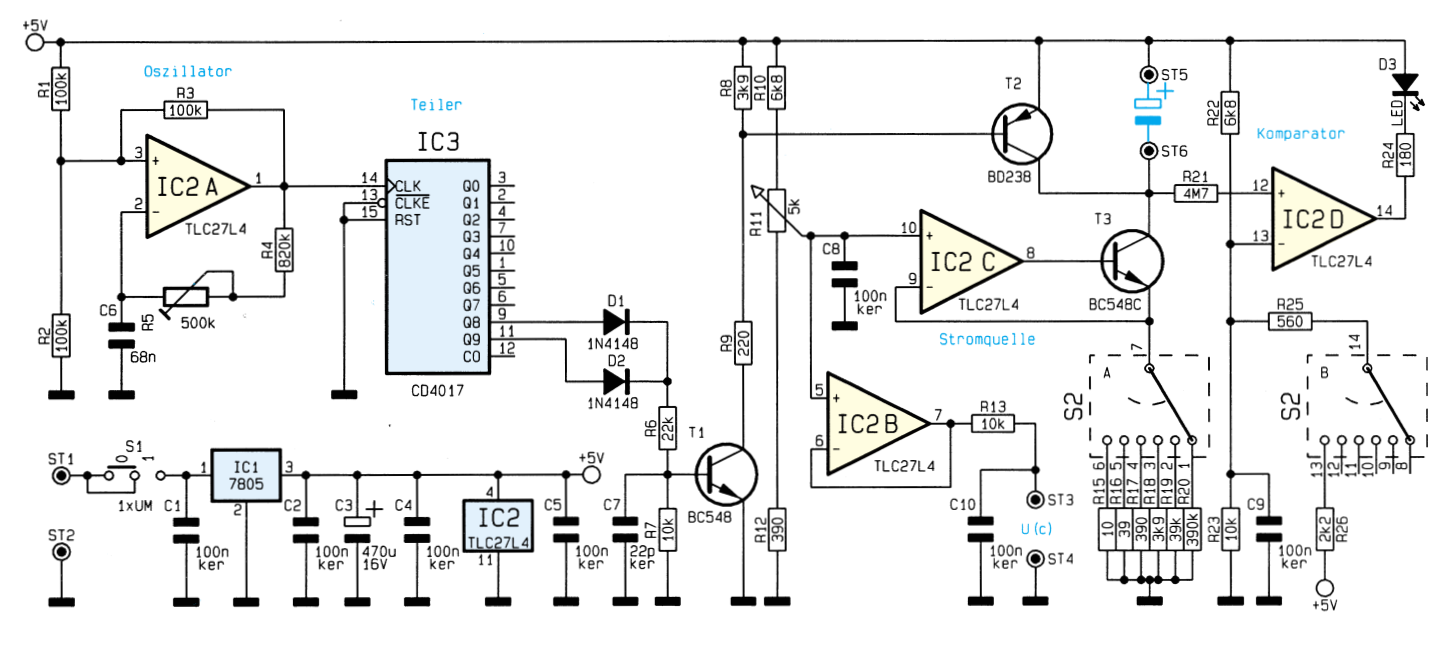

**Ansicht der fertig bestückten Leiterplatte**

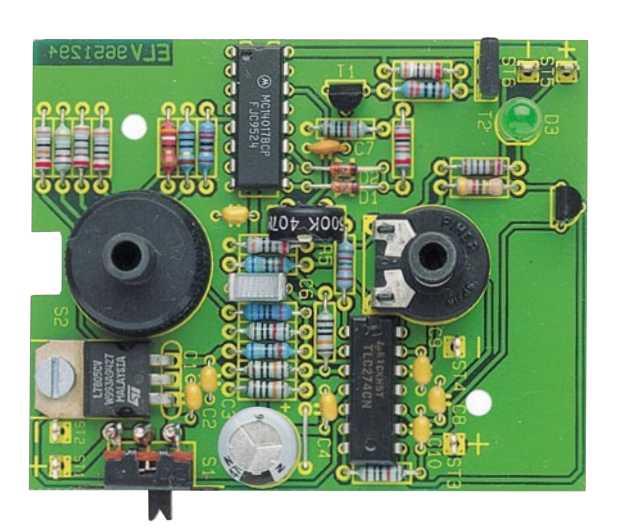

**Bestückungsplan des Elko-Meßgerätes**

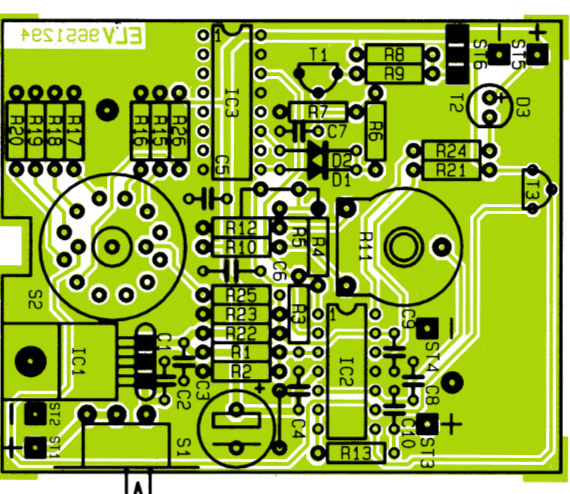

Kunststoffteil aufgesetzt und fest verschraubt. Dann erfolgt das Einsetzen in das Gehäuse, das zweite Kunststoffteil wird aufgeschoben, die Scheibe aufgesetzt und das Ganze mit Hilfe der Mutter festgezogen. Es folgt das Verlöten an ST 3 (rote Leitung) und ST 4.

Die beiden restlichen Leitungsabschnitte weisen eine Länge von 110 mm auf und sind ebenfalls auf 3 mm abzuisolieren. Die Kappen der Federhaken werden durch einfaches Auseinanderziehen entfernt und die Leitungsabschnitte festgelötet.

Nachdem die Kappen wieder aufgeschoben sind, zieht man die beiden anderen Enden durch die Gehäusebohrung und verlötet die Leitungen an ST 5 (rot) und ST 6 (schwarz).

Die Platine wird anschließend in die Gehäuseunterschale eingesetzt und mit den beiden 2,9x6,5mm-Knippingschrauben im Gehäuse befestigt. Die Potiachse ist auf eine Gesamtlänge von 25 mm zu kürzen und einzusetzen. Damit ist die Schaltung fertiggestellt, lediglich der Abgleich fehlt noch.

## **Abgleich**

Der Abgleich geht auf einfache Weise vor sich und ist zur besseren Übersicht in Stichpunkten aufgeführt:

- 9V-Blockbatterie mit dem Batterieclip verbinden, Gerät mit S1 einschalten, die LED blinkt
- einen genau bekannten Kondensator, vorzugsweise 1µF-Folie, an den Federhaken befestigen
- ein Multimeter an die Telefonbuchsen anschließen, Meßbereich 2 V wählen
- mit R 11 eine Spannung von genau 1 V einstellen (gilt für 1µF-Kondensator). Beim Anschluß anderer Kapazitätswerte müssen die entsprechenden Spannungswerte eingestellt werden nach der Formel:  $U (V) = C (uF)$
- Drehschalter S 2 in den Linksanschlag drehen (Bereich 0,2 µF bis 2 µF).
- Trimmer R 5 aus dem Linksanschlag heraus langsam im Uhrzeigersinn drehen, bis die LED gerade erlischt. Achtung: Diese Position darf nun bis zum Aufsetzen und Festziehen des Drehknopfes nicht mehr verändert werden.
- Deckel aufsetzen und fest verschrauben
- Drehknöpfe auf die Achsen stecken und so festziehen, daß der Pfeil des unteren Drehknopfes den Bereich x1µF markiert und der Pfeil des oberen Knopfes auf 1,0 zeigt.

Wichtig: Dabei darf die Potiachse nicht verdreht werden, da die zuvor einge-

## **Stückliste: Elko-Meßgerät**

## **Widerstände:**

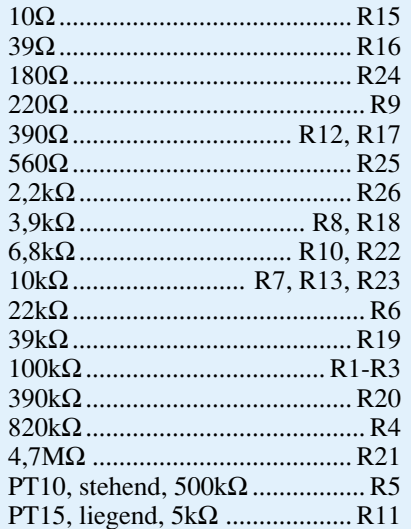

## **Kondensatoren:**

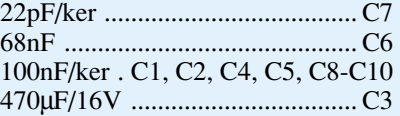

## **Halbleiter:**

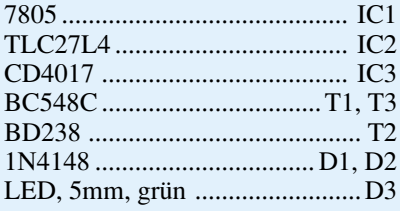

## **Sonstiges:**

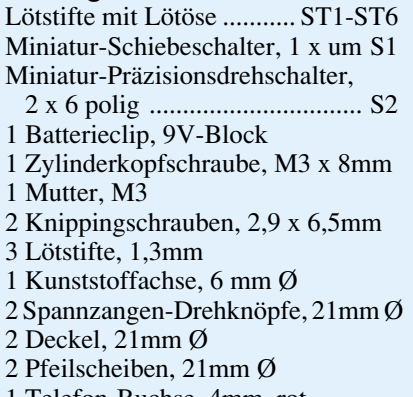

- 1 Telefon-Buchse, 4mm, rot
- 1 Telefon-Buchse, 4mm, schwarz 1 Miniatur-Abgreifklemme, rot
- 1 Miniatur-Abgreifklemme, schwarz
- 4cm Schaltdraht, blank, versilbert
- 16cm Schaltlitze, 0,22mm2 , rot
- 16cm Schaltlitze, 0,22mm<sup>2</sup>, schwarz
- 1 Gehäuse, bedruckt und gebohrt

stellte Position der Abgleichposition entspricht.

Damit ist der Abgleich abgeschlossen, und dem Einsatz dieser nützlichen Schal-<br>tung steht nichts mehr im Wege. tung steht nichts mehr im Wege.

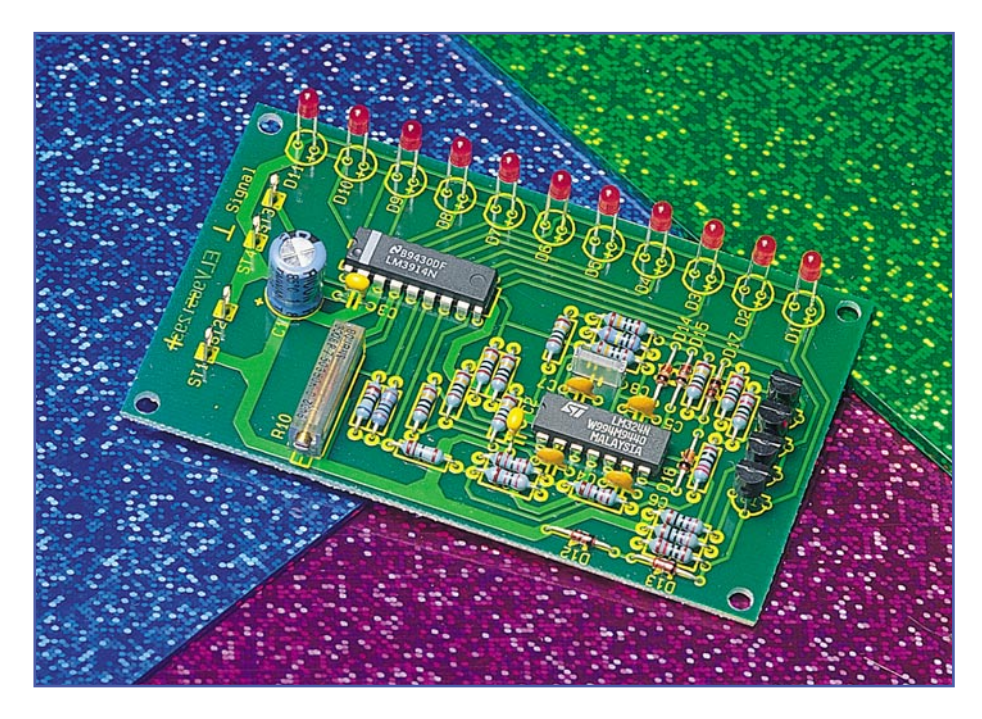

# **Stromsparende LED-Bandanzeige**

**Diese 11stellige Bandanzeige mit Überlauf und Nullanzeige zeichnet sich durch einen sehr geringen Stromverbrauch aus und ist somit auch für Batterieanwendungen geeignet.**

### **Allgemeines**

In vielen Anwendungen bieten quasi analog arbeitende Balkenanzeigen gegenüber digitalen Ziffernanzeigen Vorteile. Bei den Balkenanzeigen unterscheidet man zwischen den Leuchtpunktanzeigen (DOT) und den LED-Bandanzeigen (Bargraph), bei denen die Anzahl der leuchtenden LEDs direkt proportional zur Eingangsspannung ist.

Leider haben die Bandanzeigen in der Regel den Nachteil, daß sie aufgrund ihres relativ großen Strombedarfs nicht gerade energiesparend und somit für Batterieanwendungen kaum geeignet sind. Üblicherweise steigt bei den meisten Bandanzeigen der Strombedarf proportional zur Anzahl der leuchtenden LEDs.

Bei der hier vorgestellten "stromsparenden LED-Bandanzeige" treten die zuvor genannten Nachteile nicht auf. Durch eine ausgeklügelte Schaltung wird bei einer voll ausgesteuerten Bandanzeige eine Reduzierung des Strombedarfs im Vergleich zu herkömmlichen Schaltungen bis zum Faktor 10 erreicht. Handelsübliche Bauelemente erleichtern den Nachbau und sorgen zudem für eine kostengünstige Realisierung.

Des weiteren bietet die hier vorgestellte Schaltung Features, die bei üblichen Bandanzeigen nicht zu finden sind.

Unter 10%-Eingangsspannung leuchtet die 0%-Anzeige und unter 1%-Eingangsspannung blinkt diese LED. Während ab 100%-Eingangsspannung die 100%-Anzeige ständig leuchtet, blinkt diese ab 101 %.

Durch diese Zusatzfunktionen ist die Schaltung neben vielen anderen Anwendungen für Füllstandsanzeigen geradezu prädestiniert.

#### **Schaltung**

In Abbildung 1 ist das Schaltbild der stromsparenden LED-Balkenanzeige dargestellt. Trotz der unüblichen externen Beschaltung wird der LM3914 von National Semiconductors voll innerhalb seiner Spezifikationen betrieben.

Üblicherweise werden die am LM3914 angeschlossenen Leuchtdioden jeweils über eine Stromsenke betrieben, die an den Pins 1 sowie 10 bis 18 des Chips zur Verfügung steht. Der durch die einzelnen LEDs fließende Strom ist zwischen 2 mA und 30 mA programmierbar, und die LEDs leuchten dann proportional zur Eingangsspannung an Pin 5 des Bausteins auf.

In unserer Schaltung sind die Leuchtdioden in 2 Strompfade aufgeteilt, die jeweils aus einer mit T 1 und T 3 aufgebauten Stromquelle gespeist werden.

Die Aufteilung der LEDs in 2 Strompfade ist notwendig, da die Summe der 11 LED-Diffusionsspannungen sonst in den meisten Fällen die Versorgungsspannung der Schaltung übersteigen würde. Erst ab

## **Technische Daten: Stromsparende LED-Bandanzeige**

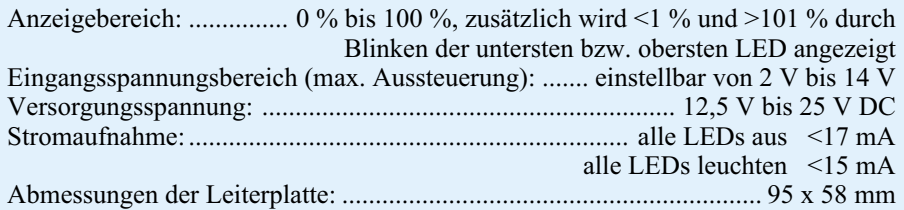

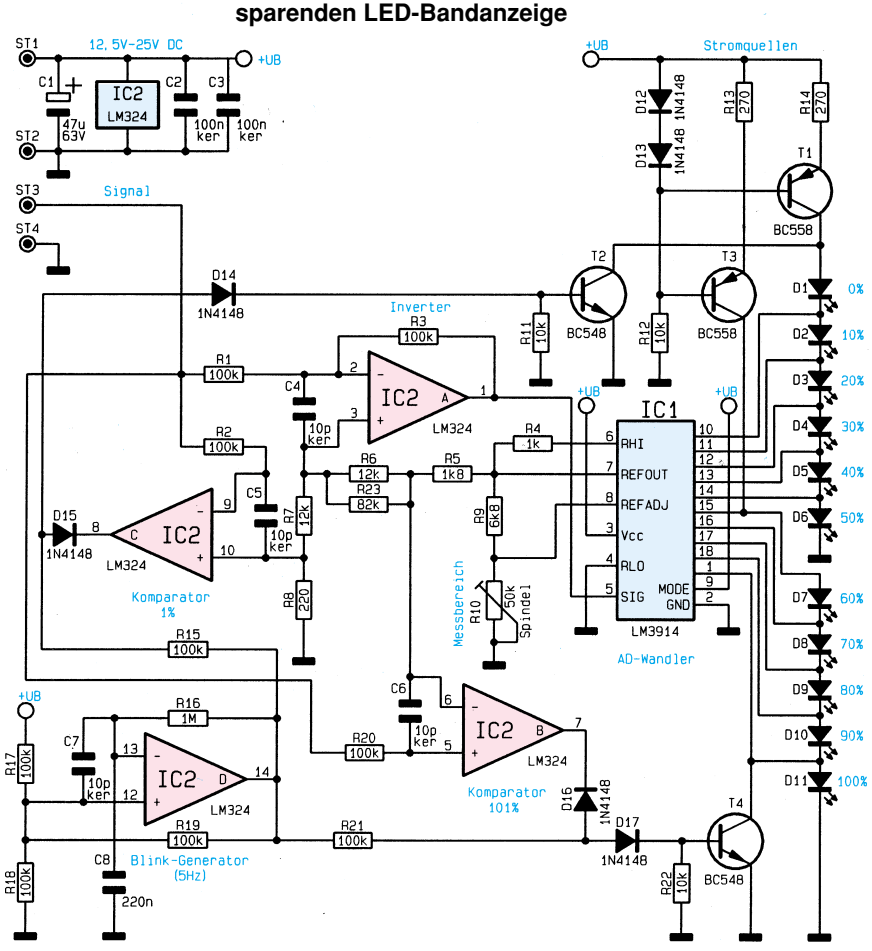

**Bild 1: Schaltbild der strom-**

einer Versorgungsspannung von über 20 V wäre es möglich alle LEDs in Reihe zu betreiben. In diesem Fall könnten T 3 und R 13 entfallen und die Verbindung der Katode von D 6 nach Masse müßte aufgetrennt und die Katode mit der Anode von D 7 verbunden werden.

Die Spannungsreferenz für die Stromquellen wird mit Hilfe der beiden Dioden D 12, D 13 und dem Widerstand R 12 erzeugt. Da in unserer Schaltung Low-Current-LEDs eingesetzt werden, liegt der erforderliche LED-Strom bei ca. 2 mA. Der Strom ILED errechnet sich nach der Formel:

$$
I_{LED} = \frac{0.6 \text{ V}}{R 13} \quad \text{bzw.} \quad I_{LED} = \frac{0.6 \text{ V}}{R 14}
$$

Die Leuchtdioden D 2 bis D 11 sind durch die internen Stromquellen von IC 1 kurzgeschlossen, wenn am Eingang des LM 3914 (Pin 5) eine Spannung in Höhe von Uref anliegt, und bei 0V-Eingangsspannung sind alle Stromquellen gesperrt, d. h. alle LEDs leuchten auf.

Da das Aufleuchten der LEDs somit genau umgekehrt zur Eingangsspannung erfolgt, ist dem Eingang des IC 1 der mit IC 2 A und externer Beschaltung aufgebaute Verstärker mit der Verstärkung -1 (Inverter) vorgeschaltet. Als Bezugspotential für den Inverter dient der Spannungsteilerabgriff zwischen R 6, R 23 und R 7

der mit R 5 - R 8, R 23 aufgebauten Spannungsteilerkette. Der Spannungsabgriff entspricht ziemlich genau der Hälfte der an Pin 7 von IC 1 anstehenden Referenzspannung.

Liegt 0 V am Eingang der Schaltung an, steht am Ausgang von IC 2 A (Pin 1) die Referenzspannung, so daß alle Stromquellen von IC 1 die Leuchtdioden kurzschließen. D 2 bis D 11 leuchten nicht.

Bei einer Eingangsspannung von

beträgt die Ausgangsspannung des Inverters (IC 2 A, Pin 1)

1 11 URef

In diesem Fall sind alle Stromquellen von IC 1 inaktiv und sämtliche LEDs leuchten. D 1 entspricht 0 % und D 11 entspricht bei unserer Schaltung 100 % des Eingangsspannungsbereichs. Die zwischen 0 % und 100 % liegenden Eingangsspannungen werden linear auf die Leuchtbandskala aufgeteilt.

Wie bereits vorstehend erwähnt, wird der LM 3914 normalerweise so betrieben, daß alle LEDs parallel angesteuert werden und eine interne, programmierbare Stromquelle die LED speist.

Um in unserer Schaltung die einzelnen LEDs der Reihenschaltung kurzzuschließen, müssen die internen Stromquellen mindestens den gleichen Strom wie die mit T 1 und T 3 diskret aufgebauten Stromquellen liefern. Der Strom errechnet sich nach der Formel:

$$
\mathrm{I_{LED}} = \frac{12.5~\mathrm{V}}{\mathrm{R}~9} + \frac{\mathrm{U_{ref}}}{\mathrm{R}~10}
$$

Der letzte Term dieser Gleichung ist dabei praktisch vernachlässigbar.

Da die in IC 2 integrierten Operationsverstärker bei etwa 0,7 V in der unteren und ab ca. UB-1V in der oberen Begrenzung sind, ist es erforderlich, daß die interne Spannungsteilerkette des LM3914 (siehe interne Schaltungsstruktur in Abbildung 2) um einen Wert der internen Spannungsteilerkette erweitert wird. Deshalb liegt der obere Anschluß der internen Spannungsteilerkette über R 4 (1 kΩ) am Referenzspannungsausgang (Pin 7). Die 10 internen Widerstände und der externe 1kΩ-Widerstand (R 4) bilden zusammen einen linearen 11stufigen Spannungsteiler.

Die Referenzspannung URef an Pin 7 des LM3914 richtet sich nach der maximal anzuzeigenden Eingangsspannung:

$$
U_{\text{Ref}} = U_{\text{in, max}} \cdot 110\ \%
$$

Durch Einfügen des Widerstandes R 4 in die Spannungsteilerkette entsteht sozusagen ein "Fehler" von 10 %. Deshalb muß die Referenzspannung an Pin 7 um 10 % höher als die maximal zulässige Meßspannung sein.

Der theoretische Wert für R 10, mit dem die Referenzspannung eingestellt wird, errechnet sich folgendermaßen:

$$
R 10 = \frac{(U_{ref} - 1.25 \text{ V}) \cdot R 9}{1.25 \text{ V} + R 9 \cdot 80 \mu A}
$$

In unserer Schaltung ist die Referenzspannung mit dem Spindeltrimmer R 10 von 2,2 V bis 15,4 V veränderbar. Der Anzeigebereich ist somit zwischen 2 V und 14 V frei wählbar.

Zur Berechnung der Schwellen, die für das Blinken der Leuchtdioden D 1, D 11 bei 1 % und 101 % notwendig sind, dient wiederum der mit R 5 bis R 8 und R 23 aufgebaute Spannungsteiler.

Die grundsätzliche Funktionsweise dieser Zusatzfunktionen ist einfach. IC 2 D bildet zusammen mit R 16 bis R 19 und C 8 einen astabilen Multivibrator, der eine Blinkfrequenz von ca. 5 Hz liefert.

Die mit IC 2 B und IC 2 C aufgebauten Komparatoren geben beim Erreichen der mit der Spannungsteilerkette R 5 bis R 8 vorgegebenen Schwellen die Blinkfrequenz an die Transistoren T 2 und T 4, die dann wiederum die LEDs D 1 und D 11 im Rhythmus der Blinkfrequenz kurzschließen. R 2 und R 20 schützen in diesem Zusammenhang die Komparatoren vor zu hoher Eingangsspannung.

<sup>10</sup> 11 URef

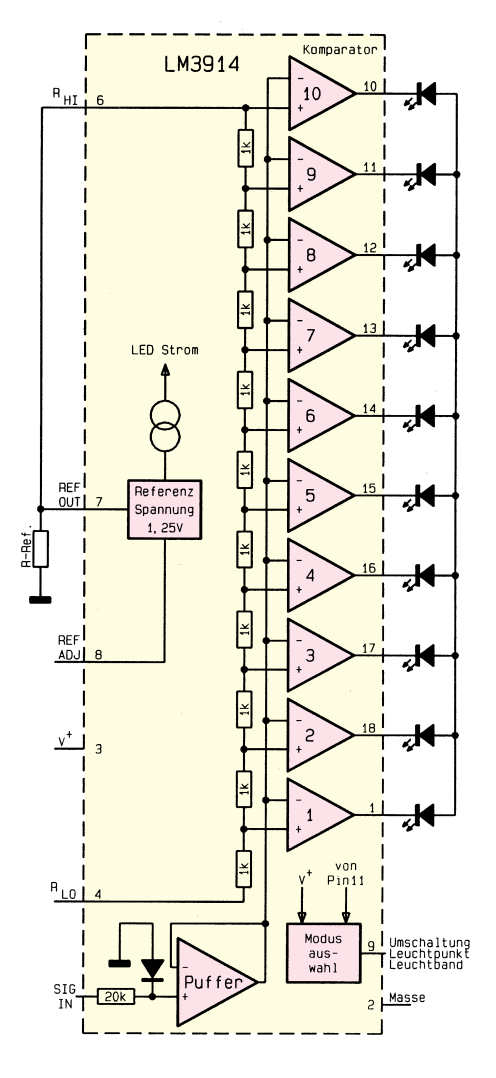

#### **Bild 2: Interne Struktur des LM 3914**

Die maximal zulässige Betriebsspannung der Schaltung richtet sich nach der erforderlichen Referenzspannung an Pin 7 des IC 1 und den Diffusionsspannungen der Leuchtdioden. Damit die chipinterne Referenz regelungsfähig bleibt, muß die Betriebsspannung mindestens 2 V über der Referenzspannung liegen. Bei 13V-Betriebsspannung beträgt die Stromaufnahme der Schaltung 15 mA, wenn alle LEDs leuchten und ca. 17 mA, wenn sämtliche LEDs erloschen sind.

#### **Nachbau**

Der praktische Aufbau dieser kleinen universell einsetzbaren Leuchtbandanzeige ist einfach.

Zuerst sind 4 Lötstifte mit Öse zum Anschluß der Versorgungsspannung und des Eingangssignals stramm in die zugehörigen Bohrungen der Leiterplatte zu pressen und mit ausreichend Lötzinn festzusetzen.

Danach werden entsprechend der Stückliste und des Bestückungsplanes die 1%igen Metallfilmwiderstände eingesetzt, verlö-

tet und im Anschluß die überstehenden Drahtenden an der Lötseite so kurz wie möglich abgeschnitten, ohne die Lötstelle selbst zu beschädigen.

Es folgen in gleicher Weise die Dioden, deren Katodenseite durch einen Strich gekennzeichnet ist.

Während die Keramikkondensatoren und der Folienkondensator C 8 mit beliebiger zusetzen, daß die Gehäusekerbe des Bauelements mit dem Symbol im Bestückungsdruck übereinstimmt.

Die Einbauhöhe der Leuchtdioden richtet sich nach den individuellen Wünschen des Anwenders. Sowohl eine stehende als auch eine abgewinkelte Montage ist möglich. Zum polaritätsrichtigen Einbau ist der untere "Gehäusekragen" der Leucht-

## **Stückliste: Stromsparende LED-Bandanzeige**

## **Widerstände:**

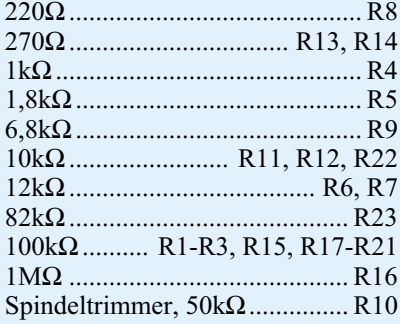

## **Kondensatoren:**

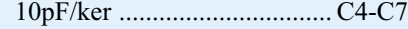

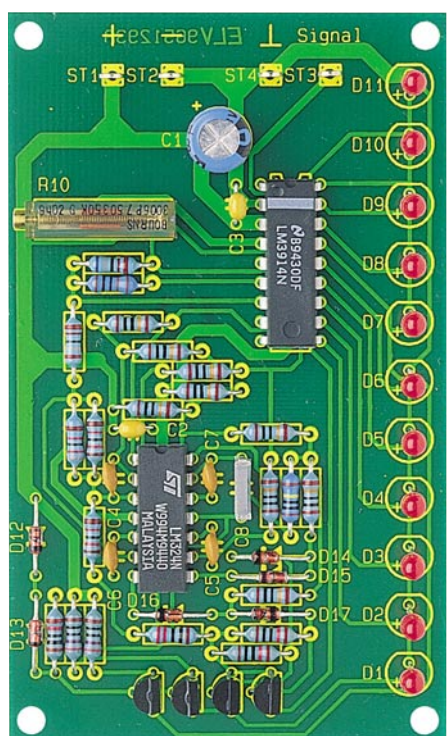

#### **Ansicht der fertig bestückten Leiterplatte**

Polarität bestückt werden dürfen, ist beim Elko C 1 unbedingt die korrekte Polarität zu beachten. Üblicherweise ist der Minuspol des Bauelements gekennzeichnet.

Alsdann werden der Spindeltrimmer R 10 und die 4 Transistoren mit möglichst kurzen Anschlußbeinchen eingelötet.

Die integrierten Schaltkreise sind so ein-

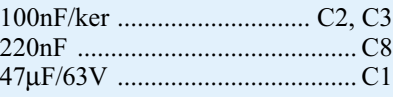

## **Halbleiter:**

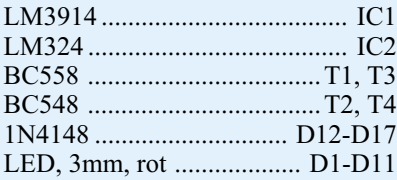

### **Sonstiges:**

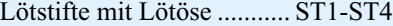

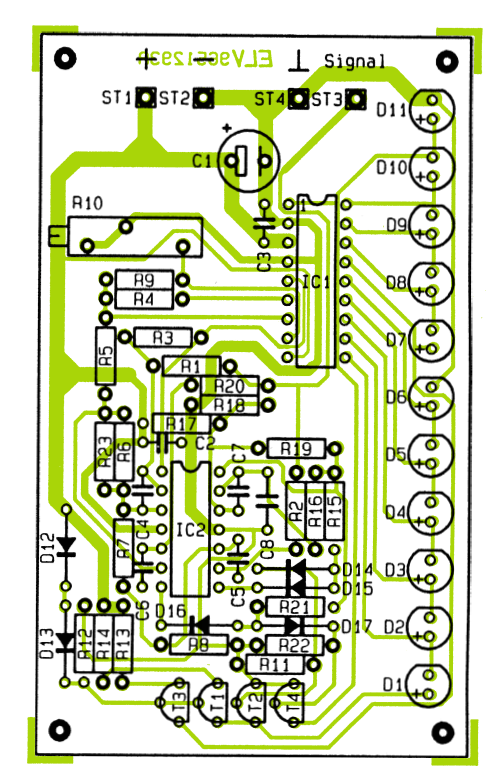

#### **Bestückungsplan der stromsparenden LED-Bandanzeige**

dioden an der Katodenseite abgeflacht (die Katode ist diejenige Seite des Schaltungssymbols, in welche die Pfeilspitze weist).

Die fertig aufgebaute Leiterplatte ist für den Einbau in ein bestehendes Gerät oder in ein geschlossenes Gehäuse vorgese-<br>hen. hen.

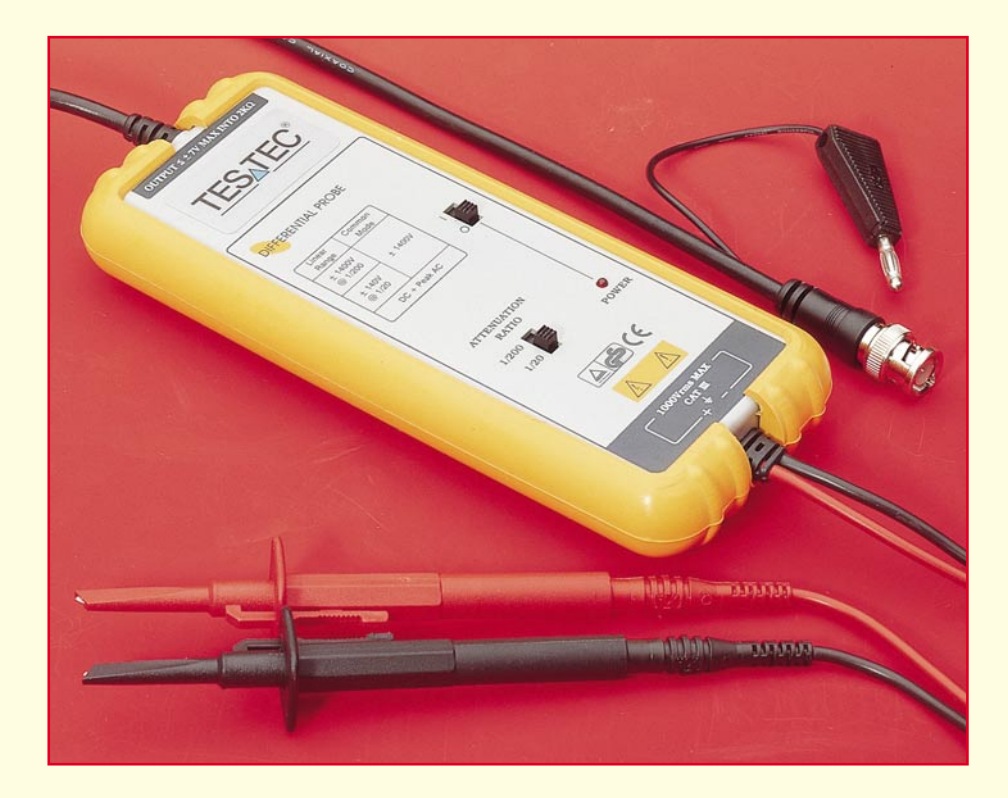

# **Moderne Oszilloskop-Meßtechnik Teil 14**

**Einsatzmöglichkeiten aktiver Differenztastköpfe und deren Besonderheiten in der Anwendung beschreibt der vierzehnte Teil dieser Artikelserie.**

## **10.5 Der aktive Differenztastkopf**

Das Erfassen von Signalen oberhalb des Massebezuges, d. h. einer kleinen Meßgröße mit einem hohen, überlagerten Gleichspannungsanteil ist vielfach mit den bisher besprochenen passiven Tastkopfsystemen nicht möglich. Insbesondere, wenn es sich bei der Meßgröße um ein relativ niederfrequentes Signal mit einer überlagerten Spannung, die sich nun wiederum aus einer Gleichspannung mit Wechselanteil zusammensetzt, handelt, kann auch in Verbindung mit der AC-Kopplung keine unverfälschte Signaldarstellung erzielt werden.

Abhilfe schafft hier ein sogenannter Differenztastkopf. Um die für eine unverfälschte Signaldarstellung erforderliche Eingangsimpedanz von typisch 1 -  $10 M\Omega$ /10 pF zu erreichen, sind die heute üblichen Differenztastköpfe aktiv aufgebaut.

Abbildung 65 (Titelfoto) zeigt einen relativ preiswerten und in entsprechenden Anwendungen verbreiteten aktiven 25MHz-Differenztastkopf, der für den Anschluß an gängige Oszilloskope geeignet ist. Die Spannungsversorgung für die

aktiven Schaltungskomponenten innerhalb des Tastkopfgehäuses erfolgt üblicherweise, wie auch bei diesem gezeigten Tastkopftyp, aus den eingebauten Batterien oder Akkus.

Auf der Ausgangsseite (Oszilloskop-Anschlußseite) ist der Tastkopf mit einer BNC-Leitung für den Anschluß an das Oszilloskop versehen. Die Meßeingänge des Tastkopfes sind mit zwei gleichwertigen Tastklemmspitzen versehen.

Eines der Probleme bei der Differenzmessung besteht darin, die möglichst hohe Gleichtaktunterdrückung auch bei hohen

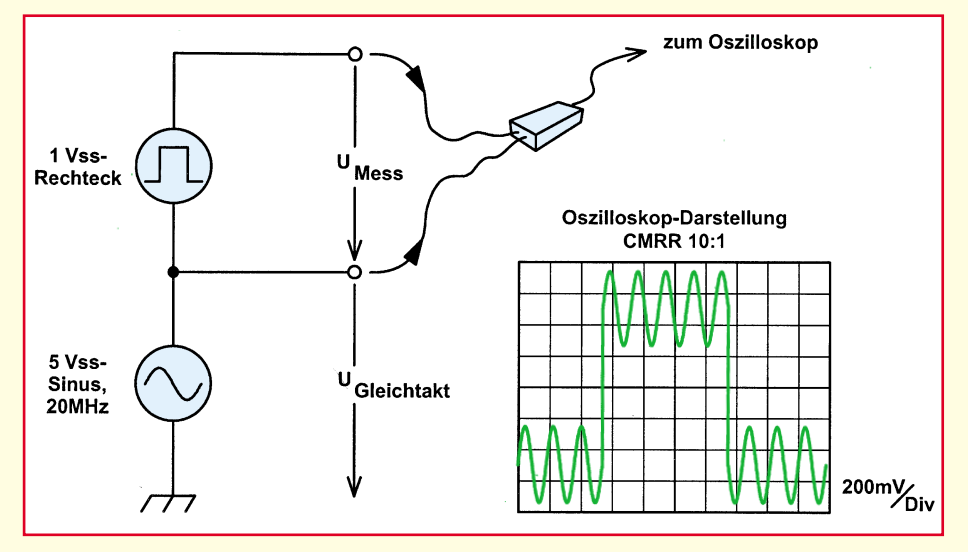

**Bild 66: Auswirkungen einer zu geringen Gleichtaktunterdrückung**

Gleichtaktfrequenzen zu gewährleisten.

Eine geringe Gleichtaktleistung ermöglicht es, daß ein signifikanter Gleichtaktspannungsanteil an den Eingängen der Differenztastköpfe auftritt. Handelt es sich bei der Gleichtaktspannung um eine reine Gleichspannung, führt dies vielleicht lediglich zu einer Verschiebung der Nullinie. Handelt es sich bei der Gleichtaktspannung jedoch um eine Wechselspannung oder eine Kombination aus Gleichund Wechselspannung, kann entlang der Differenzeingänge ein Signalanteil auftreten, der sich mit dem gewünschten Signal mischt.

zum Gleichtaktsignal ist, um so größer muß die Gleichtaktunterdrückung des aktiven Differenztastkopfes sein. Es wird deutlich, daß die Gleichtaktunterdrückung zu einer der wichtigsten Kenngrößen eines Differenztastkopfes gehört.

Bei dem in Abbildung 68 gezeigten Differenztastkopf handelt es sich um einen hochwertigen Tastkopf für spezielle Meßaufgaben, der zwar "nur" eine Bandbreite von ca. 1 MHz besitzt, jedoch dafür mit anderen bemerkenswerten Daten auftritt.

Mit einer besonders hohen Verstärkung und der hieraus resultierenden Eingangs-

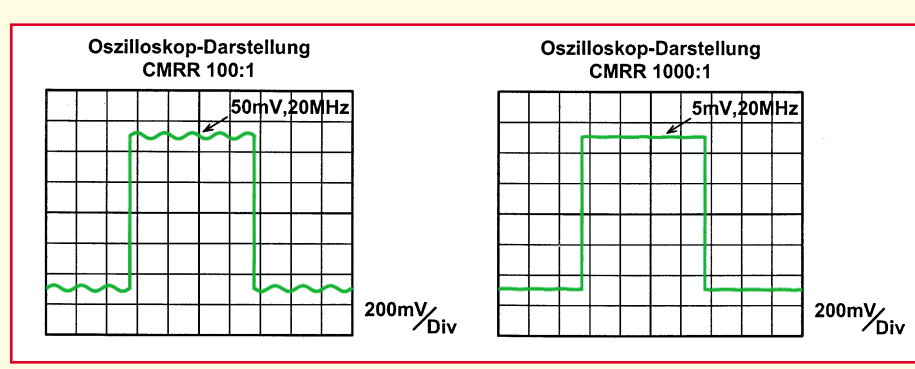

0,1 bis 100 schaltbar. Für Messungen an extrem hochohmigen Signalquellen besteht zusätzlich die Möglichkeit, die Eingangsimpedanz von 1 MΩ||50 pF auf nahezu unendlich (bei Verstärkung x100 und x10) unzuschalten.

Neben der Grenzfrequenz gibt es mit der Spannungsfestigkeit noch eine weitere technische Komponente, die es zu beachten gilt. Es wird hier üblicherweise eine maximale Spannung im Differential-Mode (Spannung zwischen den Klemmen) und eine für den Common-Mode (Spannung zwischen beiden Klemmen und der Oszilloskop-Masse) angegeben.

#### **Bild 67: Signaldarstellung mit 100 : 1 bzw. 1000 : 1-Gleichtaktunterdrückung (CMRR: common mode rejection ratio)**

Wie sich eine möglicherweise zu geringe Gleichtaktunterdrückung auf die Oszilloskopdarstellung auswirkt, zeigt Abbildung 66.

Durch die hier vorliegende Gleichtaktunterdrückung von lediglich 10 : 1 (20log  $10/1 = 20$  dB) bei 20 MHz ergeben sich erhebliche Signalverfälschungen. Da die Gleichtaktunterdrückung eines aktiven Differenztastkopfes eine Funktion der Frequenz ist, wird sie üblicherweise von den Herstellern in Form einer Tabelle für verschiedene Frequenzen oder als Kurve (Gleichtaktunterdrückung über Frequenz) angegeben.

Neben Verhältnisangaben (10:1/ 1000 : 1 ...) sind auch Angaben in dB für Gleichtaktunterdrückung üblich. Besonders hochwertige Tastköpfe erreichen Gleichtaktunterdrückungen von bis zu 10.000 : 1 bei 50 kHz, 5.000 : 1 bei 1 MHz und selbst bei 50 MHz liegt mit 1000 : 1 noch eine Gleichtaktunterdrückung von 60 dB (!) vor.

Abbildung 67 zeigt das gleiche Signal wie aus Bild 66, jedoch mit Gleichtaktunterdrückungen von 100 : 1 (40 dB) und  $1000 : 1 (60 dB)$ .

Selbst bei einer Gleichtaktunterdrückung von 40 dB (100 : 1) sind noch deutliche Gleichtaktspannungsanteile erkennbar.

Erst mit 1000 : 1 (60 dB) werden die Gleichtakt-Störanteile (5 Vss, 20 MHz) so weit unterdrückt, daß praktisch auf dem Oszilloskop nur noch das zu messende Signal 1V<sub>ss</sub>-Rechteck sichtbar ist.

Je kleiner das Meßsignal im Vergleich

empfindlichkeit von 10 µV/Div sowie der überaus hohen Gleichtaktunterdrückung von 100 dB (100.000 : 1) bei 10 kHz ist dieser Tastkopf speziell für die Messung sehr kleiner Signale ausgelegt. Die Verstärkung des Tastkopfes ist in 4 Stufen von

Der in Abbildung 65 gezeigte, preiswerte Differenztastkopf hat eine Spannungsfestigkeit von bis zu  $\pm 1400$  V (DC + AC Peak) und ebenfalls ±1400 V max. für das Gleichtaktsignal bei einer Grenzfrequenz (-3 dB) von 25 MHz.

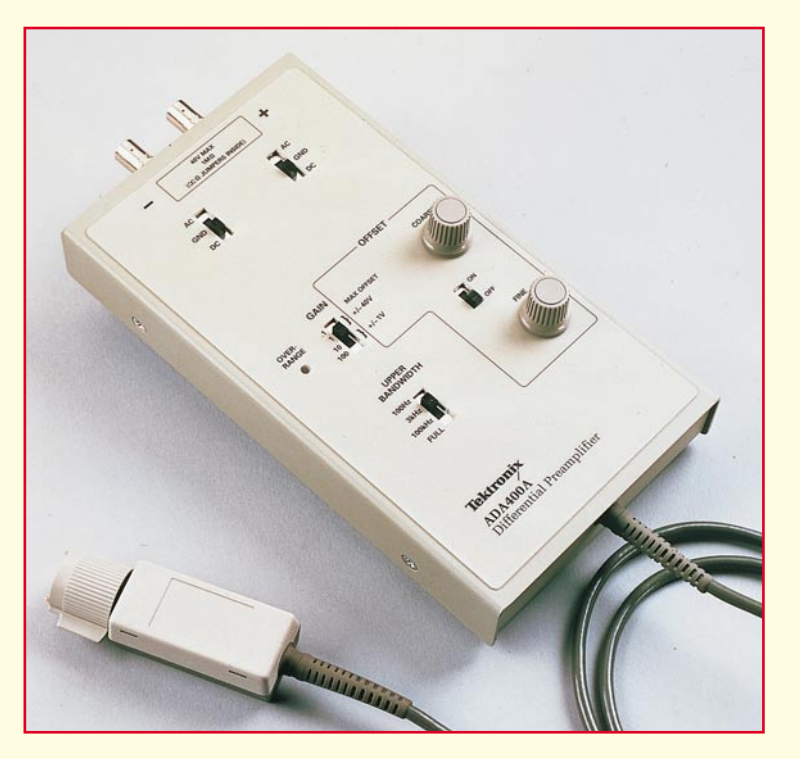

**Bild 68: 1MHz-Differenztastkopf mit 100dB-Gleichtaktunterdrückung bei 10kHz.**

Zum Abschluß dieser Artikelserie stellen wir im 15. Teil aktuelle Entwicklungen aus dem Bereich der Digital-Speicheroszilloskope mit ihren vielfältigen Meßmöglichkeiten vor.**ELV** 

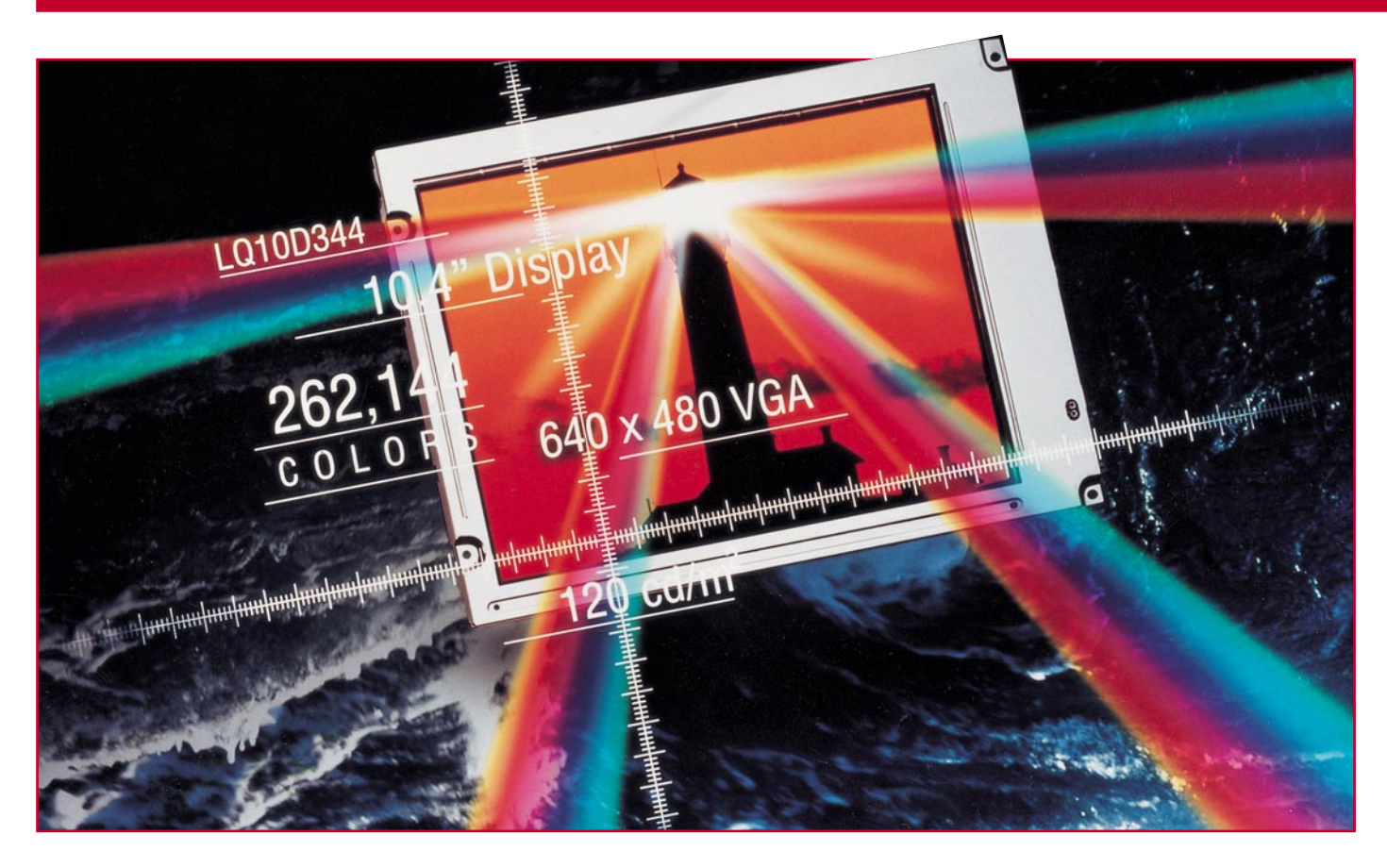

# **Die Flachmänner kommen - Stand und Tendenzen der Flachbildschirmtechnik Teil 1**

**Flachbildschirme und Displays erobern sich immer schneller immer neue Anwendungsbereiche. Sie sind in der Computertechnik bereits allgegenwärtig und begegnen uns zunehmend auch in der Konsumgütertechnik, in Fahrzeugen, in Meßgeräten. Der ersehnte flache Fernsehbildschirm an der Wand ist keine Utopie mehr. Unser Artikel führt in die physikalischen und technischen Grundlagen der Flachbildschirmtechnik ein und zeigt ihre Entwicklung und den aktuellen Stand. Der Technologiepionier auf diesem Gebiet heißt Sharp, aber inzwischen haben zahlreiche weitere Hersteller die Flachbildschirmtechnik im Griff.**

Er ist ein Traum der Techniker, seit es die Elektronenstrahlröhre gibt - der flache Bildschirm. Nicht nur der hohe Energieverbrauch der herkömmlichen Bildröhre stört bis heute, sondern vor allem der nach wie vor enorme Platzbedarf in der Tiefe. Dieser ist technisch bedingt durch die Mechanik der Erzeugung und Ablenkung des Elektronenstrahls und kann konstruktiv kaum kompensiert werden. Zwar gibt es bis heute zahlreiche Versuche, die herkömmliche Elektronenstrahlröhre flacher zu bauen, etwa durch Umlenkeinrichtungen für den Elektronenstrahl, jedoch sind die Ergebnisse unbefriedigend und oft nur im Schwarz-Weiß-Bereich brauchbar.

Einen anderen Weg beschreitet man mit der sogenannten Projektortechnik, bei der das RGB-Signal mit speziellen Projektionssystemen entweder auf eine Art Leinwand an der Wand oder von hinten auf eine Projektionsfläche im Großfernseherformat projiziert wird.

All diese Lösungen stellen jedoch immer noch nicht das dar, was sich die Techniker unter dem flachen Bildschirm vorstellen. Die Lösung dieser Entwicklungsaufgabe wurde bereits in den siebziger Jahren in der Displaytechnik erkannt. Hier führte die historische Entwicklung zu technologisch unterschiedlichen Ergebnissen. Als wichtigste und technologisch am weitesten fortgeschrittene Technik ist die LCD-Technik zu betrachten.

Andere Entwicklungsrichtungen wie die Elektro-Lumineszenz-Displays (EL) oder die Plasma-Displays konnten sich nur auf speziellen Gebieten durchsetzen.

Prinzipiell unterscheidet man zwischen

aktiven und passiven Displays. Aktive Displays senden selbst Licht aus, während die passiven Displays lediglich Fremdlicht, entweder aus dem Hintergrund oder aus der Umgebung, verändern. Zu den aktiven Displays zählen die EL-Displays, die Plasmabildschirme und die aktiven LC-Displays.

Hauptvorteil der Passiv-Displays ist ihre geringe Stromaufnahme, ihr Nachteil liegt in der Abhängigkeit von Fremdlicht, während die Aktiv-Displays relativ hohe Stromaufnahmen aufweisen, dagegen aber nicht von Fremdlicht abhängig sind.

Typische Vertreter der passiven Displays sind die meisten Uhrendisplays, die bei Dunkelheit beleuchtet werden müssen, umabgelesen werden zu können.

Aktive Displays finden wir dagegen verbreitet als moderne Laptop-Bildschirme, vorwiegend der gehobenen Preisklassen, aber zunehmend auch in Cockpitanzeigen von Fahrzeugen und Flugzeugen vor.

Sie alle basieren auf der LCD-Technologie, deren Kenntnis die wichtigste Grundlage zum Verständnis der Flachdisplaytechnik bildet.

## **Flüssige Kristalle**

LCD ist die Abkürzung von "liquid crystal display", was wir allgemein mit "Flüssigkristallanzeige" übersetzen.

Was sind "flüssige Kristalle"? Materie existiert, wie allgemein bekannt, in den drei Zuständen fest, flüssig und gasförmig.

Das beste Beispiel zur Annahme dieser drei Zustände ist das Wasser. Es kann fest sein (als Eis), flüssig oder gasförmig (Verdampfen). Die Veränderung dieser Eigenschaften wird allein durch Wärmezufuhr bzw. -entzug hervorgerufen. Jeder dieser Zustände hat charakteristische Eigenschaften: So reagieren die meisten kristallinen Festkörper in verschiedenen Raumrichtungen unterschiedlich auf elektrischen Strom, Wärme, Licht und andere physikalische

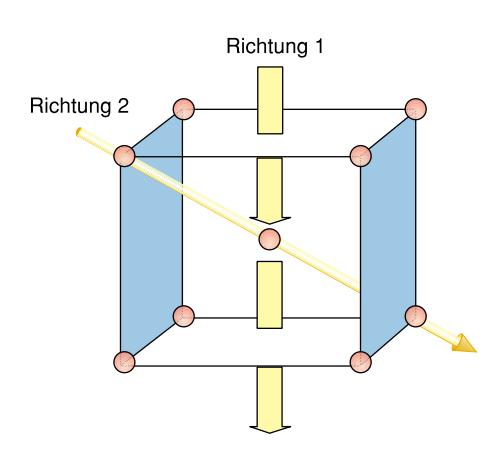

**Bild 1: Anisotropie: Unterschiedliche Wechselwirkungen je nach Richtung. Grafikidee: Sharp**

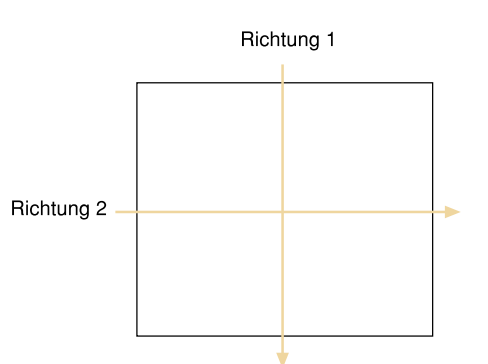

**Bild 2: Isotropie: Alle Richtungen sind gleichwertig. Isotropie und Anisotropie führen zu unterschiedlichem physikalischen Verhalten in verschiedenen Raumrichtungen. Grafikidee: Sharp**

Einflüsse. Man nennt diese Eigenschaften Anisotropie.

Die Ursache für dieses Verhalten liegt darin, daß die kleinsten Bausteine der betrachteten Substanz feste Plätze in einem starren Kristallgitter besetzen, daß somit eine bestimmte Symmetrie im Kristall vorliegt. Licht beispielsweise trifft auf seinem Weg durch solch ein Raumgitter mal auf mehr, mal auf weniger Kristallbausteine, je nach Richtung, aus der es einfällt (Abbildung 1).

Im Unterschied dazu bewegen sich die Moleküle in einer Flüssigkeit regellos durcheinander. Im statistischen Mittel trifft man aus jeder Raumrichtung kommend auf die gleiche Anzahl: Flüssigkeiten sind somit isotrop, d. h., es gibt keine bevorzugten Richtungen (Abbildung 2).

Um so erstaunter waren in den achtziger Jahren des vorigen Jahrhunderts die beiden Physiker Lehmann und Reinitzer, als sie bei Untersuchungen einiger Flüssigkeiten auf anisotropes Verhalten stießen, auf typisch kristalline Eigenschaften!

Lehmann prägte daraufhin damals schon den Namen "flüssiger Kristall".

Heute erklärt man sich diesen neuen Zustand der Materie aus der besonderen Gestalt der kleinsten Bausteine von flüssigen Kristallen, den Molekülen. In Flüssigkristallen gleichen sie langgestreckten Stäbchen. Im festen Zustand findet man auch hier einen streng geordneten Kristallaufbau. Neben der Ordnung im Raum aber führt die Molekülgestalt noch zu einer Orientierungsordnung, wobei die Richtung der Stäbchen zusätzlich eine Rolle spielt.

Erwärmt man solch einen Kristall bis zum Schmelzen, dann geht zwar die räumliche Ordnung verloren, die Orientierung der Stäbchen aber bleibt erhalten. Erst bei weiterer Erwärmung verschwindet nach und nach auch dieses Ordnungsprinzip, und der Zustand der isotropen Flüssigkeit stellt sich ein. Man kann daher bei flüssigkristallinen Substanzen von zwei "Schmelzpunkten" sprechen. Der untere -Schmelzpunkt genannt - markiert den Übergang vom Festkörper in den flüssigen Kristall; der höhere - Klärpunkt - den zur isotropen Flüssigkeit.

In der praktischen Technologie sind diese Punkte von entscheidender Bedeutung, denn die Displays sollen in einem möglichst großen Temperaturbereich arbeiten.

## **Drei-Phasen-Gesellschaft**

Flüssigkristalle treten in drei verschiedenen Erscheinungsformen auf, die sich durch die Orientierung der Stäbchenmole

**Bild 3: Die drei Erscheinungsformen von Flüssigkristallen und ihre Charakteristika. Grafikidee: Sharp**

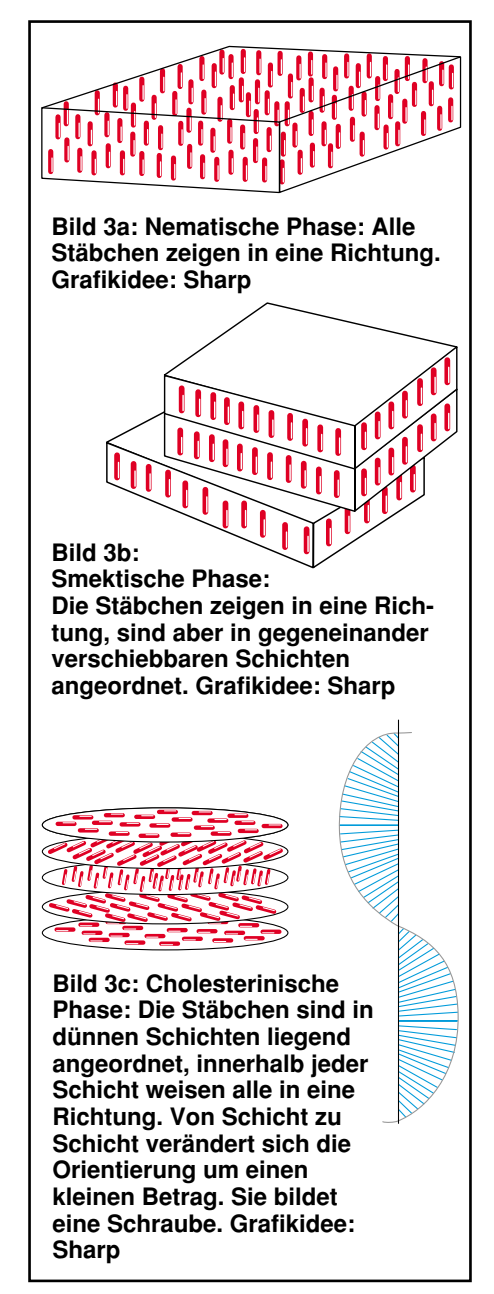

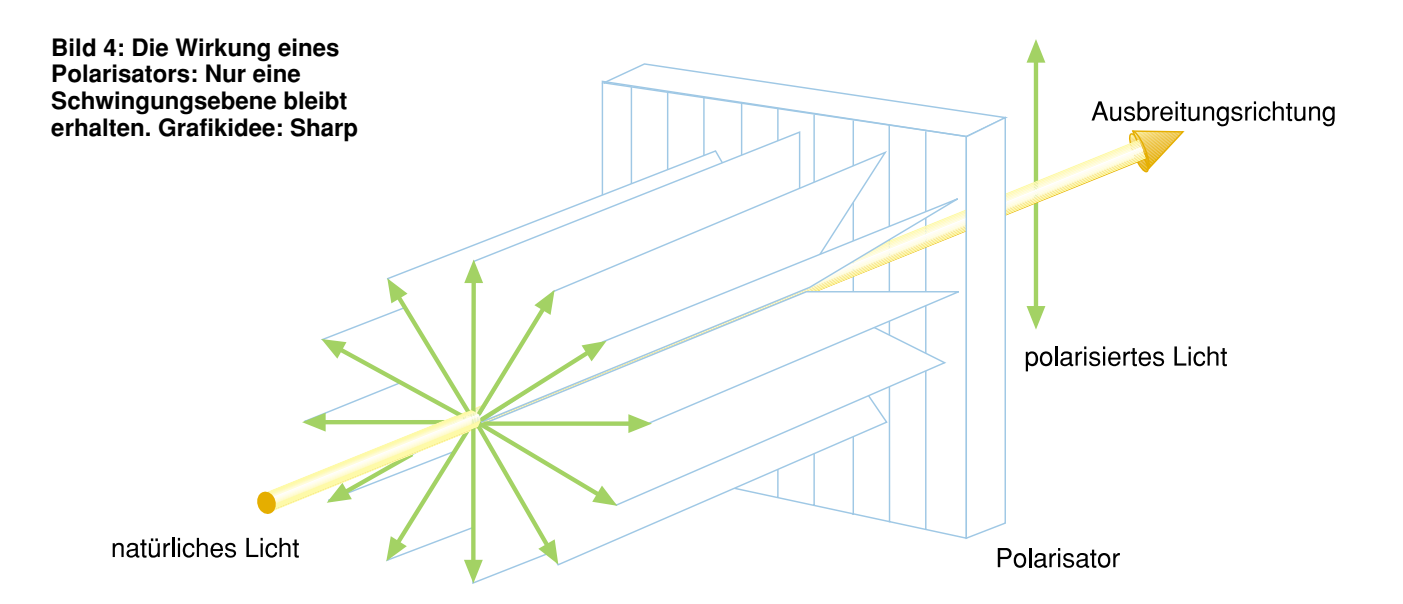

küle im Raum unterscheiden. Die Abbildung 3 zeigt diese drei Phasen.

In der sogenannten nematischen Phase weisen alle Stäbchen in eine Richtung, ansonsten gibt es keine weitere Ordnung im Raum. Etwas komplexer zeigt sich die smektische Phase. Auch hier zeigen die Stäbchen in die gleiche Richtung, sie sind aber in eindeutigen Schichten angeordnet, die leicht gegeneinander verschiebbar sind.

Innerhalb einer Schicht können die Stäbchen regellos oder auch strukturiert vorliegen: Es ergeben sich so verschiedene smektische Phasen.

Die dritte Variante ist die cholesterinische Phase. Hier liegen dünne Schichten vor, in denen die liegend angeordneten Stäbchen jeweils in die gleiche Richtung weisen. Von Schicht zu Schicht ändert sich diese Orientierung um einen kleinen Betrag: Sie bildet eine Schraube.

Anhand der nematischen Phase, die die größte Bedeutung in der praktischen Anwendung hat, werden im folgenden deren wichtigste Verhaltensweisen, nämlich die Wechselwirkungen flüssiger Kristalle mit Licht und elektrischen Feldern betrachtet.

## **Licht hinter Gittern**

Bevor wir uns weiter dem Verhalten der Flüssigkristalle widmen, soll an einige Eigenschaften des Lichts erinnert werden.

Licht kann als elektromagnetische Welle aufgefaßt werden. Solch eine Welle wird u. a. durch die Schwingung einer Größe gebildet, die man elektrischer Feldvek- tor nennt. Die Wellenlänge bestimmt die Farbe, die Amplitude die Intensität des Lichts.

Natürliches Licht ist weiß. Man findet darin Wellenzüge unterschiedlicher Längen und ohne spezielle Orientierung der Ebene, in der der elektrische Feldvektor schwingt (in Abbildung 4 durch die kreisförmig angeordneten grünen Pfeile markiert). Manche Substanzen haben die Eigenschaft, wie ein enges Gitter aus diesen vielen Schwingungsrichtungen eine einzige herauszufiltern. Diesen Effekt nennt man polarisieren (Abbildung 4).

So entsteht linear polarisiertes Licht, das in der LCD-Technik eine wichtige Rolle spielt. In der Praxis werden dazu spezielle Polarisationsfolien eingesetzt, ohne die man auf dem Display einfach nichts erkennen könnte, wie wir noch sehen werden.

## **Doppelt gebrochen**

Auch flüssige Kristalle üben eine starke Wirkung auf Licht aus: sie sind doppelbrechend. Substanzen mit dieser Eigenschaft spalten einen eintretenden Lichtstrahl in zwei Anteile auf, die senkrecht zueinander polarisiert sind (Abbildung 5). Nur in einem speziellen Fall findet diese Aufspaltung nicht statt: Wenn der eintretende Strahl entlang der sogenannten optischen Achse des Kristalls einfällt.

Im Fall der Aufspaltung gehorcht der sogenannte ordentliche Strahl den normalen Brechungsgesetzen der Optik. Der außerordentliche Strahl tut dies indes nicht. Seine Ausbreitungsgeschwindigkeit ist von der Eintrittsrichtung abhängig. Beim anschließenden Austritt aus dem doppelbrechenden Material addieren sich beide Strahlen wieder.

Es ist aber inzwischen etwas Entschei-

**Bild 5: Doppelbrechung: Es entstehen zwei senkrecht zueinander polarisierte Strahlen. Grafikidee: Sharp**

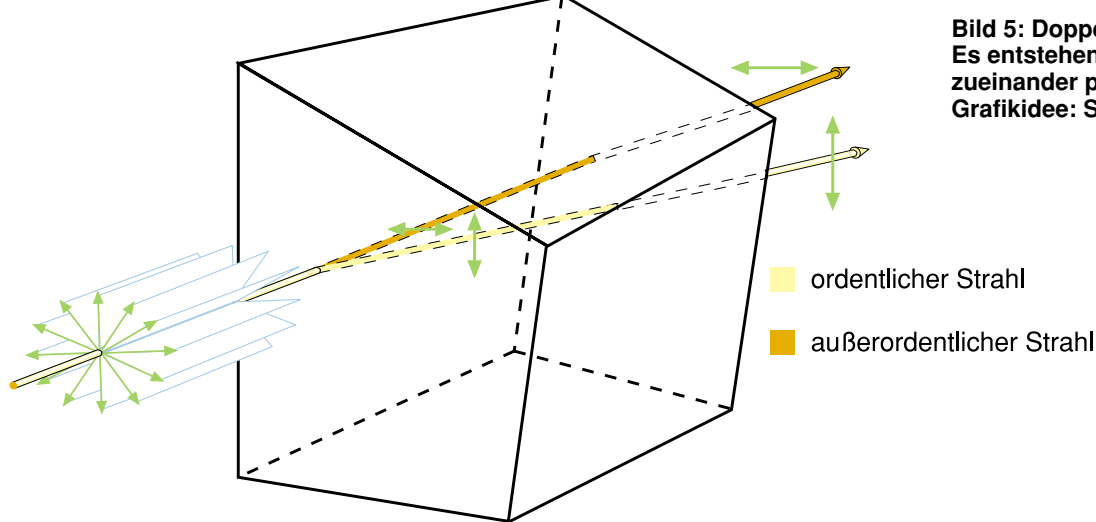

dendes geschehen! Zum einen haben beide Strahlen durch die verschiedenen Winkel, unter denen sie den Kristall durchquert haben, unterschiedlich lange Wege zurückgelegt, so daß eine Phasendifferenz eingetreten ist. Das Ergebnis ist mehr oder weniger stark elliptisch polarisiertes Licht, bei dem die Spitze des Feldvektors während einer Schwingung eine Ellipse beschreibt.

Zum anderen haben unterschiedliche Wechselwirkungen mit den Molekülen der doppelbrechenden Substanz stattgefunden: Bestimmte Wellenlängen wurden (für jeden Strahl andere) absorbiert. Die Addition beider Strahlen führt nun zu farbigem Licht. Man nennt diese Erscheinung Dichroismus.

Wie man sich nun vorstellen kann, ist es schwer, unter diesen Umständen echte Schwarz-Weiß-Displays herzustellen. Dazu sind die dichroitischen Farbverfälschungen technologisch auszuschalten.

Flüssige Kristalle werden durch elektrische Felder beeinflußt. Den einfachen Beweis dafür kann man führen, indem man ein (nicht angeschlossenes) Display per Reibung z. B. an Stoff (es genügt auch ein trockener Finger) zur kurzzeitigen Anzeige seiner Segmente anregt. Hier wird ein geringes elektrisches Feld aufgebaut, das die Flüssigkristalle in ihrer Ausrichtung beeinflußt.

Das hängt mit der Stäbchenform der Moleküle zusammen und mit der ungleichen Ladungsverteilung darin. Einige Flüssigkristalle richten die Stäbchen entlang des elektrischen Feldes aus (positive Dielektrizitätsanisotropie, positive DEA) andere stellen sie quer zum Feld (negative DEA).

Bringt man nun eine nematische Substanz derart zwischen die Platten eines Kondensators, daß die Stäbchen parallel zu den Platten liegen, dann kann beim Einschalten des elektrischen Feldes zweierlei geschehen (Abbildung 6): Weist der Flüssigkristall eine positive DEA auf, dann ordnen sich die Orientierungen der Stäbchen in Feldrichtung um, sobald das Feld stark genug ist, die Beharrungskräfte wie Viskosität und Adhäsion zu überwinden. Lediglich die direkt an den Platten liegenden Stäbchen bleiben in der alten Lage. Im anderen Fall jedoch (negative DEA) ändert sich hier nichts.

Wie wirkt sich der eben beschriebene Vorgang nun auf durchtretendes Licht aus? Die optische Achse der Flüssigkristalle verläuft längs zur Stäbchenrichtung. Tritt im feldfreien Zustand Licht quer zu dieser optischen Achse ein, so erfährt es durch die quer zur Einfallsrichtung liegenden Stäbchen eine starke Doppelbrechung. Legt man ein elektrisches Feld in gleicher Richtung an, in der der Lichteinfall erfolgt, so

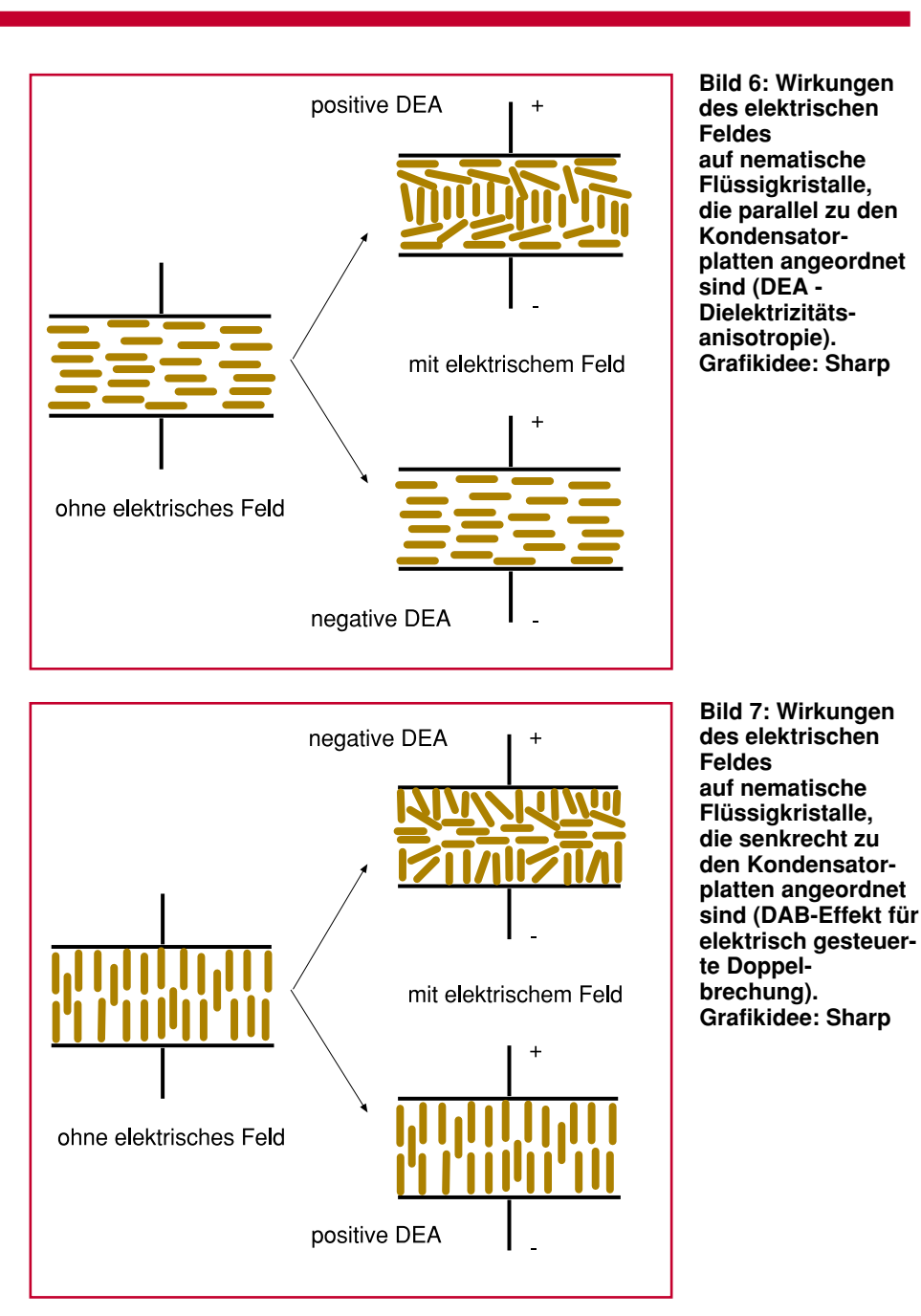

bewegen sich die Stäbchen mit ihrer optischen Achse längs zum Lichteinfall: es erfolgt keine Lichtbrechung. Mittels eines Polarisators kann man diese Erscheinung beobachten.

Die in der Wirkung entgegengesetzte und für die praktische Anwendung interessantere Version dieses Verhaltens ist in Abbildung 7 zu sehen: im feldfreien Zustand stehen die Flüssigkristalle mit ihrer optischen Achse längs zur Feldrichtung und werden je nach DEA bei Anlegen des Feldes entweder abgelenkt (stellen sich hier also quer zur Feldrichtung) oder bleiben längs ausgerichtet.

Die Tatsache, daß man bei dieser Anordnung nach dem Anlegen des elektrischen Feldes die Doppelbrechung erzielt, hat interessante Konsequenzen. Hat man nämlich erst einmal eine gewisse Schwellspannung überschritten, die zum Beginn der Bewegung führt, dann genügen schon kleine Veränderungen des elektrischen Feldes, um den Grad der Doppelbrechung zu steuern. Auf dieser Erscheinung beruht ein Verfahren, das elektrisch gesteuerte Doppelbrechung genannt wird. Dabei nutzt man die Nebenwirkung der Doppelbrechung den Dichroismus - aus, indem die entstehenden Farben zur Colorsteuerung eingesetzt werden. Die beschriebenen Effekte werden auch Feldeffekte genannt.

Im zweiten Teil wenden wir uns den praktischen Realisierungsvarianten der LCD-Technik zu, während im abschließenden, dritten Teil der Werdegang zur heutigen, fast schon perfekten Farbdarstellung und aktuelle Anwendungen dieser interessanten Technologie aufgezeigt wer-ELV den.

Literatur:

Der flache Bildschirm. Firmenpublikation Sharp

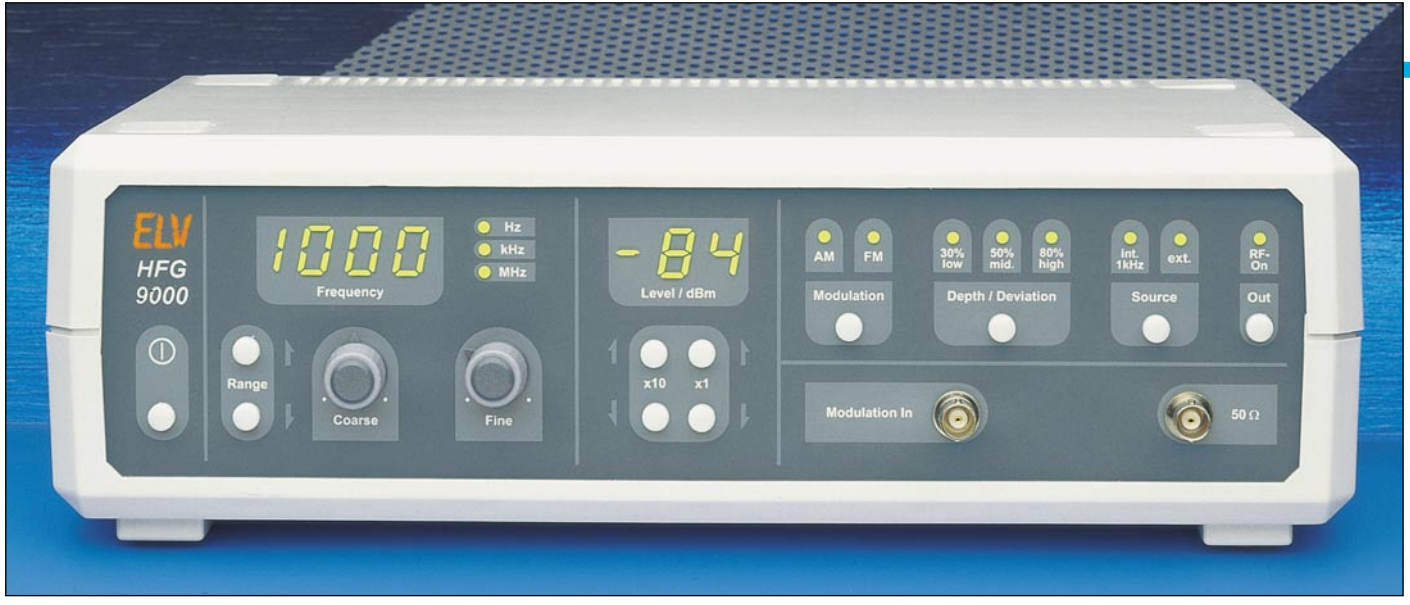

# **1000MHz-Hochfrequenzgenerator HFG 9000**

**0,1 Hz bis 1040 MHz (!) überstreicht der Frequenzbereich dieses High-Tech-Signal-Generators. Das Sinus-Ausgangssignal steht im gesamten Frequenzbereich mit Pegeln bis zu +7 dBm (1,42 Vss) zur Verfügung. FM- und AM-Modulierbarkeit des Ausgangssignals sind weitere Leistungsmerkmale, ebenso wie eine besonders übersichtliche, mikroprozessorgesteuerte Bedienung.**

## **Allgemeines**

Hochfrequenz-Signal-Generatoren, die einen Frequenzbereich bis 1GHz erschließen, liegen üblicherweise in einer Preisklasse, die auf industrielle Anwender ausgerichtet ist, während preisgünstige Generatoren meist nur den eingeschränkten Frequenzbereich bis 300 MHz bei geringerer Stabilität abdecken.

Mit dem in rund 2jähriger Arbeit in der ELV-Entwicklungsabteilung entstandenen HFG 9000 stellen wir Ihnen einen Signal-Generator vor, der professionellen Anforderungen genügt und bei einem außergewöhnlichen Preis-/Leistungsverhältnis kaum noch Wünsche offenläßt.

Durch den umfangreichen Frequenzbereich von 0,1 Hz bis 1 GHz ist der HFG 9000 sowohl im NF- als auch im HF-Bereich universell einsetzbar. Ob als Prüfsender für Empfindlichkeitstests an Empfängern oder als Signalquelle für Frequenzgangmessungen an NF- und HF-Schaltungen - stets bietet der HFG 9000 das benötigte Signal.

Darüber hinaus ist der Generator auch für entwicklungsbegleitende EMV-Prüfungen ausgelegt. So kann z. B. mit Hilfe von passiven Nahfeldsonden eine lokale Bestrahlung von Schaltungsteilen erfolgen, um auf diese Weise eine Aussage über die Störfestigkeit dieser Schaltung gegenüber eingestrahlten elektromagnetischen

Feldern zu treffen.

Der umfangreiche Frequenzbereich (10 Dekaden), der große Pegelbereich sowie die Möglichkeit der Amplituden- und der Frequenzmodulation über den gesamten Frequenzbereich machen den HFG 9000 zu einem vielseitig einsetzbaren Signal-Generator mit besonders breitem Anwendungsspektrum. Die detaillierten technischen Daten sind in Tabelle 1 aufgeführt.

## **Bedienung**

Die übersichtliche Bedienung des Hochfrequenz-Generators HFG 9000 wird über einen Mikrocontroller gesteuert, der ganz wesentlich zur einfachen Handhabung des Gerätes beiträgt. Aufgrund der Prozessorsteuerung ist es möglich, alle Funktionen mit nur 2 Drehreglern und 10 Tasten zu steuern. Die Anordnung der Bedienelemente in Verbindung mit dem Frontplattendesign ermöglicht eine intuitive Bedienung.

## **Einschalten / Grundzustand**

Unmittelbar nach dem Einschalten des Gerätes am Netzschalter geht der HFG 9000 in seinen Grundzustand mit folgenden Parametern: Frequenz: 1 MHz

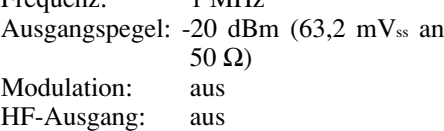

## **Frequenzbereiche einstellen**

Die schnelle Einstellung der in 6 Bereiche aufgeteilten Ausgangsfrequenz erfolgt mit den beiden Tasten "Range Î<sup>™</sup> und "Range ↓" wie folgt:

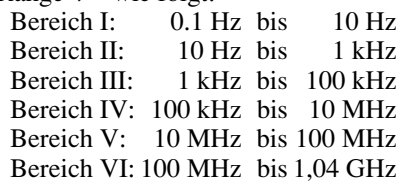

## **Frequenzeinstellung**

Innerhalb vorstehender Bereiche wird die Frequenz mit den beiden Potentiome $tern$  ... Coarse" (Grob) und ... Fine " (Fein) exakt eingestellt. Dabei zeigt ein 4stelliges Display die genaue Ausgangsfrequenz an, wobei die jeweils gültige Einheit durch die LEDs "Hz", "kHz" bzw. "MHz" gekennzeichnet ist. Da der eingebaute Frequenzzähler eingangssynchron arbeitet, wird die volle Auflösung von 4 Stellen über den gesamten Bereich genutzt.

### **Amplitudeneinstellung**

Die Amplitudeneinstellung erfolgt mit den unterhalb der Pegelanzeige angeordneten Tasten.

Das Tastenpaar " $x1$ " dient zum Ändern der "Einerstelle" der Pegelanzeige, während die Tasten "x10" für die "Zehnerstelle" zuständig sind.

Der Ausgangspegel wird als Leistung

## **TG 9000**

Auflösung:  $1mHz$  $0.1$ Hz 10Hz 1kHz  $10kHz$  $100kHz$ 1MHz

 $, 50\%, 80\%,$ 

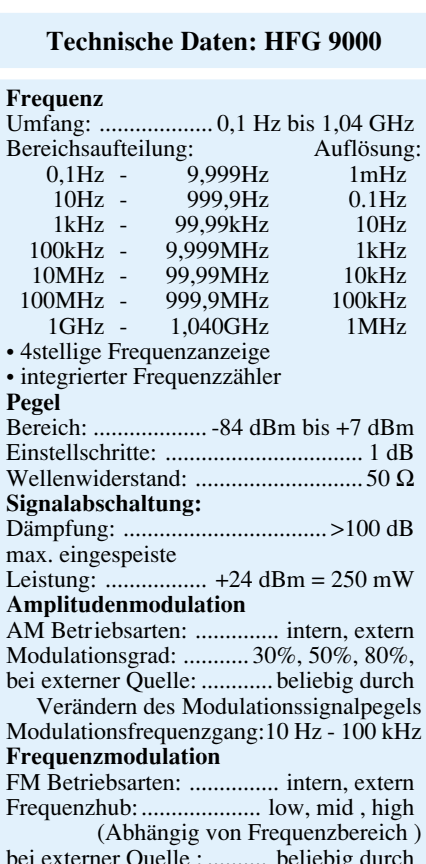

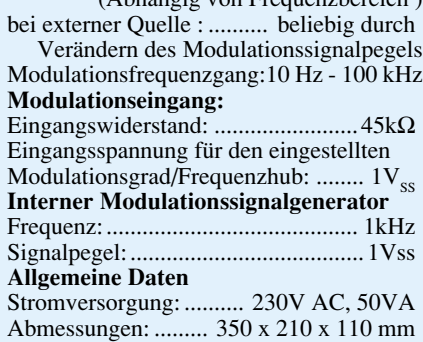

bei Abschluß mit einer 50Ω-Last (Leistungsanpassung) in "dBm" angezeigt. Diese Darstellung von Signalpegeln scheint einem "Nicht-Nachrichtentechniker" etwas ungewohnt, ist jedoch in der Hochfrequenztechnik eine übliche Darstellungsart, da hier der Systemwellenwiderstand 50 Ω gilt und die Angabe von Pegeln im logarithmischen Maßstab üblich ist. Bevor wir zur Beschreibung der Funktion kommen, gehen wir im Anschluß an das vorliegende Kapitel "Bedienung" noch detailliert auf die im Hochfrequenzbereich wichtige Leistungsanpassung nebst Pegelumrechnung ein.

#### **Ausgangspegel**

Der am Ausgang des HFG 9000 einstellbare Pegelbereich erstreckt sich von +7 dBm (entsprechend 0,5 Veff an 50  $\Omega$ ) bis zu  $-84$  dBm (entsprechend 14,1  $\mu$ V<sub>eff</sub> an 50  $\Omega$ ). Für Spezialanwendungen kann durch die optionale Verwendung von Präzisions-Dämpfungsgliedern der Ausgangspegel noch weiter abgesenkt werden.

#### **Ausgangssignal abschalten**

Mit der Taste "Out" läßt sich das Ausgangssignal abschalten. Hierbei wird die interne Signalquelle von der Ausgangsbuchse getrennt, und die zugehörige LED "RF-On" erlischt. In diesem Zustand ist die Ausgangsbuchse über einen internen 50Ω-Abschlußwiderstand nach Masse geschaltet, d. h. eine angeschlossene Schaltung sieht weiterhin den 50Ω-Quellenwiderstand, wobei jedoch kein Signalpegel mehr anliegt.

Zu beachten ist dabei, daß die max. Leistung, die dem Ausgang in dieser Stellung zugeführt wird, 250 mW = 24 dBm (entsprechend 3,5 Veff an 50 Ω) nicht überschreitet. Diese Möglichkeit der Abschaltung des Ausgangssignals ist immer dann wichtig, wenn z. B. bei Frequenzganguntersuchungen an HF-Verstärkern undefinierte Schwingungen auftreten. Nun kann das speisende Signal aus dem HFG 9000 abgeschaltet werden, ohne daß sich die eingangsseitige Belastung der Verstärkerschaltung ändert. Auf diese Weise läßt sich feststellen, ob auftretende Schwingungen durch das Eingangssignal oder aber durch Eigenschwingungen der angeschlossenen Testschaltung hervorgerufen werden.

#### **Modulation**

Die Einstellungen für die Modulation des Ausgangssignals werden über die Tasten,,Modulation",,,Depth/Deviation" und "Source" vorgenommen.

Mit "Modulation" wird die Modulation eingeschaltet, wobei die ersteTastenbetätigung auf Amplitudenmodulation schaltet und die zweite auf Frequenzmodulation. Bei der dritten Tastenbetätigung wird die Modulation wieder abgeschaltet usw. Die zugehörigen LEDs zeigen die aktuelle Einstellung an.

Ist die gewünschte Modulationsart gewählt, kann mit der Taste "Source" die Quelle für das Modulationssignal festgelegt werden. Hier steht in der Position "int 1 kHz" ein intern erzeugtes, klirrarmes 1kHz-Sinussignal zur Verfügung, während in der Stellung "ext" das am Eingang "Modulation In" anliegende Signal zur Modulation des Ausgangssignals dient.

Die Einstellung des Modulationsgrades bei Amplitudenmodulation bzw. des Frequenzhubes bei Frequenzmodulation geschieht über die Taste "Depth/Deviation". Bei Amplitudenmodulation sind die Stufen 30 %, 50 % und 80 % einstellbar, während bei Frequenzmodulation der Hub in den Abstufungen "low", "mid" und "high" wählbar ist. Eine genaue Angabe des Frequenzhubes ist an dieser Stelle nicht sinnvoll, da eine Abhängigkeit vom gewählten Frequenzbereich besteht.

Die angegebenen Werte für Modulati-

onsgrad und -hub gelten für die Modulation mit dem internen 1kHz-Modulationssignal bzw. bei der Einspeisung eines externen Signals für eine Eingangsspannung von 1 Vss. Diese Grundabstufungen sind auf praxisübliche Anwendungen ausgerichtet.

Darüber hinaus können für Spezialanwendungen nahezu beliebige Zwischenwerte eingestellt werden, indem die Eingangssignalamplitude am Modulationseingang variiert wird. So gilt für den Modulationsgrad m in Abhängigkeit von der Signalspannung am Modulationseingang UMod.In und der gewählten Grundeinstellung des Modulationsgrades mGE folgender Zusammenhang:

 $m = U_{\text{Mod.in}} / 1 \text{Vss} \cdot \text{m}$ GE.

So wird bei einem vorgewählten Modulationsgrad von 30 % und einem Modulationssignal von 0,5 Vss ein tatsächlicher Modulationsgrad von 15% erreicht.

#### **Pegel-Umrechnung**

Die Darstellung des Pegels in "dBm" ist eine Leistungsangabe, die sich auf die Leistung P bezieht, welche an einer 50Ω-Last umgesetzt wird. Die Berechnung für den daraus folgenden log. Pegel erfolgt nach der Formel:

$$
L_P = 10 \text{ dBm} \cdot \lg \left( \frac{P}{1 \text{ mW}} \right) \tag{1}
$$

Den Zusammanhang zur Ausgangsspannung kann man über

$$
P = \frac{U^2}{R}
$$
 (2)

mit  $R = 50 \Omega =$  Systemwellenwiderstand herstellen. Somit gilt:

$$
L_P = 20 \text{ dBm} \cdot \lg \left(\frac{U}{V}\right) + 13 \text{ dB} \qquad (3)
$$

Durch Umkehrung obiger Gleichungen läßt sich die Ausgangsspannung, bzw. die Ausgangsleistung bei gegebenem Leistungspegel bestimmen. Es gilt für die Leistung:

$$
P = 1 \text{ mW} \cdot 10^{\frac{L_P}{10 \text{ dBm}}} \tag{4}
$$

und für die Ausgangsspannung

$$
U = 223 \, \text{mV} \cdot 10^{\frac{\text{LP}}{20 \, \text{dBm}}} \tag{5}
$$

Vorstehende Betrachtungen gelten nur für den Abschluß mit einer 50Ω-Last. Wird der Ausgang nicht mit 50 Ω abgeschlossen, so muß der angezeigte Pegel korrigiert werden, um den tatsächlichen Pegel an der Last zu erhalten. Für den Leistungspegel gilt:

$$
L_{\text{Planzeige}} = 10 \text{ dB} \cdot \lg \left( \frac{1}{2} + \frac{R_{\text{Last}}}{200 \Omega} + \frac{12,5 \Omega}{R_{\text{Last}}} \right) \tag{6}
$$

Die Ausgangsspannung läßt sich dann wie folgt bestimmen:

$$
U_{\text{Last}} = 447 \text{ mV} \cdot 10^{\frac{\text{LPaaseige}}{20 \text{ dBm}}} \cdot \left(\frac{R_{\text{Last}}}{R_{\text{Last}} + 50 \Omega}\right)
$$
\n(7)

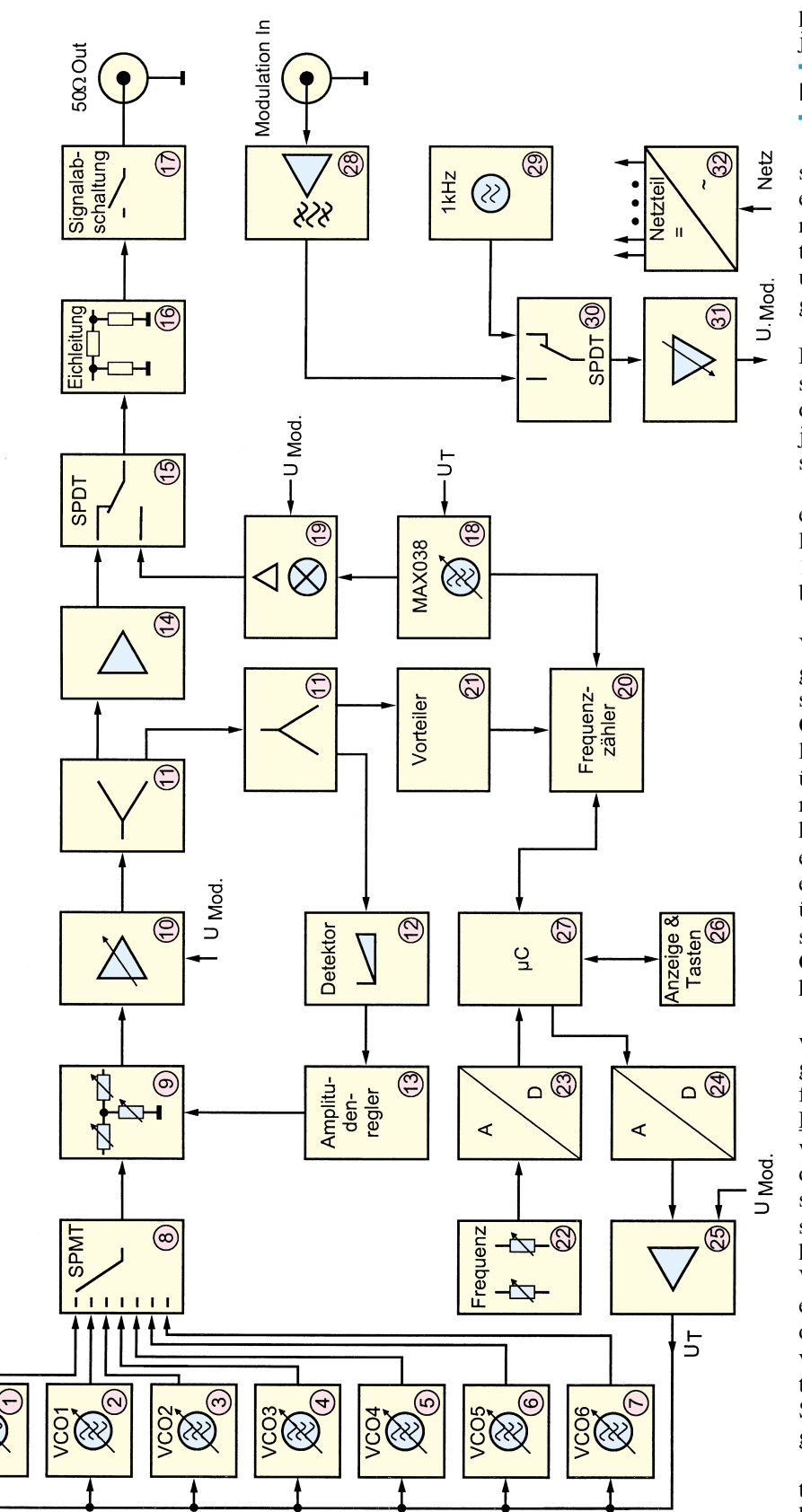

**Bild 1: Blockschaltbild des HFG 9000**

Im Leerlauf bedeutet dies theoretisch eine Verdopplung der Ausgangsspannung gegenüber einem angepaßten Abschluß mit 50 Ω.

Zu beachten ist dabei, daß alle vorstehenden Berechnungen von einem ideal angepaßten Ausgang des Generators ausgehen, dies ist in der Praxis jedoch kaum

gegeben. Die sich durch die kleine Fehlanpassung einstellenden Abweichungen sind jedoch in der Regel vernachlässigbar.

## **Funktion/Blockschaltbild**

Der Hochfrequenz-Generator HFG 9000 stellt ein High-Tech-Laborgerät dar, mit entsprechend komplexer Schaltungstechnik. Zum besseren Verständnis der Schaltung und zur Übersichtlichkeit wenden wir uns daher zunächst dem in Abbildung 1 gezeigten Blockschaltbild zu.

Der HFG 9000 deckt einen sehr großen Frequenzbereich ab, der 10 Dekaden überstreicht. Aus diesem Grunde ist es erforderlich, die Signalerzeugung gemäß dem jeweiligen Frequenzbereich nach zwei verschiedenen Prinzipien zu realisieren.

Im Bereich von 10 MHz bis 1 GHz erfolgt die Signalerzeugung mit LC-Oszillatoren, während im Bereich von 0,1 Hz bis 10 MHz dazu ein Funktions-Generatorbaustein dient.

Die LC-Oszillatoren (1) bis (7) sind als VCO (Voltage Controlled Oscillator) ausgeführt. Hierbei wird mittels einer Abstimmspannung die Ausgangsfrequenz des Oszillators gesteuert. Ein solcher HF-VCO läßt sich im allgemeinen zuverlässig nur über eine Oktave abstimmen. Um den Bereich von 10 MHz bis 1 GHz abdecken zu können, sind daher mehrere Oszillatoren erforderlich, deren Frequenzbereiche aneinander anschließen. Beim HFG 9000 übernehmen daher 7 HF-Oszillatoren diese Aufgabe (hinzu kommt der Funktions-Generatorbaustein für den Bereich unterhalb 10 MHz).

Die Ausgangssignale der 7 Oszillatoren werden über ein Hochfrequenz-Umschaltglied zusammengeführt. Dieser Mehrfachumschalter (8), auch SPMT (Single Pole Multi Through) genannt, schaltet jeweils einen Eingang zu seinem Ausgang durch, während alle anderen Eingänge gesperrt sind. Der SPMT ist als PIN-Diodenschalter aufgebaut. Die PIN-Dioden wirken ab etwa 10 MHz als nahezu ohmsche Widerstände, deren Wert im Bereich von einigen Ohm bis hin zu einigen Kiloohm durch Variation eines DC-Steuerstromes veränderbar ist. Durch geschickte Verschaltung solcher PIN-Dioden wird hier ein SPMT mit 7 Eingängen und einem Ausgang realisiert.

Ein wichtiges Kriterium eines hochwertigen HF-Generators liegt u. a. in der Stabilität des Ausgangssignals, gepaart mit einem großen Einstellbereich. Wird ein bestimmter Ausgangspegel gewählt, soll dieser bei einer Veränderung der Frequenz möglichst über den gesamten Bereich konstant bleiben. Um die Anforderung eines konstanten Ausgangspegels bei wechselnden Frequenzen beim HFG 9000 in optimierter Weise zu erfüllen, ist eine Pegelregelung implementiert. Diese besteht aus einem PIN-Dioden-Dämpfungsnetzwerk (9) als Stellglied sowie aus einem Regler (13).

Die Reglerschaltung erhält die Information über den Ist-Wert des HF-Pegels aus der Detektorschaltung (12), die als Diodendetektor aufgebaut ist. Mit Hilfe einer speziellen Zero-Bias-Detektordiode wird hier eine dem Hochfrequenzpegel proportionale Gleichspannung generiert, die dann als Ist-Wert dem Regler zugeführt wird. Dieser korrigiert durch Verändern eines Steuerstromes die Dämpfung des PIN-Dioden-Dämpfungsgliedes so weit, bis Sollund Ist-Wert übereinstimmen. Auf diese Weise werden die unterschiedlichen Pegel der VCOs ausgeregelt und ein konstanter Ausgangspegel auch bei wechselnden Frequenzen gewährleistet.

Der konstante Pegel am Ausgang des PIN-Dioden-Netzwerkes gelangt auf einen regelbaren HF-Verstärker (10). Dieser arbeitet als Vorverstärker um die nachfolgende Stufe mit einem ausreichenden Eingangspegel zu versorgen. Zusätzlich dient die über einen Steuereingang mögliche Einstellung der Verstärkung zur Amplitudenmodulation in diesem Frequenzbereich.

An den Vorverstärker schließt sich im Signalweg ein Leistungsteiler (11) an, der aufgrund des großen Frequenzbereiches als resistiver Teiler ausgeführt ist und somit eine Eigendämpfung von 6 dB aufweist. Der nachfolgende HF-Verstärker (14) ist ein- und ausgangsseitig auf 50  $\Omega$ angepaßt, so daß aufwendige breitbandige Anpaßschaltungen entfallen können.

Dieser HF-Verstärker besitzt einen bemerkenswerten Frequenzgang von DC - 1,8 GHz (3 dB) bei einer Verstärkung von 26 dB. Der Ausgang gelangt auf die Signalzusammenführung (15), wo eine Zusammenführung des Hochfrequenzbereiches (10 MHz bis 1 GHz) mit dem Niederfrequenzbereich 0,1 Hz - 10 MHz erfolgt. Kleine Durchgangs- und große Isolationsdämpfung gegenüber dem abgeschalteten Signal über einen Frequenzbereich von 0,1 Hz bis 1 GHz sind die an diesen Umschalter gestellten Anforderungen. Aufgrund dieser extremen Anforderungen an den SPDT (Single Pole Double Through) wird hier die Realisierung mit einem speziellen Hochfrequenz-Relais gewählt.

Wie bereits erwähnt, dient zur Erzeugung des Sinus-Signals im Frequenzbereich (0,1 Hz bis 10 MHz) ein Funktions-Generator (18). Das als Generator eingesetzte IC des Typs MAX038 erzeugt ein Ausgangssignal, dessen Frequenz von einem Ladekondensator und einem Steuerstrom abhängig ist. Das Prinzip eines sol-

chen Generators basiert auf der Erzeugung eines Dreieck-Signals durch das Laden und Entladen eines Kondensators mit einem Konstantstrom und der anschließenden Gewinnung eines sinusförmigen Signals aus dem Dreieck-Signal mit Hilfe eines Funktionsnetzwerkes. Durch Umschalten verschiedener Kondensatoren wird der Frequenzbereich gewählt, während ein Steuerstrom für die Feineinstellung der Frequenz sorgt.

Das Ausgangssignal des MAX038 wird auf den nachgeschalteten Analog-Multiplizierer (19) gegeben. Hier wird die Amplitudenmodulation für den Niederfrequenzbereich sowie eine Anpassung des Ausganges auf den 50Ω-Ausgangswiderstand vorgenommen. Anschließend gelangt das Signal auf den weiter vorstehend erwähnten SPDT (15). Dem SPDT als Signalzusammenführung folgt die Eichleitung (16), welche die Aufgabe besitzt, das Signal um einen definierten Wert zu dämpfen. Die Eichleitung umfaßt einen Dämpfungsbereich von 0 bis 91 dB. Diese Dämpfungswerte können aufgrund der Kombination von herkömmlichen ohmschen Dämpfungsgliedern mit einem speziellen GaAs-Dämpfungssteller (Gallium-Arsenid-Technologie) in 1dB-Schritten eingestellt werden.

Der Prozessor erhält über die Bedientasten die Information über den gewünschten Ausgangspegel und berechnet hieraus die einzustellende Dämpfung der Eichleitung. Der anliegende Ausgangspegel wird auf einer 2stelligen Pegelanzeige dargestellt.

Als letzte Stufe befindet sich die Signalabschaltung (17) im Signalweg. Hier kann der interne Signalweg vom Ausgang getrennt werden, wobei die Ausgangsbuchse dann über 50  $\Omega$  an Masse liegt. Auch diese Umschaltung ist mit einem speziellen HF-Relais realisiert, um eine möglichst geringe Beeinflussung des Ausgangssignals zu gewährleisten.

Der integrierte Frequenzzähler (20) bietet die Besonderheit, daß er eingangssynchron arbeitet. Hierbei werden während der vom Prozessor (27) vorgegebenen und mit dem zu zählenden Signal synchronisierten Torzeit die Signalperioden und die Referenzoszillatorperioden gezählt. Aus diesen Zählerständen errechnet der Prozessor dann die Frequenz des Ausgangssignals, so daß die Anzeige auch bei sehr niedrigen Frequenzen immer mit der vollen 4stelligen Auflösung erfolgt.

Das Eingangssignal für den Frequenzzähler kommt im Niederfrequenzbereich direkt vom MAX038 und im Hochfrequenzbereich von einem Vorteiler (21), der das HF-Signal herunterteilt, damit es von der Digitaltechnik verarbeitet werden kann.

Eine weitere Aufgabe des Prozessors liegt in der Generierung der Abstimmspannung. Hierzu fragt der Prozessor die Stellungen der Potentiometer (22) für die Frequenzgrob- und -feineinstellung über den AD-Wandler (23) ab. Mit den so ermittelten Werten wird die Abstimmspannung bestimmt und als Digitalwert an den DA-Wandler (24) weitergegeben.

Der DA-Wandler mit nachgeschaltetem Summationsverstärker (25) erzeugt aus dem Digitalwert die analoge Abstimmspannung. Zusätzlich wird bei Bedarf in den Summationsverstärker das Modulationssignal eingespeist, um Frequenzmodulation zu realisieren.

Der Umweg der Abstimmspannungserzeugung über AD-Wandler und DA-Wandler ist erforderlich, um die Frequenzbereiche im HF-Bereich in dekadischen Schritten umschalten zu können. Hier decken mehrere Oszillatoren nacheinander eine Dekade ab, d. h. ohne daß der Anwender tätig werden muß, schaltet der Prozessor automatisch bei Bedarf die Oszillatoren innerhalb einer Dekade um.

Neben den vorstehend beschriebenen Aufgaben ist der Prozessor (27) darüber hinaus für die Abfrage der Tasten, die Steuerung der Anzeigeelemente (26) sowie für die Einstellung der Modulationsparameter zuständig.

Die Umschaltung der Modulationssignalquelle erfolgt über den SPDT (30).

Hier wird ausgewählt, ob das Signal des internen 1kHz-Signalgenerators (29) für die Modulation dienen soll oder aber das vom Vorverstärker (28) kommende externe Modulationssignal.

Der interne 1kHz-Sinusgenerator ist als Wien-Robinson-Oszillator ausgeführt. Dieser zeichnet sich vor allem durch seine Frequenzstabilität bei extrem geringem Klirrfaktor aus. Der Vorverstärker für das externe Modulationssignal (28) sorgt neben der Pufferung des Modulationseinganges zusätzlich durch das implementierte Tiefpaßfilter für eine definierte max. obere Grenzfrequenz des Modulationssignals.

 Ist die Modulationsquelle gewählt, sorgt der nachfolgende Verstärker (31) für die Einstellung von Modulationsgrad bzw. Frequenzhub. Dies wird durch Umschalten des Verstärkungsfaktors erreicht. Je nach gewähltem Modulationsgrad/Frequenzhub schaltet der Prozessor den entsprechenden Verstärkungsfaktor für die Verstärkung des Modulationssignals ein.

Damit ist die Beschreibung des grundsätzlichen Funktionsprinzips anhand des Blockschaltbildes abgeschlossen, und wir wenden uns im zweiten Teil dieser Artikelserie der detaillierten Schaltungsbeschrei-<br>bung des HFG 9000 zu bung des HFG 9000 zu.

# **PC-Transistortester TT 7001 Teil 3**

## **Aufbau und Inbetriebnahme dieses innovativen Halbleiter-Testsystems beschreibt der dritte Teil dieses Artikels.**

## **Nachbau**

Die gesamte Schaltung des TT 7001 findet auf einer 262 x 138 mm messenden doppelseitigen, durchkontaktierten Leiterplatte Platz. Die Bestückung erfolgt in gewohnter Weise anhand des Bestückungsplanes und der Stückliste, wobei zuerst die niedrigen Bauteile, gefolgt von den höheren, eingesetzt und von der Unterseite her verlötet werden. Anschließend sind die überstehenden Drahtenden abzuschneiden.

Die Bauteile IC 1, R 84 und T 1 sind vorerst noch nicht zu bestücken.

Die Spannungsregler IC 2 bis IC 5 werden liegend montiert und vor dem Anlöten mit je einer M3x 6mm-Zylinderkopfschraube und einer M3-Mutter auf die Leiterplatte geschraubt.

Die Anschlußdrähte der Leuchtdioden D 24, D 17 und D 15 sind direkt hinter dem Gehäuse um 90° abzuwinkeln und im Abstand von 20 mm (15 mm bei D 24) zur Leiterplattenoberfläche einzulöten.

Nun erfolgt das Einsetzen des Ringkerntransformators, der mit einer M5x12mm-Zylinderkopfschraube auf die Leiterplatte geschraubt wird. Die Anschlußdrähte sind, wie im Schaltbild ersichtlich, mit den entsprechenden Anschlußpunkten der Leiterplatte zu verbinden. Dazu werden die Leitungen durch die entsprechenden Lötösen geführt und umgebogen, so daß die Leitungen in ihrer Position bleiben. Anschließend sind die Leitungen unter Zugabe von ausreichend Lötzinn zu verlöten.

Nun folgt die Vormontage der Alurückwand, auf welcher der Spannungsregler IC 1 und der Transistor T 1 mit je einer M3x8mm-Senkkopfschraube zu befestigen sind. Während der Spannungsregler ohne Isolation auf die Rückwand gesetzt wird, müssen bei dem Transistor eine Glimmerscheibe und ein Isoliernippel verwendet werden. Der Temperatursensor wird mit einer Metallschelle, einer M3x6mm-Senkkopfschraube sowie einer M3-Mutter auf die Rückwand montiert.

Jetzt ist die Zugentlastung einzusetzen, die von der Rückseite durch die Öffnung in der Rückwand geführt und mit der zugehörigen Mutter verschraubt wird.

Zum Abschluß erfolgt das Einsetzen der M3x8mm-Senkkopfschraube für den Anschluß des Schutzleiters. Auf die Schraube werden eine Fächerscheibe, die Lötöse, eine zweite Fächerscheibe sowie zwei M3- Muttern aufgesetzt.

Damit sind die Vorarbeiten abgeschlossen, und es kann mit dem Einbau in das Gehäuse begonnen werden, dessen Unterhalbschale auf den Tisch gestellt wird, so daß die Lüftungslöcher nach vorn zeigen. Zuerst steckt man die M4x70mm-Zylinderkopfschrauben von der Unterseite durch die Löcher an den Gehäuseecken und darauf dann jeweils eine 1,5 mm dicke Kunststoffscheibe, gefolgt von einer M 4 x 5 mm Abstandshülse.

Von der SUB-D-Buchse sind die Haltebolzen abzuschrauben und anschließend die Rückwand an die Leiterplatte anzusetzen, wobei die Anschlußdrähte des IC 1, R 84 und T 1 durch die entsprechenden Bohrungen der Leiterplatte zu stecken sind.

Alsdann werden die Haltebolzen wieder eingesetzt und leicht angezogen, damit die Rückwand noch beweglich bleibt. Anschließend ist die Leiterplatte in das Gehäuse zu setzen, wobei die Schrauben durch die entsprechenden Bohrungen der Leiterplatte ragen und die Rückwand in den Führungsschienen liegen muß.

Nun ist ein Anschlußdraht des Transistors T 1 auf der Bestückungsseite anzulöten und die Haltebolzen der SUB-D-Buchse sind festzuschrauben, um die Rückwand zu fixieren. Jetzt wird die Platine mit montierter Rückwand wieder aus dem Gehäuse gehoben, um die restlichen Pins der Bauteile auf der Platinenunterseite zu verlöten und anschließend das Ganze wieder in das Gehäuseunterteil einzusetzen.

Im nächsten Schritt sind die Sicherheits-Buchsen in die Frontplatte zu schrauben und jeweils eine 50 mm lange Leitung anzulöten. Die Netzschalterschubstange wird, wie in Abbildung 21 dargestellt, geformt und anschließend mit dem Adapterstück und dem Druckknopf versehen.

Nach dem Einsetzen der Frontplatte in das Gehäuseunterteil können die Leitungen der Sicherheitsbuchsen an die entsprechenden Lötösen gelötet werden. Anschließend ist die Netzschalterschubstange von der Innenseite durch die Bohrung der Frontplatte zu führen und auf den Netzschalter zu stecken.

Beim Anschluß der Netzleitung sind zuerst die verzinnten Enden der blauen und braunen Ader abzuschneiden, die Isolierung am Ende auf 5 mm zu entfernen und jeweils eine Aderendhülse aufzuquetschen.

Alsdann wird die Netzleitung durch die Zugentlastung und deren Verschraubung geführt und die grün/gelbe Ader auf der Innenseite der Rückwand durch die Lösöse gesteckt, abgewinkelt und verlötet. Die braune und die blaue Ader werden in die Netzklemme KL 1 gesteckt und verschraubt.

Damit ist der Aufbau weitgehend abgeschlossen, und das Gehäuse kann nun geschlossen werden. Auf die M4-Gehäuseschrauben ist jeweils eine M4x55mm-Abstandshülse zu stecken und anschließend das Gehäuseoberteil aufzusetzen. Das Gehäuse wird nun vorsichtig über die Tischkante geschoben, die Gehäuseschraube durch die Bohrungen des Gehäuseoberteils gesteckt und anschließend eine M4- Mutter aufgeschraubt. Nachdem alle vier Muttern aufgesetzt sind, können von der Geräteunterseite die Fußmodule mit Gummifüßen eingedrückt werden.

Sofern auf den TT 7001 kein weiteres 7000er Gehäuse gestellt werden soll, kann man die oberen Abdeckmodule ebenfalls einsetzen, um die Gehäuseschrauben zu verdecken.

**Achtung:**

Da der TT 7001 mit der lebensgefährlichen 230V-Netzspannung betrieben wird, die innerhalb des Gerätes frei zugänglich ist, dürfen Aufbau und Inbetriebnahme nur von Fachleuten durchgeführt werden, die hierzu aufgrund ihrer Ausbildung befugt sind. Die einschlägigen VDE- und Sicherheitsvorschriften sind zu beachten.

## **Softwareinstallation und Abgleich**

Der Abgleich des TT 7001 erfolgt in komfortabler Weise über die Windows-Software, die zunächst zu installieren ist. Dazu wird das Installationsprogramm "INSTALL.EXE", das sich auf der Programmdiskette befindet, aus dem Windows-Dateimanager heraus gestartet. Die Installation ist menügesteuert, wobei das Zielverzeichnis und die Programmgruppe frei wählbar sind.

Der TT 7001 wird nun über eine 1 : 1- Verbindungsleitung mit einer freien seriellen Schnittstelle des PCs verbunden, eingeschaltet und anschließend das Programm gestartet.

Zu Beginn prüft die Software, ob der TT 7001 mit dem PC verbunden ist. Da das Programm noch nicht konfiguriert ist, kann

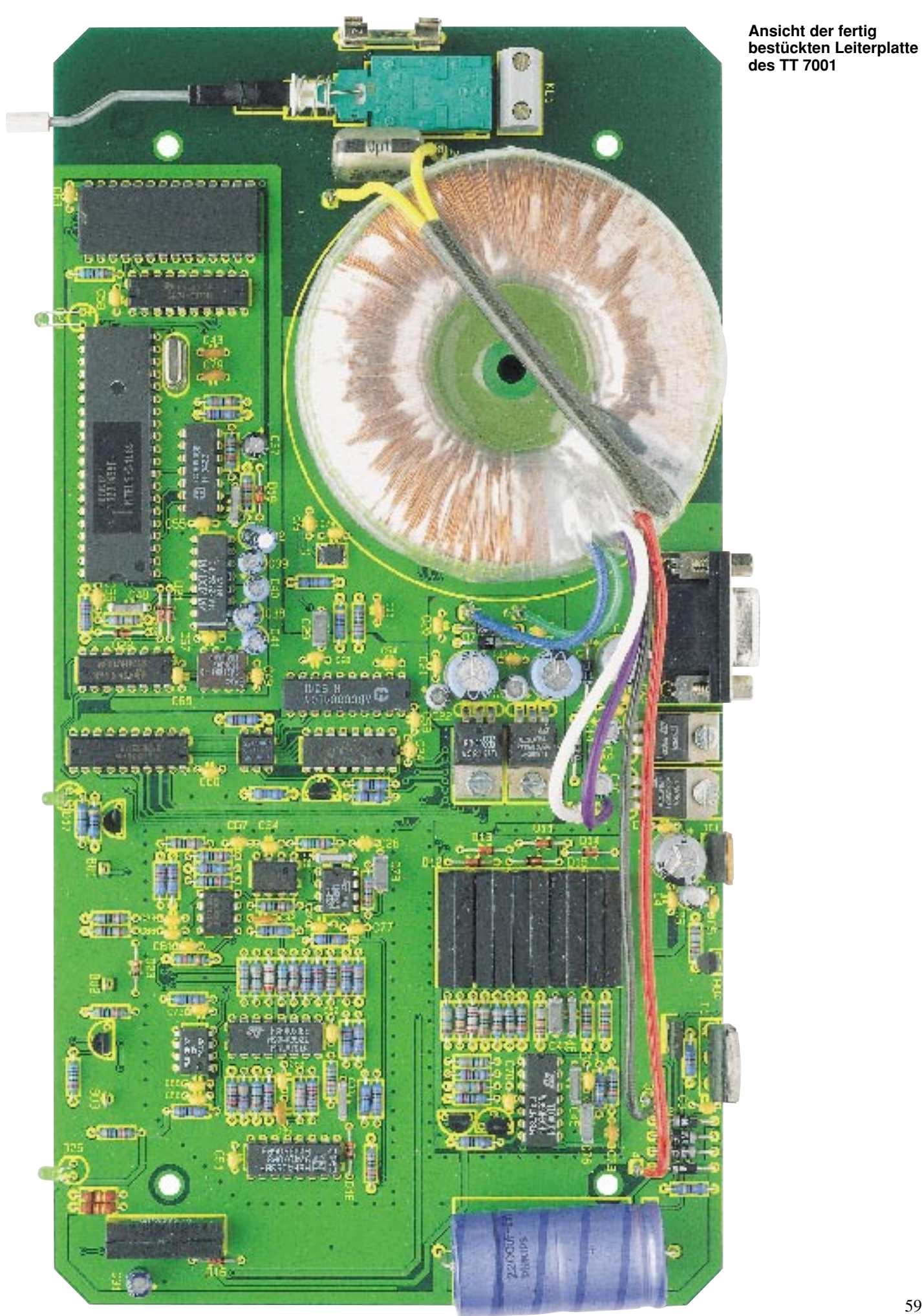

**Ansicht der fertig bestückten Leiterplatte des TT 7001**

**Bestückungsplan des Transistortesters TT 7001**

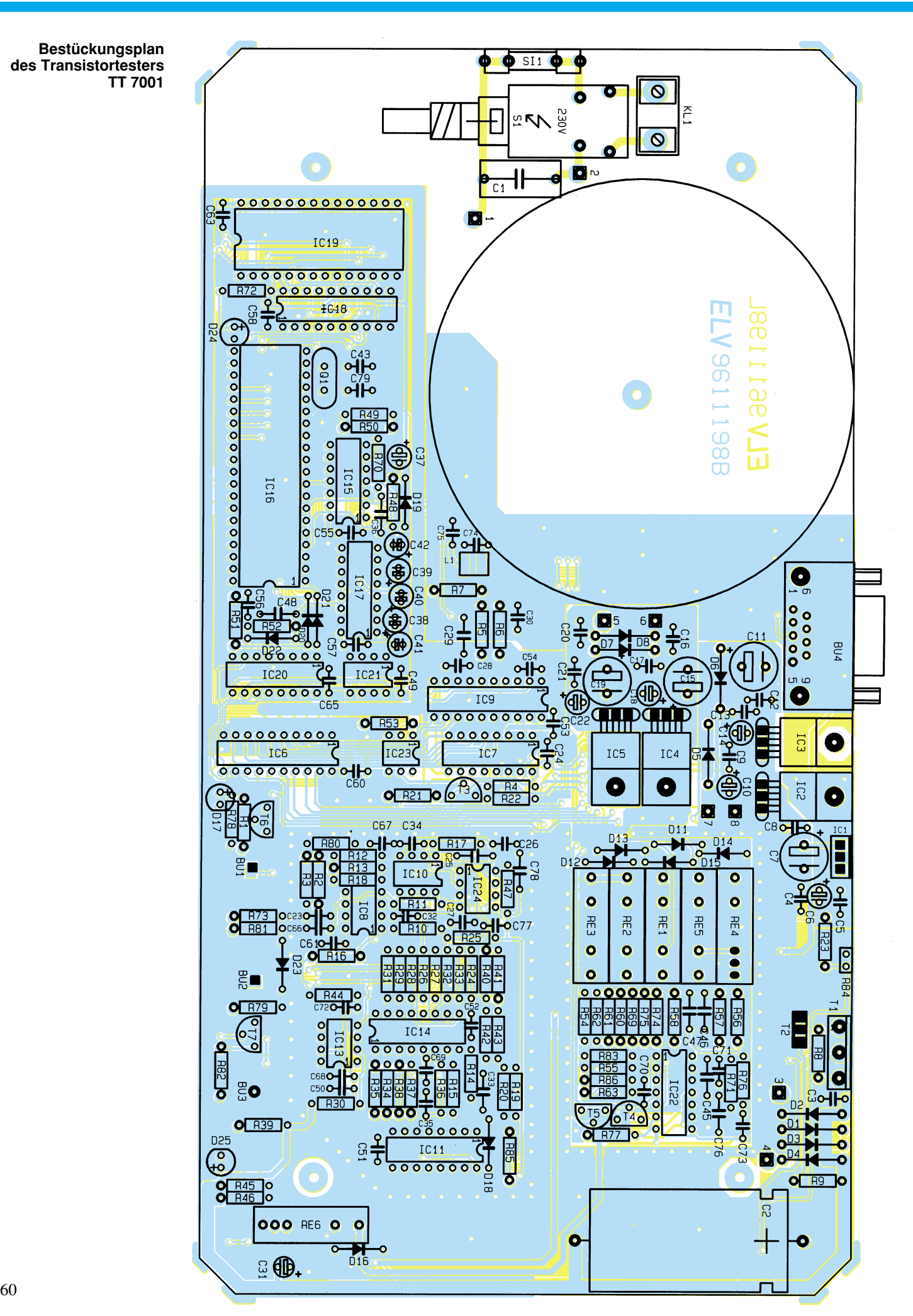

## **Stückliste: Transistortester TT 7001**

## **Widerstände:**

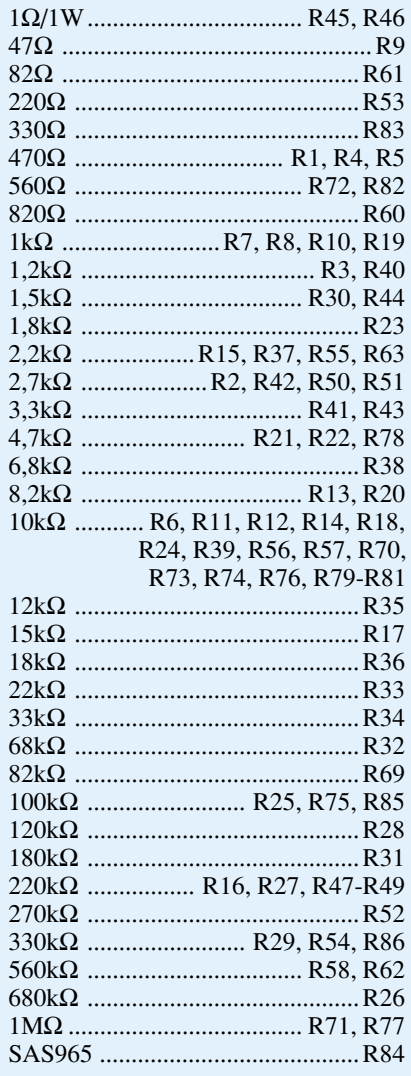

#### **Kondensatoren:**

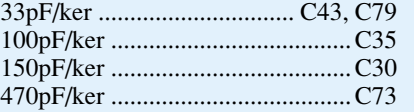

es zu einer Fehlermeldung kommen, die mit "Abbruch" zu quittieren ist. Daraufhin erscheint ein Vorschlag, die Baudrate automatisch zu ermitteln. Auch diese Meldung ist mit "Abbruch" zu quittieren. Darauf erscheint das Hauptfenster des Programms.

Zur Konfiguration ist zuerst im Menü

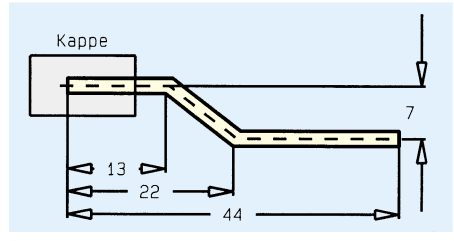

**Bild 21: Skizze der Netzschalterschubstange**

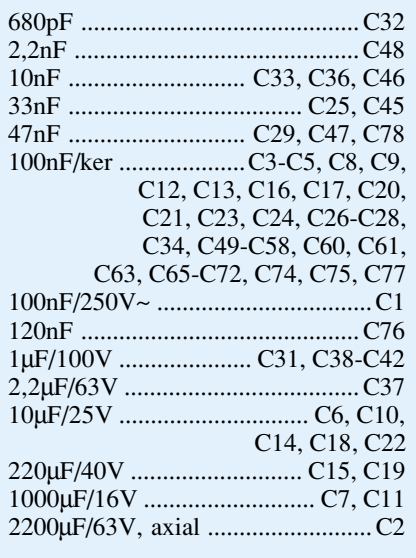

## **Halbleiter:**

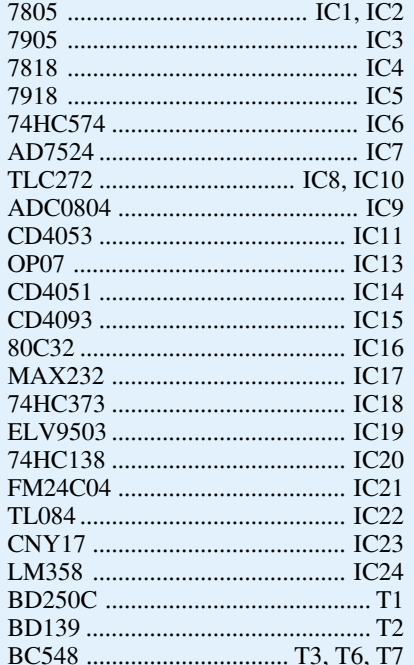

"Optionen" die Option "Einstellungen" zu wählen. Daraufhin erscheint ein Fenster, in dem der COM-Port eingestellt werden muß, an dem sich der TT 7001 befindet. Hier ist auch die Baudrate für die Datenübertragung zwischen PC und TT 7001 einzustellen, die vorerst mit 9600 Baud zu wählen ist.

Nach Bestätigung der Eingaben erfolgt das Beenden des Programms und ein anschließender Neustart. Jetzt sollte der TT 7001 fehlerfrei erkannt werden und sofort das Hauptfenster erscheinen.

Um den Abgleich durchzuführen, ist der Punkt "Abgleich" im Menü "Optionen" auszuwählen und anschließend den menügeführten Abgleichanweisungen zu folgen. Zur Signalisierung, daß sich der TT 7001

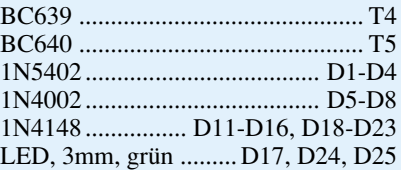

## **Sonstiges:**

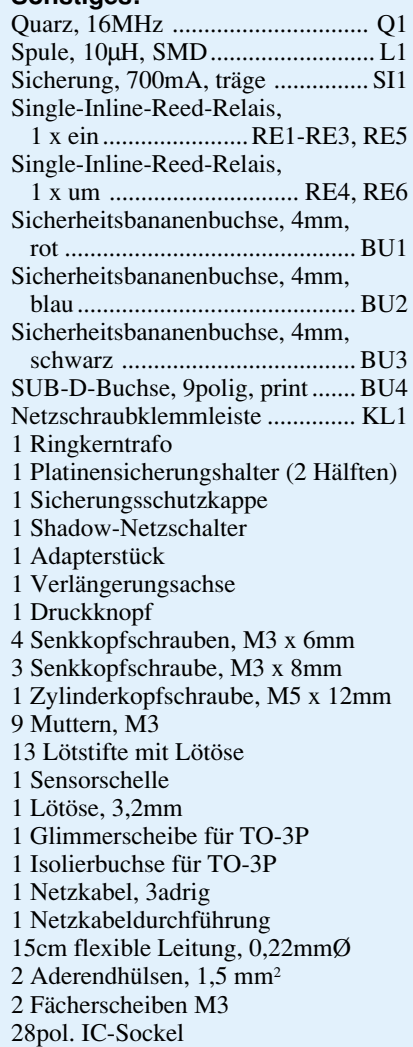

im Abgleichmodus befindet, blinkt die Busy-LED.

Ein Multimeter ist wie auf den dargestellten Skizzen anzuschließen und mit dem Mauszeiger die digitalen Steuerwerte zu ändern, bis der vorgegebene Sollwert mit der Anzeige des Multimeters übereinstimmt. Die Übernahme des Abgleichwertes erfolgt durch den Button "Einstellung speichern", und mit dem Button "Weiter" wird zum nächsten Abgleichpunkt gewechselt.

Nach Durchführung des letzten Abgleichpunktes ist der Button "Ende" zu betätigen, um wieder in das Hauptfenster zu gelangen. Der Abgleich ist damit abgeschlossen, und die Einstellungen sind im<br>TT 7001 dauerhaft gesneichert TT 7001 dauerhaft gespeichert.

# **ELV-Fuzzy-Controller Teil 3**

**Den Datenaustausch zwischen dem Fuzzy-Controller und einem externen Mikrocontroller beschreibt dieserArtikel nebst einer kurzen Einführung in die zugehörige Windows-Software.**

### **Mikrocontroller-Interface**

Im vorherigen Artikel ("ELVjournal" 4/96) hatten wir 2 Möglichkeiten kennengelernt, den ELV-Fuzzy-Controller mit einem externen Mikrocontroller über das Mikrocontroller-Interface zu verbinden. Im folgenden erläutern wir den Austausch einzelner Bytes zwischen beiden Systemen sowie das Protokoll zur Abwicklung des gesamten Datenaustausches.

## **Kommunikationsaufbau**

Das Interface besteht intern aus einer Steuerlogik sowie aus zwei 8Bit-Speicherzellen (Latches), wobei von einem externen Mikrocontroller die eine Zelle nur gelesen und die andere nur beschrieben werden kann.

Zum Aktivieren und Deaktivieren der Schnittstelle dient die CS-Leitung. Führt diese Leitung High-Pegel, befindet sich der Fuzzy-Controller im Stand-by-Betrieb. In diesem Zustand ist der Datenbus-Ausgang hochohmig, und die Pegel der restlichen Steuerleitungen (RD, WD) haben keinen Einfluß auf das Interface.

Soll nun eine Kommunikation über die Schnittstelle aufgebaut werden, müssen zuvor alle Steuerleitungen High-Pegel führen. Wird z. B. ein Byte aus dem Fuzzy-Controller gelesen, so ist dieser mit einem Low-Pegel auf der  $\overline{CS}$ -Leitung zu aktivieren. Anschließend wird die RD-Leitung ebenfalls auf "low" gesetzt, und das Byte erscheint auf dem Datenbus, um vom externen Mikrocontroller eingelesen zu werden. Zum Abschluß ist zuerst die RD-Leitung und nachfolgend die CS-Leitung auf High-Pegel zu setzen.

Bei der Übermittlung eines Bytes an den Fuzzy-Controller, wird wie beim Lesen zuerst die CS-Leitung auf Low-Potential gelegt. Im nächsten Schritt muß vom externen Mikrocontroller das zu übertragende Byte auf den Datenbus gegeben werden, und anschließend ist die WD-Leitung auf "low" zu setzen. Nach einer Mindest-Wartezeit von 20 ns kann die WD-Leitung und nach weiteren 20 ns auch die CS-Leitung wieder auf High-Pegel gesetzt werden, wodurch die Übertragung abgeschlossen ist.

Zur Vermeidung von Übertragungsfeh-

lern dürfen die Zeiten, die im Timing-Diagramm des Mikrocontroller-Interface (Abbildung 1) angegeben sind, nicht unterschritten werden. In der Praxis tritt diese Problematik jedoch äußerst selten auf, da nach dem heutigen Stand der Technik Mikrocontroller mit Zugriffszeiten von 50 ns zu den schnellsten gehören.

Regler B. Bei einer Konfiguration des Fuzzy-Controllers mit 3 Eingängen für Regler A und nicht aktiviertem Regler B sind im Kommunikationsbyte die Bits 0, 1 und 7 gesetzt, sofern keine Datenübertragung vom PC stattfindet. Ist der Fuzzy-Controller bereit zum Datenaustausch, sendet der externe Mikrocontroller eine Null, wenn

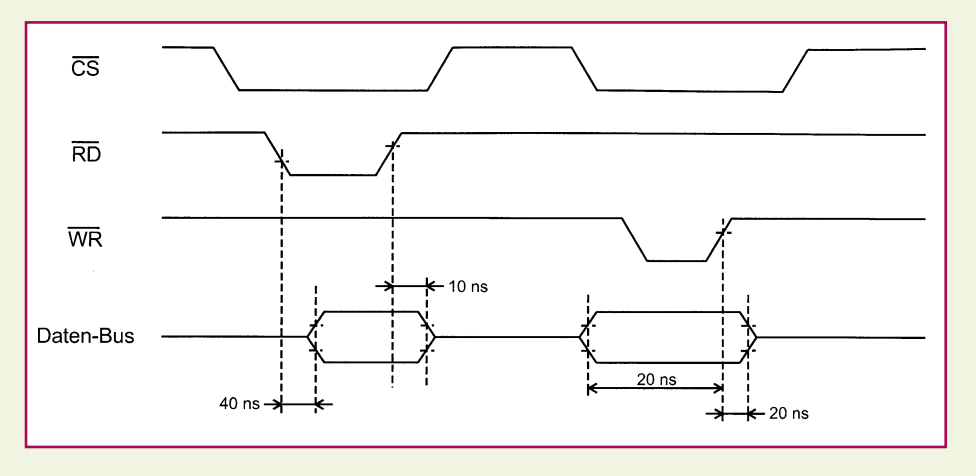

**Bild 1: Timing-Diagramm des Mikrocontroller-Interfaces**

## **Protokoll des Mikrocontroller-Interfaces**

Mit dem Protokoll wird festgelegt, auf welche Weise dem Fuzzy-Controller die Eingabedaten übermittelt werden und in welcher Form dieser die Ausgabedaten zurückgibt. Um eine Datenübertragung aufzubauen, liest der externe Mikrocontroller ein sogenanntes Kommunikationsbyte (siehe Tabelle 1) vom Fuzzy-Controller über das Interface ein.

Sind in diesem Byte die Bits 6 und 7 gesetzt (Bit 7 steht hier und in der weiteren Beschreibung für das höherwertigste Bit im Byte), bedeutet dies, daß vom PC eine Datenübertragung stattfindet und die Einund Ausgabe von Werten zur Zeit nicht möglich ist. Wird hingegen ein Byte eingelesen, indem das Bit 6 Low-Pegel und das Bit 7 High-Pegel führt, so signalisiert der Fuzzy-Controller seine Bereitschaft zur Datenaufnahme. Die Bits 0 bis 2 des gleichen Bytes geben in binärer Form die Anzahl der Eingänge von Regler A an und die Bits 3 bis 5 die Anzahl der Eingänge von Regler A selektiert werden soll, während ein Wert ungleich Null für die Selektion von Regler B steht. Anschließend liest der Mikrocontroller die Schnittstelle solange aus, bis er ein Byte empfängt, in dem alle Bits Null sind. Damit zeigt der Fuzzy-Controller an, daß er das übertragene Byte verarbeitet hat und fordert den externen Mikrocontroller auf, den ersten Eingabewert zu übersenden.

Im Anschluß an die Übermittlung liest der externe Mikrocontroller die Schnittstelle erneut aus, bis er ein Byte empfängt, in dem nur Bit 0 gesetzt ist. Der Fuzzy-Controller zeigt hiermit wieder die Verarbeitung an und fordert den externen Mikrocontroller zur Übertragung des zweiten Eingangswertes auf. Dieser Einlesezyklus wiederholt sich solange, bis alle Eingangswerte des gewählten Reglers übermittelt sind, wobei mit den Bits 0 bis 2 der jeweils geforderte Wert angegeben wird (unabhängig, ob Regler A oder B selektiert ist). Die Einlesezykluszeit beträgt ca. 2,6 µs, da der Fuzzy-Controller diese Zeit benötigt, um einen übermittelten Wert zu verarbeiten und einen neuen anzufordern.

Nach Abschluß der Eingabe beginnt der Fuzzy-Controller mit der Berechnung des

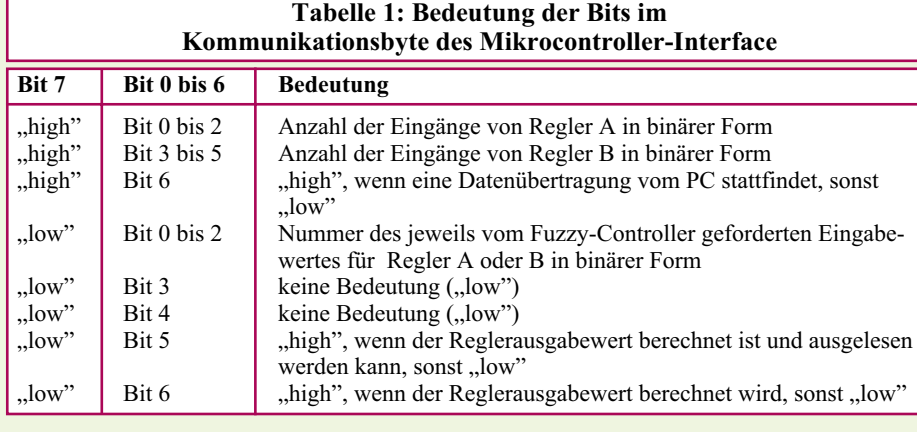

Reglerausgabewertes. Liest in dieser Zeit der externe Mikrocontroller ein Byte über das Interface ein, so sind in diesem Byte sämtliche Bits gelöscht bis auf das Bit 6. Hat der Fuzzy-Controller das Ergebnis ermittelt, gibt er ein Byte aus, indem bis auf Bit 5 alle Bits gelöscht sind und signalisiert somit das Ende der Berechnung.

Liest der externe Mikrocontroller dieses Byte ein, kann er durch die Übertragung eines beliebigen Bytes an den Fuzzy-Controller diesen dazu veranlassen, den Regler-Ausgabewert bei dem nächsten Lesezugriff über das Interface bereitzustellen. Voraussetzung ist jedoch, daß zwischen der Anforderung (beliebiges Byte) und dem Einlesen des Ausgabewertes seitens des externen Mikrocontrollers eine Zeit von mindestens 3 µs eingehalten wird. Sobald der Wert gelesen wurde, kehrt der Fuzzy-Controller automatisch zur Eingabebereitschaft zurück und steht für die Berechnung neuer Ausgabewerte bereit.

Zusätzlich besteht die Möglichkeit, für Informationen direkt über die Stiftleiste (BU 2) das Interface abzufragen. Findet z. B. eine Datenübertragung vom PC statt, wechselt die Steuerleitung ST 0 (Pin 12, BU 2) von Low- auf High-Pegel.

Über die Steuerleitung ST 1 (Pin 13, BU 2) kann die Zeitspanne ermittelt werden, die der Fuzzy-Controller für die Berechnung eines Ausgangswertes benötigt. Für den Betrieb ist jedoch die Auswertung dieser Leitungen nicht erforderlich, da diese Informationen über die Bus-Schnittstelle auch direkt abfragbar sind.

## **Software**

Für den ELV-Fuzzy-Controller steht eine leistungsfähige, bedienerfreundliche PC-Software zur Verfügung. Der Anwender kann zwischen einer Windows 3.1x sowie einer reinen Windows95-Version wählen. Letztere hat den Vorteil, daß sie im 32Bit-Modus unter Windows95 läuft und somit eine höhere Verarbeitungsgeschwindigkeit als die 3.1x-Version besitzt.

Die Bedienung und die grafische Ober-

fläche ist bei beiden Windows-Versionen gleich, wobei die Windows 3.1x-Version auch unter Windows95 arbeitet. Zur Kommunikation mit dem ELV-Fuzzy-Controller-Board wird von der Software die serielle Schnittstelle benutzt. Hierüber erfolgt sowohl die Datenübertragung vom PC zum Fuzzy-Controller-Board als auch umgekehrt.

alle Funktionen der Software zu erreichen.

Zusätzlich befindet sich an der linken Fensterseite eine visuelle Funktionsleiste, mit der die wichtigsten Programmpunkte direkt aufgerufen werden können. Dies ist bei häufig benötigten Programmfunktionen von Vorteil, da der Aufruf über das Hauptmenü und weitere Untermenüs entfällt.

Mit den Graphiken, die sich auf jeder Schaltfläche der Leiste befinden, wird die jeweilige Funktion beschrieben. Des weiteren werden in der Statuszeile der gewählte Fuzzy-Regler (A oder B), die Anzahl der Eingänge, die Zahl der Regeln und das verwendete Interface angezeigt.

Mit der Systemansicht (siehe Abbildung 2) hat der Anwender die Möglichkeit, den gewählten Fuzzy-Regler in seiner Grundstruktur, den Ein- und Ausgängen mit deren Bezeichnungen sowie der Regeltabelle, graphisch darzustellen.

Darüber hinaus kann durch Anklicken

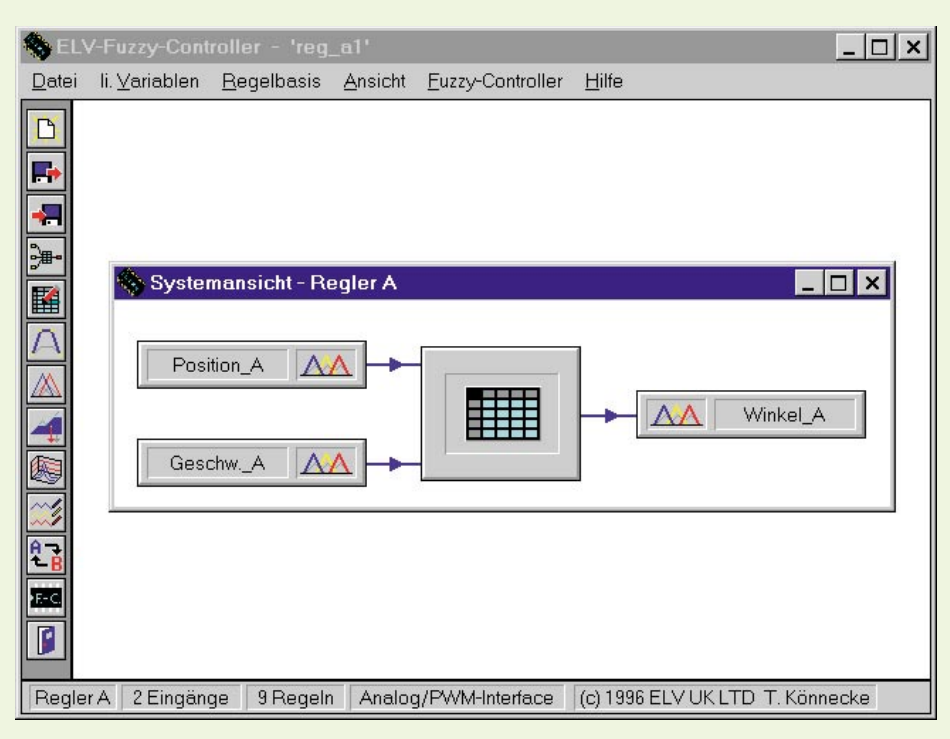

#### **Bild 2: Oberfläche der Fuzzy-Controller-Software mit aktivierter Systemansicht.**

In der Abbildung 2 ist das Hauptmenü der Fuzzy-Software mit aktivierter Systemansicht zu sehen. Der Programmname und nachfolgend die jeweilige Bezeichnung des geladenen Reglersystems wird in der Titelleiste dargestellt.

Die darunter liegende Leiste beinhaltet die Hauptmenüpunkte. Von ihnen aus kann der Anwender per Maus oder durch die Eingabe des unterstrichenen Buchstabens bei gedrückter Alt-Taste verschiedene Untermenüs aufrufen. Über diese sind von Symbolen, wie zum Beispiel der Regeltabelle, diese editiert werden. Auch das Anklicken der Ein- und Ausgangsvariablen-Bezeichnungen ist möglich und führt zum Aufruf der jeweiligen Konfigurationsmenüs, in denen z. B. der Name und andere Parameter änderbar sind.

Im vierten, abschließenden Artikel dieser Serie wird die weitere Funktionsweise der Software beschrieben und es werden Möglichkeiten zur Konfiguration des Fuz-<br>zv-Controller-Boards aufgezeigt. zy-Controller-Boards aufgezeigt.

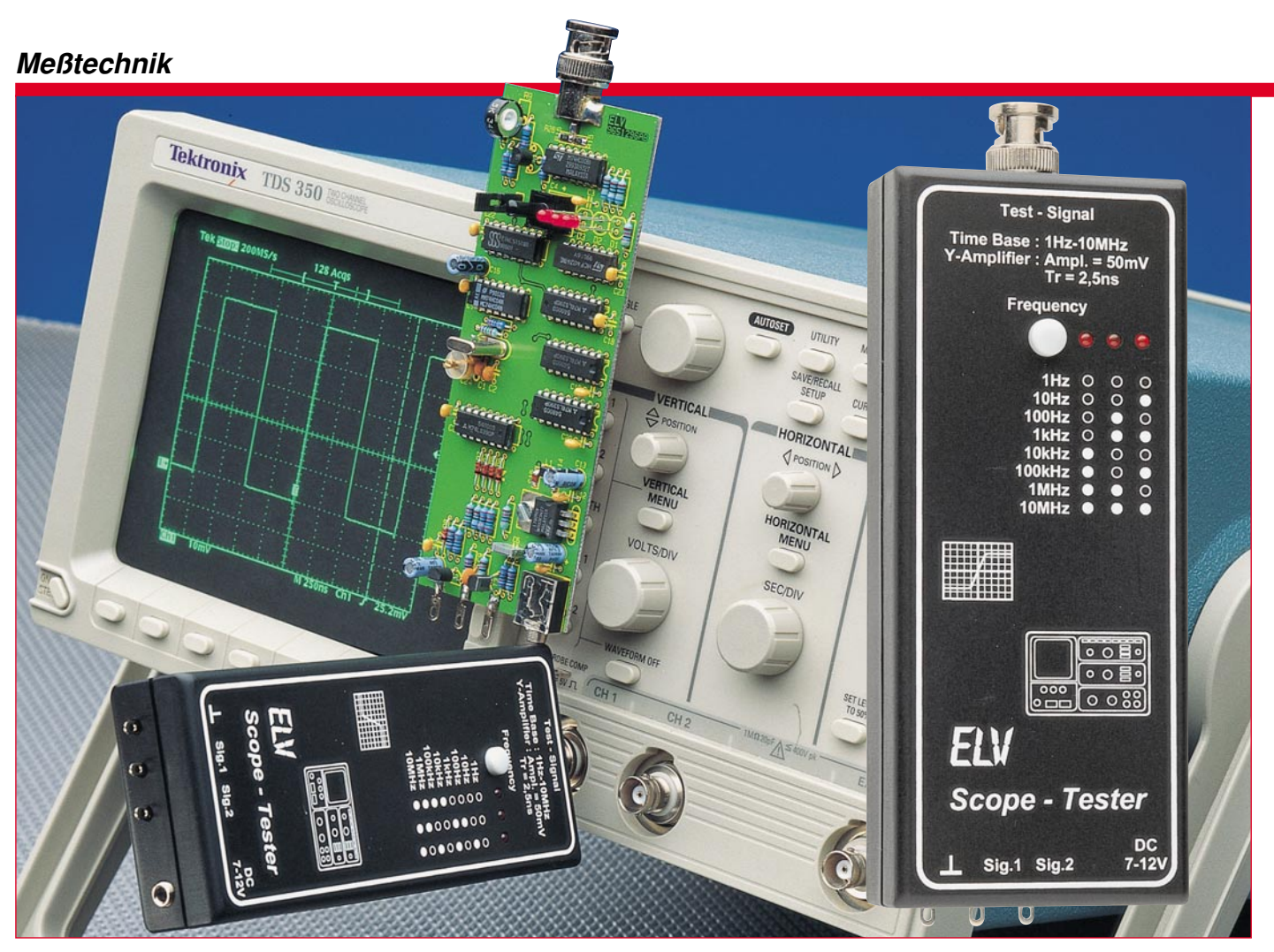

# **Scope-Tester**

**Die Überprüfung aller wesentlichen Oszilloskop-Parameter auf einfache und schnelle Weise ermöglicht dieser Scope-Tester von ELV.**

## **Allgemeines**

Sowohl im Labor- als auch im Hobbybereich ist es wichtig, in regelmäßigen Abständen die Meßtechnik zu überprüfen. Gegebenenfalls ist eine Kalibrierung und Justierung erforderlich. Gerade das Oszilloskop bildet zusammen mit einem Multimeter wohl die meßtechnische Grundausstattung eines jeden Elektronikers. Der ELV-Scope-Tester ermöglicht das schnelle Überprüfen folgender Parameter:

- Zeitbasistest durch quarzgenaue Frequenzen im Bereich von 1 Hz bis 10 MHz
- Test der Amplitudengenauigkeit durch definierte Amplitude des Ausgangssignals
- Überprüfung der Bandbreite
- Test der Triggerschaltung

# **Bedienung und Funktion**

Der ELV-Scope-Tester wird anstatt des Tastkopfes direkt mit dem Oszilloskop verbunden, indem das Gerät mit dem BNC-Stecker auf eine Y-Eingangsbuchse gesteckt wird. Die Spannungsversorgung erfolgt aus einem handelsüblichen 12V-Stekkernetzteil.

Für den Zeitbasis- und Amplitudengenauigkeitstest wird der Y-Verstärker auf 10 mV/DIV, DC-Kopplung und die Triggerung auf intern, DC geschaltet.

#### **Zeitbasistest**

Durch Tippen auf die Taste "Frequency" verzehnfacht sich bei jeder Betätigung die Ausgangsfrequenz, beginnend mit 1 Hz bis zu 10 MHz. Die ausgegebene Frequenz folgt dem auf der Frontplatte angegebenen Code.

stellte Länge einer Periode ausgemessen wird. Tabelle 1 gibt Aufschluß über die Frequenz, die getesteten Zeitablenkungskoeffizienten und die Länge einer Perio-

ablenkungskoeffizienten überprüft werden, indem die auf dem Bildschirm darge-

#### **Amplitudentest**

de.

 Die Amplitude muß zumindest bis 1 MHz genau 5 DIV, entsprechend 50 mV, betragen. Bei steigender Frequenz verringert sich die auf dem Bildschirm angezeigte Amplitude je nach Bandbreite des Oszilloskops.

Mit jeder Testfrequenz können 3 Zeit-

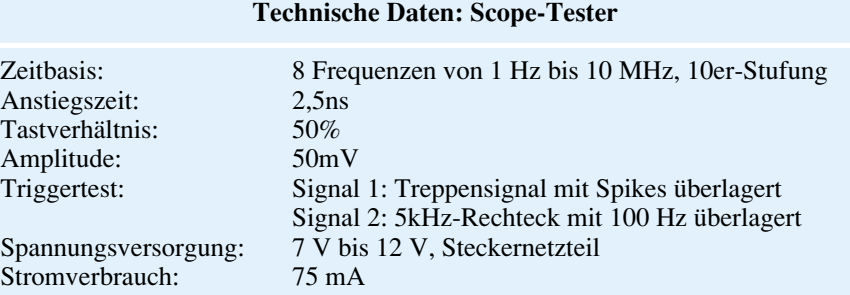

### **Tabelle 1:**

## **Frequenz Koeffizient Länge in DIV**

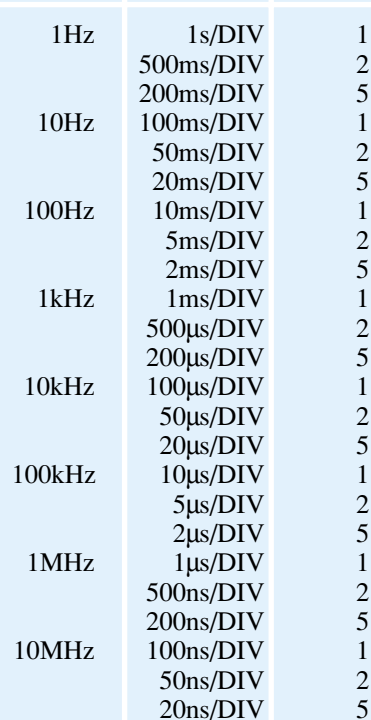

#### **Bandbreitenprüfung**

Die Anstiegszeit des Ausgangssignals beträgt 2,5 ns, so daß über die Messung der Anstiegszeit des Signals mit dem zu testenden Oszilloskop eine Aussage über die Bandbreite getroffen werden kann. Aufgrund der schnellen Anstiegszeit der Testsignale ist bei sorgfältiger Ablesung eine Bandbreitenbestimmung bei Oszilloskopen mit Bandbreiten bis hinauf zu 200 MHz möglich.

In der Regel stellt die Übertragungsfunktion eines Oszilloskops einen Tiefpaß erster Ordnung dar, so daß folgende Beziehung gilt:

Bandbreite • Anstiegszeit =  $0,35$ 

**Bild 1: Schaltbild**

Durch Ermittlung der Anstiegszeit kann also auf die Bandbreite des Oszilloskops geschlossen werden. Die Anstiegszeit kann nach folgender Formel ermittelt werden:

 $T_0 = \sqrt{T_{\text{meB}}^2 - T_{\text{sig}}^2}$  mit

- To = Anstiegszeit des Oszilloskops
- $T_{\text{meß}}$  = mit Hilfe des Oszilloskops ermittelte Anstiegszeit
- $T_{sig}$  = Anstiegszeit des Testsignals = 2,5 ns

Nach obiger Formel kann wie folgt die Bandbreite des Oszilloskops Bo ermittelt werden:

$$
B_o = \frac{0.35}{T_o}
$$

## **Überprüfung der Triggerschaltung**

Zur Überprüfung der Triggerschaltung stehen zwei Signale zur Verfügung, die hohe Anforderungen an die Triggerschaltung stellen.

Signal 1 besteht aus einem Treppensignal, dem bei jedem Sprung in der Treppe ein Spike überlagert ist. Zum einem ist es schwierig, bei diesem Signal ein stehendes Bild zu erhalten, zum anderen ist es bei Speicheroszilloskopen interessant, ob die

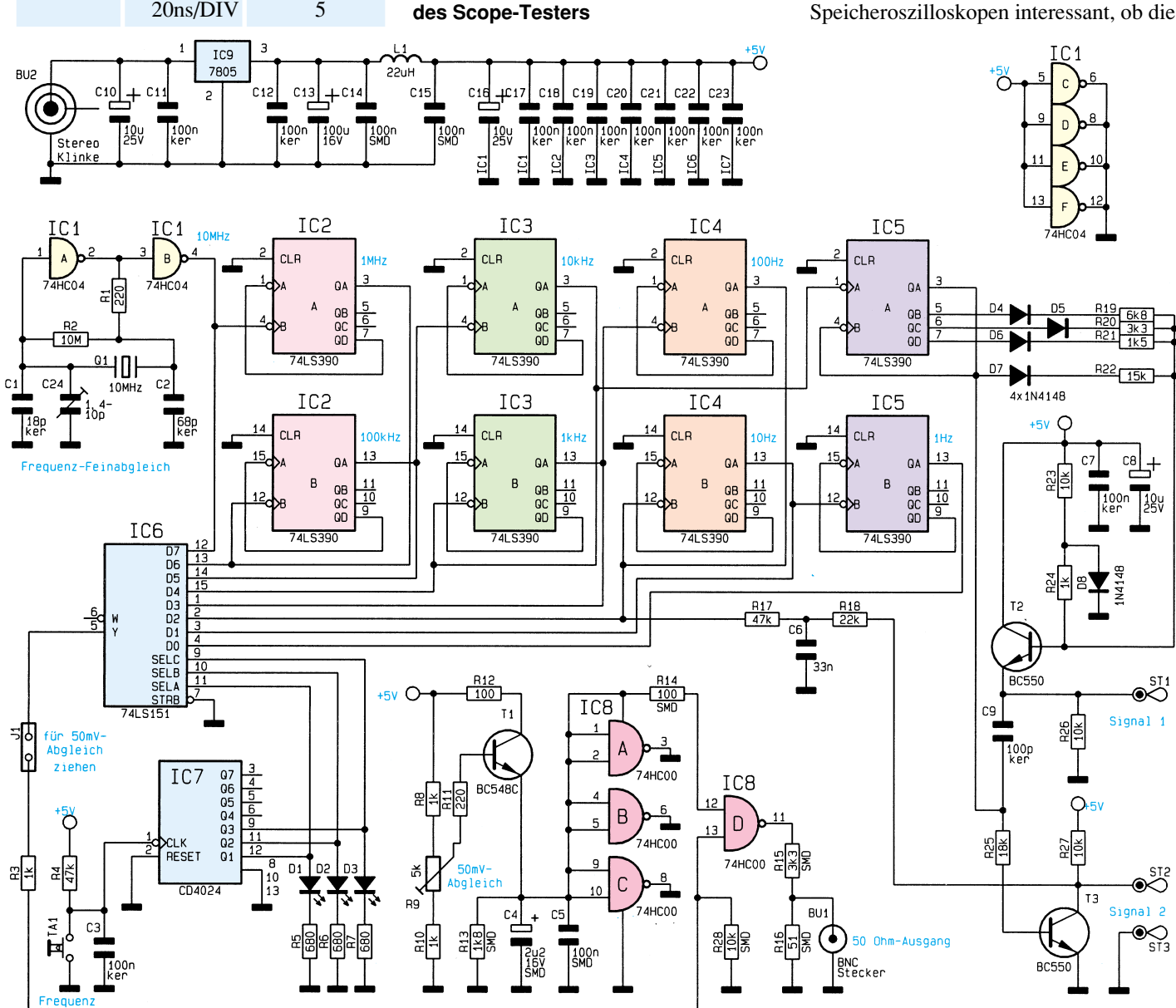

se Spikes abgetastet und dargestellt werden.

Beim 2. Signal handelt es sich um ein 5kHz-Rechtecksignal, dem eine niederfrequente Spannung von 100 Hz überlagert wurde. Ein stehendes Bild bei Triggerung auf die niederfrequentere Signalkomponente zu erhalten stellt ebenfalls hohe Anforderungen an die Triggerschaltung.

## **Schaltung**

In Abbildung 1 ist das Schaltbild dargestellt. Das 10MHz-Referenzsignal wird durch den mit IC 1 A, B realisierten Quarzoszillator generiert, ein Feinabgleich der Frequenz erfolgt mit C 24. Von Pin 4 des IC 1 B gelangt das Signal auf die Teilerkette, bestehend aus IC 2 bis IC 5.

Jedes IC des Typs 74LS390 enthält 4 Teiler, die so verschaltet sind, daß sich pro IC zwei Teiler mit je dem Faktor 10 ergeben und das Tastverhältnis am Ausgang jedes Teilers 1 : 1 beträgt. Insgesamt besteht die Teilerkette somit aus 8 hintereinandergeschalteten Teilern, die das Signal

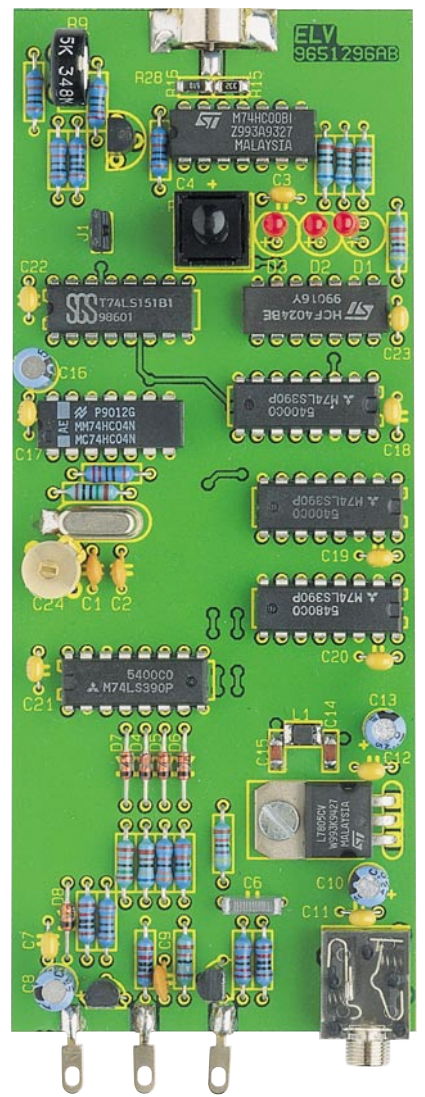

Fertig bestückte Leiterplatte **des Scope-Testers**

# **Stückliste: Scope-Tester**

## **Widerstände:**

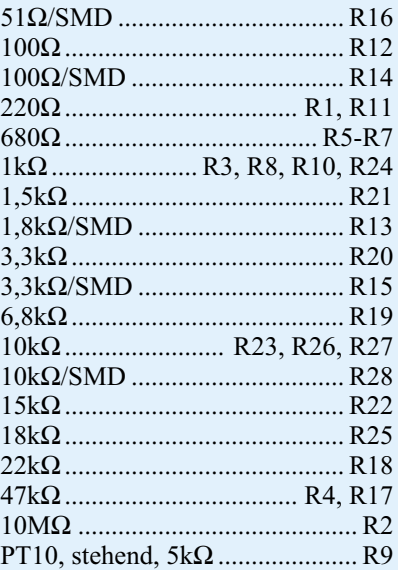

## **Kondensatoren:**

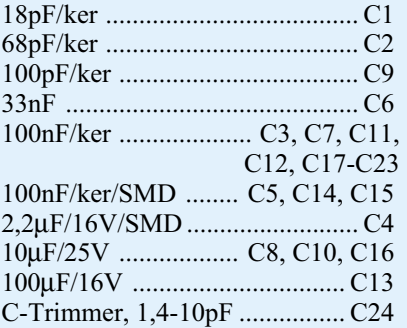

## **Halbleiter:**

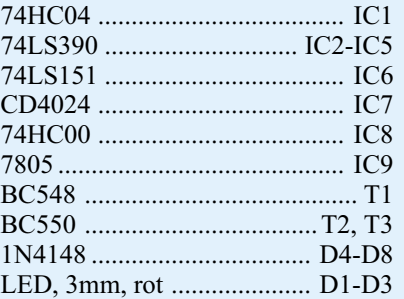

## **Sonstiges:**

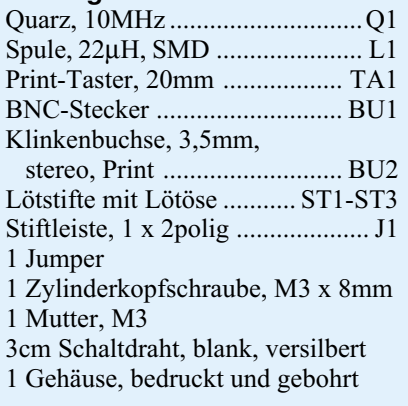

von 10 MHz bis auf 1 Hz herunterteilen. Die Ausgangssignale der Teiler gelangen auf den Multiplexer IC 6 (74LS151).

Der Zählerbaustein IC 7 (CD4024) zählt im Binärcode aufwärts und steuert über die Ausgänge Q 1 bis Q 3 den Multiplexer IC 6 so an, daß bei jedem Weiterzählen die nächsthöhere Frequenz ausgegeben wird. Die Leuchtdioden D 1 bis D 3 zeigen an, welche Frequenz am Ausgang erscheint.

Die Weiterverarbeitung des Multiplexerausgangssignals geschieht mit IC 8. Über den Jumper und R 3 gelangt die ausgewählte Frequenz auf das Gatter IC 8 D. Das High-Speed-CMOS-Gatter IC 8 ist in der Lage, aktiv nach "high" und nach "low" zu schalten, so daß sich gleiche Ausgangswiderstände für High- und Low-Pegel ergeben.

Über den 3,3kΩ-Widerstand gelangt das Signal auf den BNC-Stecker, R 16 bildet den 50Ω-Abschluß.

Damit die Amplitude des Ausgangssignals exakt einstellbar ist, ist für die Spannungsversorgung von IC 8 der Transistor

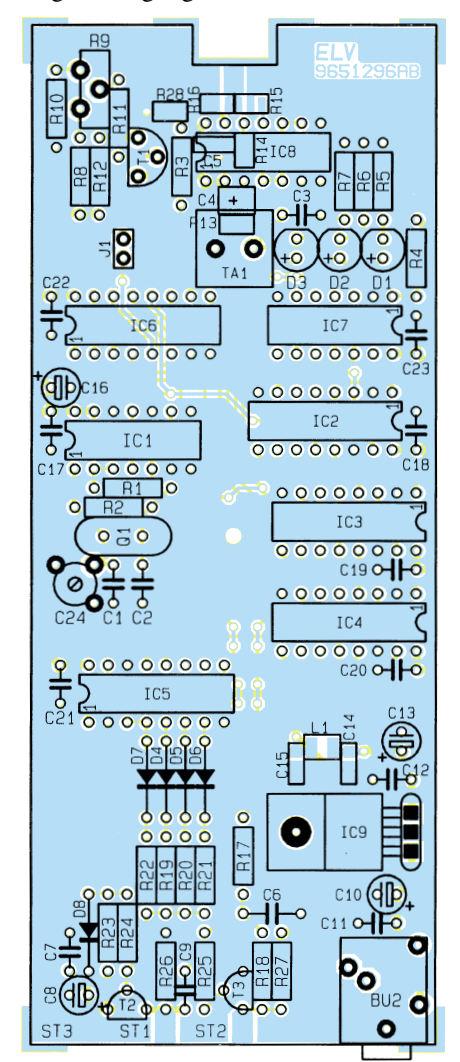

**Bestückungsplan des Scope-Testers** T 1 als Längsregler geschaltet. Mit R 9 sind die 50 mV genau einstellbar.

Die nicht benötigten Gatter IC 8 A bis C sind eingangsseitig gegen die positive Betriebsspannung, ausgangsseitig gegen Masse geschaltet.

T 3 wird durch das 5kHz-Signal, das an Pin 3 von IC 5 ansteht, angesteuert. Am Kollektor steht somit ein Rechtecksignal von 5 kHz an, dem über R 18 das durch R 17 und C 6 tiefpaßgefilterte 100Hz-Signal überlagert wird.

Die Dioden D 4 bis D 7 bilden über die Widerstände R 19 bis R 22 in Verbindung mit T 2 einen DA-Wandler, der den Zählerstand von IC 5 A in eine treppenförmige Spannung umwandelt. Durch C 9 werden dem Signal Spikes überlagert, die durch Umschalten des Ausgangs QA von IC 5 A entstehen.

Die Spannungsversorgung der Schaltung erfolgt durch ein Steckernetzteil, dessen Ausgangsspannung mit IC 9 auf 5 V stabilisiert wird.

## **Nachbau**

Der Nachbau des Scope-Testers beginnt anhand der Stückliste, des Bestückungsplanes und des Platinenfotos mit dem Aufsetzen der SMD-Bauelemente sowohl auf der Ober- als auch auf der Unterseite. Dazu werden die Bauteile zunächst mit Hilfe einer Pinzette positioniert, heruntergedrückt und dann von beiden Seiten verlötet. Bei dem Elko entspricht die mit dem Querstrich gekennzeichnete Seite dem Pluspol.

Anschließend folgt das Bestücken der

niedrigen bedrahteten Bauelemente, wie Widerstände, Kondensatoren und Dioden. Nach dem Verlöten sind die überstehenden Anschlußbeinchen mit einem Seitenschneider zu kürzen, ohne dabei die Lötstellen zu beschädigen.

Der Spannungsregler wird vor dem Verlöten mit einer Zylinderkopfschraube M3 x 8 mm und einer M3-Mutter verschraubt. Im weiteren Verlauf werden die 3,5mm-Stereo-Klinkenbuchse, die Transistoren, der Trimmkondensator, der Taster sowie die Elkos (richtige Polung beachten!) montiert. Beim Einbau des Quarzes ist darauf zu achten, daß zusätzlich das Gehäuse an der vom Lötstopplack befreiten Stelle angelötet wird.

Der Abstand der 3 LEDs zur Platinenoberfläche muß 15 mm betragen. Die Lötstifte mit Lötöse werden, wie auf dem Platinenfoto ersichtlich, an der Platine festgelötet.

Der BNC-Stecker wird wie folgt befestigt: Zunächst muß die Oberfläche an der späteren Lötstelle mit Hilfe einer Feile oder Stahlwolle aufgerauht werden, damit eine optimale Verlötung gewährleistet ist. Die Platine muß durch Unterlegen eines Gegenstandes leicht erhöht liegen. Jetzt legt man das leere Steckergehäuse von oben in die vorgesehene Aussparung in der Platine und fixiert auch dieses durch Unterlegen eines Gegenstandes. Anschließend erfolgt das beidseitige Verlöten unter Zugabe von reichlich Lötzinn.

Im nächsten Schritt wird der Steckkontakt vorbereitet. Ein Silberdrahtabschnitt von 20 mm Länge ist am Kontakt festzulöten. Der Kontakt wird gänzlich in das Stekkergehäuse geschoben, und das Silberdrahtende auf der Platine verlötet. Damit ist die Platine des ELV-Scope-Testers fertiggestellt, und der Abgleich kann durchgeführt werden.

## **Abgleich**

Der Abgleich erfolgt in zwei Schritten, als erstes der Frequenzfeinabgleich. Dazu schließt man einen Frequenzzähler entweder direkt an den Ausgang oder aber, falls der Zähler nicht hinreichend empfindlich ist, an Pin 5 von IC 6 an. Der Taster "Frequency" wird solange betätigt, bis alle drei LEDs aufleuchten, die Ausgabefrequenz beträgt jetzt 10 MHz.

Mit C 24 stellt man genau 10 MHz ein. Anschließend wird die Amplitude mit Hilfe eines Multimeters abgeglichen. Dazu ist der Jumper J 1 zu ziehen, der Ausgang nimmt H-Pegel an. Mit R 9 stellt man exakt 50 mV ein, womit der Abgleich abgeschlossen ist.

## **Endmontage**

Die Platine wird in die untere Gehäusehalbschale eingesetzt, indem zuerst die Lötstifte ST 1 bis ST 3 durch die vorgesehenen Bohrungen geschoben werden. Es folgt das Aufsetzen des Gehäusedeckels und das Verschrauben von der Rückseite aus. Damit ist der ELV-Scope-Tester fertiggestellt und steht für die Meßaufgaben im Elektroniklabor zur Verfügung.

#### **Belichtungsvorgang**

Zur Erzielung einer optimalen Qualität und Konturenschärfe bei der Herstellung von Leiterplatten mit den ELV-Platinenvorlagen gehen Sie bitte wie folgt vor:

- 1. Die transparente Platinenvorlage so auf die fotopositiv beschichtete Platine legen, daß die bedruckte Seite zur Leiterplatte hinweist, d. h. die auf der Vorlage aufgedruckte Zahl ist lesbar (nicht seitenverkehrt).
- 2. Glasscheibe darüberlegen, damit sich ein direkter Kontakt zwischen Platinenvorlage und Leiterplatte ergibt.
- 3. Belichtungszeit: 3 Minuten (1,5 bis 10 Minuten mit 300Watt-UV-Lampe bei einem Abstand von 30 cm oder mit einem UV-Belichtungsgerät).

#### **Achtung:**

Bitte beachten Sie beim Aufbau von Bausätzen die Sicherheits- und VDE-Bestimmungen.

Netzspannungen und Spannungen ab 42 V sind lebensgefährlich. Bitte lassen Sie unbedingt die nötige Vorsicht walten und achten Sie sorgfältig darauf, daß spannungsführende Teile absolut berührungssicher sind.

**9641266 Differenz-Thermometer 9651290**

**Datenmultiplexer, Senderplatine**

**9651291 Datenmultiplexer, Empfängerplatine**

**9651293 A Stromsparende LED-Bandanzeige**

> **9651294 Elko-Meßgerät**

**9651297 I 2 C-EEPROM-Board**

**9651298 A Mini-Audio-Fader**

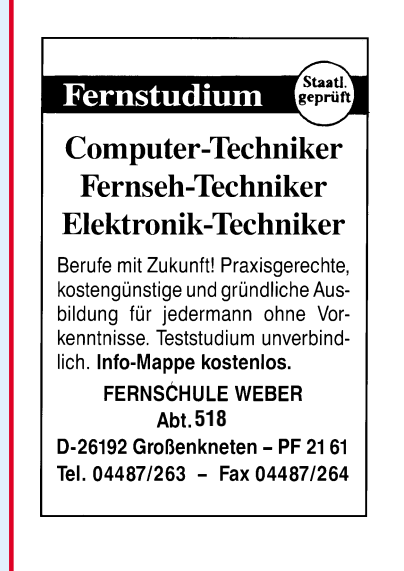

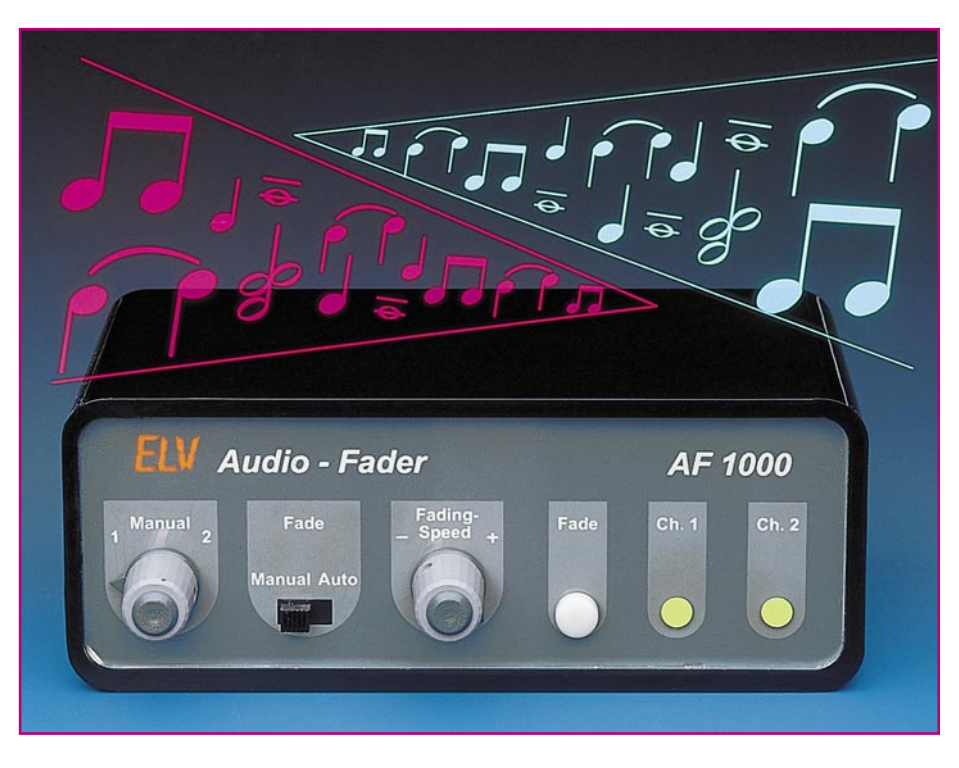

# **Mini-Audio-Fader**

**Sanftes Umblenden zwischen 2 Stereo-Audio-Signalen automatisch per Tastendruck oder manuell mit einem Poti ermöglicht dieser neue Audio-Fader von ELV. Die Umblendgeschwindigkeit ist dabei stufenlos von 0 bis hin zu 7 Sekunden variierbar.**

## **Allgemeines**

Effektvoller und für den Hörer wesentlich angenehmer als das schlagartige Schalten von Audiosignalquellen ist das sanfte Ein- und Aus- bzw. Umblenden der Signale.

Die mit relativ wenig Aufwand realisierte Schaltung des ELV-Mini-Audio-Faders erlaubt nun per Tastendruck das stufenlose Umblenden zwischen 2 Stereo-Audio-Signalen in hervorragender Qualität.

Neben der automatischen Umblendung mit einstellbarer Geschwindigkeit besteht auch die Möglichkeit der manuellen Umbzw. Überblendung der beiden Stereo-Kanäle. Im manuellen Modus ist daher auch ein Misch-Signal aus beiden Kanälen mit variabler Lautstärke möglich.

Während eine manuelle Signalumblendung schaltungstechnisch einfach mit einem Potentiometer im Audio-Signalweg zu realisieren ist, sind für den automatischen Ablauf (durch Tastenbetätigung) gleichspannungs- oder gleichstromgesteuerte Verstärker erforderlich. Diese lassen sich mit den üblichen Standard-Operati-

onsverstärkern jedoch nur schwer realisieren.

Für diese Steuerungsaufgabe ist aber eine spezielle Variante des Operationsverstärkers, der sogenannte OTA (Operatio-

#### **Technische Daten: Mini-Audio-Fader**

- Automatisches Umblenden zwischen 2 Stereo-Audiosignalen mit einstellbarer Geschwindigkeit
- Umblendgeschwindigkeit von 0 7 Sekunden einstellbar
- Manuelles Umblenden stufenlos möglich
- Kanalanzeige über 2 LEDs
- Nominale Signalspannung 775 mV  $(0 dB)$
- Maximale Signalspannung 2 Veff
- Klirrfaktor bei 775 mV <0,07 %
- Lautstärke-Einstellbereich ca. 70 dB • Übersprechdämpfung rechts/links
- >90 dB • Versorgungsspannung 14 V - 40 V DC
- Stromaufnahme ca. 50 mA
- 
- Abmessungen der Leiterplatte:

nal Transconductance Amplifier) geradezu prädestiniert.

Bei einem OTA ist der Ausgangsstrom eine Funktion der Eingangsdifferenzspannung. Der Verstärkungsfaktor eines OTAs wird wiederum von einem Gleichstrom, der in einem besonderen Steuereingang eingespeist wird, bestimmt.

Einer der am meisten verbreiteten OTAs, weil preiswert und gut, ist der LM13700 von National Semiconductors. Dieser Baustein, dessen Innenschaltung in Abbil-

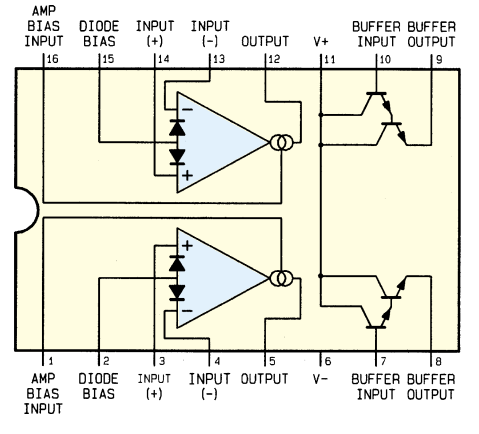

124,5 mm x 62 mm **Bild 1: Interne Struktur des LM13700 von National Semiconductors**

dung 1 zu sehen ist, beinhaltet bereits 2 OTAs in einem Gehäuse und ist somit für Stereo-Anwendungen optimal geeignet.

Des weiteren sind neben den beiden OTAs noch 2 Darlington-Treiberstufen integriert, die auch für andere Aufgaben nutzbar sind.

Damit die Spannungsverstärkung des OTAs über einen Steuerstrom veränderbar ist, wird am Ausgang ein entsprechender Lastwiderstand benötigt. Je nach An-

steuerung bildet der Ausgang dann entweder eine Stromquelle oder eine Stromsenke.

Die beiden Dioden, die jeweils am Eingang der OTAs eingezeichnet sind, vergrößern den Aussteuerbereich, wenn über den jeweiligen Anschluß, Diode Bias" eine Stromeinspeisung erfolgt. Am Verstärkereingang ist dadurch allerdings anstatt einer Eingangsspannung ein Eingangsstrom erforderlich.

## **Schaltung**

Die mit 2 Dual-OTAs des Typs LM13700 aufgebaute Schaltung des ELV-Mini-Audio-Faders ist in Abbildung 2 zu sehen. Neben diesem Baustein ist im Signalweg jeweils am gemeinsamen Ausgang noch ein Operationsverstärker zur Spannungsverstärkung erforderlich.

Während die 4 OTAs völlig identisch

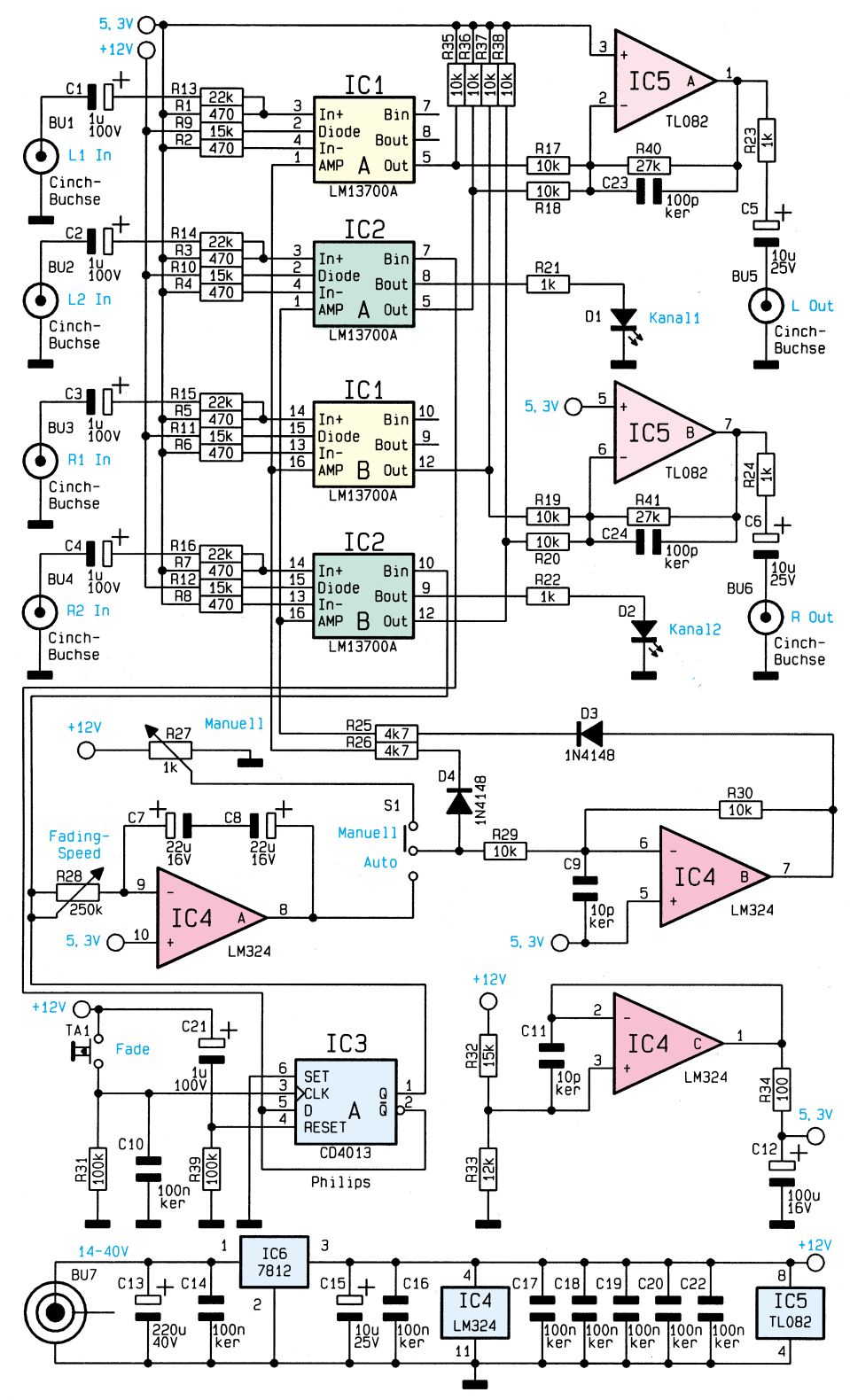

**Bild 2: Schaltbild des Mini-Audio-Faders**

beschaltet sind, werden die beiden in IC 1 integrierten Treiberstufen nicht genutzt. Die in IC 2 integrierten Treiber dienen zur Ansteuerung der Leuchtdioden D 1, D 2.

Üblicherweise ist für den Betrieb des LM13700 eine Plus-/Minus-Spannung erforderlich. Da unsere Schaltung jedoch für den Betrieb mit einem Steckernetzteil konzipiert wurde, muß für die OTAs ein "künstliches Massepotential" generiert werden, doch dazu später.

Betrachten wir zuerst die mit IC 1 A aufgebaute Stufe. Das linke Audio-Signal des ersten Kanals gelangt über C 1 und R 13 auf den positiven Eingang des LM 13700 (Pin 3). Sowohl der Plus- als auch der Minus-Eingang sind wiederum über relativ niederohmige Widerstände mit der "künstlichen Schaltungsmasse", die 5,3 V oberhalb der Versorgungsmasse liegt, verbunden.

Der Widerstand R 9 ist für den Vorstrom durch die Eingangs-Linearisierungsdioden zuständig.

Eine Steuerspannung wird im Automatik-Modus am Ausgang des Operationsverstärkers IC 4 A und im manuellen Bedienen die Darlington-Treiber des IC 2 zur Steuerung der Kanalanzeigen D 1 und D 2.

Kommen wir nun zur, im unteren Bereich des Schaltbildes dargestellten, Steuerschaltung. Solange sich der Schalter S1 in der oberen Schalterstellung befindet, wird die Spannung vom Schleiferabgriff des Potis R 27 abgenommen und direkt zur Steuerung der Verstärkung von IC 1 (links, rechts) herangezogen.

Für die beiden in IC 2 integrierten OTAs erfolgt mit IC 4 B und externer Beschaltung eine Invertierung der Steuerspannung.

Der mit IC 4 A und Zusatzbeschaltung aufgebaute Miller-Integrator ist für das langsame Ein- und Ausblenden bzw. Umblenden der beiden Stereosignale zuständig.

Für die weitere theoretische Betrachtung nehmen wir an, daß zunächst der Q-Ausgang des mit dem D-Flip-Flop IC 3 A aufgebauten Toggle-Tasters Low-Pegel führt. Wechselt nun der Pegel am Q-Ausgang (Pin 1) durch eine kurze Betätigung des Tasters TA 1 von "low" nach "high", wird über R 28 die Bipolar-Elko-Kombination C 7, C 8 langsam aufgela-

*Automatisch per Tastendruck stufenlos umblenden zwischen 2 Stereo-Signalquellen*

triebs-Mode am Abgriff des Potis R 27 bereitgestellt. Die Spannung gelangt über S 1 und D 4 auf den Widerstand R 26. Mit diesem Widerstand wird die Spannung in einen Strom gewandelt und dem OTA am Steuereingang (AMP) eingespeist.

Mit dem Lastwiderstand R 35 am Ausgang des OTAs (Pin 5) ist über den Eingangsstrom am Steuereingang (AMP) die Ausgangsspannung steuerbar.

In gleicher Weise steht an Pin 5 des IC 2 A das linke Ausgangssignal des zweiten Kanals zur Verfügung. Beide Audiosignale werden auf einen mit IC 5 A und externe Komponenten realisierten Summierverstärker gegeben. Die Spannungsverstärkung erfolgt entsprechend des Widerstandsverhältnisses R 17 zu R 40 bzw. R 18 zu R 40. Am Ausgang (Pin 1) steht das verstärkte Summensignal niederohmig zur Verfügung.

Der Kondensator C 23 im Rückkopplungszweig des Verstärkers dient zur Schwingneigungsunterdrückung. Das Audio-Ausgangssignal des linken Kanals gelangt letztendlich über R 23 und C 5 auf die Cinch-Ausgangsbuchse BU 5.

Der zweite in IC 5 integrierte Operationsverstärker wird in gleicher Weise für die Verstärkung des rechten Stereo-Kanals eingesetzt. Während die in IC 1 integrierten Treiberstufen nicht genutzt werden,

den, und die Ausgangsspannung des Miller-Integrators wandert linear vom Maximalwert nach 0 V.

Durch die abfallende Spannung sinkt auch der Strom durch R 26 linear. Die Lautstärke des ersten Kanals wird somit langsam und gleichmäßig zurückgefahren.

Umgekehrt führt ein Pegelwechsel von "high" nach "low" am Q-Ausgang des D-Flip-Flops IC 3 zum Aufladen des mit C 7 und C 8 realisierten Bipolar-Elkos mit entgegengesetzter Polarität.

Die Umblendezeit (Fading-Time) ist mit R 28 von nahezu 0 bis hin zu 7 Sekunden variierbar.

Da für den Betrieb der OTAs eine Plus-/Minus-Spannung erforderlich ist, wird mit Hilfe des IC 4 C und externer Beschaltung ein "künstliches Massepotential" erzeugt. Als Bezugspotential dient der Abgriff am Spannungsteiler R 32, R 33. Um die optimale Aussteuerung des Inverters IC 4 B gewährleisten zu können, liegt der Spannungswert mit 5,3 V deutlich unterhalb der halben Betriebsspannung.

Die Spannungsversorgung des Mini-Audio-Faders erfolgt aus einem unstabilisierten 12V-Steckernetzteil, das aufgrund der geringen Stromaufnahme (ca. 50 mA) eine Gleichspannung von ca. 15 V abgibt.

Diese Spannung gelangt über die Klinkenbuchse BU 7 auf den Eingang (Pin 1)

## **Stückliste: Audio-Fader**

## **Widerstände:**

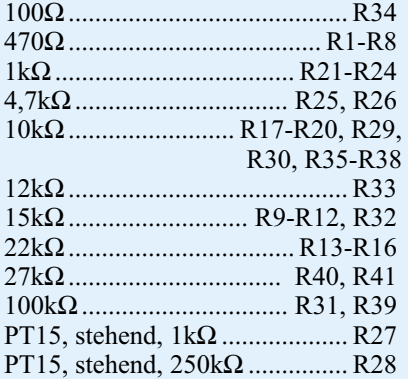

### **Kondensatoren:**

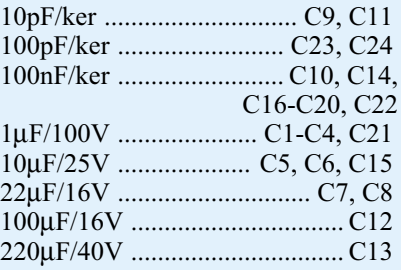

## **Halbleiter:**

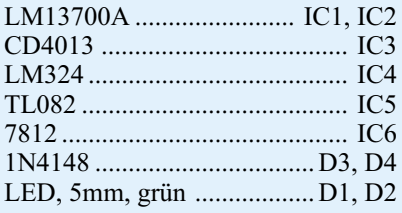

#### **Sonstiges:**

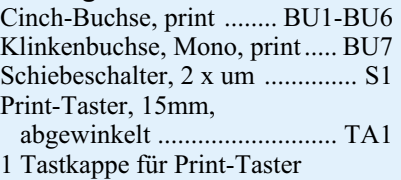

- 2 Kunststoffachsen, 6 mm Ø
- 2 Drehknöpfe, 12mm, grau
- 2 Knopfkappen, 12mm, grau
- 2 Pfeilscheiben, 12mm, grau
- 1 Zylinderkopfschrauben, M3 x 8mm
- 1 Mutter, M3
- 3 Lötstifte mit Lötöse

des 12V-Festspannungsreglers IC 6. Während C 13 die unstabilisierte Spannung puffert, dienen C 15 und C 16 zur Schwingneigungsunterdrückung am Ausgang. Die Keramikkondensatoren C 17 bis C 22 sind zur Störunterdrückung direkt an den Versorgungspins der integrierten Schaltkreise angeordnet.

#### **Nachbau**

Dank einer ausgereiften doppelseitig durchkontaktierten Leiterplatte mit den

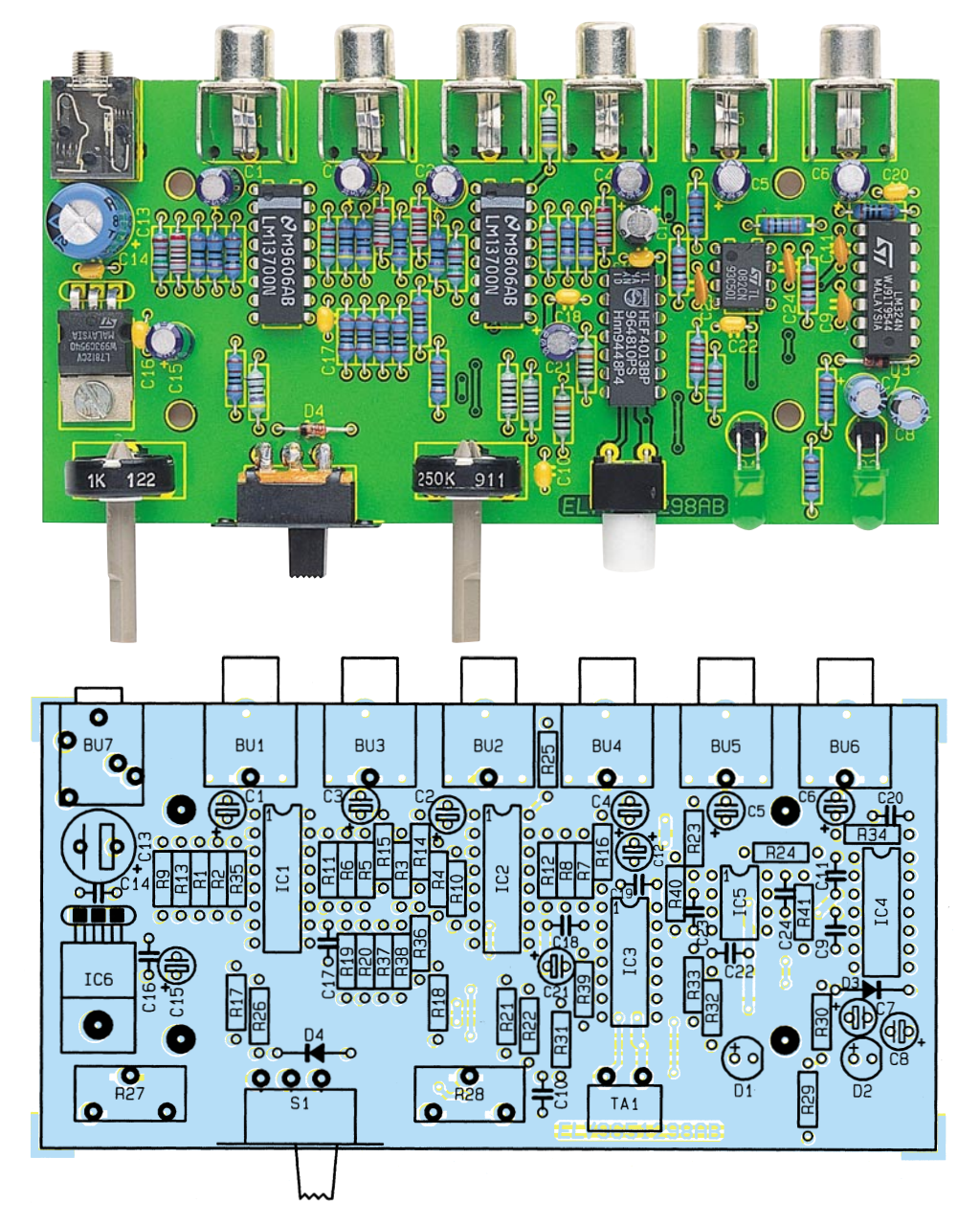

**Ansicht der fertig bestückten Leiterplatte**

**Bestückungsplan des Mini-Audio-Faders**

Abmessungen 124,5 x 62 mm ist der praktische Aufbau des ELV-Mini-Audio-Faders nicht schwierig. Sämtliche aktiven und passiven Komponenten inkl. Potis, Buchsen und Schalter finden auf der Platine Platz. Da auch keine Verdrahtungen notwendig sind, ist der praktische Aufbau in ca. einer Stunde zu bewerkstelligen. Beim Aufbau halten wir uns genau an die Stückliste und den Bestückungsplan.

Sinnvollerweise sind zuerst die niedrigsten Komponenten einzulöten. Wir beginnen daher mit den 1%igen Metallfilmwiderständen und den Dioden.

Die Anschlußbeinchen sind entsprechend dem Rastermaß abzuwinkeln, durch die zugehörigen Bohrungen der Platine zu führen und an der Lötseite leicht anzuwinkeln. Nach dem Bestücken sämtlicher Widerstände und Dioden kann das Verlöten in einem Arbeitsgang erfolgen.

Beim Abschneiden der überstehenden Drahtenden ist darauf zu achten, daß die Lötstellen selbst nicht beschädigt werden.

Der 12V-Spannungsregler (IC 6) ist vor dem Verlöten mit einer Schraube M3 x 8 mm und zugehöriger Mutter auf die Leiterplatte zu schrauben.

Danach sind die Keramikkondensatoren mit möglichst kurzen Anschlußbeinchen einzulöten.

Beim Einbau der Elektrolytkondensatoren ist unbedingt auf die richtige Polarität zu achten. Üblicherweise sind Elkos am Minuspol gekennzeichnet.

Im nächsten Arbeitsschritt sind die integrierten Schaltkreise so einzusetzen, daß die Gehäusekerbe des Bauelements mit dem Symbol im Bestückungsdruck übereinstimmt.

Alsdann erfolgt unter Zugabe von ausreichend Lötzinn das Einlöten der 6 Cinch-Buchsen, der 3,5mm-Klinkenbuchse und der beiden Einstellpotis.

Während der abgewinkelte Print-Taster direkt auf die Leiterplatte gelötet wird, sind zur Aufnahme des Schiebeschalters 3 Lötstifte mit Öse einzusetzen. Der Schalter ist dann mit 1,5 mm Abstand zur Leiterplattenoberfläche an die Lötstifte anzulöten.

Vor dem Einsetzen in die zugehörigen Platinenbohrungen sind die Anschlußbeinchen der beiden Leuchtdioden 6 mm hinter dem Gehäuseaustritt abzuwinkeln. Die Einbauhöhe der LEDs beträgt 5 mm.

Dann sind die beiden Potiachsen bis zum sicheren Einrasten in die Öffnungen der Potis zu pressen.

Nach einer sorgfältigen Überprüfung der Leiterplatte hinsichtlich Löt- und Bestükkungsfehler kann ein erster Funktionstest erfolgen. Die Leiterplatte wird in die unteren Gehäusenuten eines Gehäuses aus der ELV-micro-line-Serie geschoben und die Frontplatte unter kräftigem Druck von einer Seite beginnend eingepreßt. Nach dem Aufschrauben der beiden Drehknöpfe ist der Mini-Audio-Fader einsatz-<br>hereit bereit.

# **Mikrocontroller-**Grundlagen Teil 19

## **Anhand mehrerer Beispiele beschreiben wir ausführlich die Ansteuerung eines EEPROMS mit I <sup>2</sup>C-Schnittstelle.**

## **6.9 EEPROM am I2 C-Bus**

Der wohl am häufigsten eingesetzte Baustein mit I2 C-Schnittstelle ist das EEPROM. Durch den relativ einfachen Schreib-/Lesezugriff und den Datenerhalt nach Abschalten der Versorgungsspannung ist es der ideale Datenspeicher für Einstelordnung Abbildung 144 zeigt. Das gemeinsame Unterprogramm DELAY5 nimmt eine definierte Verzögerung von mindestens 5 ms vor. Darüber angeordnet sind die eigentlichen I<sup>2</sup>C-Zugriffsroutinen I2C\_STRT, I2C\_STOP, I2C\_WBIT und I2C\_RBIT, die die Start- und Stopp-Bedingungen sowie das Schreiben und Lesen

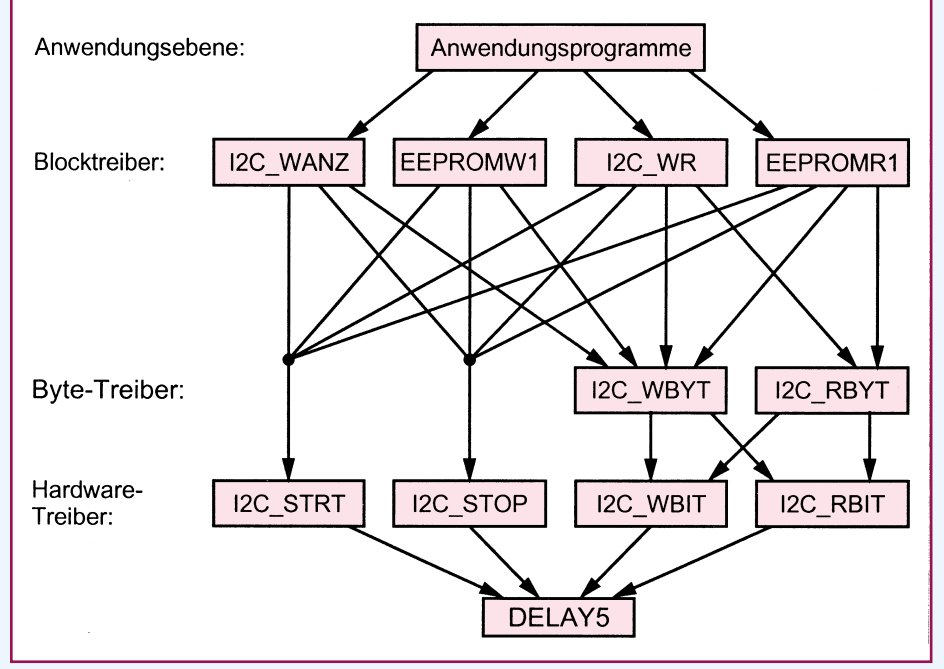

### **Bild 144: Hierarchische Anordnung der I2 C-Treiber**

lungen und Abgleichparameter, die damit dauerhaft zur Verfügung stehen. Die Standard-I2 C-EEPROMs sind in einem 8poligen DIP-Gehäuse untergebracht und werden über eine 5V-Betriebsspannung versorgt. Die Erzeugung der Programmierspannung erfolgt intern und erfordert somit keine zusätzliche Spannungsversorgung.

Der Speicher der EEPROMs ist in 8-Bit-Worten organisiert, die in Bänken zu jeweils 256 Byte angeordnet sind. Eine Kurzübersicht über die marktgängigen EEPROMs zeigt Tabelle 25 ("ELVjournal" 4/96, Seite 73). Für eine detaillierte Beschreibung der EEPROM-Funktionen sei auf den Artikel "I<sup>2</sup>C-EEPROM-Board" in dieser Ausgabe verwiesen.

## **6.10 Treiber für die I2 C-Schnittstelle**

Im Rahmen der Mikrocontroller-Grundlagen-Serie sind mehrere in Assembler erstellte Treiber für die I<sup>2</sup>C-Schnittstelle entwickelt worden, deren hierarchische An;\*\*\*\*\*\*\* Unterprogramme \*\*\*\*\*\*\*\*\*\*\*\*\*\*\*\*\*\*\*\*\*\*\*\*\*\*\*\*\*\*\*\*\*\*\*\*\*\*\*\*\*\*\*\*\* 00B2 SDA EQU P3.2 ; SDA Anschluß<br>00B3 SCL EQU P3.3 ; SCL Anschluß ; SCL Anschluß 00A0 ADR\_EEPR EQU 10100000B; EEPROM Bank 0 Adresse Bit 0..3 müssen 0 sein 002E DELAY5: : Verzögerung um mind. 5 µsec für Q=11,059 MHz Verzögerung um mind. 5 µsec für Q=11,059 MHz ; ACALL(LCALL) und RET benötigen bereits  $2 + 2 = 4$  Maschinenzyklen (4,3 µsec) 002E 00 NOP ; Verzögerung ca. 1 µsec<br>
002F 22 RET : Rücksprung ; Rücksprung

| 0030                               |          | I2C STRT: ; Start-Bedingung des I2C Busses generieren |       |                                                   |
|------------------------------------|----------|-------------------------------------------------------|-------|---------------------------------------------------|
|                                    |          | : Zerstört:                                           |       | * R7                                              |
|                                    |          | ; Rückgabe:                                           |       | * C gesetzt, wenn Fehler detektiert               |
| 0030 D <sub>2</sub> B <sub>3</sub> |          | <b>SETB</b>                                           | SCL.  | ; zunächst definierte Start-Bedingung erzeugen    |
| 0032 112E                          |          | ACALL.                                                |       | DELAY5 : Delay 5 usec                             |
| 0034 D <sub>2</sub> B <sub>2</sub> |          | <b>SETB</b>                                           | SDA - | ; falls noch andere Pegel auf dem Bus             |
| 0036 112E                          |          |                                                       |       | ACALL DELAY5 ; Delay 5 usec                       |
| 0038 7F0A                          |          | <b>MOV</b>                                            |       | R7, #10 ; * 10 Zyklen prüfen, ob der Bus frei ist |
| $003A$ D <sub>3</sub>              |          | <b>SETB</b>                                           | C     | : * zunächst Fehlerbedingung setzen               |
| 003B 30B30C I2C STW:               |          | JNB.                                                  |       | SCL, I2C STE;* Springe, wenn SCL nicht high       |
| 003E 30B209                        |          | JNB.                                                  |       | SDA, I2C STE;* Springe, wenn SDA nicht high       |
| 0041 DFF8                          |          | D.INZ                                                 |       | R7, I2C STW;* Schleife 10 mal durchlaufen         |
| 0043 C <sub>2</sub> B <sub>2</sub> |          | CLR.                                                  | SDA.  | ; Start-Bedingung zuerst SDA auf L-Pegel          |
| 0045 112E                          |          | ACALL                                                 |       | DELAY5 ; Delay 5 $\mu$ sec                        |
| 0047 C <sub>2</sub> B <sub>3</sub> |          | CLR.                                                  | SCL.  | ; Start-Bedingung danach SCL auf L-Pegel          |
| $0049 \text{ C}3$                  |          | CLR.                                                  | C     | ; kein Fehler                                     |
| 004A 22                            | I2C STE: | <b>RET</b>                                            |       | ; Rücksprung                                      |

 **Bild 146: I2C\_STRT-Unterprogramm**

eines Bits über den I2 C-Bus steuern.

Die in der nächst höheren Ebene angeordneten Routinen I2C\_WBYT und I2C\_RBYT schreiben bzw. lesen ein komplettes Byte vom I2 C-Bus, wobei die darunter angeordneten Routinen entsprechend genutzt werden.

In der zweithöchsten Ebene befinden sich die Block-Zugriffroutinen I2C\_ WANZ, EEPROMW1, I2C\_WR und EEPROMR1, die jeweils eine komplette I2 C-Datenübertragung, beginnend mit der Generierung der Start-Bedingung und endend mit der Stopp-Bedingung, steuern. Eine detallierte Beschreibung der Routinen erfolgt in den folgenden Kapiteln.

Oben in Abbildung 144 sind die Anwendungsprogramme dargestellt, die widerum - je nach Bedarf - auf die darunter angeordneten Block-Treiber zugreifen.

Nachfolgend beschreiben wir die einzelnen Unterprogramme detailliert, die notwendig sind, um die Funktion der anschließend beschriebenen Anwendungsprogramme zu gewährleisten.

## **6.10.1 Hardware-Treiber**

Abbildung 145 zeigt die allgemein notwendigen Definitionen und die Verzögerungsroutine DELAY5. Die oben dargestellten Definitionen legen die Port-Anschlußpins für die I<sup>2</sup>C-Daten- und Steuerleitung SDA und SCL fest. Die anschließende Zuordnung definiert die EEPROM-Basisadresse für den Zugriff auf ein am I2 C-Bus angeschlossenes EEPROM.

Das Unterprogramm DELAY5 gewähr-

## **Bild 145: Allgemeine Definitionen und die Verzögerungsroutine DELAY5**

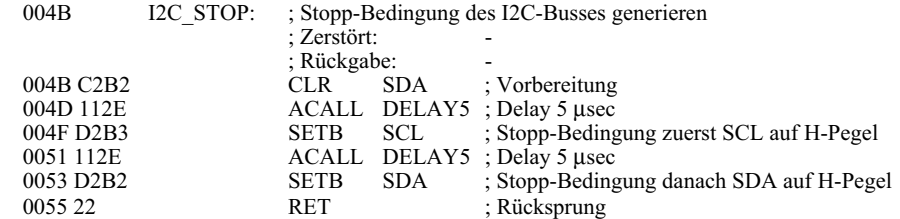

#### **Bild 147: I2C\_STOP-Unterprogramm**

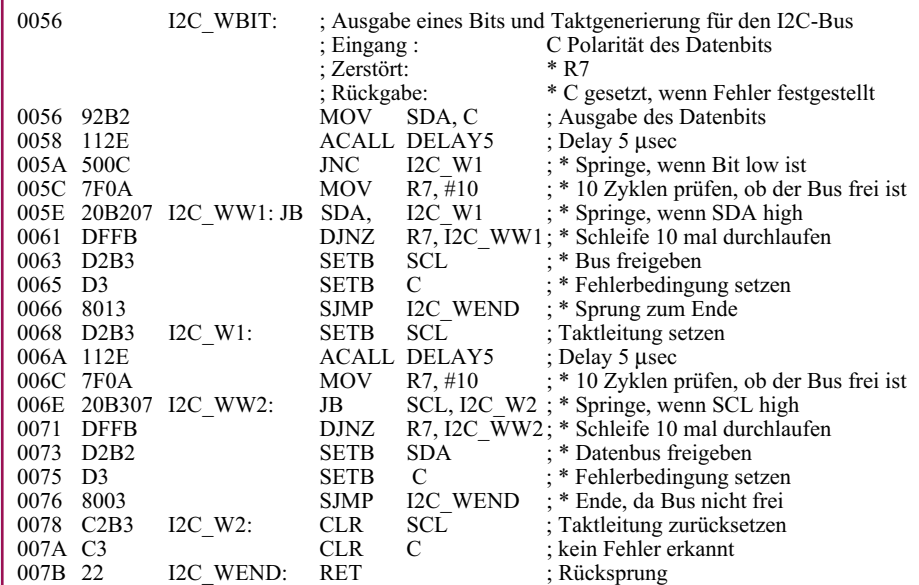

#### **Bild 148: Unterprogramm I2C\_WBIT**

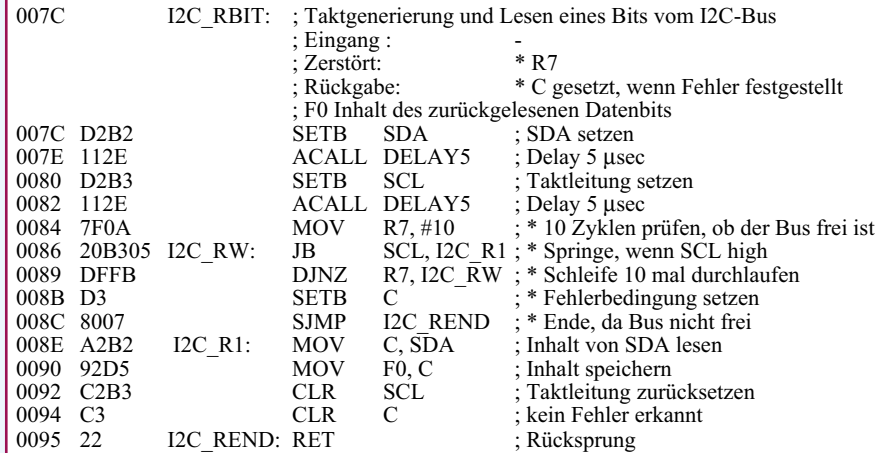

#### **Bild 149: Unterprogramm I2C\_RBIT**

leistet eine Verzögerung von mindestens 5 ms, um die Timing-Anforderung des I<sup>2</sup>C-Busses einhalten zu können. Da bereits der Aufruf dieser Routine durch ACALL bzw. LCALL und der abschließende RET-Befehl jeweils 2 Maschinenzyklen benötigen, ist hier nur ein NOP-Befehl erforderlich.

In Abbildung 146 ist das Unterprogramm I 2 C\_STRT dargestellt, welches die Start-Bedingung für den I2 C-Bus generiert. Zunächst wird durch das Setzen der SCL- und SDA-Steuerleitungen eine definierte Ausgangsbedingung erzeugt. Danach prüft die Routine über 10 Schleifendurchläufe, ob die beiden Steuerleitungen auch gesetzt bleiben. Diese Funktion ist für den Multimaster-Betrieb wichtig, da hier auch mehrere Master gleichzeitig auf den Bus zugreifen können, und somit überprüft werden muß, ob nicht gerade ein anderer Master den Bus benutzt. Für den Single-Master-Betrieb können die mit "\*" gekennzeichneten Zeilen entfallen. Nach der Überprüfung des Bus-Zustandes werden in einem Abstand von 5 ms die Steuerleitung SDA und SCL auf Low-Pegel gesetzt (Start-Bedingung).

Bei fehlerfreiem Durchlauf wird die Routine mit gelöschtem "C"-Flag verlassen, während im Fehlerfall das "C"-Flag gesetzt bleibt.

Abbildung 147 zeigt das Unterprogramm I2C\_STOP, welches die Stopp-Bedingung für den I2 C-Bus generiert. Vorbereitend wird zunächst die SDA-Datenleitung auf Low-Pegel gelegt und nach jeweils einer Verzögerung von 5 ms zunächst die SCL-Steuerleitung und anschließend die SDA-Leitung nacheinander auf High-Pegel gelegt (Stopp-Bedingung), womit auch gleichzeitig der Bus für weitere Aktivitäten freigegeben ist.

Abbildung 148 zeigt das Unterprogramm I2C\_WBIT, welches 1 Bit über den I<sup>2</sup>C-Bus zum Slave überträgt. Zu Beginn des Unterprogramms wird der gewünschte Pegel des Data-Bit auf die SDA-Steuerleitung des I<sup>2</sup>C-Busses gegeben. Bei der Ausgabe eines High-Pegels wird in den folgenden Zeilen geprüft, ob die Datenleitung auch tatsächlich High-Pegel annimmt.

Nach dem anschließenden Setzen der Taktleitung SCL erfolgt ebenfalls eine Überprüfung, ob diese Steuerleitung tatsächlich High-Pegel angenommen hat. Die Überprüfungen der High-Pegel an der SDAund SCL-Leitung sind nur im Multimaster-Betrieb erforderlich. Im Singlemaster-Betrieb können die mit "\*" gekennzeichneten Programmzeilen ersatzlos entfallen.

Zum Abschluß der Routine wird der Pegel der Taktleitung SCL wieder auf Low zurückgesetzt, womit die Ausgabe eines Bit abgeschlossen ist.

Das Einlesen eines Datenbit erfolgt über die in Abbildung 149 dargestellte Routine I2C\_RBIT. Zunächst erfolgt das Setzen der SDA-Datenleitung auf High-Pegel, damit der Slave seine Information auf den Datenbus legen kann. Nach einer 5 ms langen Pause und dem Setzen der Taktleitung SCL erfolgt, wie bei dem Unterprogramm I2C\_WBIT beschrieben, die Überprüfung des High-Pegels der Taktleitung, die im Singlemaster-Betrieb auch entfallen kann.

Danach wird der Pegel der Datenleitung SDA eingelesen und die Abspeicherung der Information in dem universell verwendbaren Flag F0 vorgenommen. Es folgt das

#### **Bild 150 : Ausgabe eines Bytes (8 Bit) über den I2 C-Bus**

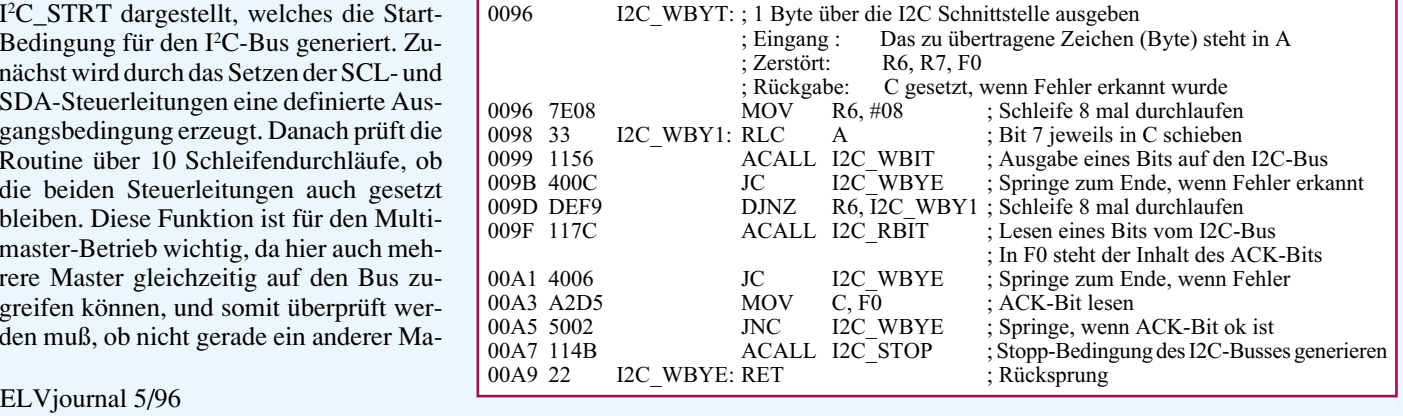
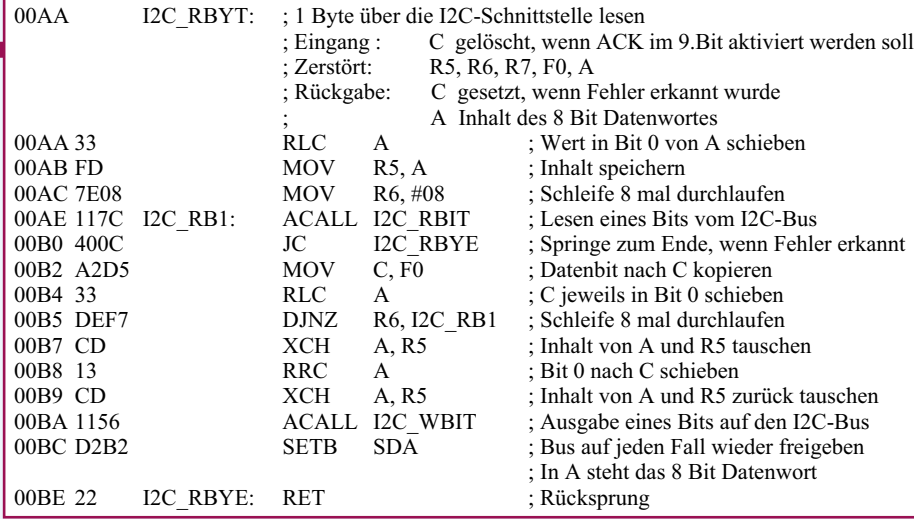

#### **Bild 151: Einlesen eines 8Bit-Wortes über die I2 C-Schnittstelle**

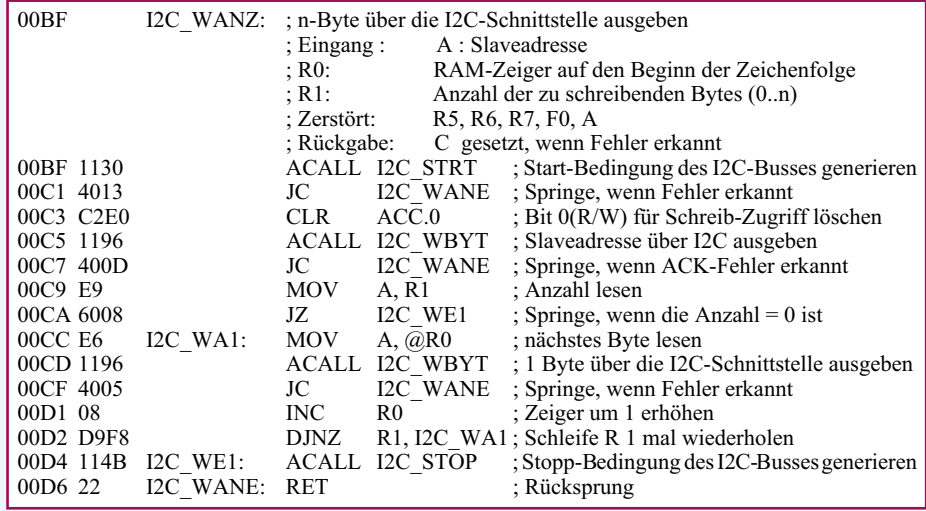

#### **Bild 152: Schreiben von n-Byte über den I2 C-Bus**

Zurücksetzen der SCL-Steuerleitung auf Low-Pegel.

Auf den 4 vorstehend aufgeführten grundlegenden Routinen bauen die im nächsten Kapitel beschriebenen Programmteile auf.

#### **6.10.2 Byte-Treiber**

Abbildung 150 zeigt das Unterprogramm I2C\_WBYT, welches ein 8Bit-Datenwort über den I2 C-Bus ausgibt. Das in A (Akkumulator) übergebene Datenwort wird bitweise über das Unterprogramm I2C\_WBIT ausgegeben. Anschließend erfolgt das Einlesen der ACK-Information, die die Emp-

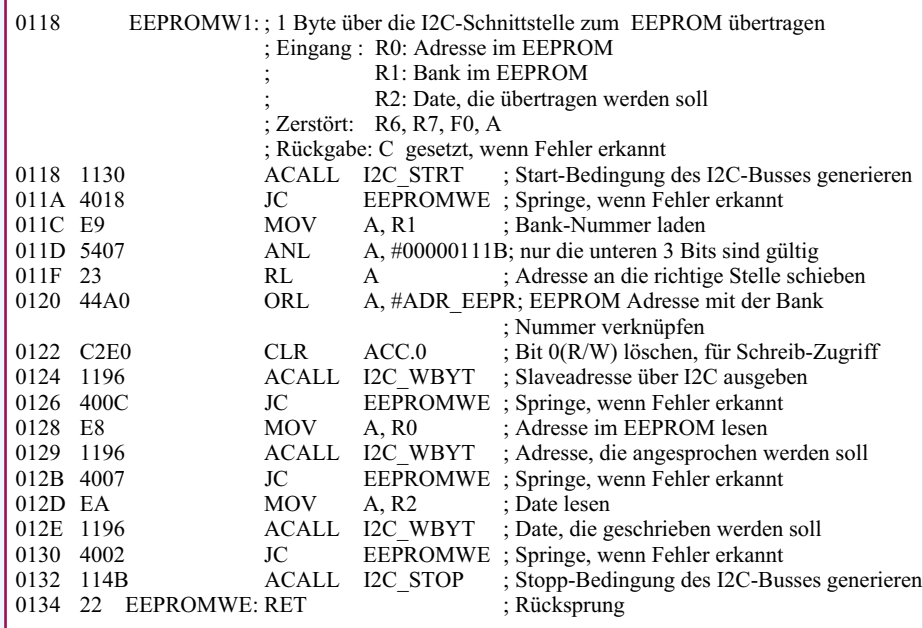

fangsbestätigung des angesprochenen Slave-Bausteins darstellt.

Bei einer nicht korrekt empfangenen ACK-Bestätigung wird von dem Unterprogramm automatisch die I2 C-Stopp-Bedingung generiert zum Abbruch der bestehenden Verbindung.

Abbildung 151 zeigt das Unterprogramm I2C\_RBYT, welches ein 8Bit-Datenwort vom angesprochenen Slave einliest und über das 9. Bit den gewünschten ACK-Pegel überträgt.

#### **6.10.3 Block-Treiber**

Abbildung 152 zeigt das Unterprogramm I2C\_WANZ, welches die über R 1 übergebene Anzahl von Zeichen über die I<sup>2</sup>C-Schnittstelle ausgibt, wobei das Register R 0 auf den Beginn der Zeichenfolge im RAM des Mikrocontrollers zeigt. Nach der Generierung der Start-Bedingung erfolgt zunächst die Übertragung der in A übergebenen Slave-Adresse, deren Bit 0 für den Schreibzugriff gelöscht wird. Danach schreibt das Unterprogramm die Anzahl der in R 1 übergebenen 8Bit-Daten zum I 2 C-Bus. Den Abschluß des Unterprogrammes bildet die Generierung der I<sup>2</sup>C-Stopp-Sequenz, die die Freigabe des Busses vornimmt.

Abbildung 154 zeigt das Unterprogramm I2C\_WR, welches n-Byte über die I<sup>2</sup>C-Schnittstelle schreibt und anschließend m-Bytes vom angeschlossenen Slave zurückliest. Bei den meisten Bausteinen mit I2 C-Schnittstelle ist es sinnvoll bzw. erforderlich, bevor Daten gelesen werden, zunächst bestimmte Setup- oder Initialisierungsdaten zu schreiben. Bei den EEPROMs mit I2 C-Schnittstelle sollte vor einem Lesezugriff immer die gewünschte Adresse geschrieben werden.

Nach dem Beginn der I2 C-Übertragung durch die Generierung der Start-Bedingung erfolgt zunächst die Übertragung der zu schreibenden 8Bit-Daten zum Slave, wobei jeweils das Setzen des ACK-Flags durch den Slave kontrolliert wird. Anschließend werden nach der erneuten Generierung der Start-Bedingung die zu lesenden Bytes vom I2 C-Bus gelesen, wobei das Unterprogramm seinerseits durch das Setzen des ACK-Bits jedes 8Bit-Wort bestätigt.

Das letzte zu lesende Byte wird, um den I 2 C-Bedingungen zu entsprechen, mit nicht aktiviertem ACK-Bit quittiert, wodurch der Slave die Information bekommt, daß die Datenübertragung beendet ist. Zum Abschluß generiert das Unterprogramm die Stopp-Bedingung und gibt damit den Bus wieder frei.

#### **Bild 153: Schreiben eines Bytes zum EEPROM**

Mit den beiden bisher beschriebenen universellen Routinen lassen sich zwar die unterschiedlichsten I2 C-Bausteine ansprechen, wobei vor und nach dem Aufruf ein entsprechend großer Aufwand besteht, um die Daten weiter zu verarbeiten. Die beiden folgenden Unterprogramme EEPROMW1 und EEPROMR1 ermöglichen das direkte Schreiben bzw. Lesen von einem adressierbaren Speicher des EEPROMs.

Bei dem ersten Unterprogramm EEPROMW1 (Abbildung 153) ist dazu in dem Register R 0 die Adresse im EEPROM, in R 1 die Bank des EEPROMs und in R 2 die Daten, die geschrieben werden sollen, zu übergeben.

Nach der Generierung der Start-Bedingung erfolgt die Verknüpfung der EEPROM-Adresse mit der gewünschten Bank, woraus die endgültige Slave-Adresse resultiert. Nach deren Ausgabe erfolg die Übertragung der in R 0 übergebenen EEPROM-Adresse und der Daten, die geschrieben werden sollen. Den Abschluß bildet auch bei diesem Unterprogramm die Generierung der Stopp-Bedingung.

Abbildung 155 zeigt das Unterprogramm EEPROMR1, welches 1 Byte von dem angeschlossenen EEPROM liest. Dazu ist in dem Register R 0 die Adresse und in R1 die Bank im EEPROM zu übergeben. Nach der Generierung der Start-Bedingung erfolgt, wie bei EEPROMW1, die Verknüpfung der Bank mit der EEPROM-Adresse und der anschließenden Ausgabe über den I 2 C-Bus.

Nach der erfolgreichen Übertragung erfolgt noch die Ausgabe der Adresse, die im EEPROM selektiert werden soll. Um das Lesen eines Byte zu ermöglichen, ist zunächst nach der Generierung der Repeated-Start-Bedingung die erneute Ausgabe der EEPROM-Adresse mit gesetztem Bit 0 erforderlich, die dem Slave (EEPROM) mitteilt, daß die folgenden Daten vom Slave zum Master zu übertragen sind.

Da nur 1 Byte vom EEPROM gelesen werden soll, und dieses somit gleichzeitig das letzte Byte darstellt, erfolgt keine ACK-Bestätigung seitens des Masters, der zum Abschluß der Übertragung die Stopp-Bedingung generiert.

Nach der Erläuterung der I<sup>2</sup>C-Treiber beschreiben wir im 20. Teil der Mikrocontroller-Grundlagen-Serie die Anwendungsprogramme zum Auslesen bzw. Beschrei-<br>hen von EEPROMs ben von EEPROMs.

#### **Bild 155: Lesen eines Bytes vom EEPROM**

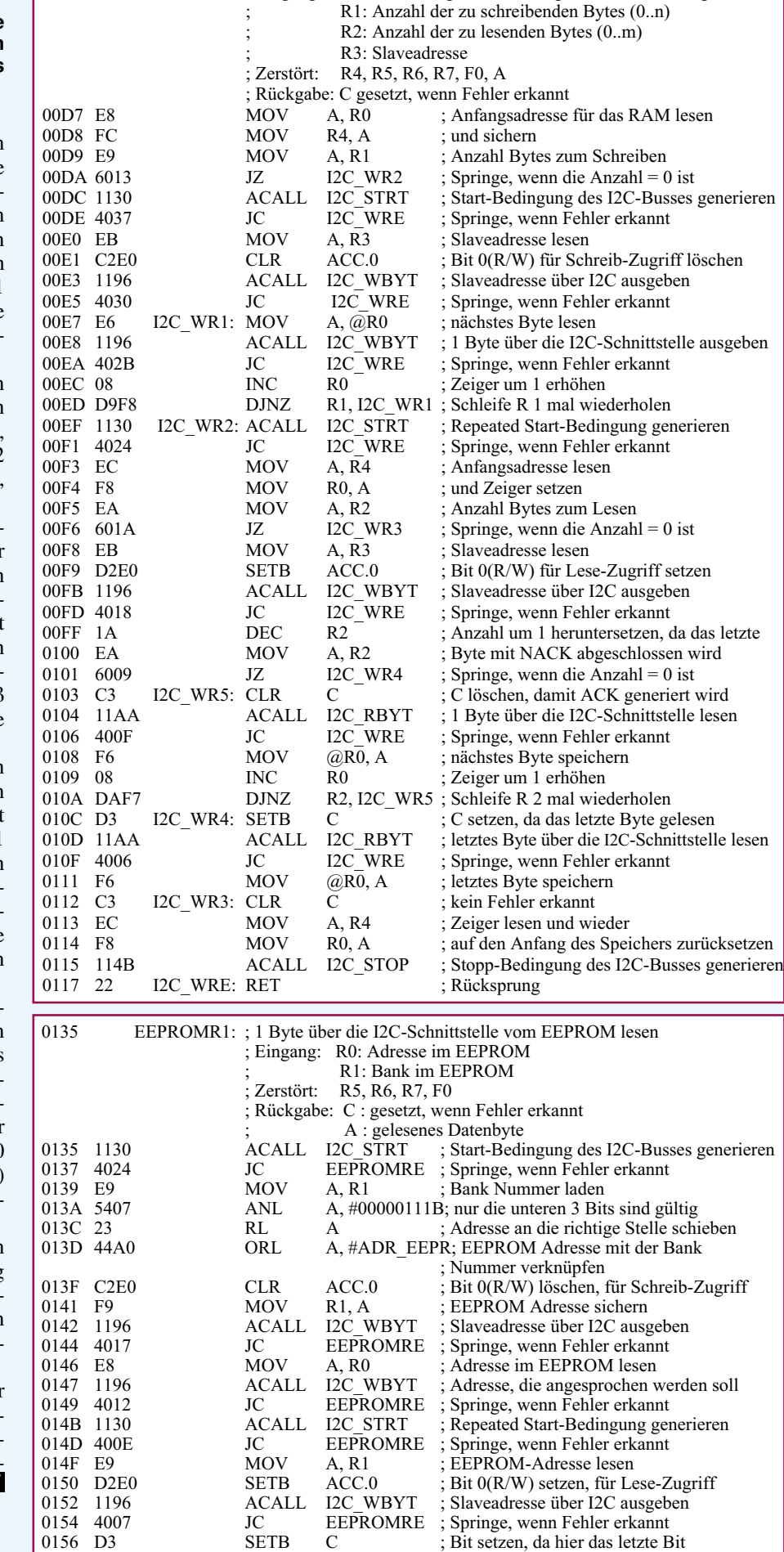

0157 11AA ACALL I2C\_RBYT ; letztes Byte über die I2C-Schnittstelle lesen<br>0159 4002 JC EEPROMRE : Springe, wenn Fehler erkannt

; Stopp-Bedingung des I2C-Busses generieren<br>; Rücksprung

0159 4002 JC EEPROMRE ; Springe, wenn Fehler erkannt<br>015B 114B ACALL I2C\_STOP ; Stopp-Bedingung des I2C-Bu

015D 22 EEPROMRE: RET

00D7 I2C\_WR: ; n-Byte über die I2C Schnittstelle ausgeben und

; m-Byte über die I1C Schnittstelle zurücklesen

; Eingang : R0: RAM-Zeiger auf den Beginn der Zeichenfolge

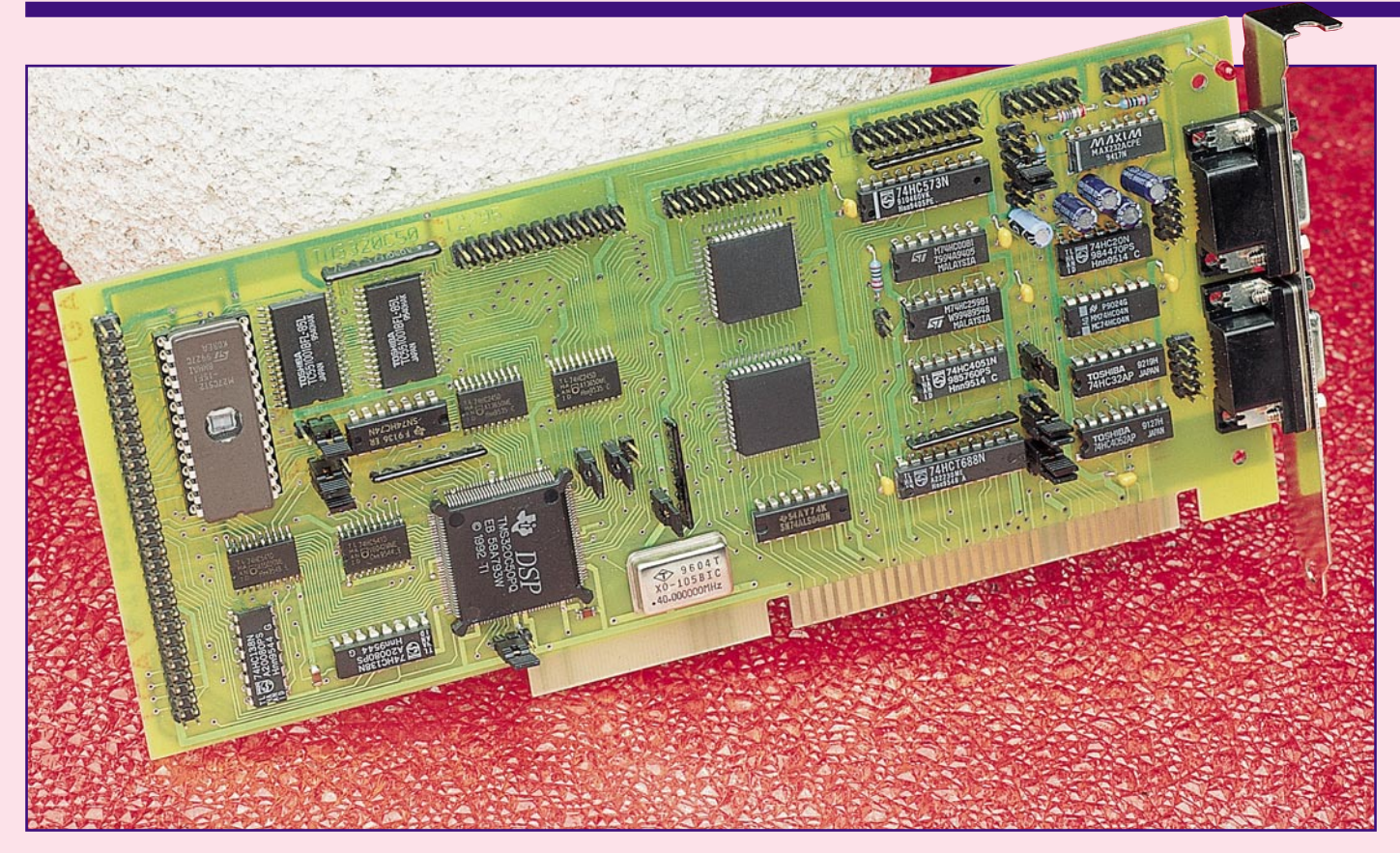

# **Digitale Signal-Prozessoren DSP Teil 3**

### **Grundlagen und praktische Anwendungen von DSPs**

**Nachbau und Inbetriebnahme der Digital-Signal-Prozessor-Karte von ELV beschreibt der vorliegende Artikel, gefolgt von der Vorstellung verschiedener Zusatzbaugruppen, die vielfältige Einsatzmöglichkeiten in Verbindung mit dem DSP-Board ermöglichen.**

#### **5. Nachbau der PC-Einsteckkarte (DSP-Board)**

Dank einer ausgereiften, doppelseitig durchkontaktierten Leiterplatte ist der Nachbau des DSP-Boards vergleichsweise einfach. Der DSP des Typs TMS320C50 mit seinen 132 Pins und dementsprechend geringem Pin-Abstand (0,64 mm) ist von Hand nur schwer zu bestücken und daher bereits werksseitig auf die Leiterplatte montiert.

Wir beginnen die Leiterplattenbestükkung mit den SMD-Abblockkondensatoren. Entsprechend des Bestückungsplanes sind diese mit einer feinen Lötspitze an den beiden Seiten der Leiterplatte aufzulöten.

Danach folgen auf der Bestückungsseite je zwei SMD-Bausteine des Typs 75HC541 (IC 5, IC 6) und 74HC245 (IC 7, IC 8), die mit einer feinen SMD-Lötspitze aufzulöten sind.

Die beiden Dual-Port-RAMs DPR 1 und DPR2 sowie das 128k-Worte externe RAM (IC 20, IC 21) sind nur im Bedarfsfall zu bestücken.

Nun ist zur Aufnahme des Boot-ROM ein Präzisions-IC-Sockel einzulöten.

Danach werden acht keramische Abblockkondensatoren in bedrahteter Ausführung und vier Metallfilmwiderstände bestückt.

Beim Einlöten der fünf Elektrolyt-Kondensatoren ist unbedingt die korrekte Polarität zu beachten.

Nach dem Einlöten des 40MHz-Quarz-

oszillators sind die integrierten Schaltkreise in konventioneller Bauform an der Reihe.

Die fünf danach zu bestückenden Widerstandsarrays sind jeweils an Pin 1 durch eine Punktmarkierung gekennzeichnet.

Zuletzt bleiben nur noch die beiden 9poligen SUB-D-Buchsen, die Stiftleisten und die 64polige, abgewinkelte Buchsen-

leiste zum Anschluß der externen Komponenten, die entsprechend dem Platinenfoto zu bestücken sind.

#### **6. Inbetriebnahme**

Die Inbetriebnahme der DSP-Karte ist etwas umfangreicher, dennoch recht einfach, hält man sich genau an die in Schritten aufgebaute Anleitung. Für die Arbeiten werden benötigt:

- ein Voltmeter
- acht Leuchtdioden, die am LED-Port anzuschließen sind
- eine 5V/300mA-DC-Spannungsversorgung
- ein serielles Schnittstellenkabel
- einen PC mit dem Debugger und den Testprogrammen.

Nützlich, jedoch nicht unbedingt erforderlich, ist ein Oszilloskop mit einer Y-Bandbreite >50 MHz.

**Schritt 1:** Zuerst sind auf dem DSP-Board alle Jumper entsprechend Tabelle 3 zu stekken, um anschließend die Karte extern (nicht über den PC) mit 5V-Gleichspannung zu versorgen. Die Stromaufnahme sollte sich dabei im Bereich von 200 mA bis 300 mA bewegen.

In diesem Zustand muß der Debugger über die serielle Schnittstelle in der Lage sein, mit dem Digital-Signal-Prozessor (DSP) Kontakt aufzunehmen.

Zunächst werden nur der Prozessor, die Takterzeugung, das Boot-ROM und der Treiber für das serielle Interface benötigt. Der Adreß- und Datenbus ist in dieser Phase weitgehend unbenutzt.

Arbeitet die Kommunikation zwischen PC (Debugger) und DSP-Karte einwandfrei, wenden wir uns dem nächsten Schritt zu.

**Schritt 2:** Mittels der Testprogramme der Assembler-Disketten und dem Debugger sind schrittweise die Funktionen der Peripheriebaugruppen (Speicher, E/A-Kanäle) zu überprüfen.

**Schritt 3:** Nach Überprüfung der Peripheriebaugruppen ist auf dem DSP-Board eine PC-Adresse einzustellen und die Karte in einem freien Slot des PC zu installieren. Der belegte Speicherbereich ist im Setup

des PCs auf dem "Shadow" herauszunehmen und der Adreßbereich auf *extern* zu schalten (wichtig bei modernen PC-Boards mit integrierter Peripherie oder PCI ). Das serielle Interface ist ebenfalls wieder anzuund experimentieren zu können, steht eine Anzahl von Ergänzungsbaugruppen zur Verfügung. Diese Baugruppen sind jeweils mit einer entsprechenden Software ausgestattet, welche spezielle Algorithmen

> für die zugehörigen Anwendungen umfaßt. Nachfolgend soll auf die derzeit zur Verfügung stehenden

schließen, da es für den Debugger benötigt wird.

*Durch die interne Struktur des DSPs können große Datenmengen mit hoher Geschwindigkeit verarbeitet werden*

> Jetzt ist die Arbeit der DPR-Schnittstelle, sofern bestückt, mit Testprogrammen zum Datenaustausch oder durch ein Download zu überprüfen.

> Nach diesen drei Schritten der Inbetriebnahme ist das DSP-Board einsatzbereit. Über die Behebung eventuell auftretender Fehler liegt dem Bausatz eine entsprechende Hilfe bei.

> Der Debugger (von TI), Assembler und die Tools zur Inbetriebnahme befinden sich auf der Assemblerdiskette.

#### **7. Zusatzbaugruppen zum DSP-Board**

Um mit dem System sinnvoll arbeiten

Erweiterungsbaugruppen kurz eingegangen werden.

#### **7.1 Digitale und optische Ein-/ Ausgabe**

Die Baugruppe für digitale und optische Ein-Ausgabe enthält 8 opto-isolierte Eingänge und 8 Ausgangsstufen mit offenem Drain. Zusätzlich befindet sich darauf ein Anschluß für drei Lichtleitkabelsender und einen -empfänger. Über diese ist der isolierte Anschluß von E/A-Modulen möglich - im konkreten Fall das optisch gekoppelte Analog-Eingabemodul.

#### **7.2. Analog-Eingabemodul**

Das Analog-Eingabemodul (optischer Anschluß) enthält einen CMOS-AD-Wandler mit 8 Kanälen und 12Bit-Auflö-

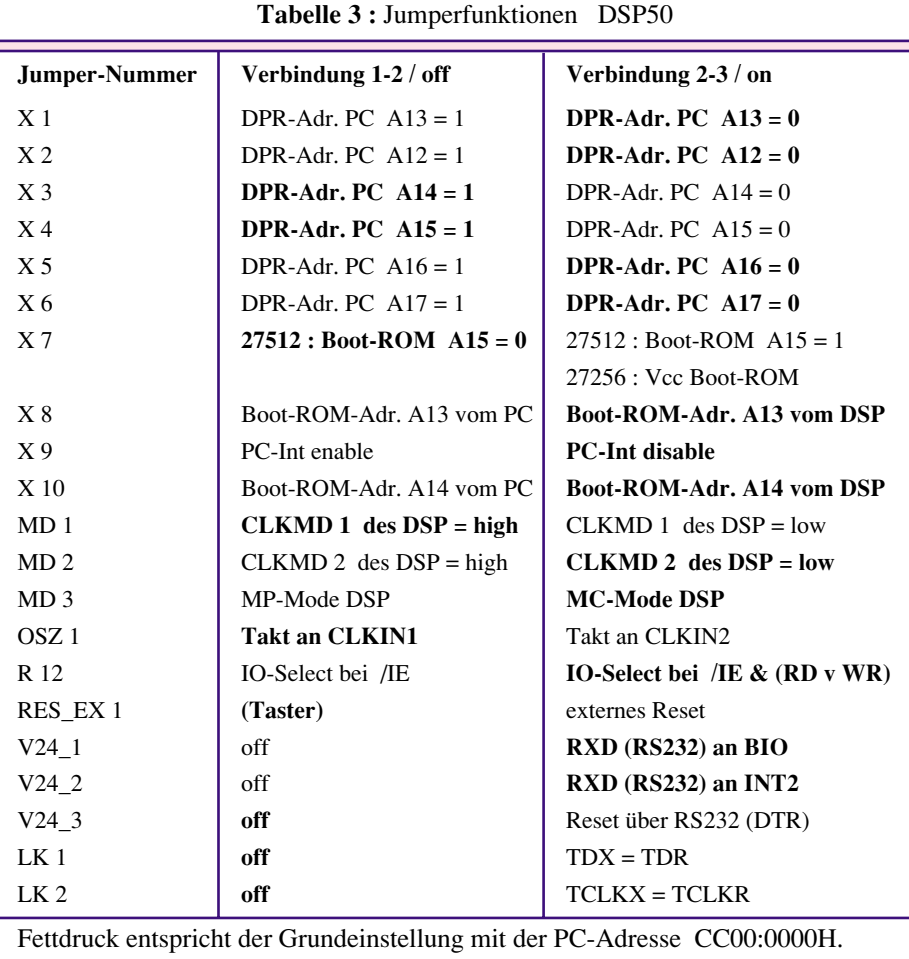

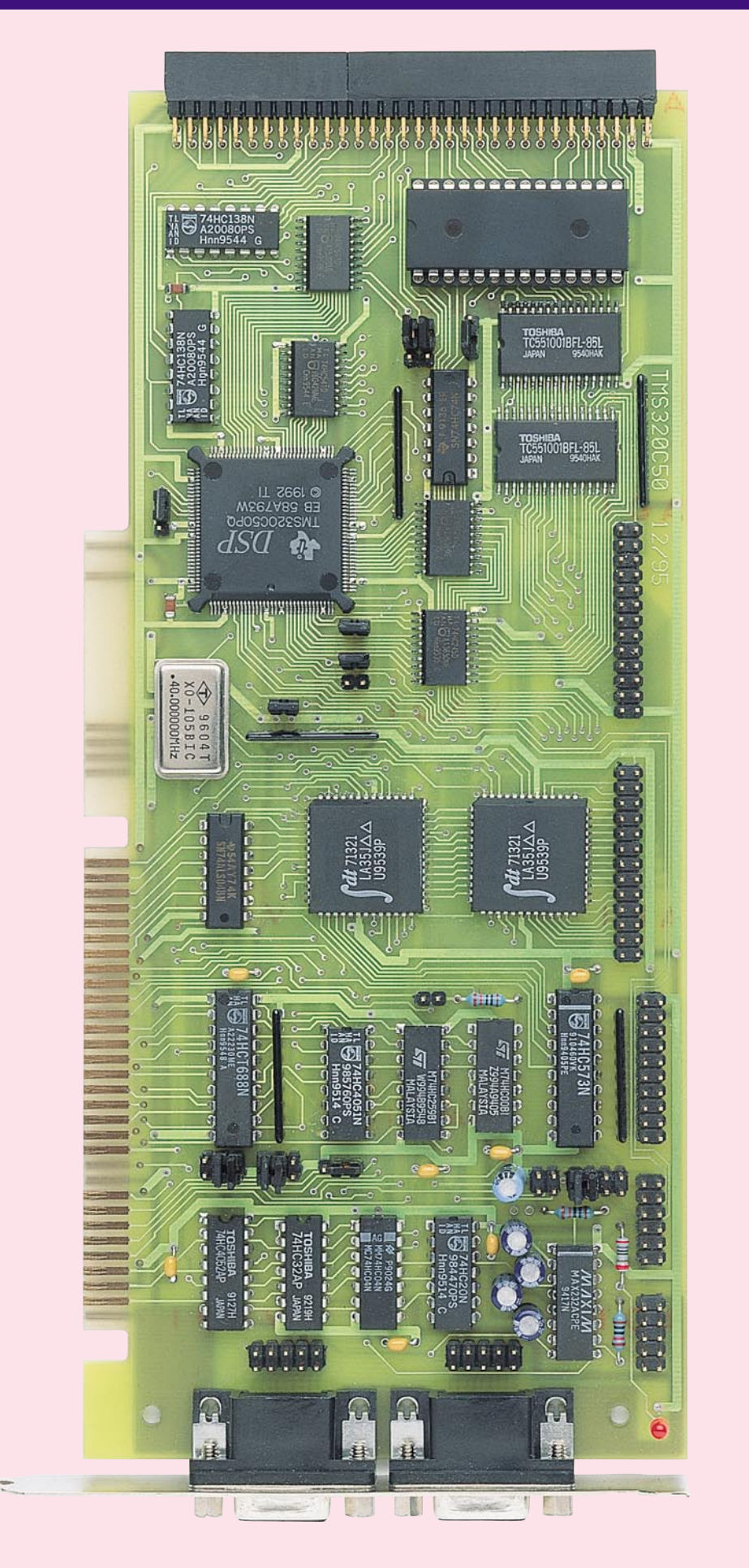

**Ansicht der fertig bestückten Leiterplatte**

#### **Stückliste: Digitaler Signal-Prozessor DSP 50**

#### **Widerstände:**

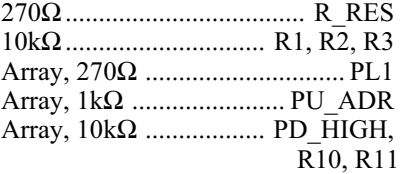

#### **Kondensatoren:**

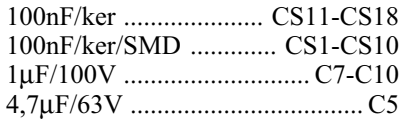

#### **Halbleiter:**

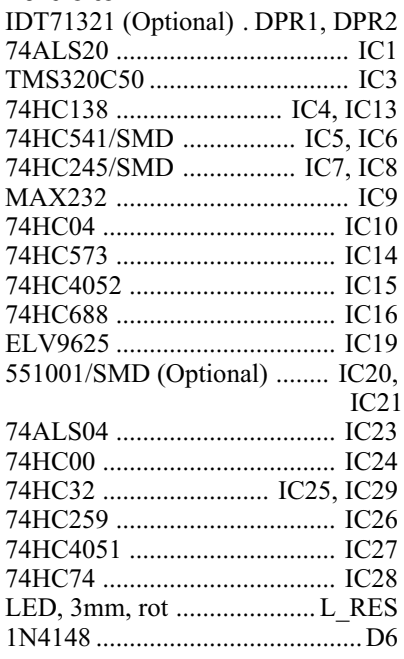

#### **Sonstiges:**

Quarz-Oszillator, 40MHz .......... IC2 SUB-D-Buchsenleiste, 9polig, print ................... DSUB1, DSUB2 Buchsenleiste, 2 x 32polig, abgewinkelt EXTENDER Stiftleiste, 2 x 13polig ....... DPR\_IN, DPR\_OUT Stiftleiste, 2 x 10polig ....... LED\_IO Stiftleiste, 2 x 6polig ................... B2 (LK1, LK2, RES\_EXT,  $V24\_1, V24\_2, V24\_3)$ Stiftleiste, 2 x 5polig ......... B1, PF1, PF2 Stiftleiste, 2 x 4polig ..... X1-X3, X6 Stiftleiste, 2 x 2polig ............ X4, X5 Stiftleiste, 1 x 3polig OSZ1, X7-X10 Stiftleiste, 1 x 2polig ..... MD1-MD3, RES\_EXT, R12, X11 1 IC-Fassung, 28polig 17 Jumper 1 Slotblech, bearbeitet

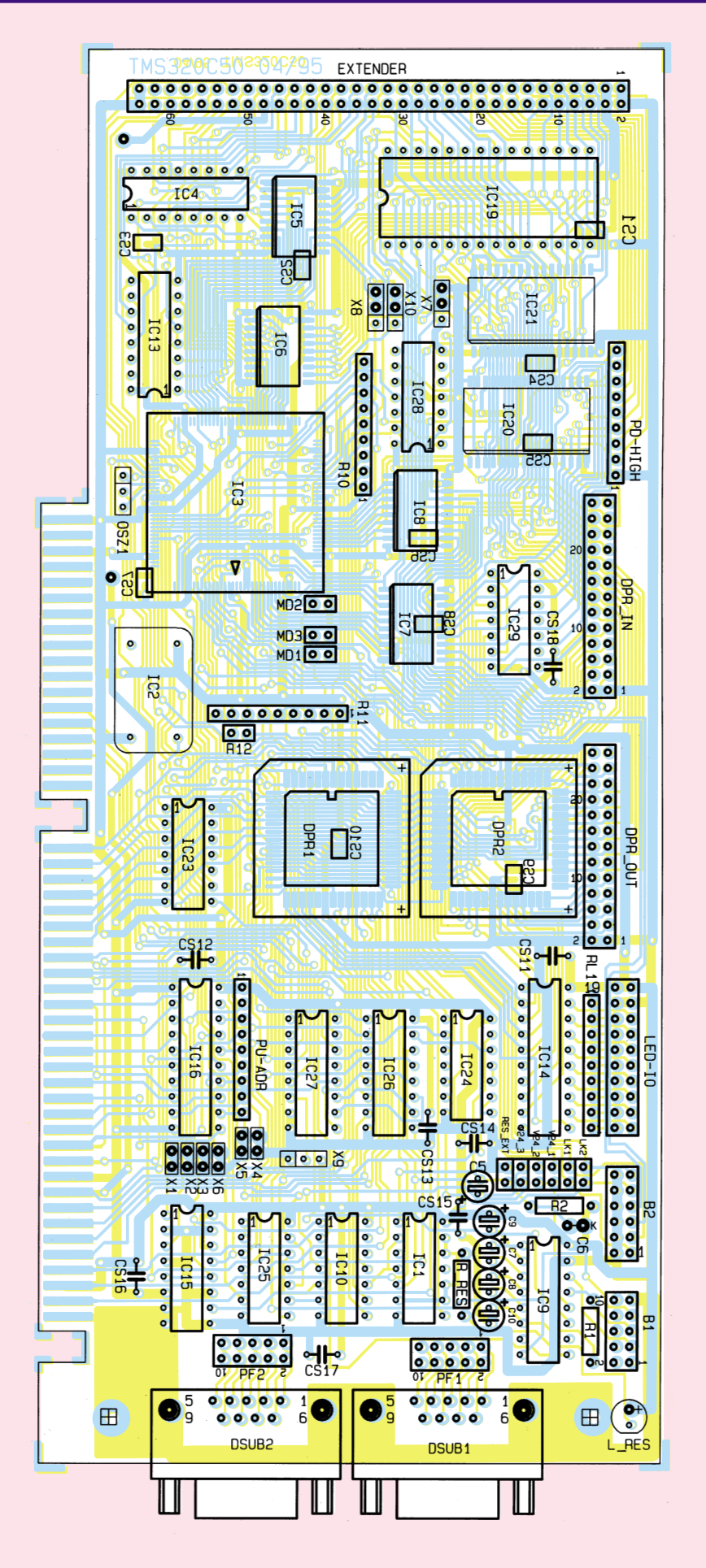

**Bestückungsplan des digitalen Signal-Prozessors**

#### **7.3. Framegrabber**

Die Baugruppe Framegrabber dient der Aufnahme von Videobildern. Er wird vom DSP gesteuert und stellt diesem in einem FIFO das Bild bereit.

#### **7.4. Stereomultiplexer**

Mit dem Stereomultipexer, der eine eigene PC-Steckkarte darstellt, können die Signale von bis zu vier Kameras so gemischt werden, daß sie mit einem normalen Videorecorder aufgezeichnet und vom Framegrabber gemeinsam verarbeitet werden können. Durch diese Karte ist dann beispielweise eine räumliche Messung im Bild möglich.

#### **7.5 Experimentiermodul für optische Sensoren**

Neben der Auswertung von kompletten Videobildern mit Framegrabber und Videokamera lassen sich viele optische Aufgaben bereits mittels Zeilensensoren lösen. Um für diese Anwendungen eine experimentelle Basis zu haben, wurde ein Modul mit digitalen Ausgängen, einem Komparator und einem AD-Wandler entwickelt.

Über ein Kabel ist eine kleine Trägerplatine mit einem CCD-Zeilensensor anzuschließen. Durch die sehr hohe Rechenleistung des DSP ist das gesamte Timing per Software frei manipulierbar. Der zum Modul mitgelieferte Zeilensensor verfügt über 2048 nutzbare Pixel.

#### **7.6 Framegrabber-Simulator**

Bei der Softwareentwicklung für die digitale Bildverarbeitung ist es in der Praxis oft ungünstig mit "echten" Videobildern zu arbeiten, da diese nie absolut konstant sind.

Für die Softwareentwicklung wurde eine kleine Simulatorkarte mit EPROM entwickelt, wo ein Teilbild abgelegt werden kann. Dadurch steht für die Entwicklung eine stabile Datenbasis mit einem definiertem Bildinhalt zur Verfügung.

Durch die Kompatibilität zum Starter-Kit von Texas-Instruments ist weiterhin die im Netz als PD verfügbare Software nutzbar.

In dem folgenden Teil dieser Artikelserie befassen wir uns ausführlich mit der Programmierung von DSPs. Danach stellen wir Ihnen die vorstehend aufgelisteten Baugruppen und Module ausführlich vor, mit denen eine Vielzahl interessanter An-<br>wendungsgebiete abgedeckt wird. wendungsgebiete abgedeckt wird.

# **Audio-Noise-Generator ANG 7000 Teil 2**

**Die Schaltungstechnik und den Nachbau dieses Labor-Rauschgenerators sowie verschiedene Anwendungsbeispiele beschreibt der abschließende Teil dieses Artikels.**

#### **Allgemeines**

Im ersten Teil dieser Artikelserie haben wir die Grundlagen zur Signalerzeugung im ANG 7000 detailliert vorgestellt. Anhand verschiedener Dimensionierungsbetrachtungen zur wichtigsten Schaltungsstufe im ANG 7000, der Rauschquelle, konnte eine optimale Dimensionierung gefunden werden.

Wir wollen nun die übrige Schaltungstechnik des Audio-Noise-Generators ANG 7000 sowie den Nachbau beschreiben. Im Anschluß hieran sollen Beschreibungen zu den Anwendungsbereichen und den Meßmöglichkeiten folgen.

#### **Schaltung**

Abbildung 4 zeigt das Schaltbild des ANG 7000. Am linken, oberen Schaltbildrand befindet sich mit der Schaltung um das IC 3 die eigentliche Rauschquelle. Da wir diesen Schaltungsteil bereits im ersten Teil detailliert beschrieben haben, können wir an dieser Stelle gleich am Ausgang (Pin 7) des IC 3 B, d. h. am Ausgang der Rauschquelle fortfahren. Hier steht eine lineare Rauschspannung im Frequenzbereich von ca. 1 Hz bis 50 kHz mit einer Amplitude von 1 µV/√Hz zur Weiterverarbeitung zur Verfügung.

Durch den nachgeschalteten Operationsverstärker IC 4 mit Zusatzbeschaltung erfolgt zunächst eine Signalverstärkung mit dem Faktor 30,3, wobei die Verstärkung mit den Widerständen R 8 und R 5 festgelegt ist. Um hier keinen zu großen Abfall der Verstärkung bei höheren Frequenzen in Kauf nehmen zu müssen, wurde mit dem OP037 ein schneller und hochwertiger Operationsverstärker eingesetzt.

Bevor nun eine weitere Signalverstärkung erfolgen kann, muß zunächst der mögliche Gleichspannungsanteil, hervor-

**Bild 4: Schaltbild des Audio-Noise-Generators ANG 7000**

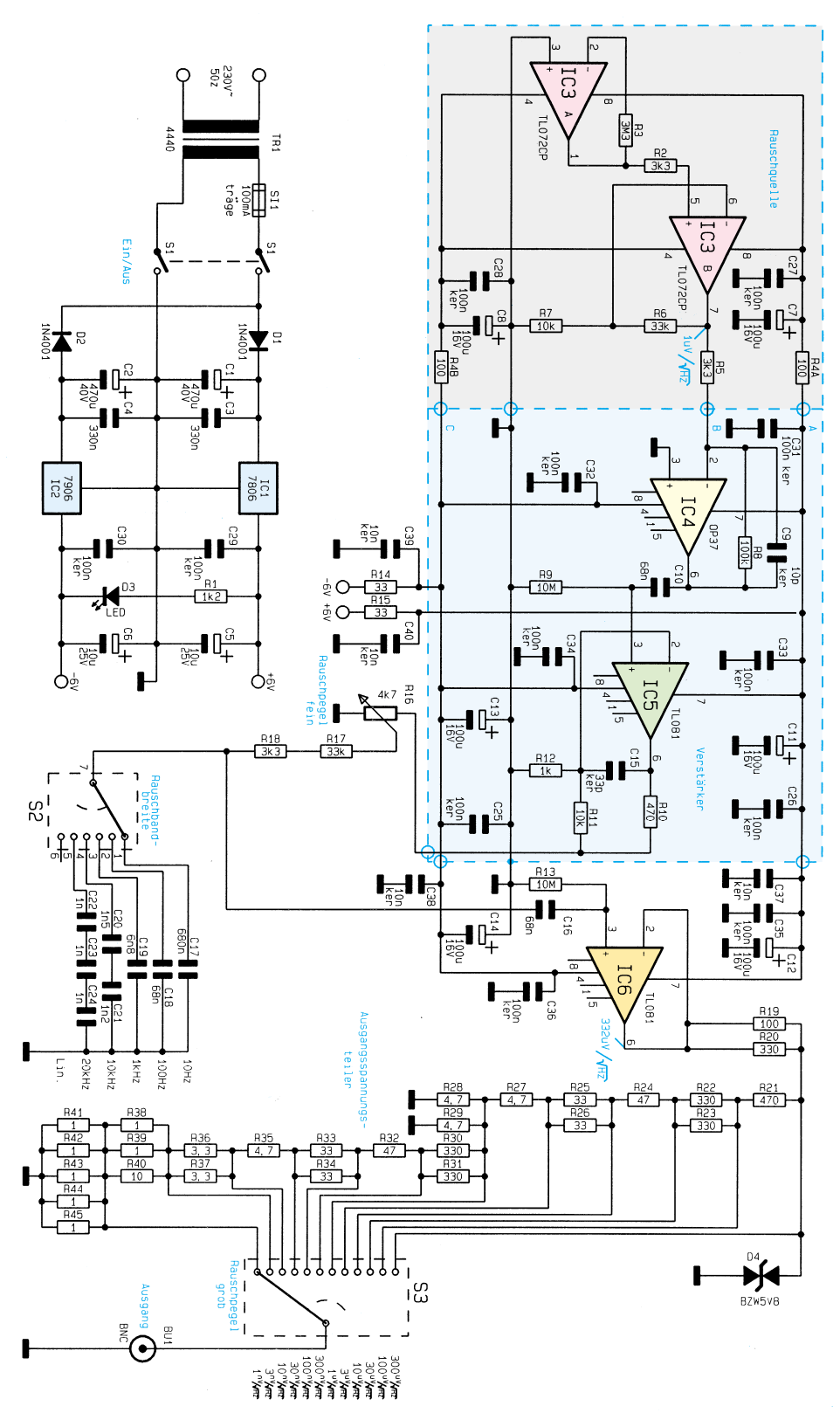

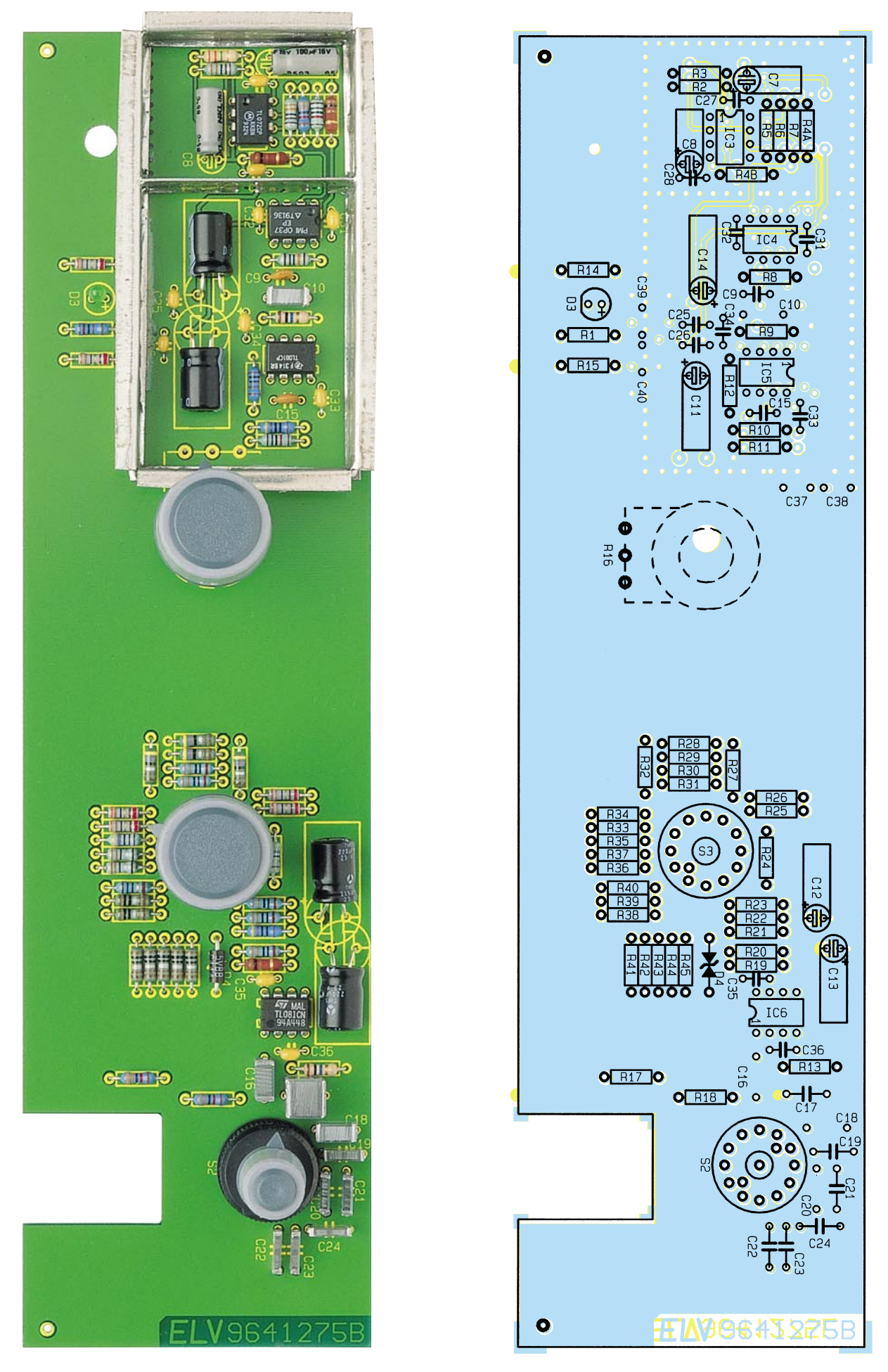

**Ansicht der fertig bestückten Frontplatine mit zugehörigem Bestückungsplan**

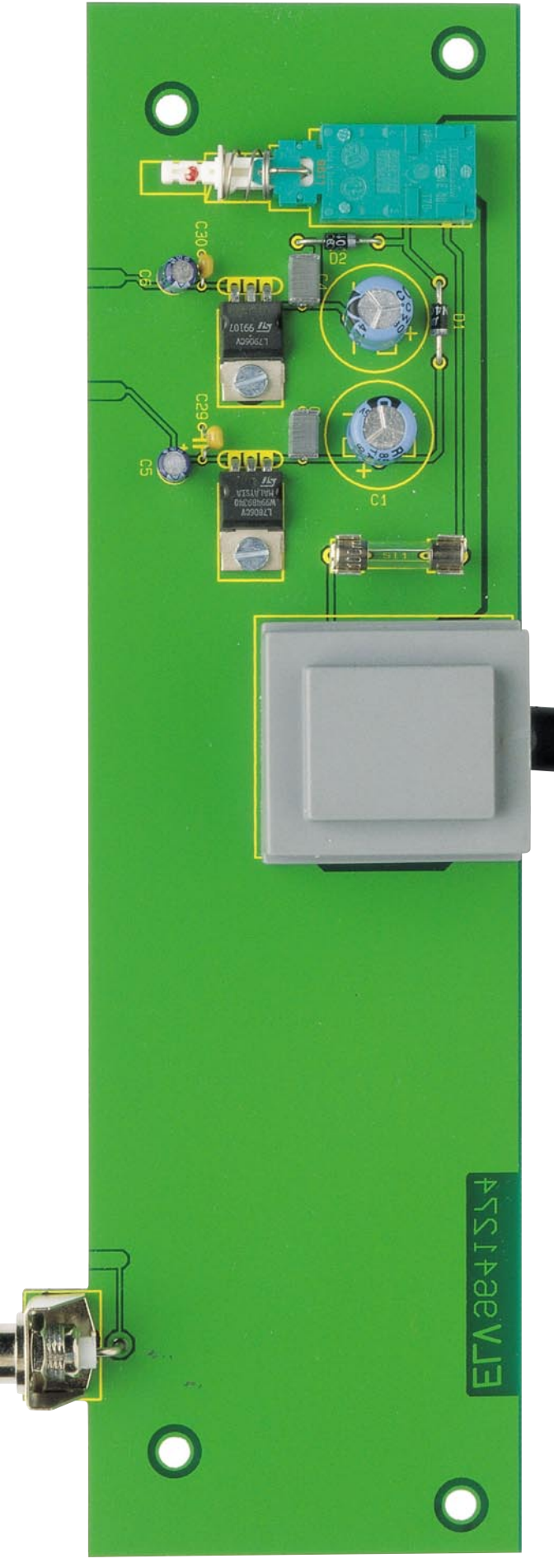

**Ansicht der fertig bestückten Basisplatine**

#### **Stückliste: Audio-Noise-Generator ANG 7000**

#### **Widerstände:**

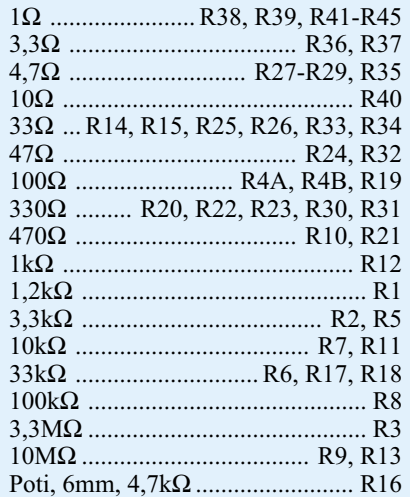

#### **Kondensatoren:**

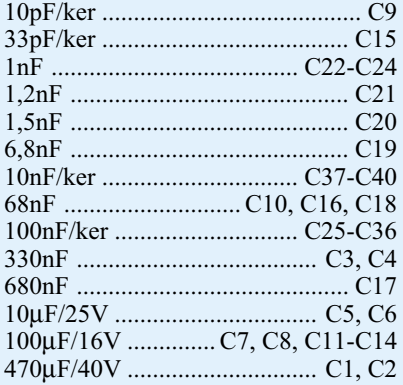

#### **Halbleiter:**

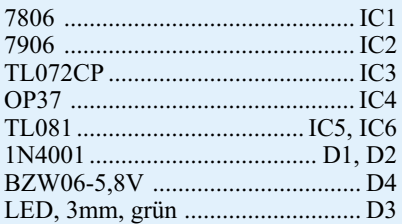

#### **Sonstiges:**

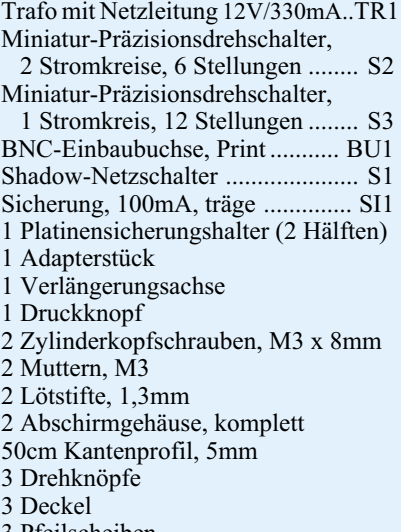

3 Pfeilscheiben

3 Gewindestifte M3x4 mm

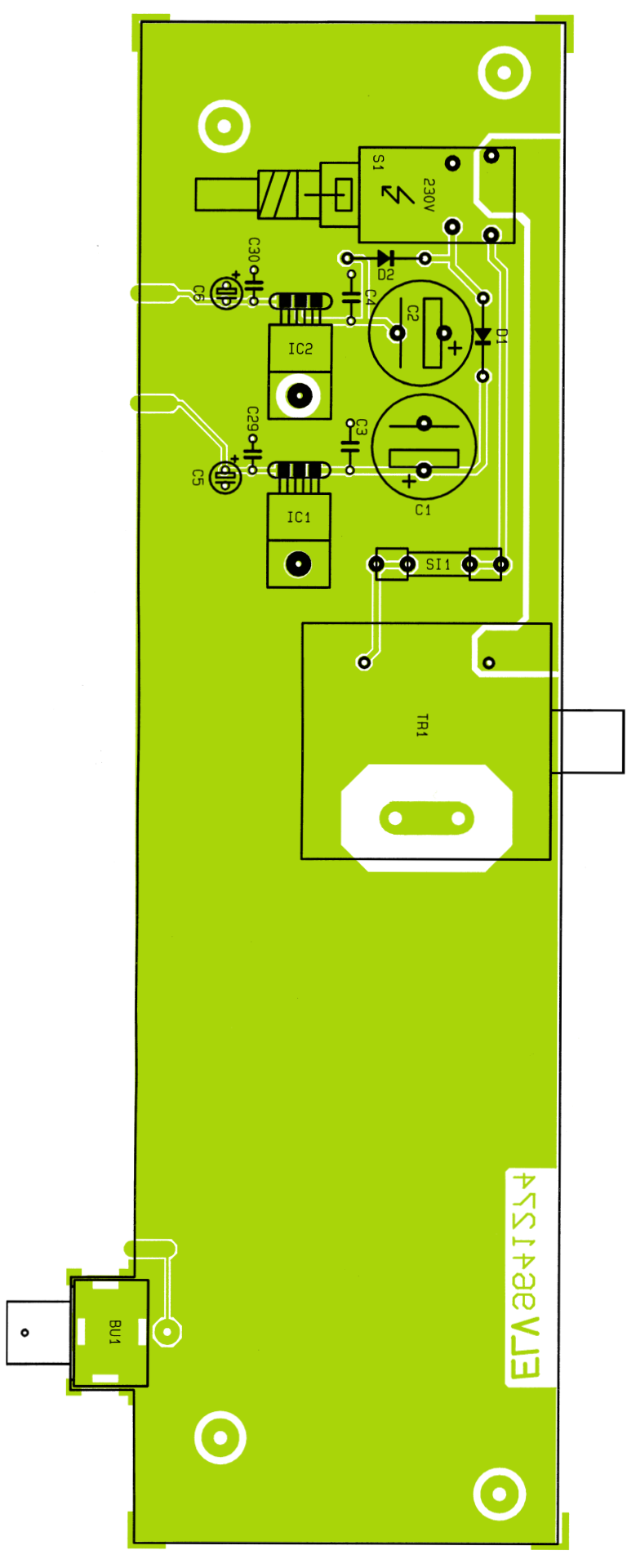

Bestückungsplan der Basisplatine

gerufen durch die Gleichspannungs-Offsets der vorgeschalteten OPs, abgetrennt werden. Diese Aufgabe übernimmt C 10 in Verbindung mit R 9. IC 5 nimmt eine weitere Signalverstärkung auf ca. 333µV/ √Hz vor. Anschließend gelangt das Rauschsignal auf den Feineinsteller für die Rauschamplitude R 16.

Mit den vom Schleifer R 16 abgehenden Widerständen R 17, R 18, dem Drehschalter S 2 sowie den Kondensatoren C 17 bis C 24 ist ein in 5 Stufen schaltbares Tiefpaßfilter realisiert, mit den Grenzfrequenzen von 10 Hz, 100 Hz, 1 kHz, 10 kHz und 20 kHz.

In der Stellung 6 steht der volle lineare Frequenzgang bis ca. 40 kHz (begrenzt im wesentlichen durch IC 5, 1dB-Abfall bei 40 kHz) zur Verfügung.

Vorletzte Schaltungsstufe im ANG 7000 ist der Spannungsfolger IC 6, der den Ausgangsspannungsteiler R 21 bis R 45 niederohmig ansteuert. Dieser ist so bemessen, daß mit leicht erhältlichen Normwerten der E6-Reihe eine präzise Teilung auf die angegebenen Grob-Bereiche erfolgt. Wichtig ist, daß die Widerstände besonders in den unteren Bereichen möglichst niederohmig sind, damit nicht bereits deren thermisches Rauschen die Signale verfälscht.

Mit dem Stufen-Drehschalter S 3 erfolgt der Teilerabgriff, womit bei voll aufgedrehtem Feinregler (R 16) Rauschspannungen von 300  $\mu$ V/ $\sqrt{Hz}$  bis 1 nV/ $\sqrt{Hz}$  an der Ausgangsbuchse BU 1 des ANG 7000 verfügbar sind.

Die Spannungsversorgung des Rauschgenerators erfolgt mit dem im linken unteren Bereich des Schaltbildes eingezeichneten 230V-Netzteil.

Sämtliche Operationsverstärker des ANG 7000 werden mit einer erdsymmetrischen Betriebsspannung von ±6 V betrieben. Die Spannungsstabilisierung erfolgt hierbei mit dem Festspannungsregler IC 1 für die positive und mit IC 2 für die negative Versorgungsspannung.

#### **Nachbau**

Aufgrund der übersichtlich gestalteten Leiterplatten in Verbindung mit den Bestückungsplänen, dem Bestückungsdruck sowie der Stückliste geht der Nachbau recht zügig vonstatten, nicht zuletzt auch aufgrund des übersichtlichen Schaltungsaufwandes.

Wir beginnen den Aufbau mit der Bestückung der beiden Leiterplatten. Die 245 mm x 65 mm messende Frontplatine trägt den größten Teil der Schaltung, und wir beginnen hier die Bestückung mit der Montage der Abschirmung. Die Abschirmrahmen werden zuerst an den vorgelochten Knickstellen abgewinkelt und auf den Löt-

#### **Meßtechnik**

bahnen der Leiterplatte angelötet. Alsdann sind die Mittelstege jeweils in das auf der Bestückungsseite und auf der Leiterbahnseite befindliche Abschirmgehäuse einzulöten.

Im Anschluß hieran sind die passiven Bauelemente wie Widerstände und Kondensatoren, gefolgt von allen übrigen Bauelementen einzulöten. Es empfiehlt sich,

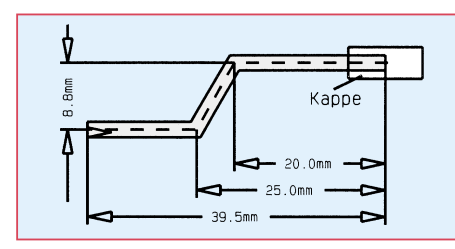

#### **Bild 5: Biegeskizze der Metallschubstange**

hierbei genau nach den Bestückungsplänen, Schaltbildern und der Stückliste vorzugehen, um Bestückungsfehler auszuschließen.

Die Elkos C 7, C 8 sowie C 11 bis C 14 sind wie im Bestückungsdruck angegeben liegend einzubauen. Nach dem Abwinkeln der Potentiometer-Anschlüsse des Feinreglers R 16 wird dieses Poti von der Lötseite in die Frontplatte eingesteckt, verschraubt und anschließend festgelötet.

Sind die Arbeiten an der Frontplatine so weit abgeschlossen, wenden wir uns der Basisplatine zu. Die Spannungsregler IC 1 und IC 2 sind vor dem Anlöten zuerst mit der Leiterplatte zu verschrauben. Dies erfolgt mit je einer M3x8mm-Zylinderkopfschraube, die von unten einzusetzen sind und zugehöriger Mutter, nachdem die Anschlußbeinchen vorher abgewinkelt und die Regler in die vorgesehene Position der Leiterplatte eingesetzt wurden.

Nachdem alle weiteren Bauelemente montiert sind, wird abschließend der Transformator TR 1 eingelötet.

Sind beide Leiterplatten so weit fertiggestellt, erfolgt deren Verbindung miteinander. Zur exakten Höhenausrichtung dienen zwei 1,3mm-Lötstifte, die von der Bestückungsseite her mit der langen Seite voran durch die an der linken und rechten Seite der Frontplatine befindlichen Bohrungen zu führen sind.

Nach exakter seitlicher Ausrichtung, d. h. die zusammengehörenden Leiterbahnpaare fluchten miteinander, wird auf jeder Seite eine provisorische Punktlötung vorgenommen. Falls erforderlich, kann nun noch eine leichte Korrektur stattfinden. Wenn beide Platinen einen rechten Winkel zueinander bilden erfolgt das Verlöten sämtlicher Leiterbahnpaare unter Zugabe von ausreichend Lötzinn.

Nachdem die Leiterplattenkonstruktion so weit fertiggestellt ist folgt eine gründliche Überprüfung hinsichtlich kalter Lötstellen, Lötzinnspritzer und Bestückungsfehler.

Die Metallschubstange für den Netzschalter ist, wie in Abbildung 5 skizziert, zu biegen und mit einem Kunststoff-Druckknopf sowie einem Kunststoff-Verbindungsstück zu versehen.

Nachdem die Netzschalter- Schubstange eingebaut ist, wird das Abschirmgehäuse verschlossen. Beide Deckel sind hierzu einfach mit einem entsprechenden Kunststoffprofil, welches zuvor auf die erforderlichen Längen abgeschnitten wurde, auf das Gehäuse aufzuklammern.

Da innerhalb des ANG 7000 kein Abgleich erforderlich ist, kann gleich nach der Fertigstellung des Chassis der Gehäuseeinbau erfolgen. Zuvor sollte das Chassis jedoch einem ersten Funktionstest unterzogen werden. Dieses ist ohne Gefahr möglich, da bei korrektem Aufbau keine berührungsgefährlichen Spannungen im ANG 7000-Chassis auftreten.

#### **Gehäuseeinbau**

In die mittleren beiden Bohrungen der unteren Gehäusehalbschale wird zuerst von der Unterseite her je eine M4-Mutter eingelegt. Mit dem Einstecken der beiden kleinen runden Abdeckzylinder sind diese Muttern anschließend gegen ein Herausfallen zu sichern.

einem 60mm-Distanzröllchen versehen und die Rückplatte eingesetzt.

Nach Aufsetzen der Gehäuseoberhalbschale mit nach hinten weisendem Lüftungsgitter wird in jedem Montagesockel von oben eine M4-Mutter eingelegt. Mit Hilfe eines kleinen Schraubendrehers sind nacheinander die Gehäuseschrauben auszurichten und von unten zu verschrauben.

Sind alle Montageschrauben angezogen, erfolgt das Einsetzen der Abdeck- und Fußmodule, in die zuvor die Gummifüße eingedrückt wurden. Die beiden Abdeckzylinder für die nicht benutzten Mittel-Montageöffnungen des Oberteils werden flächenbündig eingepreßt.

Mit dem Anbringen der Potentiometerund Stufenschalter-Knöpfe ist der Nachbau des Audio-Noise-Generators ANG 7000 abgeschlossen.

#### **Anwendungsgebiete des ANG 7000**

Ein Rauschgenerator kann im Elektroniklabor in vielen Bereichen gute Dienste leisten. Nachfolgend stellen wir einige Beispiele vor.

#### **1. Messung der Eingangsrauschspannungen von Verstärkern, Meßgeräten ....**

In Abbildung 6 ist das Meßprinzip zur Messung von Eingangsrauschspannungen dargestellt.

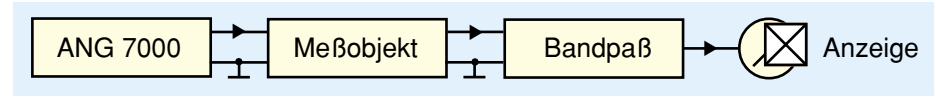

**Bild 6: Messung von Eingangsrauschspannungen**

Alsdann werden 4 Schrauben M4 x 70 mm von unten durch die Montagesokkel der unteren Gehäusehalbschale geführt. Auf der Innenseite folgt auf jede der 4 herausstehenden Schrauben eine 1,5 mm starke Futterscheibe. Auf die beiden mittleren Befestigungsdome (die zuvor mit je einer M4-Mutter versehen wurden) wird ebenfalls eine 1,5 mm starke Futterscheibe aufgelegt. Danach wird das fertig montierte Chassis mit Frontplatte in die Gehäuseunterhalbschale abgesenkt. Das Lüftungsgitter der Halbschale weist hierbei nach hinten und nur die beiden vorderen M4x70mm-Schrauben führen durch die Chassis-Bohrungen.

Alsdann wird das Chassis mit 2 zusätzlichen M4x8mm-Zylinderkopfschrauben an den Mitteldomen der unteren Gehäusehalbschale (auf Lage der 1,5mm-Futterscheibe zwischen Platine und Gehäuse achten) angeschraubt. Nachdem auf die beiden hinteren Schrauben je eine zweite 1,5mm-Futterscheibe aufgesteckt wurde, wird jede herausstehende Schraube mit

Bei der gewünschten Meßfrequenz (bei Bedarf auch breitbandig) wird der ANG 7000 angeschlossen und zunächst der Rauschpegel auf "0" gestellt. Der Eingang des Meßobjekts ist jetzt niederohmig abgeschlossen. Ist die Messung bei einem definierten Quellwiderstand gefordert, z. B.  $47 \text{ k}\Omega$  o. ä. in der Audiotechnik, so ist ein solcher Widerstand in Reihe zwischen dem Rauschgenerator und dem Meßobjekt zu schalten. Am Meßgerät tritt ein Ausschlag aufgrund des Eigenrauschens des Meßobjekts auf. Nun wird die Rauschspannung am Generator so weit erhöht, bis der Zeigeraufschlag auf das  $\sqrt{2}$ -fache angestiegen ist. Aufgrund der geometrischen Addition nicht korrelierter Rauschspannungen ist die am Generator eingestellte Ausgangsrauschspannung gleich der Eingangsrauschspannung des Meßobjekts.

#### **2. Messung des Eingangsstromrauschens von Verstärkern, Meßgeräten ...**

Bei Stromverstärkern mit einem gegen

Null gehenden Eingangswiderstand wird die Rauschgröße in A/√Hz angegeben. Die Messung wird im Prinzip wie unter Punkt 1 beschrieben durchgeführt, nur muß zur Stromeinspeisung ein Widerstand eingeschleift werden, wie dies in Abbildung 7 gezeigt ist.

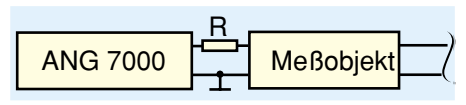

#### **Bild 7: Prinzipschaltung zur Messung des Eingangsstromrauschens**

Der eingespeiste Rauschstrom ergibt sich aus der vom Generator abgegebenen Ausgangsrauschspannung und dem Widerstand R nach dem ohmschen Gesetz. Wichtig ist, daß der Widerstand so nahe wie möglich am Meßobjekt angeordnet wird, um dessen Eingangskapazität nicht merklich zu erhöhen und um Meßfehler zu vermeiden (siehe auch erster Teil "Grundlagen"). Daher ist der Widerstand zweckmäßig in einer Hülse mit Tastspitze anzuordnen. Ferner ist zu beachten, daß der Widerstand natürlich selbst einen Rauschstrom ins Meßobjekt einspeist. Da diese umgekehrt proportional der Wurzel R ist, sollte der Widerstand so hoch wie möglich sein. Ebenso muß der Widerstand kapazitätsarm sein, damit kein kapazitiver Nebenschluß entsteht.

Die beiden vorstehend aufgezeigten Meßmethoden sind geeignet für Forschung und Entwicklung (Entwicklung rauscharmer Verstärker) sowie für Produktion, Kontrolle und Service von Audiotechnik (Nachmessen des Rauschens und damit Kontrolle des Fremdspannungsabstandes).

Wird der Fremdspannungsabstand frequenzselektiv bei verschiedenen Standard-Frequenzen (z. B. 20 Hz, 50 Hz, 100 Hz, 250 Hz, 500 Hz, 800 Hz, 1 kHz, 2 kHz, 5 kHz, 8 kHz, 12 kHz, 15 kHz, 20 kHz) gemessen und werden die Ergebnisse ausgewertet, etwa mittels eines Rechners, dann lassen sich darüber hinaus die Brummspannung und der Geräuschspannungsabstand bestimmen, ohne daß die dafür üblichen Bewertungsfilter nötig sind.

Die Bewertungskurven werden stattdessen im Rechner gespeichert, und durch entsprechende Wichtung der spektralen Rauschspannungen bei den Testfrequenzen und anschließende Integration erhält man den Geräuschspannungsabstand.

Ferner ist eine Anwendung möglich, bei Entwicklung und Produktion von Halbleiterbauelementen, wenn deren Rauschkenngrößen interessieren.

Soll ein frequenzselektives Gerät, z. B. ein Selektivvoltmeter, ein Bandpaß o. ä. als Rausch-Meßgerät kalibriert werden, um

die in Punkt 1 dargestellte Vergleichsmethode zu umgehen und das Rauschen direkt messen zu können, so ist eine Kenntnis der Rauschbandbreite des selektiven Gerätes nötig. Diese läßt sich aus der Signalbandbreite berechnen, jedoch ist das bei nicht standardgemäßen Filterfrequenzgängen schwierig.

Vergleichsweise einfach ist diese Aufgabe lösbar, wenn dem Gerät ein gewisses Rauschen definierter spektraler Rauschspannung zugeführt und dieses ins Verhältnis gesetzt wird zum Ausschlag des Zeigers bzw. der Ausgangsspannung dieses Meßgerätes.

#### **3. Schwingungstechnik Materialprüfung**

Für Belastungstests werden Bauelemente, Baugruppen und Geräte mittels mechanischer Aktoren definierten Schwingungen und Stößen ausgesetzt. Verwendet werden elektromagnetisch oder piezokeramisch angetriebene Tische, leistungsstarke NF-Verstärker und Sinus- bzw. Funktions-Generatoren. Üblich sind auch stochastische Bewegungen, weil diese der natürlichen Beanspruchung oft näher kommen. Zu diesem Zweck wird der NF-Verstärker mit dem Rauschsignal des ANG 7000 angesteuert.

#### **4. Korrelationsmeßtechnik**

Es existiert eine umfangreiche Literatur über Korrelationsmeßverfahren. Einsatzgebiete sind u. a.: Analyse von Lärmerscheinungen (Feststellen bestimmter Lärmquellen, Laufzeitmessung von Schall über verschiedene Ausbreitungswege unter praktischen Einsatzbedingungen, d. h. Vorhandensein unerwünschten Fremdschalls), Prüfung des Rundlaufes rotierender Teile (Unwucht, Oberflächenabweichungen) u.v.a.m.

Für eine Reihe solcher Untersuchungen ist ein Rauschsignal erforderlich, das keinerlei zeitliche Periodizität aufweist, d. h. dessen Autokorrelationsfunktion nur eine einzige Linie enthält und dessen Amplitudenspektrum unendlich dicht ist.

Es gibt sogenannte Pseudozufallsgeneratoren auf Basis von Schieberegistern, die jedoch eine endliche Periodenlänge aufweisen. Soll aus der von Ihnen erzeugten Folge von Nullen und Einsen ein analoges Rauschen nennenswerter Bandbreite geformt werden, muß die Ausgabefrequenz dieser digitalen Anordnung sehr hoch sein, so daß die Periodenlänge recht kurz wird, was jedoch bei Korrelationsmessungen unerwünscht ist. Um dem abzuhelfen, ist ein vergleichsweise hoher Aufwand erforderlich.

Ein rein analoger Rauschgenerator hat vorgenannten Nachteil nicht. Sein Rauschen ist prinzipbedingt ohne jede Periode, d. h. rein zufällig. Wichtig ist nur, daß die statistischen Größen (Amplituden- und Frequenzverteilung) genau reproduzierbar sind. Beim ANG 7000 auf der Basis thermischen Rauschens ist die Amplitudenverteilung eine Gauß´sche, die spektrale Leistungsdichte ist konstant im Bereich von 1 Hz bis 40 kHz.

#### **5. Spezialanwendungen**

Neben den vorstehend beschriebenen vielfältigen Anwendungsmöglichkeiten gibt es noch eine ganze Reihe von Spezialanwendungen:

- Rauschen als Rohsignal für die Erzeugung von Klängen (z. B. in Musikstudios).
- Rauschmaskierung: Über Lautsprecher abgestrahltes Rauschen (breitbandig oder in engen, speziell höheren Frequenzbereichen) kann günstige Wirkungen auf das Unterbewußtsein ausüben (Beruhigung), aber auch ganz einfach leise, jedoch aus psychologischen Gründen streßauslösende Geräusche überdecken (Maskierungseffekt). Weitere Einsatzmöglichkeiten: Psychologie, Forschung, Therapie...
- Gehörtest: Moderne Verfahren benutzen Rauschsignale als Meßgröße, als Hintergrundgeräusch für Sinustöne oder als sogenanntes Vertäubungssignal für das jeweils andere Ohr (im Bereich HNO-Medizin).
- Lautsprecherprüfung: Die Vielzahl von Eigenresonanzen in nicht idealen Abhörräumen, die eine Prüfung des Frequenzganges von Lautsprechern erschweren, lassen die Verwendung von Breitbandrauschen (weiß oder rosa) und die Messung über Terzfilter als oftmals geeignetere Methode erscheinen. Ähnliches gilt für die Entwicklung hochwertiger Kopfhörer.
- Amateuranwendungen: Spielzeug, Imitation von Feuer in Zusammenschaltung mit Lichtorgeln, Lautsprecherprüfung u. ä. Für die meisten dieser Zwecke sind allerdings die Low-Cost-Bausätze auf Basis des Rauschens gesperrter Transistorstrecken ausreichend. Für professionellere Anwendungen kommt jedoch ein Meßgerät nach Art des ANG 7000 in Betracht.

Es sind noch zahlreiche weitere Anwendungsgebiete denkbar. Die sich in neuerer Zeit unter dem Stichwort "Chaostheorie" zusehends durchsetzende Erkenntnis, daß stochastische und scheinbar regellose Prozesse großen Einfluß in der Natur haben, lassen in Zukunft sicher noch weitere Einsatzzwecke für Geräte aufkommen, die ein analoges Zufallssignal mit defi-nierten statistischen Kenngrößen pro-<br>duzieren. duzieren.

# **Audio-Noise-Generator ANG 7000 Teil 2**

**Die Schaltungstechnik und den Nachbau dieses Labor-Rauschgenerators sowie verschiedene Anwendungsbeispiele beschreibt der abschließende Teil dieses Artikels.**

#### **Allgemeines**

Im ersten Teil dieser Artikelserie haben wir die Grundlagen zur Signalerzeugung im ANG 7000 detailliert vorgestellt. Anhand verschiedener Dimensionierungsbetrachtungen zur wichtigsten Schaltungsstufe im ANG 7000, der Rauschquelle, konnte eine optimale Dimensionierung gefunden werden.

Wir wollen nun die übrige Schaltungstechnik des Audio-Noise-Generators ANG 7000 sowie den Nachbau beschreiben. Im Anschluß hieran sollen Beschreibungen zu den Anwendungsbereichen und den Meßmöglichkeiten folgen.

#### **Schaltung**

Abbildung 4 zeigt das Schaltbild des ANG 7000. Am linken, oberen Schaltbildrand befindet sich mit der Schaltung um das IC 3 die eigentliche Rauschquelle. Da wir diesen Schaltungsteil bereits im ersten Teil detailliert beschrieben haben, können wir an dieser Stelle gleich am Ausgang (Pin 7) des IC 3 B, d. h. am Ausgang der Rauschquelle fortfahren. Hier steht eine lineare Rauschspannung im Frequenzbereich von ca. 1 Hz bis 50 kHz mit einer Amplitude von 1 µV/√Hz zur Weiterverarbeitung zur Verfügung.

Durch den nachgeschalteten Operationsverstärker IC 4 mit Zusatzbeschaltung erfolgt zunächst eine Signalverstärkung mit dem Faktor 30,3, wobei die Verstärkung mit den Widerständen R 8 und R 5 festgelegt ist. Um hier keinen zu großen Abfall der Verstärkung bei höheren Frequenzen in Kauf nehmen zu müssen, wurde mit dem OP037 ein schneller und hochwertiger Operationsverstärker eingesetzt.

Bevor nun eine weitere Signalverstärkung erfolgen kann, muß zunächst der mögliche Gleichspannungsanteil, hervor-

**Bild 4: Schaltbild des Audio-Noise-Generators ANG 7000**

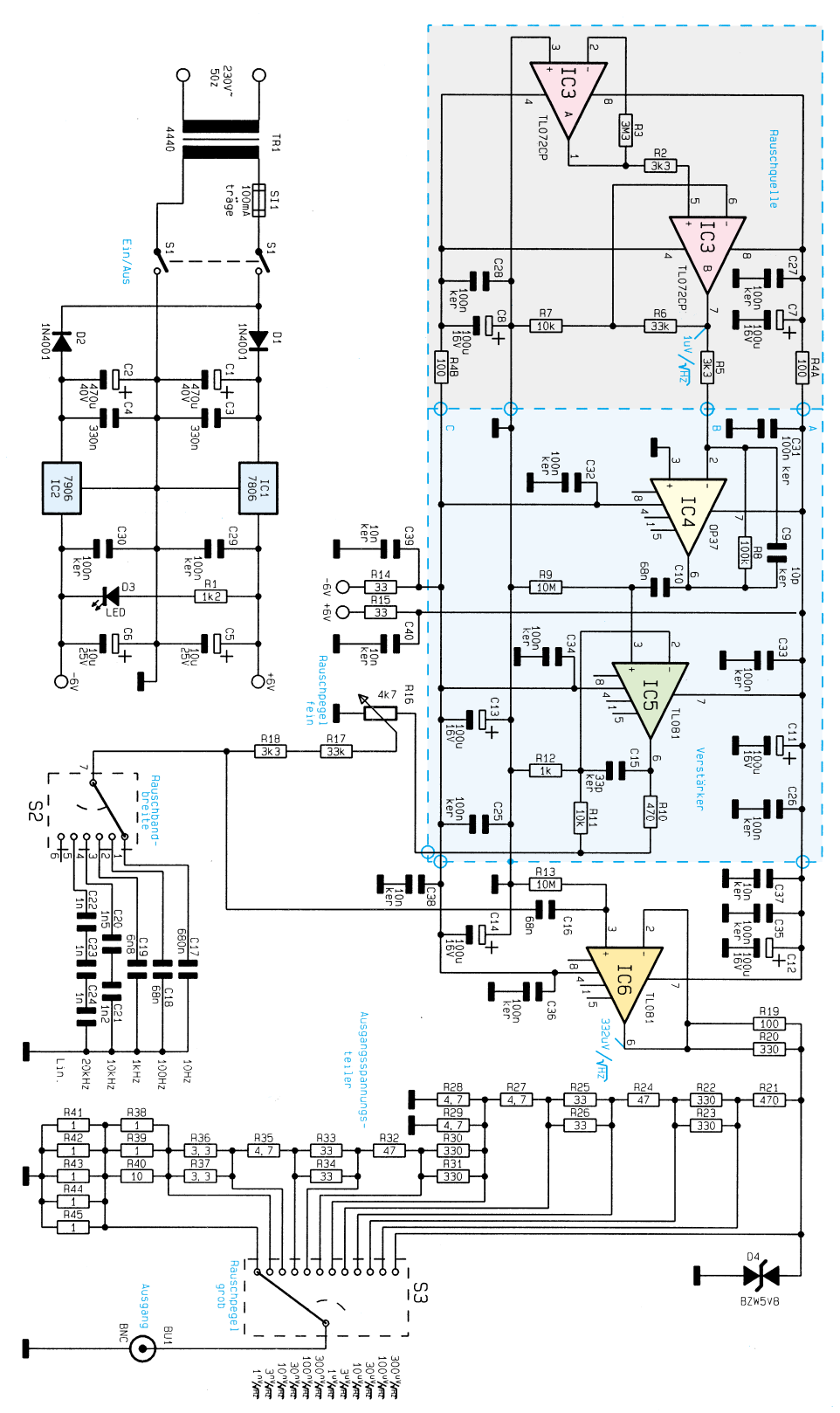

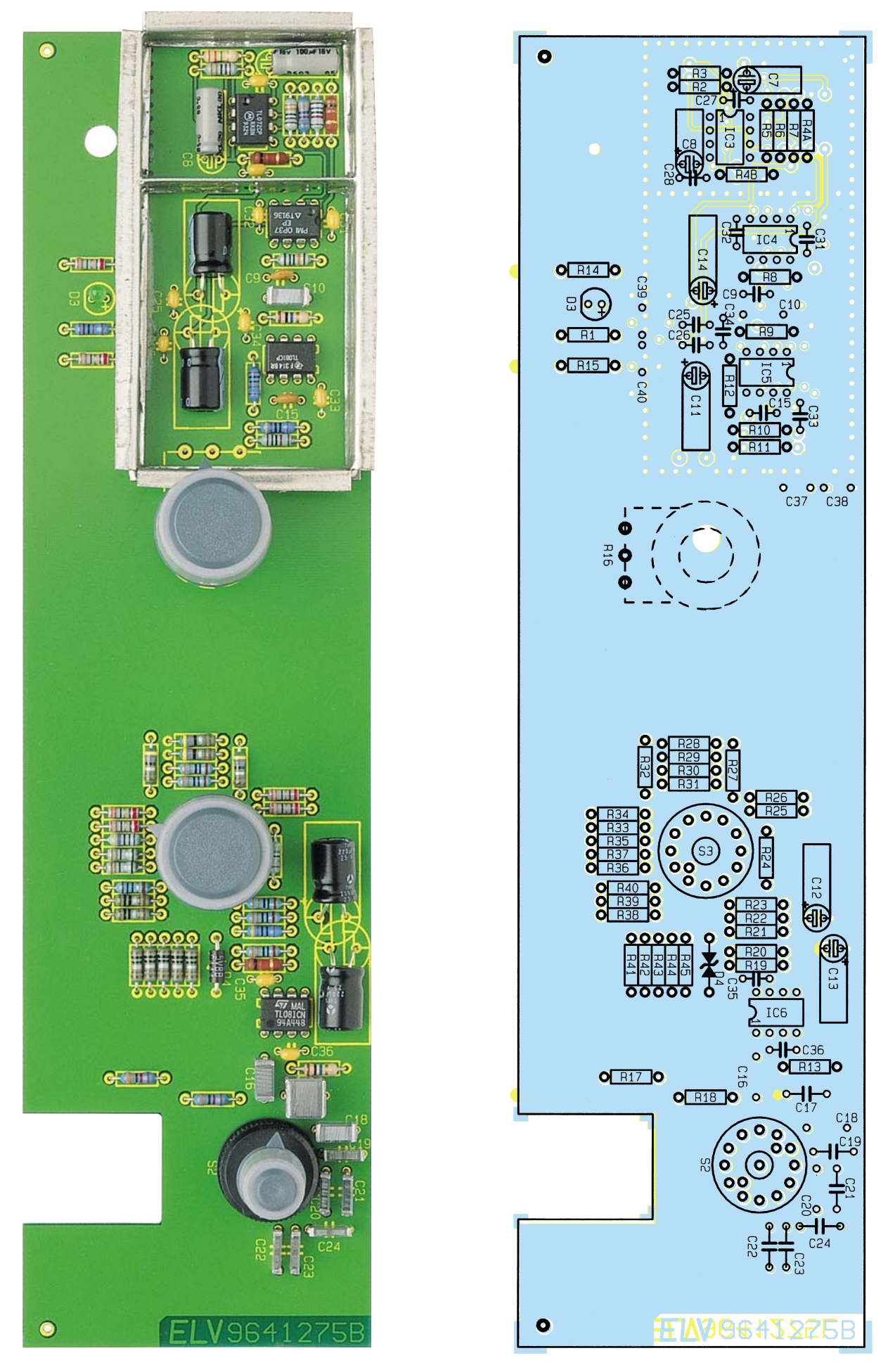

**Ansicht der fertig bestückten Frontplatine mit zugehörigem Bestückungsplan**

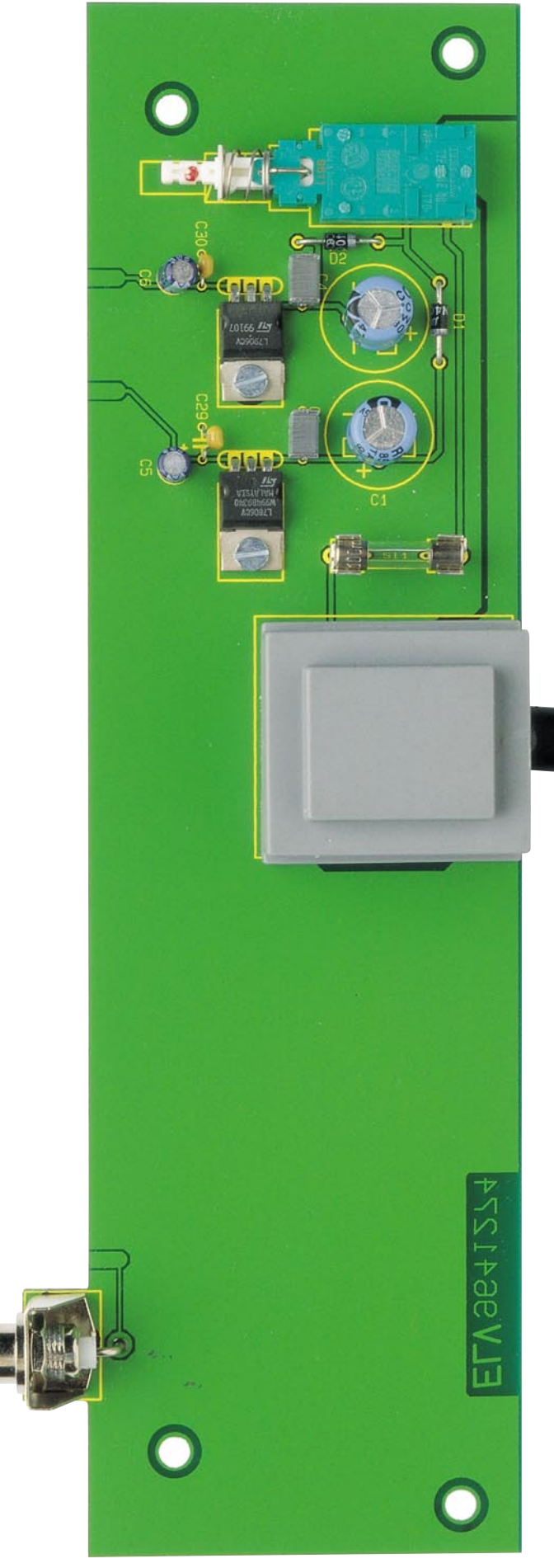

**Ansicht der fertig bestückten Basisplatine**

#### **Stückliste: Audio-Noise-Generator ANG 7000**

#### **Widerstände:**

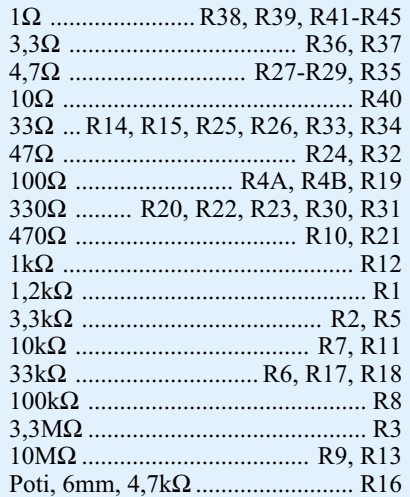

#### **Kondensatoren:**

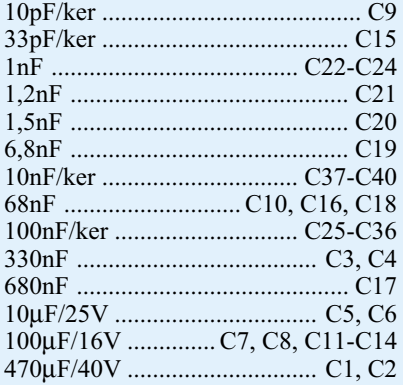

#### **Halbleiter:**

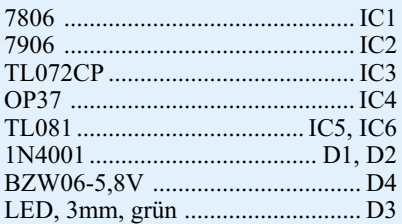

#### **Sonstiges:**

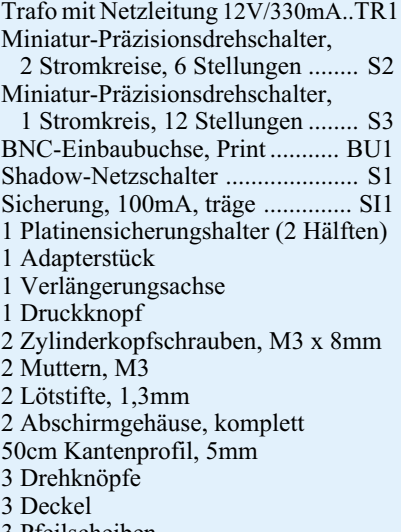

3 Pfeilscheiben

3 Gewindestifte M3x4 mm

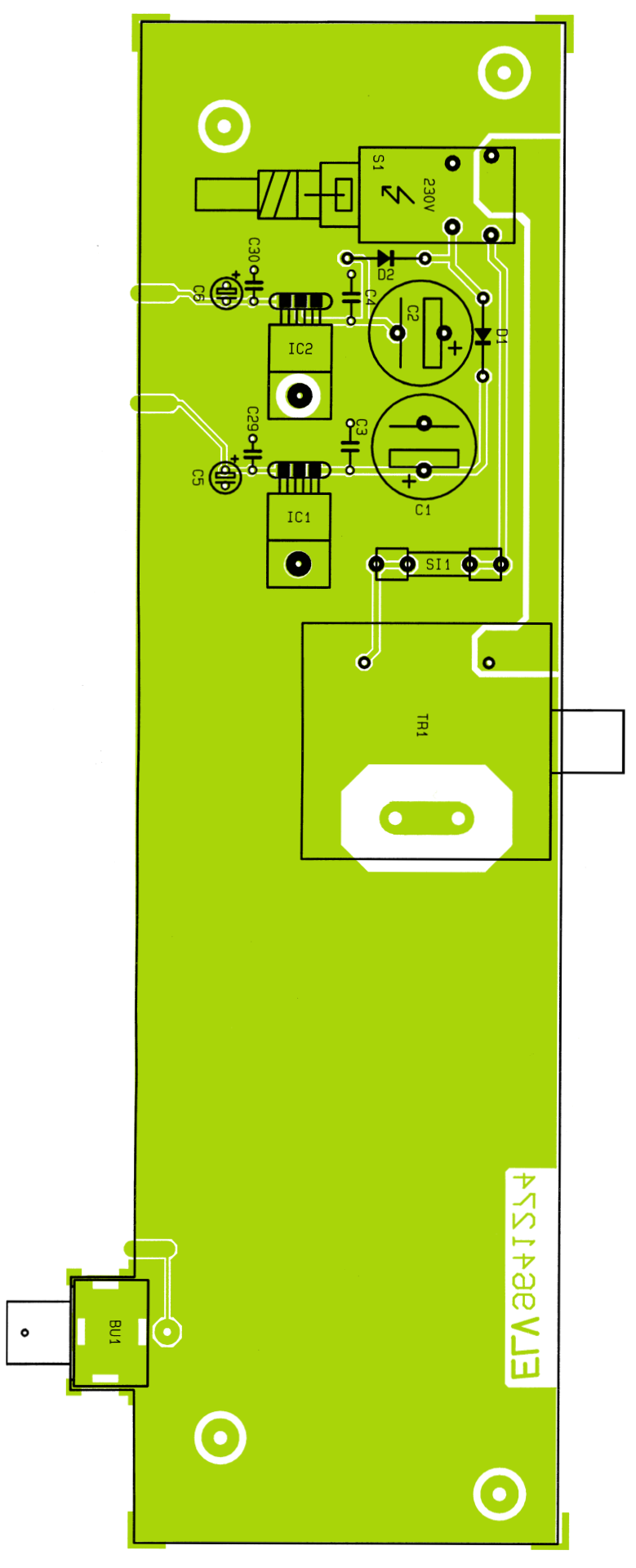

Bestückungsplan der Basisplatine

gerufen durch die Gleichspannungs-Offsets der vorgeschalteten OPs, abgetrennt werden. Diese Aufgabe übernimmt C 10 in Verbindung mit R 9. IC 5 nimmt eine weitere Signalverstärkung auf ca. 333µV/ √Hz vor. Anschließend gelangt das Rauschsignal auf den Feineinsteller für die Rauschamplitude R 16.

Mit den vom Schleifer R 16 abgehenden Widerständen R 17, R 18, dem Drehschalter S 2 sowie den Kondensatoren C 17 bis C 24 ist ein in 5 Stufen schaltbares Tiefpaßfilter realisiert, mit den Grenzfrequenzen von 10 Hz, 100 Hz, 1 kHz, 10 kHz und 20 kHz.

In der Stellung 6 steht der volle lineare Frequenzgang bis ca. 40 kHz (begrenzt im wesentlichen durch IC 5, 1dB-Abfall bei 40 kHz) zur Verfügung.

Vorletzte Schaltungsstufe im ANG 7000 ist der Spannungsfolger IC 6, der den Ausgangsspannungsteiler R 21 bis R 45 niederohmig ansteuert. Dieser ist so bemessen, daß mit leicht erhältlichen Normwerten der E6-Reihe eine präzise Teilung auf die angegebenen Grob-Bereiche erfolgt. Wichtig ist, daß die Widerstände besonders in den unteren Bereichen möglichst niederohmig sind, damit nicht bereits deren thermisches Rauschen die Signale verfälscht.

Mit dem Stufen-Drehschalter S 3 erfolgt der Teilerabgriff, womit bei voll aufgedrehtem Feinregler (R 16) Rauschspannungen von 300  $\mu$ V/ $\sqrt{Hz}$  bis 1 nV/ $\sqrt{Hz}$  an der Ausgangsbuchse BU 1 des ANG 7000 verfügbar sind.

Die Spannungsversorgung des Rauschgenerators erfolgt mit dem im linken unteren Bereich des Schaltbildes eingezeichneten 230V-Netzteil.

Sämtliche Operationsverstärker des ANG 7000 werden mit einer erdsymmetrischen Betriebsspannung von ±6 V betrieben. Die Spannungsstabilisierung erfolgt hierbei mit dem Festspannungsregler IC 1 für die positive und mit IC 2 für die negative Versorgungsspannung.

#### **Nachbau**

Aufgrund der übersichtlich gestalteten Leiterplatten in Verbindung mit den Bestückungsplänen, dem Bestückungsdruck sowie der Stückliste geht der Nachbau recht zügig vonstatten, nicht zuletzt auch aufgrund des übersichtlichen Schaltungsaufwandes.

Wir beginnen den Aufbau mit der Bestückung der beiden Leiterplatten. Die 245 mm x 65 mm messende Frontplatine trägt den größten Teil der Schaltung, und wir beginnen hier die Bestückung mit der Montage der Abschirmung. Die Abschirmrahmen werden zuerst an den vorgelochten Knickstellen abgewinkelt und auf den Löt-

#### **Meßtechnik**

bahnen der Leiterplatte angelötet. Alsdann sind die Mittelstege jeweils in das auf der Bestückungsseite und auf der Leiterbahnseite befindliche Abschirmgehäuse einzulöten.

Im Anschluß hieran sind die passiven Bauelemente wie Widerstände und Kondensatoren, gefolgt von allen übrigen Bauelementen einzulöten. Es empfiehlt sich,

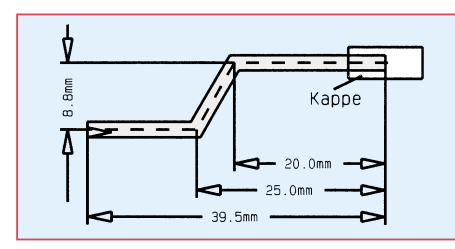

#### **Bild 5: Biegeskizze der Metallschubstange**

hierbei genau nach den Bestückungsplänen, Schaltbildern und der Stückliste vorzugehen, um Bestückungsfehler auszuschließen.

Die Elkos C 7, C 8 sowie C 11 bis C 14 sind wie im Bestückungsdruck angegeben liegend einzubauen. Nach dem Abwinkeln der Potentiometer-Anschlüsse des Feinreglers R 16 wird dieses Poti von der Lötseite in die Frontplatte eingesteckt, verschraubt und anschließend festgelötet.

Sind die Arbeiten an der Frontplatine so weit abgeschlossen, wenden wir uns der Basisplatine zu. Die Spannungsregler IC 1 und IC 2 sind vor dem Anlöten zuerst mit der Leiterplatte zu verschrauben. Dies erfolgt mit je einer M3x8mm-Zylinderkopfschraube, die von unten einzusetzen sind und zugehöriger Mutter, nachdem die Anschlußbeinchen vorher abgewinkelt und die Regler in die vorgesehene Position der Leiterplatte eingesetzt wurden.

Nachdem alle weiteren Bauelemente montiert sind, wird abschließend der Transformator TR 1 eingelötet.

Sind beide Leiterplatten so weit fertiggestellt, erfolgt deren Verbindung miteinander. Zur exakten Höhenausrichtung dienen zwei 1,3mm-Lötstifte, die von der Bestückungsseite her mit der langen Seite voran durch die an der linken und rechten Seite der Frontplatine befindlichen Bohrungen zu führen sind.

Nach exakter seitlicher Ausrichtung, d. h. die zusammengehörenden Leiterbahnpaare fluchten miteinander, wird auf jeder Seite eine provisorische Punktlötung vorgenommen. Falls erforderlich, kann nun noch eine leichte Korrektur stattfinden. Wenn beide Platinen einen rechten Winkel zueinander bilden erfolgt das Verlöten sämtlicher Leiterbahnpaare unter Zugabe von ausreichend Lötzinn.

Nachdem die Leiterplattenkonstruktion so weit fertiggestellt ist folgt eine gründliche Überprüfung hinsichtlich kalter Lötstellen, Lötzinnspritzer und Bestückungsfehler.

Die Metallschubstange für den Netzschalter ist, wie in Abbildung 5 skizziert, zu biegen und mit einem Kunststoff-Druckknopf sowie einem Kunststoff-Verbindungsstück zu versehen.

Nachdem die Netzschalter- Schubstange eingebaut ist, wird das Abschirmgehäuse verschlossen. Beide Deckel sind hierzu einfach mit einem entsprechenden Kunststoffprofil, welches zuvor auf die erforderlichen Längen abgeschnitten wurde, auf das Gehäuse aufzuklammern.

Da innerhalb des ANG 7000 kein Abgleich erforderlich ist, kann gleich nach der Fertigstellung des Chassis der Gehäuseeinbau erfolgen. Zuvor sollte das Chassis jedoch einem ersten Funktionstest unterzogen werden. Dieses ist ohne Gefahr möglich, da bei korrektem Aufbau keine berührungsgefährlichen Spannungen im ANG 7000-Chassis auftreten.

#### **Gehäuseeinbau**

In die mittleren beiden Bohrungen der unteren Gehäusehalbschale wird zuerst von der Unterseite her je eine M4-Mutter eingelegt. Mit dem Einstecken der beiden kleinen runden Abdeckzylinder sind diese Muttern anschließend gegen ein Herausfallen zu sichern.

einem 60mm-Distanzröllchen versehen und die Rückplatte eingesetzt.

Nach Aufsetzen der Gehäuseoberhalbschale mit nach hinten weisendem Lüftungsgitter wird in jedem Montagesockel von oben eine M4-Mutter eingelegt. Mit Hilfe eines kleinen Schraubendrehers sind nacheinander die Gehäuseschrauben auszurichten und von unten zu verschrauben.

Sind alle Montageschrauben angezogen, erfolgt das Einsetzen der Abdeck- und Fußmodule, in die zuvor die Gummifüße eingedrückt wurden. Die beiden Abdeckzylinder für die nicht benutzten Mittel-Montageöffnungen des Oberteils werden flächenbündig eingepreßt.

Mit dem Anbringen der Potentiometerund Stufenschalter-Knöpfe ist der Nachbau des Audio-Noise-Generators ANG 7000 abgeschlossen.

#### **Anwendungsgebiete des ANG 7000**

Ein Rauschgenerator kann im Elektroniklabor in vielen Bereichen gute Dienste leisten. Nachfolgend stellen wir einige Beispiele vor.

#### **1. Messung der Eingangsrauschspannungen von Verstärkern, Meßgeräten ....**

In Abbildung 6 ist das Meßprinzip zur Messung von Eingangsrauschspannungen dargestellt.

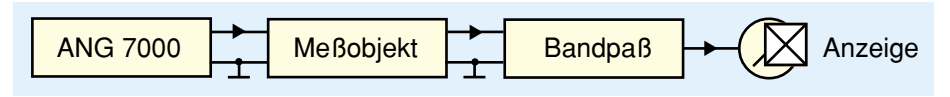

**Bild 6: Messung von Eingangsrauschspannungen**

Alsdann werden 4 Schrauben M4 x 70 mm von unten durch die Montagesokkel der unteren Gehäusehalbschale geführt. Auf der Innenseite folgt auf jede der 4 herausstehenden Schrauben eine 1,5 mm starke Futterscheibe. Auf die beiden mittleren Befestigungsdome (die zuvor mit je einer M4-Mutter versehen wurden) wird ebenfalls eine 1,5 mm starke Futterscheibe aufgelegt. Danach wird das fertig montierte Chassis mit Frontplatte in die Gehäuseunterhalbschale abgesenkt. Das Lüftungsgitter der Halbschale weist hierbei nach hinten und nur die beiden vorderen M4x70mm-Schrauben führen durch die Chassis-Bohrungen.

Alsdann wird das Chassis mit 2 zusätzlichen M4x8mm-Zylinderkopfschrauben an den Mitteldomen der unteren Gehäusehalbschale (auf Lage der 1,5mm-Futterscheibe zwischen Platine und Gehäuse achten) angeschraubt. Nachdem auf die beiden hinteren Schrauben je eine zweite 1,5mm-Futterscheibe aufgesteckt wurde, wird jede herausstehende Schraube mit

Bei der gewünschten Meßfrequenz (bei Bedarf auch breitbandig) wird der ANG 7000 angeschlossen und zunächst der Rauschpegel auf "0" gestellt. Der Eingang des Meßobjekts ist jetzt niederohmig abgeschlossen. Ist die Messung bei einem definierten Quellwiderstand gefordert, z. B.  $47 \text{ k}\Omega$  o. ä. in der Audiotechnik, so ist ein solcher Widerstand in Reihe zwischen dem Rauschgenerator und dem Meßobjekt zu schalten. Am Meßgerät tritt ein Ausschlag aufgrund des Eigenrauschens des Meßobjekts auf. Nun wird die Rauschspannung am Generator so weit erhöht, bis der Zeigeraufschlag auf das  $\sqrt{2}$ -fache angestiegen ist. Aufgrund der geometrischen Addition nicht korrelierter Rauschspannungen ist die am Generator eingestellte Ausgangsrauschspannung gleich der Eingangsrauschspannung des Meßobjekts.

#### **2. Messung des Eingangsstromrauschens von Verstärkern, Meßgeräten ...**

Bei Stromverstärkern mit einem gegen

Null gehenden Eingangswiderstand wird die Rauschgröße in A/√Hz angegeben. Die Messung wird im Prinzip wie unter Punkt 1 beschrieben durchgeführt, nur muß zur Stromeinspeisung ein Widerstand eingeschleift werden, wie dies in Abbildung 7 gezeigt ist.

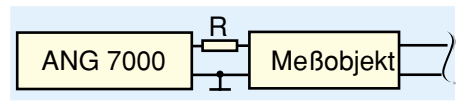

#### **Bild 7: Prinzipschaltung zur Messung des Eingangsstromrauschens**

Der eingespeiste Rauschstrom ergibt sich aus der vom Generator abgegebenen Ausgangsrauschspannung und dem Widerstand R nach dem ohmschen Gesetz. Wichtig ist, daß der Widerstand so nahe wie möglich am Meßobjekt angeordnet wird, um dessen Eingangskapazität nicht merklich zu erhöhen und um Meßfehler zu vermeiden (siehe auch erster Teil "Grundlagen"). Daher ist der Widerstand zweckmäßig in einer Hülse mit Tastspitze anzuordnen. Ferner ist zu beachten, daß der Widerstand natürlich selbst einen Rauschstrom ins Meßobjekt einspeist. Da diese umgekehrt proportional der Wurzel R ist, sollte der Widerstand so hoch wie möglich sein. Ebenso muß der Widerstand kapazitätsarm sein, damit kein kapazitiver Nebenschluß entsteht.

Die beiden vorstehend aufgezeigten Meßmethoden sind geeignet für Forschung und Entwicklung (Entwicklung rauscharmer Verstärker) sowie für Produktion, Kontrolle und Service von Audiotechnik (Nachmessen des Rauschens und damit Kontrolle des Fremdspannungsabstandes).

Wird der Fremdspannungsabstand frequenzselektiv bei verschiedenen Standard-Frequenzen (z. B. 20 Hz, 50 Hz, 100 Hz, 250 Hz, 500 Hz, 800 Hz, 1 kHz, 2 kHz, 5 kHz, 8 kHz, 12 kHz, 15 kHz, 20 kHz) gemessen und werden die Ergebnisse ausgewertet, etwa mittels eines Rechners, dann lassen sich darüber hinaus die Brummspannung und der Geräuschspannungsabstand bestimmen, ohne daß die dafür üblichen Bewertungsfilter nötig sind.

Die Bewertungskurven werden stattdessen im Rechner gespeichert, und durch entsprechende Wichtung der spektralen Rauschspannungen bei den Testfrequenzen und anschließende Integration erhält man den Geräuschspannungsabstand.

Ferner ist eine Anwendung möglich, bei Entwicklung und Produktion von Halbleiterbauelementen, wenn deren Rauschkenngrößen interessieren.

Soll ein frequenzselektives Gerät, z. B. ein Selektivvoltmeter, ein Bandpaß o. ä. als Rausch-Meßgerät kalibriert werden, um

die in Punkt 1 dargestellte Vergleichsmethode zu umgehen und das Rauschen direkt messen zu können, so ist eine Kenntnis der Rauschbandbreite des selektiven Gerätes nötig. Diese läßt sich aus der Signalbandbreite berechnen, jedoch ist das bei nicht standardgemäßen Filterfrequenzgängen schwierig.

Vergleichsweise einfach ist diese Aufgabe lösbar, wenn dem Gerät ein gewisses Rauschen definierter spektraler Rauschspannung zugeführt und dieses ins Verhältnis gesetzt wird zum Ausschlag des Zeigers bzw. der Ausgangsspannung dieses Meßgerätes.

#### **3. Schwingungstechnik Materialprüfung**

Für Belastungstests werden Bauelemente, Baugruppen und Geräte mittels mechanischer Aktoren definierten Schwingungen und Stößen ausgesetzt. Verwendet werden elektromagnetisch oder piezokeramisch angetriebene Tische, leistungsstarke NF-Verstärker und Sinus- bzw. Funktions-Generatoren. Üblich sind auch stochastische Bewegungen, weil diese der natürlichen Beanspruchung oft näher kommen. Zu diesem Zweck wird der NF-Verstärker mit dem Rauschsignal des ANG 7000 angesteuert.

#### **4. Korrelationsmeßtechnik**

Es existiert eine umfangreiche Literatur über Korrelationsmeßverfahren. Einsatzgebiete sind u. a.: Analyse von Lärmerscheinungen (Feststellen bestimmter Lärmquellen, Laufzeitmessung von Schall über verschiedene Ausbreitungswege unter praktischen Einsatzbedingungen, d. h. Vorhandensein unerwünschten Fremdschalls), Prüfung des Rundlaufes rotierender Teile (Unwucht, Oberflächenabweichungen) u.v.a.m.

Für eine Reihe solcher Untersuchungen ist ein Rauschsignal erforderlich, das keinerlei zeitliche Periodizität aufweist, d. h. dessen Autokorrelationsfunktion nur eine einzige Linie enthält und dessen Amplitudenspektrum unendlich dicht ist.

Es gibt sogenannte Pseudozufallsgeneratoren auf Basis von Schieberegistern, die jedoch eine endliche Periodenlänge aufweisen. Soll aus der von Ihnen erzeugten Folge von Nullen und Einsen ein analoges Rauschen nennenswerter Bandbreite geformt werden, muß die Ausgabefrequenz dieser digitalen Anordnung sehr hoch sein, so daß die Periodenlänge recht kurz wird, was jedoch bei Korrelationsmessungen unerwünscht ist. Um dem abzuhelfen, ist ein vergleichsweise hoher Aufwand erforderlich.

Ein rein analoger Rauschgenerator hat vorgenannten Nachteil nicht. Sein Rauschen ist prinzipbedingt ohne jede Periode, d. h. rein zufällig. Wichtig ist nur, daß die statistischen Größen (Amplituden- und Frequenzverteilung) genau reproduzierbar sind. Beim ANG 7000 auf der Basis thermischen Rauschens ist die Amplitudenverteilung eine Gauß´sche, die spektrale Leistungsdichte ist konstant im Bereich von 1 Hz bis 40 kHz.

#### **5. Spezialanwendungen**

Neben den vorstehend beschriebenen vielfältigen Anwendungsmöglichkeiten gibt es noch eine ganze Reihe von Spezialanwendungen:

- Rauschen als Rohsignal für die Erzeugung von Klängen (z. B. in Musikstudios).
- Rauschmaskierung: Über Lautsprecher abgestrahltes Rauschen (breitbandig oder in engen, speziell höheren Frequenzbereichen) kann günstige Wirkungen auf das Unterbewußtsein ausüben (Beruhigung), aber auch ganz einfach leise, jedoch aus psychologischen Gründen streßauslösende Geräusche überdecken (Maskierungseffekt). Weitere Einsatzmöglichkeiten: Psychologie, Forschung, Therapie...
- Gehörtest: Moderne Verfahren benutzen Rauschsignale als Meßgröße, als Hintergrundgeräusch für Sinustöne oder als sogenanntes Vertäubungssignal für das jeweils andere Ohr (im Bereich HNO-Medizin).
- Lautsprecherprüfung: Die Vielzahl von Eigenresonanzen in nicht idealen Abhörräumen, die eine Prüfung des Frequenzganges von Lautsprechern erschweren, lassen die Verwendung von Breitbandrauschen (weiß oder rosa) und die Messung über Terzfilter als oftmals geeignetere Methode erscheinen. Ähnliches gilt für die Entwicklung hochwertiger Kopfhörer.
- Amateuranwendungen: Spielzeug, Imitation von Feuer in Zusammenschaltung mit Lichtorgeln, Lautsprecherprüfung u. ä. Für die meisten dieser Zwecke sind allerdings die Low-Cost-Bausätze auf Basis des Rauschens gesperrter Transistorstrecken ausreichend. Für professionellere Anwendungen kommt jedoch ein Meßgerät nach Art des ANG 7000 in Betracht.

Es sind noch zahlreiche weitere Anwendungsgebiete denkbar. Die sich in neuerer Zeit unter dem Stichwort "Chaostheorie" zusehends durchsetzende Erkenntnis, daß stochastische und scheinbar regellose Prozesse großen Einfluß in der Natur haben, lassen in Zukunft sicher noch weitere Einsatzzwecke für Geräte aufkommen, die ein analoges Zufallssignal mit defi-nierten statistischen Kenngrößen pro-<br>duzieren. duzieren.

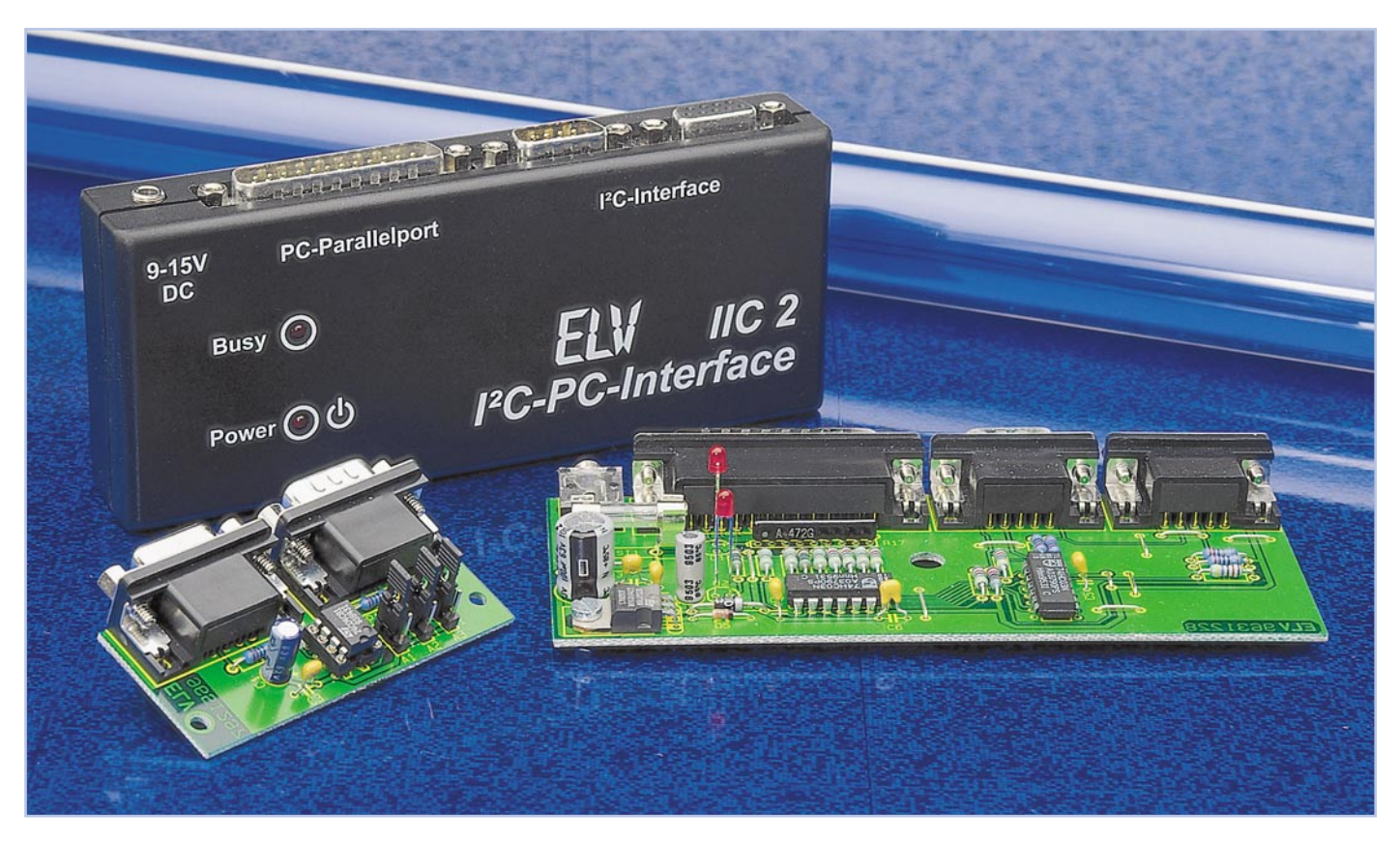

## **I 2 C-EEPROM-Board**

**Die dauerhafte Speicherung von Daten, die auch nach dem Abschalten der Betriebsspannung erhalten bleiben, ermöglicht diese mit einem I 2C-EEPROM bestückte Schaltung. Zum Datenaustausch mit diesem I2C-EEPROM-Board ist z. B. das I<sup>2</sup>C-PC-Interface aus dem "ELVjournal" 4/96 geeignet.**

#### **Allgemeines**

Zahlreiche Anwendungen der Elektronik erfordern die Datenspeicherung auch nach Ausschalten des Gerätes.

So muß z. B. ein Fernsehgerät oder ein Videorecorder nach dem Ausschalten die Sendereinstellungen speichern, und in einigen Meßgeräten müssen Abgleichparameter dauerhaft verfügbar sein.

Oft wird dazu ein RAM eingesetzt, das durch einen Akku oder neuerdings einen Gold-Cap gepuffert ist. Diese Version hat den Vorteil, daß der Akku auch zur Versorgung anderer Systemkomponenten verwendet werden kann, um so z. B. eine interne Uhr zu versorgen.

Wenn jedoch nur Daten gespeichert werden sollen, so kann diese Aufgabe am einfachsten durch ein EEPROM realisiert werden, das eine Reihe von Vorteilen gegenüber einem RAM mit Akku bietet. Man denke nur einmal an die Folgen eines leeren Akkus...

Ein EEPROM bietet dabei entscheidende Vorteile, da ein Gerät mit Akkupufferung zwischenzeitlich eingeschaltet wer-

den muß, um den Akku wieder aufzuladen. Dazu ist die Lebensdauer eines Akkus begrenzt, so daß dieser meist nach einigen Jahren ausgetauscht werden muß.

Bei den am häufigsten verwendeten EEPROMs handelt es sich um Bausteine, die seriell beschrieben und ausgelesen werden können, da diese nur über wenige Anschlußpins verfügen und in sehr kleinen Gehäusen untergebracht sind.

#### **Tabelle 1: Technische Daten**

#### Speicher:

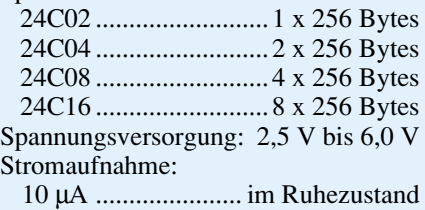

 400 µA ............. im normalen Betrieb 1 mA . während der Programmierung Programmierzeit: ....................... 10 ms Datensicherheit: ............. min. 10 Jahre Programmierzyklen:

min. 500.000 pro Speicherstelle

Zur Datenübertragung zwischen einem steuernden Mikrocontroller und dem EEPROM bietet sich das I<sup>2</sup>C-Protokoll an, bei dem nur zwei bidirektionale Signalleitungen des Controllers verwendet werden müssen. Ebenfalls gibt es eine Vielzahl von I2 C-Bausteinen mit anderen Funktionen, die dann einfach mit an den I2 C-Bus angeschlossen werden können.

#### **I 2 C-EEPROM**

Die Standard-I2 C-EEPROMs sind in einem 8poligen DIP-Gehäuse untergebracht und werden über eine 5V-Betriebsspannung versorgt. Die Erzeugung der Programmierspannung erfolgt intern und erfordert somit keine zusätzliche Spannungsversorgung.

Einige I2 C-EEPROMs müssen extern mit einer RC-Kombination beschaltet werden, die zur Erzeugung des Programmierimpulses erforderlich ist.

Die hier vorgestellten Typen erzeugen hingegen den Programmierimpuls intern und kommen ohne externe Bauteile aus. Das prinzipielle Anschlußschema ist im Schaltbild (Abbildung 4) dargestellt. Die

technischen Daten sind in der Tabelle 1 aufgeführt.

Der Speicher der EEPROMs ist in 8Bit-Worten organisiert, die in Bänken zu jeweils 256 Bytes angeordnet sind. Der Typ 24C02 verfügt dabei über einen Speicherinhalt von 1 x 256 x 1Byte, der 24C04 über 2 x 256 x 1Byte, der 24C08 über 4 x 256 x 1 Byte und der 24C16 verfügt über 8 x 256 x 1 Byte Speicher.

Wie alle I<sup>2</sup>C-Bus-Bausteine wird auch das EEPROM über eine Adresse auf dem Bus angesprochen, die in Abbildung 1 dargestellt ist. Die Adresse besteht dabei aus 4 fest vorgegebenen Bits und 3 Bits, die über die Adreßleitungen A 1 bis A 3 des EEPROMs definiert werden.

Das 8. Bit bestimmt, wie im I<sup>2</sup>C-Protokoll üblich, ob Daten in das EEPROM geschrieben oder gelesen werden sollen. Um mehrere EEPROMs an einen Bus anzuschließen, sind die Adreßleitungen unterschiedlich einzustellen, um die Bausteine einzeln ansprechen zu können.

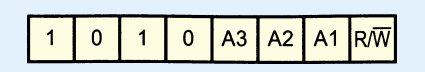

#### **Bild 1: SLAVE-Adresse des EEPROMs**

Die Adressierung des Speicherinhaltes erfolgt über ein 8Bit-Wort, zum Ansprechen von 256 Speicherstellen (eine Bank).

Beim Einsatz eines 24C04 ist zu beachten, daß dieser über zwei Speicherbänke verfügt, die über das Bit A 1 bei der Adres-

sierung auszuwählen sind. Ebenso werden die 8 Speicherbänke des 24C16 über die Bits A 1 bis A 3 bestimmt. Zu beachten ist hierbei, daß diese Adreßleitungen des Chips unbedingt stets auf Low-Potential liegen müssen.

Das Protokoll zum Schreiben in das EEPROM ist in Abbildung 2 dargestellt. Die Übertragung beginnt, indem der MASTER die Start-Bedingung generiert und anschließend die Bausteinadresse überträgt, wobei der SLAVE jedes übertragene Byte bestätigt. Danach folgt die Adresse der anzusprechenden Speicherstelle im EEPROM und die zu schreibenden Daten. Dabei wird der Adreßzähler automatisch weitergesetzt und die Bytes der Reihe nach im Speicher abgelegt. Der MASTER beendet die Übertragung, indem er eine Stopp-Bedingung generiert. Als Reaktion darauf programmiert das EEPROM die Daten und ist für ca. 10 ms nicht mehr ansprechbar.

Eine Besonderheit ist zu beachten, wenn mehr als ein Byte in das EEPROM zu schreiben ist. Bei dem automatischen Weitersetzen des Adreßzählers werden nur die unteren 3 Bits weitergezählt, und die oberen 5 Bit bleiben unverändert. Somit sind immer nur maximal 8 Bytes auf einmal übertragbar, wobei die Anfangsadresse dann bei 0, 8, 16, ... liegen muß.

Will man zum Beispiel ab Adresse 5 schreiben, so dürfen nur 3 Bytes übertragen werden, da es beim 4. Byte zu einem Überlauf des Adreßzählers kommt und das Byte an Adresse 0 geschrieben würde.

Bestätigung

Bestätigung

Zu beachten ist noch, daß die Länge des Schreibzyklus unabhängig von der Anzahl der zu schreibenden Bytes ist. Soll ein EEPROM also schnellstmöglich programmiert werden, so empfiehlt es sich, den Baustein in Blöcken zu je 8 Bytes zu beschreiben.

Das Protokoll zum Lesen aus dem EEPROM ist in Abbildung 3 dargestellt. Auch hier wird die Übertragung durch eine Start-Bedingung, gefolgt von der Bausteinadresse und der Adresse der anzusprechenden Speicherstelle eingeleitet. Daraufhin generiert der MASTER eine weitere Start-Bedingung und kann dann die Daten vom I2 C-Bus lesen, wobei der Adreßzähler im EEPROM automatisch weitergesetzt und bei jedem weiteren Lesevorgang die nachfolgende Speicherstelle ausgegeben wird. Der MASTER muß alle gelesenen Bytes bestätigen, bis auf das letzte Byte, dem eine Stopp-Bedingung folgt, um die Übertragung zu beenden.

Es gibt inzwischen EEPROM-Typen, deren Speicher ferroelektrisch aufgebaut ist und die so schnell beschrieben werden können, daß der maximale Datendurchsatz nur durch das serielle I<sup>2</sup>C-Protokoll begrenzt ist.

Bei dem FM24C04 handelt es sich um ein solches EEPROM, das pinkompatibel zum 24C04 ist und dieses ersetzen kann. Zusätzlich können bei dem Ferro-EEPROM mehrere Bytes bis zur Speichergrenze seriell übertragen werden. Da die Hersteller dieser Bausteine im allgemeinen minde-

#### **Bild 2 (links): I 2 C-Protokoll zum Schreiben in das EEPROM**

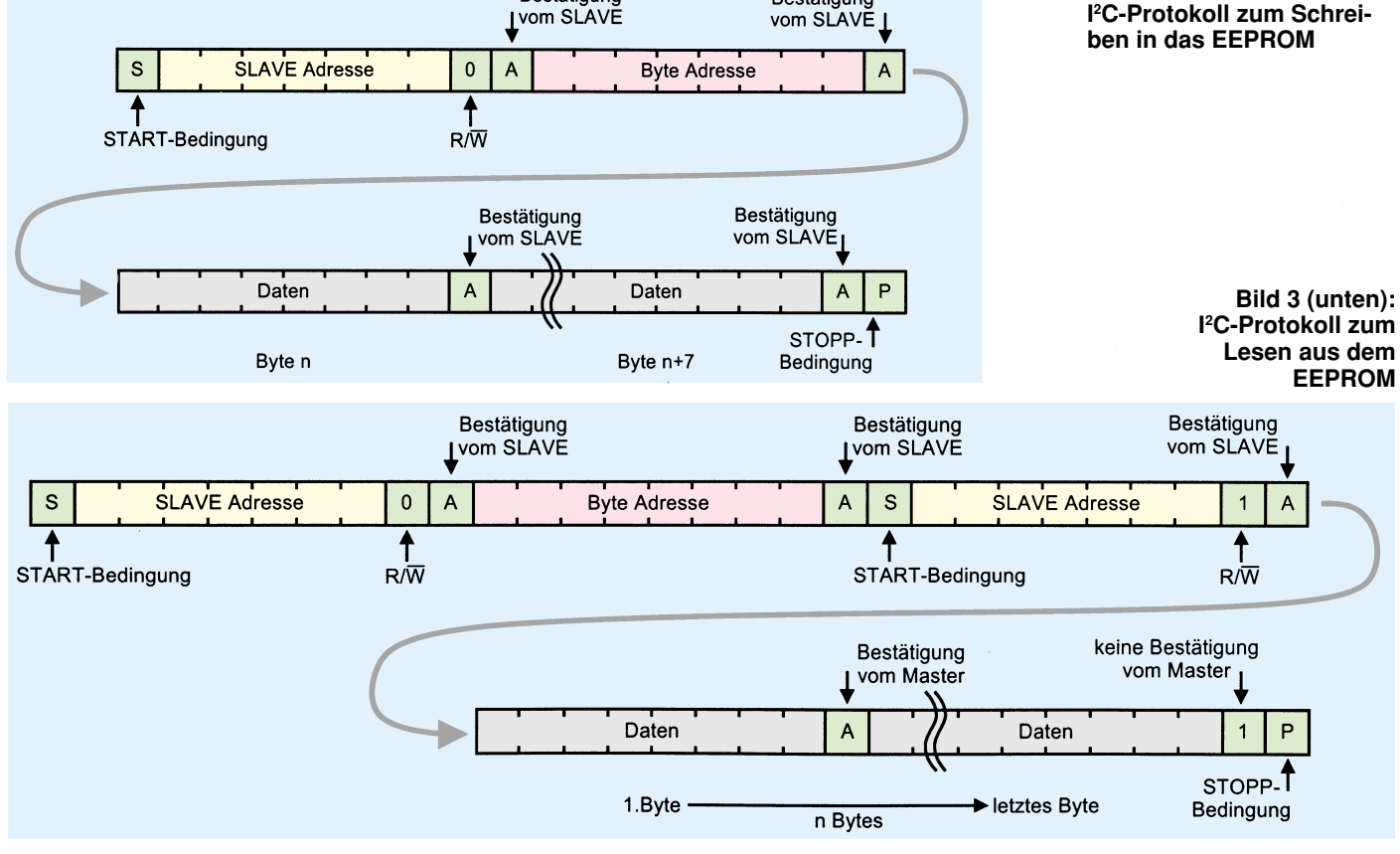

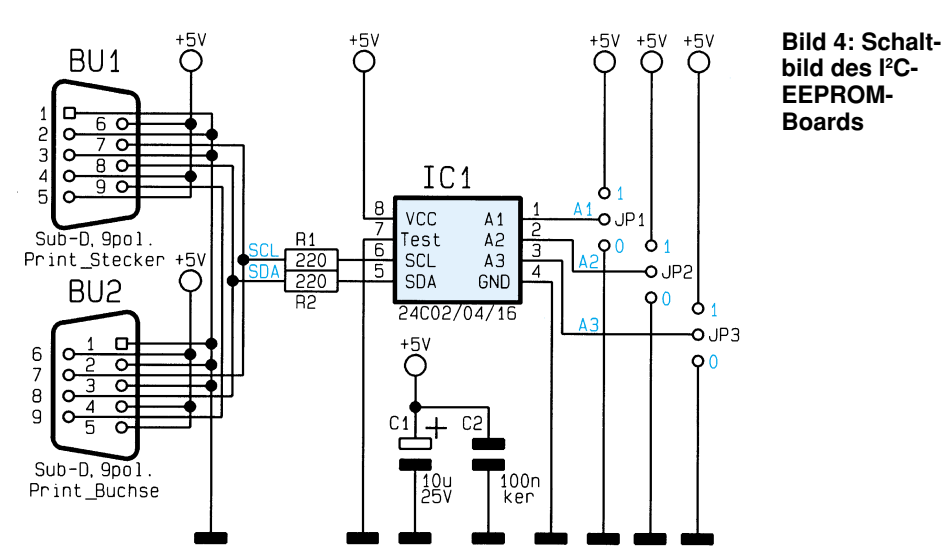

stens 100 Millionen Schreibzyklen pro Speicherstelle garantieren, ist der Baustein auch als Quasi-RAM einsetzbar, um z. B. Daten zwischenzuspeichern.

#### **Schaltung**

Die Schaltung des I<sup>2</sup>C-EEPROM-Boards ist in Abbildung 4 dargestellt. Die Verbindung zum I2 C-PC-Interface erfolgt über die Buchse BU 2 und den Stecker BU 1 (beide parallelgeschaltet), die das Board mit der 5V-Betriebspannung versorgen und die SCL- und SDA-Leitung mit sich führen. Die Betriebsspanung wird über die Kondensatoren C 1 und C 2 gepuffert und die I2 C-Leitungen sind über die Widerstände R 1 und R 2 auf das IC 1 geschaltet.

Zur Auswahl der Bausteinadresse dienen die Jumper JP 1 bis JP 3, die entsprechend des eingesetzten Bausteins auf die Stellung "1" oder "0" zu stecken sind und die Adreßleitungen mit "high" oder "low" beschalten.

#### **Stückliste: I <sup>2</sup>C-EEPROM-Board**

#### **Widerstände:** 220Ω..................................... R1, R2 **Kondensatoren:** 100nF/ker .................................... C2 10µF/25V .................................... C1 **Halbleiter:** 24C04 ........................................ IC1 **Sonstiges:** SUB-D-Stiftleiste, 9polig, print ........................................ BU1 SUB-D-Buchsenleiste, 9polig, print ........................................ BU2 Stiftleisten, 1 x 3polig.........JP1-JP3 3 Jumper 1 IC-Fassung, 8polig 1 I2 C-EEPROM-Treiberdiskette

#### **Nachbau**

Der Nachbau des I<sup>2</sup>C-EEPROM-Boards gestaltet sich sehr einfach, da die Schaltung nur aus wenigen Bauteilen besteht. Die Bestückung erfolgt in gewohnter Wei-

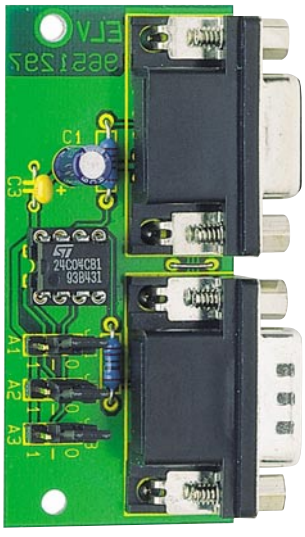

**Ansicht der fertig bestückten Leiterplatte**

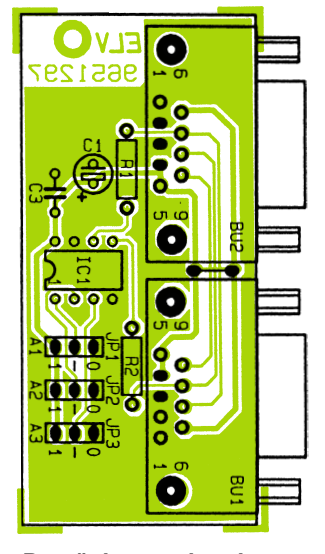

**Bestückungsplan des I 2 C-EEPROM-Board**

se anhand der Stückliste und des Bestükkungsdruckes, wobei zuerst die niedrigen, gefolgt von den höheren Bauteilen bestückt und verlötet werden.

Für das EEPROM IC 1 ist ein 8poliger IC-Sockel vorgesehen, damit das IC leicht austauschbar ist. Für das IC 1 ist im Bausatz ein 24C04 enthalten, das über einen 2x256 Byte-Speicher verfügt. Für diesen Baustein ist es unbedingt erforderlich, daß der Jumper JP 1 auf die Stellung "0" gesteckt wird, da der Baustein bereits zwei Speicherbänke beinhaltet. Ebenso sind beim Einsatz eines 24C16 zusätzlich die Jumper JP 2 und JP 3 auf "0" zu stecken, da dieser Chip insgesamt 8 Speicherbänke beinhaltet.

#### **Software**

Die Grundroutinen zur Ansteuerung von I2 C-Bausteinen liegen als Quellcode in den Programmiersprachen C und PASCAL vor. Zusätzlich zeigt ein kleines Demoprogramm die Anwendung der Routinen im Zusammenhang mit dem I<sup>2</sup>C-PC-Interface.

Die Funktion "EEPROM\_LESE\_BYTE (Adresse, Bank, Daten)" liest ein Byte aus dem EEPROM an der vorgegebenen Adresse und Speicherbank, das dann als Funktionswert zurückgegeben wird. Ebenso arbeitet die Funktion "EEPROM\_LESE\_ WORD (Adresse, Bank, Daten)", die ein Wort (2 Bytes) aus dem EEPROM liest, wobei hier zu beachten ist, daß zwei aufeinanderfolgende Adressen aus dem EEPROM gelesen werden.

Die weiteren vorhandenen Funktionen "EEPROM\_SCHREIBE\_BYTE ( Adresse, Bank, Daten)" sowie "EEPROM SCHREIBE\_WORD (Adresse, Bank, Daten)" dienen zum Schreiben in das EEPROM, wobei die zu schreibenden Daten, die Adresse und die Speicherbank übergeben werden.

Da das EEPROM nach einer Schreiboperation zuerst die Daten programmieren muß, ist das EEPROM während dieser Zeit nicht neu ansprechbar. Es bestätigt dabei eine neue Adressierung nicht. Die Softwareroutinen warten kurz, versuchen dann erneut das EEPROM zu adressieren, dies solange, bis es den Programmiervorgang abgeschlossen hat und die Adressierung bestätigt.

Selbstverständlich ist es auch möglich, das EEPROM-Board an andere Komponenten anzuschließen und zu steuern. So kann es zum Beispiel auch an das ELV-Mikrocontroller-Testboard angeschlossen und vom Controller gesteuert werden. Dazu sei auf den Artikel "Mikrocontroller-Grundlagen" verwiesen, der in dieser Ausgabe die Ansteuerung eines EEPROMs in<br>Assembler erläutert Assembler erläutert.

# **Die Neuen**

#### **EASY-SIM V2.0** (ELV 5/96)

**Schaltungssimulationsprogramme erfreuen sich heute steigender Beliebtheit, ersparen sie doch teure Probeaufbauten und langwierige Laborarbeiten.**

**Die zweite Generation des erfolgrei-chen EASY-SIM-Simulationsprogramms zeichnet sich besonders durch die grafische, intuitive Bedienoberfläche aus, die die Bedienung dieser leistungsfähigen Software sehr einfach macht. Sie ermöglicht die Simulation von Schaltungen und Systemen, die aus verschiedenen Komponenten der Elektronik sowie der Steuer- und Regelungstechnik bestehen.**

Das Schaltungssimulationssystem EASY-SIM wurde unter der Priorität entwickelt, dem praktisch arbeitenden Techniker ein einfach zu handhabendes Entwicklungswerkzeug in die Hand zu geben, das es ihm ermöglicht, Schaltungsaufbauten besonders effizient am Bildschirm zu entwickeln und so umfangreiche Laboraufbauten weitgehend einzusparen.

Bereits in der ersten Version von EASY-SIM konnte der Simulator durch die einfache Bedienung überzeugen, die trotz der vielfältigen Einstellungen und Simulationsmöglichkeiten übersichtlich gestaltet war.

Die neue Version 2.0 von EASY-SIM bietet jetzt eine grafische und intuitive Eingabemöglichkeit für Netzwerke, Reglerkreise und Zustandsnetze. Dabei werden die Komponenten sehr einfach per Mausklick aus einer Bibliothek entnommen, auf der Arbeitsfläche plaziert und verbunden.

Somit erfolgt die Eingabe in einer übersichtlichen Form, da die zu simulierende Schaltung oder der Reglerkreis meist schon als Schaltbild oder Blockdiagramm vorliegt und nur noch in den Simulator übernommen werden muß. Dadurch entfällt das umständliche Eingeben in Tabellenform, bei dem es zudem leicht zu Fehleingaben kommen kann.

Ebenso sind die Möglichkeiten der Simulation erweitert, indem nun die Simulation auch schrittweise durchlaufen werden kann, um Zwischenwerte genau zu betrachten.

Dabei besteht die Möglichkeit, jeweils einen Berechnungsschritt durchzuführen, oder aber auch bis zum nächsten Zustandswechsel im Zustandsnetz oder zum nächsten Schaltvorgang im Netzwerk zu simulieren.

Um die Betrachtung von aktuellen Parametern zu erweitern, können die Werte des Systems im Simulationsfenster ausgegeben oder auf einem Zeigerinstrument verfolgt werden, wobei dann jede Ausgangsgröße auf einem eigenen Zeigerinstrument zur Darstellung kommt. Eine besonders zu erwähnende Funktion ist die Möglichkeit, während der Simulation das Schaltverhalten des Systems zu überwachen. Dabei werden im Netzwerk z. B. die Transistoren farbig dargestellt, die zum aktuellen Zeitpunkt durchgesteuert sind. Ebenso erfolgt eine Hervorhebung des aktuellen Zustands im Zustandsnetz, so daß der Anwender sehr schnell und komfortabel den Ablauf im System verfolgen kann.

Durch die umfangreichen Möglichkeiten, die das Schaltungssimulationsprogramm EASY-SIM V2.0 bietet, gepaart mit einer hohen Leistungsfähigkeit bei übersichtlicher Bedienung, sind Simulationen der unterschiedlichsten Schaltungen schnell und einfach durchführbar.

Angefangen von einfachen Transistor-

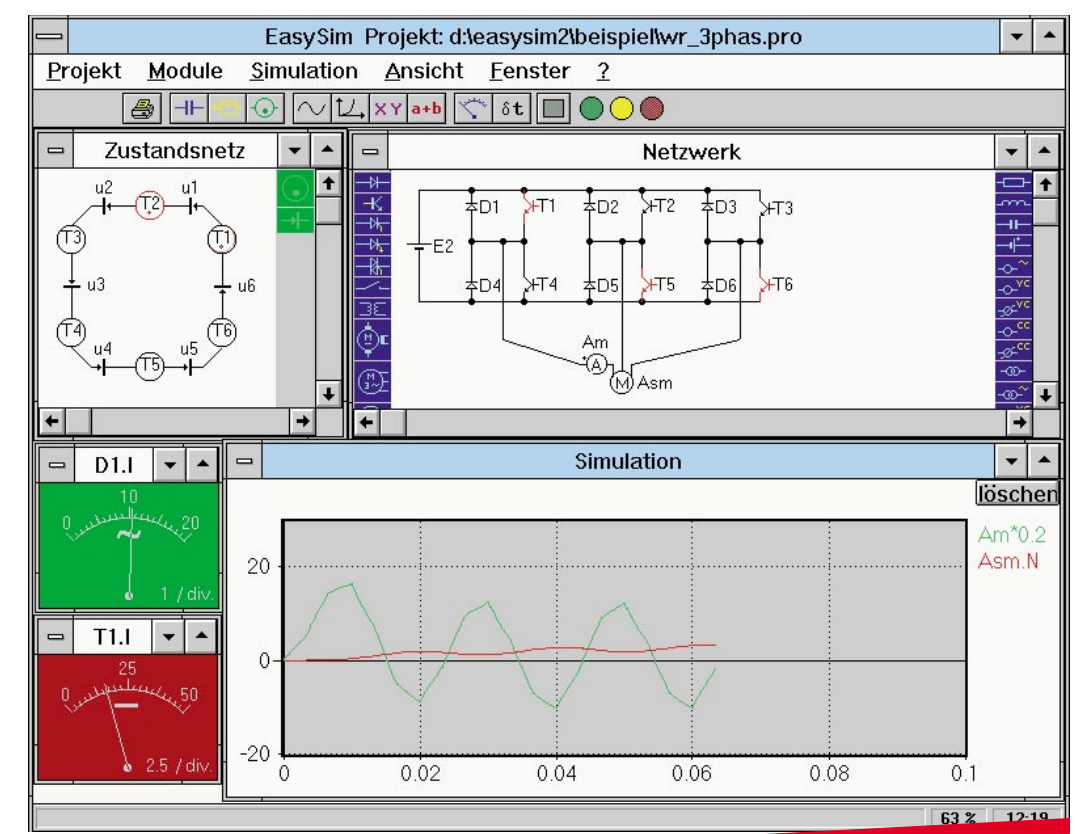

schaltungen bis hin zu komplexen Re-gelungssystemen bietet EASY-SIM dem Entwickler wertvolle Unterstützung bei der effizienten Schaltungsentwicklung.

#### **Die verschiedenen Versionen von EASY-SIM V2.0**

Um einem möglichst großen Anwenderkreis mit unterschiedlichen Anforderungen ein solch umfangreiches Simulationsprogramm zugänglich machen zu können, gibt es 3 differenziert ausgestattete Versionen dieses Programmpaketes.

Allen Versionen gemeinsam ist die grundsätzliche Struktur des Programms mit der riesigen Vielfalt an Simulationsmöglichkeiten. Neben einem übersichtlichen Online-Handbuch, in dem alle Komponenten und auch Beispiele beschrieben sind, gehört jeweils ein umfangreiches gedrucktes Handbuch zum Lieferumfang.

#### **Light-Version**

Die besonders preisgünstige Light-Version ist für den privaten Nutzer konzipiert und bietet die Möglichkeit, einfache Systeme zu simulieren, wobei die Ergebnisse ausgedruckt, aber die Projekte nicht abgespeichert werden können. Ebenso ist die Anzahl der Netzwerk-Bauelemente auf 15, die Anzahl der Reglerblöcke auf 8 und das Zu-standsnetz auf 6 Zustände begrenzt.

#### **Standard-Version**

Die Standard-Version richtet sich an ambitionierte Nutzer, die des öfteren mit dem Simulator arbeiten, aber nur kleinere Systeme simulieren wollen. Damit eignet sich diese Version sehr gut für Auszubildende und Studenten, aber auch für den gehobenen privaten sowie kleingewerblichen Bedarf. Diese Version ist auf 50 Netzwerk-Elemente, 30 Reglerblöcke und 30 Zustände begrenzt, wobei die Projekte gespeichert und ausgedruckt werden können.

#### **Master-Version**

Die Master-Version ist für professionel-

**Schaltungssimulation mit grafischer Bedienoberfläche**

le Anwendungen konzipiert. Sie arbeitet ohne jegliche Beschränkungen der Elementeanzahl. Zusätzlich bietet der Entwickler und Urheber dieses mächtigen Programmpaketes den lizensierten Inhabern der Master-Version eine unbegrenzte Hotline an (ohne zusätzliche Berechnung).

#### **Hardwarevoraussetzungen:**

IBM-kompatibler PC ab 80386SX (möglichst mit math. Coprozessor), VGA-Grafikkarte, mind. 4 MB RAM, mind. 3 MB freiem Festplattenspeicher, ab MS-DOS 5.0 oder ab Windows 3.1

**EASY-SIM Light-Version** auf 3,5"-Diskette mit umfangreichem Handbuch **Best.Nr.: 25-235-80 ....... 89,-**

**EASY-SIM Standard-Version** auf 3,5"- Diskette mit umfangreichem Handbuch **Best.Nr.: 25-237-58 ....... 298,-**

**EASY-SIM Master-Version** auf 3,5"-Diskette mit umfangreichem Handbuch und Nutzung der Profi-Hotline ohne zusätzliche Berechnung **Best.Nr.: 25-237-59 ....... 2.995,-**

**Eigenschaften des Schaltungssimulationsprogramms auf einen Blick**

#### **Hauptmerkmale:**

- Simulation von Netzwerken, Reglerkreisen und Zustandsnetzen
- grafische Bedienoberfläche mit intuitiver Bedienung
- grafische Darstellung des Schaltverhaltens der simulierten Schaltung durch farbige Hervorhebung aktiver Elemente
- schrittweiser Simulationslauf möglich
- getrennte Darstellung jeder Ausgangsgröße
- alle Versionen werden mit übersichtlichem Online-Handbuch sowie umfangreichem, gedrucktem Handbuch ausgeliefert

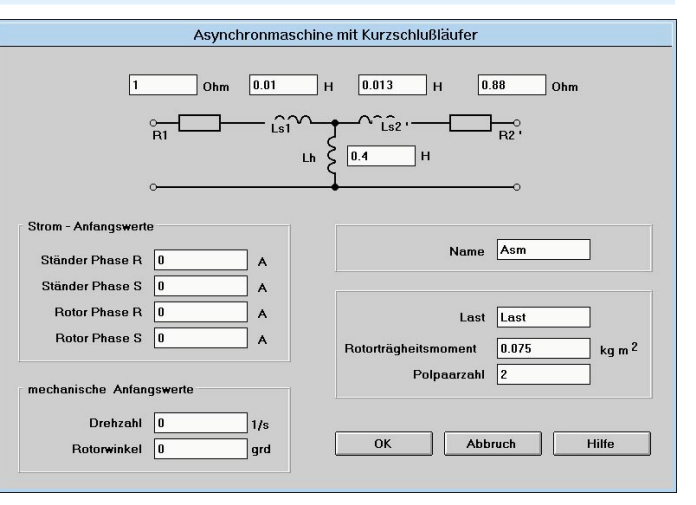

### **Die Neuen**

#### **Digitale Signal-Prozessorkarte DSP 50**

**Für den Einsatz im PC vorgesehen, bietet das Entwicklungsboard DSP 50 die ideale Plattform für eigene Experimente der unterschiedlichsten Art mit einem digitalen Signalprozessor. Innovative Schaltungstechnik und ein hohes Maß an Flexibilität zeichnen diese PC-Steckkarte aus. Umfangreiche Softwareunterstützung sowie vielfältige Erweiterungsmodule (ansteckbar) erhöhen die universelle Einsetzbarkeit der DSP 50.**

Durch die Aufgabenstellung, analoge Signale digital zu verarbeiten, wurde eine spezielle Prozessorstruktur entwikkelt, die zum digitalen Signalprozessor (DSP) führte. Diese Spezialprozessoren bieten im Bereich der Signalverarbeitung 100fache Leistung und mehr gegenüber herkömmlichen Mikroprozessoren.

Analoge Signale wie z. B. Audiosignale liegen immer in Echtzeit vor und müssen damit auch in Echtzeit ver- oder bearbeitet werden. Neben der Audiosignal-Verarbeitung sind allgemeine An-wendungen in der Meß- und Regelungstechnik, Protokollkonvertierung, in der Kommunikationstechnik und die Bildverarbeitung das bevorzugte Einsatzgebiet dieser Spezialprozessoren.

Die ELV-DSP50-Karte wird durch umfangreiche Software und verschiedene Hardware-Erweiterungen unterstützt. Das Entwicklungsboard ist somit direkt in einer Vielzahl von Anwendungen einsetzbar.

Durch die optionalen E/A-Erweiterungen erreicht die 2/3 lange PC-Steckkarte die volle Länge.

Folgende Eigenschaften zeichnen die ELV-DSP-Karte aus: **Prozessorkern**<br>• (CPU): 1

- .<br>TMS320C50 / 40 MHz 11k Worte interner Speicher
- (für Daten und Programm) • Boot-ROM: bis 32kByte 4 Bootbe-
- reiche über Jumper oder PC wählbar PC-Dualport-RAM als Boot-ROM schaltbar • RAM: 128k Worte (4 Bänke zu
- 32k Worten) Als **Verbindung zum PC** stehen die fol-
- genden Wege zur Verfügung: Interrupt vom PC am DSP
- 
- Interrupt vom DSP am PC (frei wählbar vom PC)

• Fenster des Dualport-RAM von 4 kB im Bereich C0000 bis FFFFF • Reset des DSP durch den PC

MARANANA

Der Datenaustausch mit der Peripherie und dem Debugger ist über folgende **Interfaces** möglich:

Mathianan

28 **DS** 

- extern 2 x Sub-D9-Buchsen zum Anschluß der E/A-Erweiterung (über Flachbandkabel) an der Rückseite des PCs • intern
- 1 x RS232 für den Debuggeranschluß oder zum allgemeinen Datenaus-tausch (softwaregestützt)
- 1 x 8-Bit-TTL-Ausgang (zwischengespeichert)
- x aktive 2k-Byte Dualport-RAM-Schnittstelle (zum Nachbar-Rechner)
- 1 x passive 2k-Byte Dualport-RAM-Schnittstelle (vom Nachbar-Rechner)

**Die Überprüfung aller wesentlichen Oszilloskop-Parameter auf einfache und schnelle Weise ermöglicht dieser**

Folgende Parameter sind mit dem ELV-

- Zeitbasistest durch quarzgenaue Frequenzen im Bereich von 1 Hz bis

**Scope-Tester** (ELV 5/96)

**Scope-Tester von ELV.**

Scope-Tester überprüfbar:

#### serieller Bus zu weiteren DSP (TDM-Port) - DSP-Bus für Erweiterungsmodule

**DSP50-Karte Komplettbausatz m**it bestücktem Prozessor-TMS320C50/ 40MHz, ohne Dual-Port-RAM und RAM<br>Best.Nr.: 25-230-06 ...... 299.<sup>50</sup> **Best.Nr.:25-230-06 ......** 

**Dual-Port-RAM IDT 71321** (2 Stück erforderlich) **Best.Nr.: 25-229-98 per Stück 29,50**

**RAM-Baustein TC551001** (2 Stück erforderlich) **Best.Nr.: 25-230-01 per Stück 25,85**

**DSP50-Karte Fertiggerät kompl. mit Dual-Port-RAM (2xIDT71321) und 128k-Worte-RAM (2 x TC551001) Best.Nr.: 25-238-60 ...... 599,50**

#### **8-Kanal-Datenmultiplexer** (ELV 5/96)

**Zur gleichzeitigen, parallelen Übertragung von 8 digitalen Signalen über ein Leitungspaar bei Überbrückung größerer Entfernungen dient dieser Datenmultiplexer.**

Die Übertragung von Schaltsignalen erfolgt im einfachsten Fall über je eine Leitung, bei kurzen Verbindungen die einfachste Methode. Sollen jedoch mehrere Schaltsignale über größere Entfernungen übertragen werden, so ist der Einsatz von mehrdrähtigen Verbindungsleitungen, oft mit hohen Kosten verbunden, da spezielle Leitungen und Steckverbinder erforderlich sind. Abhilfe schafft hier eine Umwandlung der parallel vorliegenden Signale in ein serielles Datenpaket, das dann über eine Signal- und Masseleitung übertragen und anschließend wieder in parallele Signale umgewandelt wird.

Mit dem 8-Kanal-Datenmultiplexer kön-nen 8 parallel vorliegende digitale Signale übertragen werden, wobei leitungsgebunden eine Entfernung von mehreren hundert Metern überbrückbar ist.

**8-Kanal-Datenmultiplexer Komplettbausatz** bestehend aus Decoder und Encoder **Best.Nr.: 25-235-81 ......... 34,50**

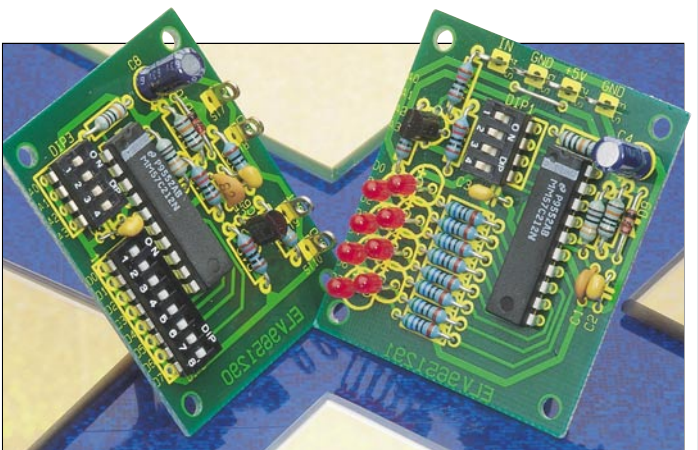

10 MHz

- Test der Amplitudengenauigkeit durch definierte Amplitude des Ausgangssignals
- Überprüfung der Bandbreite - Test der Triggerschaltung

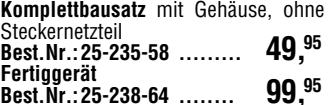

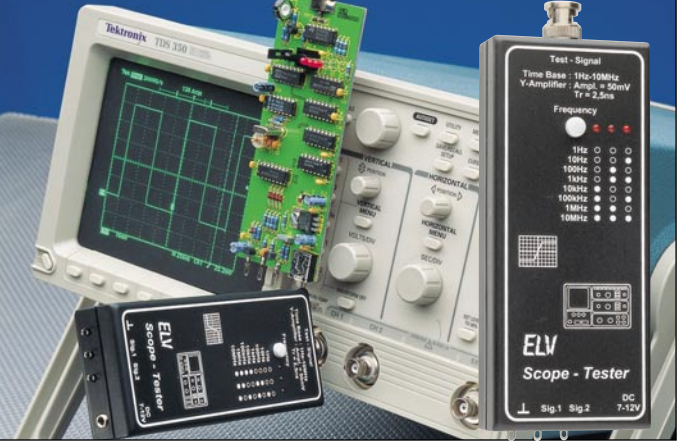

#### **Technische Daten: Scope-Tester**

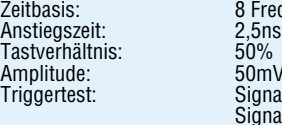

 $50<sub>m</sub>$ Signal 1: Treppensignal mit Spikes überlagert Signal 2: 5kHz-Rechteck mit 100 Hz überlagert Spannungsversorgung: 7 V bis 12 V, (z. B. Steckernetzteil) Stromverbrauch: 75 mA

8 Frequenzen von 1 Hz bis 10 MHz, 10er-Stufung

# **Die Neuen**

### **Blei-Akku-Ladegerät BAL 7000 (ELV 5 + 6/96) mit Überwinterungsautomatik**

**Zur optimalen Pflege von Blei- und Blei-Gel-Akkus bietet das BAL 7000 neben der Lade- und Erhaltungsladefunktion zusätzlich noch eine Überwinterungs-Automatik.**

Für ein langes "Akkuleben" ist unbe-<br>dingtdie richtige Pflege notwendig. Dies trifft besonders für die zum Teil recht teuren Blei- und Blei-Gel-Akkus zu. Nicht selten findet man diese Akkus auch in Anwendungen, die einen längeren Zeitraum im Jahr (z. B. im Winter) nicht benötigt werden, wie z. B. beim Einsatz in Booten, Motorrädern, Akkumähern usw.

Um die maximal mögliche Lebensdauer von Akkus zu nutzen, die längeren "Ruhepausen" ausgesetzt sind, reicht es im allgemeinen nicht aus, diese Akkus au-Berhalb der "Nutzungssaison" nur mit einer Erhaltungsladung zu beaufschlagen.

Zur Unterbindung einer Verhärtung und Passivierung der Bleiplatten ist es vielmehr sinnvoll, in regelmäßigen Zeitabständen eine definierte Ladungsmenge (10 % bis 40 % der Nennkapazität) zu entnehmen und anschließend eine Aufladung durchzuführen. In der übrigen Zeit wird der Akku dann mit einer Erhaltungsladung immer im optimal geladenen Zustand gehalten.

Mit dem BAL 7000 ist die "Wartung"<br>sowohl bei 6V- als auch bei 12V-Pb-Akkus vollautomatisch durchführbar. Das Wartungsintervall kann dabei wahl-weise eine Woche, zwei Wochen oder vier Wochen betragen. Des weiteren ist die Kapazität, die dem Akku nach Ablauf des Zeitintervalls entzogen wird, in 4 Stufen zwischen 1,25 Ah und 10 Ah einstellbar.

Die Bedienung des Ladegerätes ist dank der übersichtlich angeordneten Bedienelemente sehr einfach. In der Grundfunktion (Schalter "Uberwinterung" in Stellung "Aus") arbeitet das BAL 7000 als Komfort-Ladegerät mit Erhaltungsladefunktion. Einfach die Akku-Nennspannung wählen (6 V oder 12 V), den Akku polaritätsrichtig anschließen, und schon erfolgt der Ladevorgang in optimierter Weise.

Befindet sich der Schalter "Überwinterung" in Stellung "Ein" können zusätzlich das Wartungsintervall (1, 2, 4 Wochen) und die Entladekapazität gewählt werden. Die detaillierten technischen Daten sind in einer Tabelle zusammengefaßt.

#### **I 2 C-EEPROM-Board** (ELV 5/96)

**Die dauerhafte Speicherung von Daten, die auch nach dem Abschalten der Betriebsspannung erhalten bleiben, ermöglicht diese mit einem I2 C-EEPROM bestückte Schaltung. Der Datenaustausch erfolgt über das I2 C-Protokoll, wobei optional der Anschluß an den Parallel-Port eines PCs über das I2 C-PC-Interface möglich ist.**

Durch die Möglichkeit, vier verschiedene Speicherbausteine einsetzen zu können, bietet die mit einer I2 C-Schnittstelle ausgestattete Speicherschaltung große Flexibilität für universellen Einsatz. Der besondere Vorteil liegt in dem Erhalt der gespeicherten Daten auch bei Fortfall der Versorgungsspannung über Jahre hinweg.

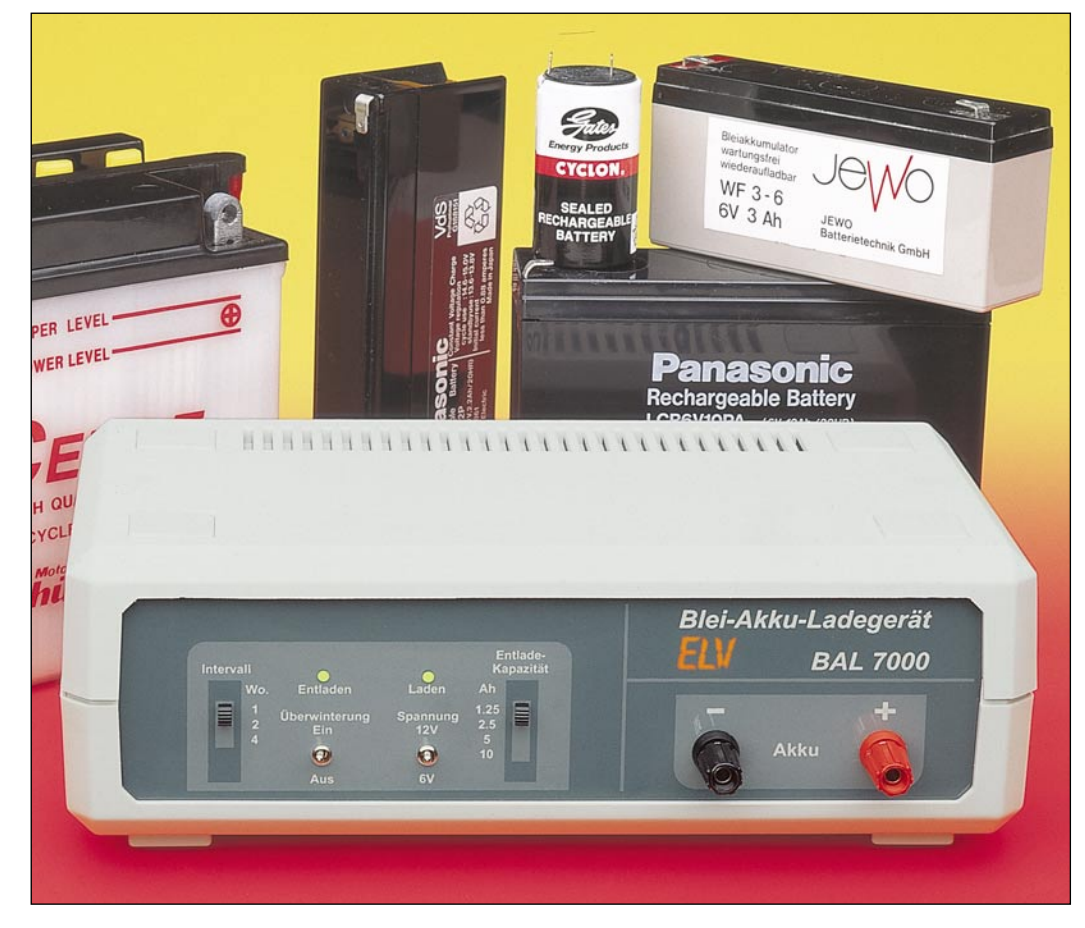

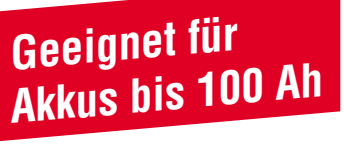

**Blei-Akku-Ladegerät BAL 7000 Komplettbausatz Best.Nr. 25-235-78 .......... 198,- Fertiggerät Best.Nr.: 25-238-57 ......... 298,-**

#### **Technische Daten: Blei-Akku-Ladegerät BAL 7000**

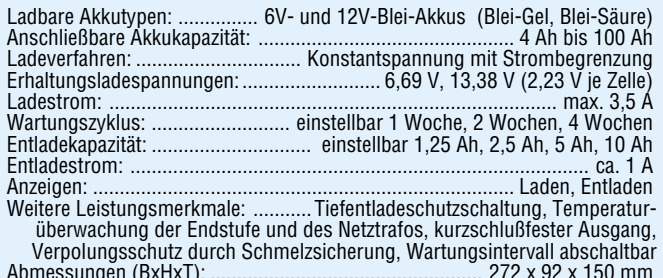

Abmessungen (BxHxT): ................................................... 272 x 92 x 150 mm

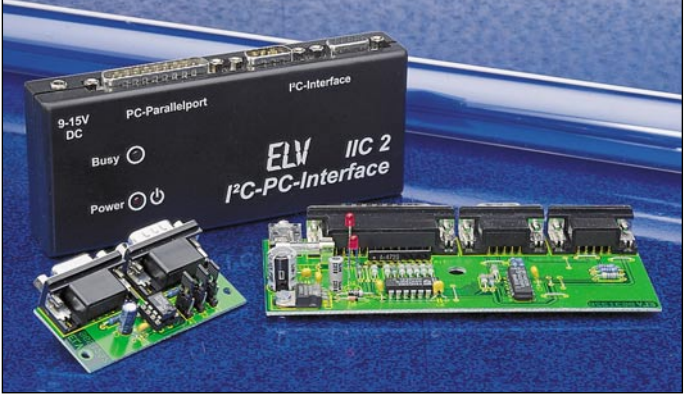

Neben einem direkten Datenaustausch über das I2 C-Protokoll kann auch der Anschluß an den Parallel-Port eines PCs

erfolgen, unter Zwischenschaltung des im "ELVjournal" 4/96 vorgestellten l²C-<br>PC-Interface.

#### **Technische Daten**

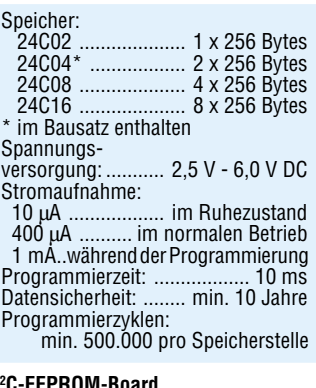

#### 94 ELVjournal 5/96 **I C-EEPROM-Board Komplettbausatz Best.Nr.: 25-235-54 ......... 17,95**

**Zur Bestimmung großer Kapazitäten im Bereich von 0,2** µ**F bis 100.000** µ**F ist diese Schaltung konzipiert. In Verbindung mit einem Multimeter sind recht genaue Kapazitätsmessungen möglich.**

Der gemessene Kapazitätswert ist auf der Skala des Gehäuses ablesbar und steht zusätzlich als Spannungswert zur Verfügung. Bei der Bestimmung einer unbekannten Kapazität geht man folgendermaßen vor:

- Anschließen des Elkos an die Federhaken (rot = Pluspol)

- Poti an den Rechtsanschlag bringen - Drehschalter an den Linksanschlag
- drehen, die LED blinkt nicht
- Drehschalter im Uhrzeigersinn drehen, bis die LED blinkt
- Poti langsam aus dem Linksanschlag herausdrehen, bis die LED gerade nicht mehr blinkt
- den Skalenwert ablesen oder als Spannung mit Multimeter abgreifen und mit dem Faktor des Drehschalters multiplizieren

**Komplettbausatz** mit Gehäuse **Best.Nr.: 25-235-48 ......... 39, 95** 

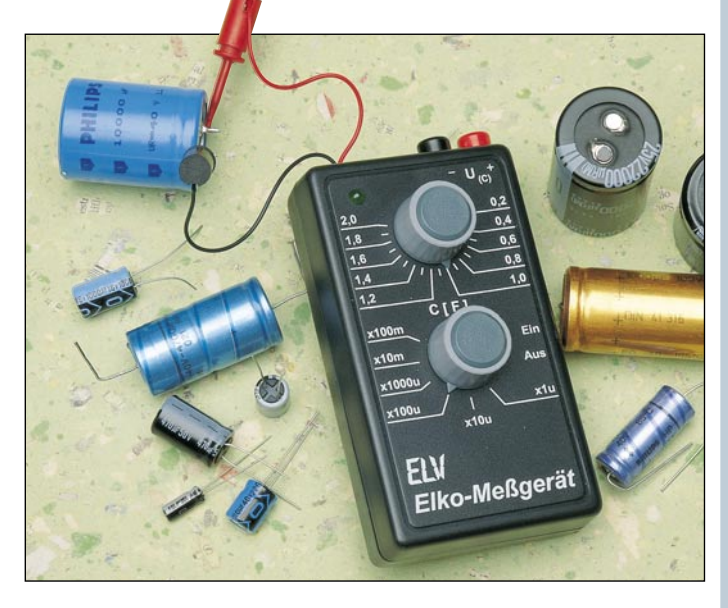

#### **Mini-Audio-Fader** (ELV 5/96)

Sanftes Umblenden zwischen 2 Stereo-Audio-Signalen automatisch per Tastendruck oder manuell mit einem Poti ermöglicht dieser neue Audio-Fader von **FLV** 

Die Umblendgeschwindigkeit ist dabei stufenlos von 0 bis hin zu 7 Sekunden variierbar.

**Komplettbausatz** ohne Gehäuse **Best.Nr.: 25-235-82 ........ 49,95 passendes Gehäuse** bedruckt und be-

**Best.Nr.: 25-238-59 ........ 24,90**

**Mini-Audio-Fader**

arbeitet

#### • Automatisches Umblenden zwischen 2 Stereo-Audiosignalen mit

einstellbarer Geschwindigkeit • Umblendgeschwindigkeit von 0 -

**Technische Daten: Mini-Audio-Fader**

- 7 Sekunden einstellbar Manuelles Umblenden stufenlos möglich
- Kanalanzeige über 2 LEDs • Nominale Signalspannung 775 mV
- (0 dB) • Maximale Signalspannung 2 Veff
- Klirrfaktor bei 775 mV < $0.07$  % • Lautstärke-Einstellbereich ca.
- 70 dB Übersprechdämpfung rechts/links
- $>90$  dB
- Versorgungsspannung 14 V 40 V DC
- Stromaufnahme ca. 50 mA
- Abmessungen der Leiterplatte: 124,5 mm x 62 mm

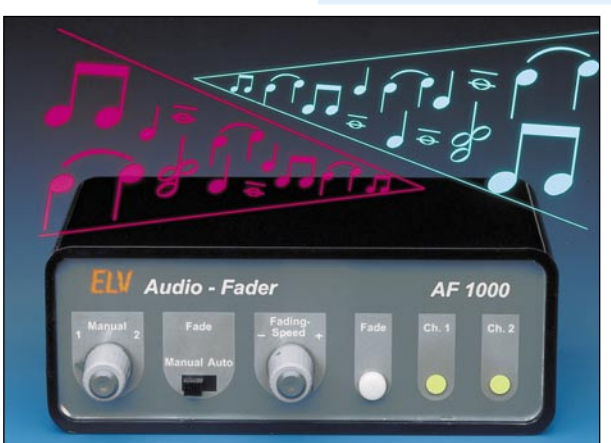

#### **Elko-Meßgerät** (ELV 5/96) **Differenz-Thermometer-Vorsatz für Multimeter** (ELV 5/96)

**Die Neuen**

In der Technik ist vielfach nicht die Absolut-Temperatur, sondern eine Differenz zwischen zwei verschiedenen Meßpunkten von Bedeutung (z. B. Trafo-Umgebungsluft). Da durch lange Aufheiz- und Abkühlphasen eine sequentielle Messung zeitraubend sein kann, bietet dieses kleine Differenz-Thermometer gute Dienste.

Neben der Temperatur-Differenz ist auch die Absolut-Temperatur des Sensors 1 jederzeit meßbar.

#### **Differenz-Thermometer-Vorsatz für Multimeter Best.Nr.: 25-232-73 ........ 29,95**

**passendes Gehäuse Best.Nr.: 25-173-17 .......... 3,95**

**Technische Daten: Differenz-Thermometer-Vorsatz für Multimeter**

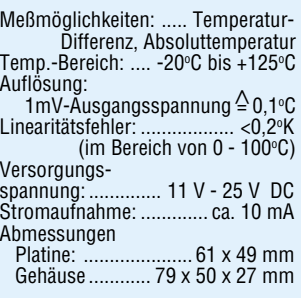

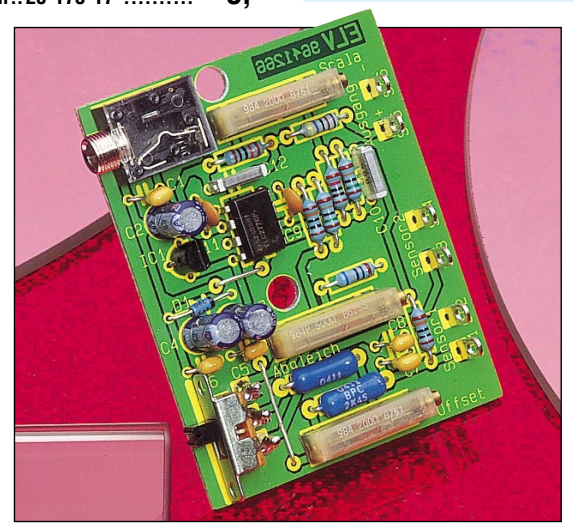

#### **Stromsparende LED-Bandanzeige** (ELV 5/96)

**Diese 11stellige Bandanzeige mit Überlauf und Nullanzeige zeichnet sich durch einen sehr geringen Stromverbrauch aus und ist somit auch für Batterieanwendungen geeignet.**

Durch eine besonders ausgeklügelte Schaltung wird bei einer voll ausgesteuerten Bandanzeige eine Reduzierung des Strombedarfs im Vergleich zu herkömmlichen Schaltungen bis zum Faktor 10 erreicht.

Darüber hinaus bietet die Schaltung Fea-

tures, die über den Komfort herkömmlicher Bandanzeigen hinausgehen. Die ausführlichen Daten sind in einer Tabelle zusammengefaßt.

**Komplettbausatz Best.Nr.: 25-235-51 ........ 19,95**

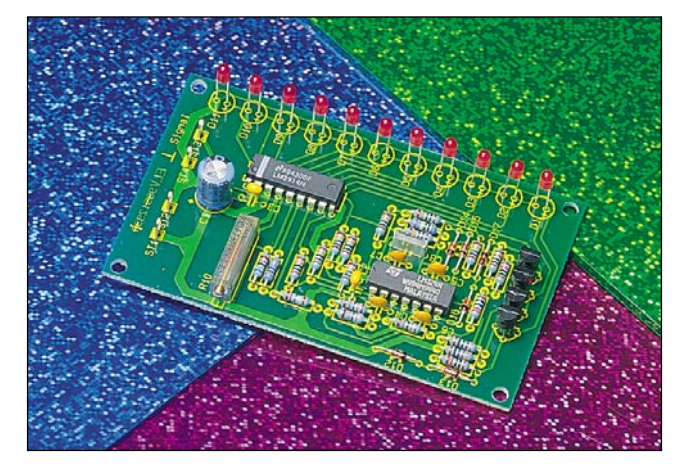

**Technische Daten: Stromsparende LED-Bandanzeige**

Anzeigebereich: ...... 0 % bis 100 %, zusätzlich wird <1 % und >101 % durch Blinken der untersten bzw. obersten LED angezeigt Eingangsspannungsbereich (max. Aussteuerung):einstellbar von 2 V bis 14 V Versorgungsspannung: ..................................................... 12,5 V bis 25 V DC Stromaufnahme: ........................................................ alle LEDs aus <17 mA alle LEDs leuchten <15 mA Abmessungen der Leiterplatte: .................................................... 95 x 58 mm

# **Vorschau**<br>Das "ELVjournal" 6/96 erscheint am 20.11.1996

### **Schwerpunkt-Projekte Info-Serien**

#### **Akku-Kapazitätsmeßgerät**

Den Energieinhalt (die Kapazität) von 1- bis 12zelligen NC- und NiMH-Akkus sowie von 6V- und 12V-Blei bzw. Blei-Gel-Akkus ermittelt dieses kleine Meßgerät. Die gesamte Schaltung findet auf einer einzigen kompakten Leiterplatte Platz.

#### **8fach-Laserbank**

Im dritten Teil dieses Artikels folgt die ausführliche Beschreibung des mechanischen Aufbaus dieser innovativen 8fach-Laserbank.

#### **Video-Kopierschutz-Decoder VKD 7002**

Nutzen Sie die legitimen Möglichkeiten beim Überspielen und Archivieren von Leihvideos. Als Nachfolger des 10.000fach bewährten VCD 7001 stellen wir Ihnen mit dem VKD 7002 eine konsequent weiterentwickelte Version mit eingebautem 230V-Netzteil, Logo-Ausblendung und weiteren Besonderheiten vor.

#### Blei-Akku-Ladegerät mit "Überwinterungs**schaltung" BAL 7000▼**

Im zweiten und abschließenden Teil zeigen wir Nachbau und Inbetriebnahme dieses innovativen Ladegerätes.

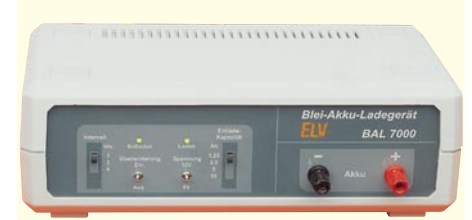

#### **Hochfrequenz-Generator HFG 9000**

Im zweiten Teil dieses Artikels wird die interessante Schaltungstechnik des 1000MHz-Signal-Generators detailliert vorgestellt.

#### **Mini-Schaltungen**

#### **Mini-Roulette**

Dieses kleine, übersichtlich aufgebaute und in SMD-Technologie, realisierte, Roulettespiel läßt die "Kugel" elektronisch rollen. Mit 37 (36 Zahlen + Zero) im Kreis angeordneten Leuchtdioden ist ein realitätsnahes Spiel möglich.

#### **Spike-Generator**

In Verbindung mit einem Oszilloskop lassen sich hiermit schnell und sicher bereits verlegte Koaxkabel auf eventuelle Bruchstellen, Quetschungen und fehlende oder falsche Abschlußwiderstände prüfen.

#### **SMD-Weihnachtsbeleuchtung**

Ein kleiner mit SMD-Leuchtdioden bestückter Weihnachtsstern sowie ein Miniatur-Weihnachtsbaum sorgen auf elektronische Weise für eine stimmungsvolle Weihnachtsatmosphäre.

#### **Modellbau-Sirenengenerator**

Elektronikschaltung zur Erzeugung verschiedener Alarmtöne, speziell zum Einsatz im Modellbau.

#### **Wurzelheizung**

In Zusammenarbeit mit der Zeitschrift "Bauidee" entstand diese elektrische Heizung zur Anwärmung von Wurzelballen von Pflanzen. Neben der Technik zeigt der Artikel eindrucksvolle Beispiele der positiven Auswirkungen.

#### **So funktioniert´s:**

**Die Flachmänner kommen - Teil 2** Die Flachbildschirmtechnik erfährt derzeit eine rasante Entwicklung - im Frühjahr 1997 wird es die ersten Groß-Flachbildschirme im Handel geben. Nachdem wir uns im ersten Teil der Artikelserie mit viel Theorie beschäftigt haben, wird im zweiten Teil die praktische Realisierung verschiedener LCD-Technologien beschrieben.

#### **Technik mobil:**

#### **Kalte Verbrennung - die Brennstoffzellen kommen**

Die Suche nach alternativen Antriebskonzepten ist fast so alt wie das Auto selbst. Nach jahrelangen, aufwendigen Forschungsarbeiten ist Daimler-Benz ein Durchbruch in Richtung Null-Schadstoff-Antrieb gelungen - die Brennstoffzellentechnik ist kurz vor der Serienreife. Was hinter dieser Technik steckt, ihre Geschichte und praktische Anwendung behandelt unser Artikel.

#### **Bauelemente-Info - TEA 1041T**

Unsere Bauelemente-Info beschäftigt sich mit einem sehr interessanten Charge-Control-IC, das sich hervorragend für die Nachrüstung von Geräten mit Akkuversorgung eignet und so eine erhöhte Lebensdauer und ein einfacheres Akkumanagement ermöglicht. Der TEA 1041 T kontrolliert verschiedene Ladezustände und signalisiert diese bei einem äußerst geringen Eigenstromverbrauch.

#### **Praktische Schaltungstechnik:**

#### **Universal-Fuzzy-Controller, Teil 4**

Im vierten, abschließenden Teil dieser Serie wird die weitere Funktionsweise der Software beschrieben, und es werden Möglichkeiten zur Konfiguration des Fuzzy-Controller-Boards aufgezeigt.

#### **Elektronik-Grundlagen:**

#### **Moderne Oszilloskop-Meßtechnik, Teil 15**

Zum Abschluß dieser Artikelserie stellen wir im 15. Teil aktuelle Entwicklungen aus dem Bereich der Digital-Speicheroszilloskope mit ihren vielfältigen Meßmöglichkeiten vor.

#### **EMV-Grundlagen, Teil 20**

Die Optimierung der Störfestigkeit in bezug auf Überspannungen beschreibt dieser Beitrag.

#### **Mikrocontroller-Grundlagen, Teil 20**

Anhand mehrerer Beispiele erläutern wir ausführlich die Ansteuerung eines EEPROMs mit I 2 C-Schnittstelle.

#### **DSP-Grundlagen, Teil 4**

Nach der Vorstellung der ELV-DSP-Karte ist die Programmierung der speziell für die digitale Signalverarbeitung konzipierten Prozessoren das Thema im "ELVjournal" 6/96.

#### **PC-Technik**

#### **Frequenzweichen-Simulation**

Dieses Programm ermöglicht die schnelle und komfortable Berechnung von Frequenzweichen für 3-Weg-Lautsprecherboxen sowie die Darstellung der zugehörigen Impedanz- und Spannungsverläufe.

Durch Vorgabe der gewünschten Grenzfrequenzen und selektives Verändern der RLC-Glieder direkt in der Schaltung läßt sich auf einfache Weise die optimale Dimensionierung der Frequenzweiche ermitteln. Die Berechnung der Filter kann hierbei wahlweise nach dem Butterworth- (-3dB, -6dB), Linkwitz- oder Bessel-Verfahren erfolgen.

#### **AUTRIS für Windows** ▲

AUTRIS ist ein neuartiges Spiel zur spielerischen Verbesserung des Hörens und der Sprachkompetenz mit einem psychoakustisch ausgeklügelten Konzept, das dem Spiel Tetris ähnlich ist.

Die Aufgabe in dem Spiel besteht darin, vier räumlich nebeneinander und zeitlich nacheinander wahrgenommene auditive Reize durch Betätigen der beiden Maustasten in eine vorgegebene räumliche und zeitliche Ordnung zu bringen. Der Schwierigkeitsgrad und die Trainingseffizienz lassen sich dabei frei wählen.

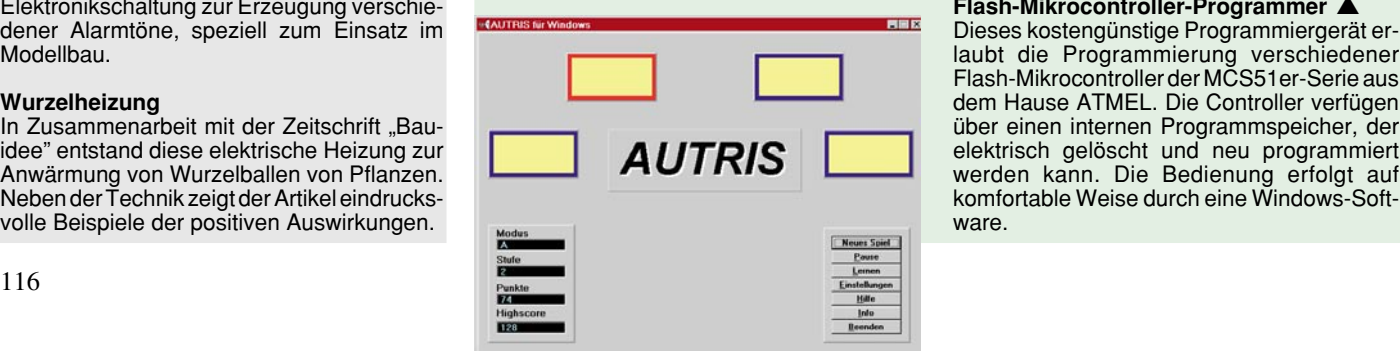

#### **I 2 C-Echtzeituhr-Board**

Mit Echtzeituhr und RAM-Speicher ausgestattet wird dieses Board über den I<del></del>°C-Bus gesteuert. Interessant ist auch die Verbindung zum PC über das I2 C-PC-Interface. Um das zentrale IC auch in anderen Applikationen einsetzen zu können, erfolgt im Rahmen des Artikels ebenfalls eine detaillierte Funktionsbeschreibung dieses Bausteins.

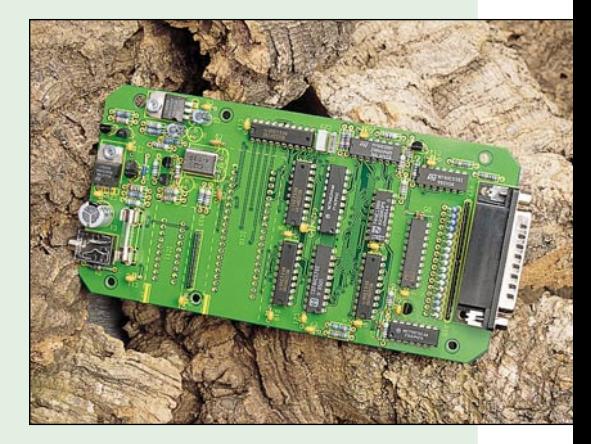

#### **Flash-Mikrocontroller-Programmer** ▲

Dieses kostengünstige Programmiergerät erlaubt die Programmierung verschiedener Flash-Mikrocontroller der MCS51er-Serie aus dem Hause ATMEL. Die Controller verfügen über einen internen Programmspeicher, der elektrisch gelöscht und neu programmiert werden kann. Die Bedienung erfolgt auf komfortable Weise durch eine Windows-Software.

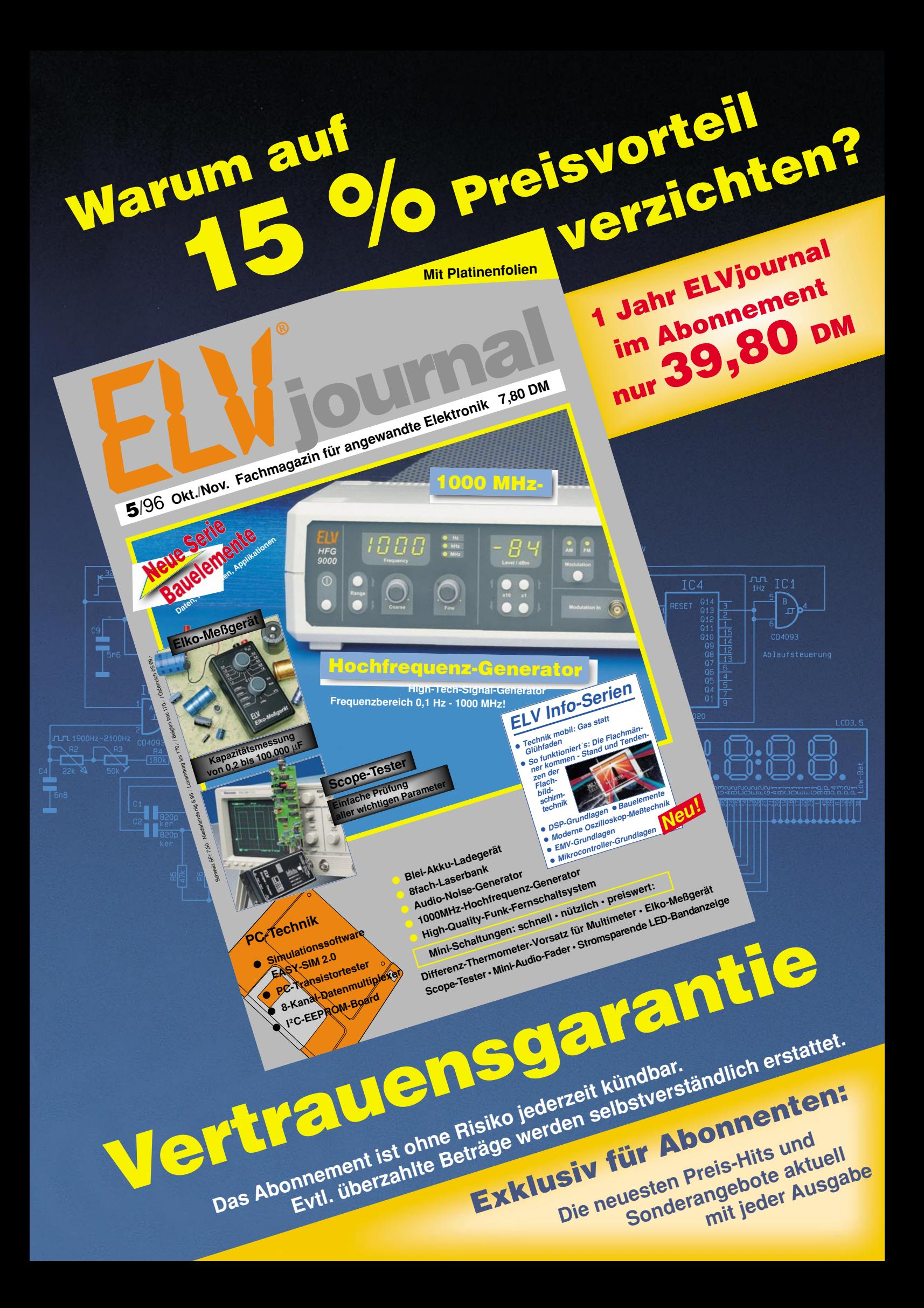

# **Ladetechnik Ladetechnik**

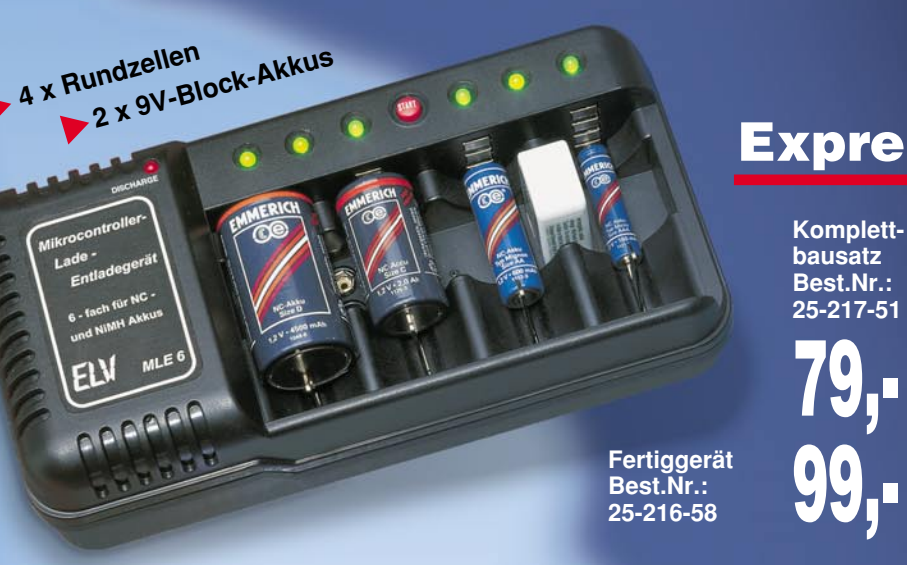

### **Mikrocontroller-Expreß-Ladegerät MLE 6**

Schonende Schnell-Ladung durch innovative Mikroprozessor-Steuerung.

Vorentlademöglichkeit per Tastendruck.

Mehrfach-Sicherheits-Abfragekriterien vermeiden schädliche Überladung.

Optimale Akkupflege durch Auswertung der negativen Spannungsdifferenz am Ende der Ladekurve separat für jeden Akku.

Ladbare Akkutypen: Mono, Baby,Mignon,Micro,9V-Block

**vollautomatisch**

### **Ladetechnik der Spitzenklasse**

**Akku-Lade-Meßgerät ALM 7002 Komplettbausatz Best.Nr.: 25-191-72**

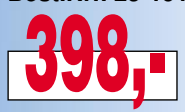

**Fertiggerät Best-Nr.: 25-222-01**

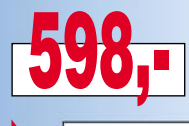

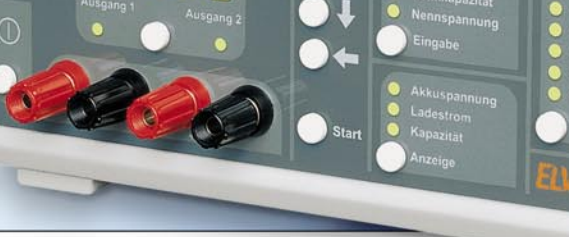

**Laden, Entladen, Testen, Warten, Auffrischen + Zyklen von NC-, NiMH-, Blei-, Blei-Gel- u. Li-Ionen-Akkus von 0,1 - 600 Ah**

Optimiertes Laden von NC- u. NiMH-Akkus u. Packs mit bis zu 20 Zellen unabhängig vom Ladezustand durch Spannungsgradientenauswertung. Nennspannungen: NC/NiMH 1,2 - 24 V, Blei-/Blei-Gel 2,0 - 24 V, Li-Ionen 4,2 - 29,4 V. Nennkapazitäten von 0,1 - 600 Ah. 2 getrennte Ladeausgän-ge. Überladungsschutz durch mehrere Abschaltkriterien. Impuls-Erhaltungsladung.

#### **Super-Schnell-Laden**

Intelligente Ladeerkennung, die ein Schnell-Laden in nur 15 Min. ermöglicht.

#### **Externer Temperatursensor**

als weiterer Sicherheitsfaktor zur zusätzlichen Überwachung und Abschaltung für Super-Schnell-Ladung erhältlich.

Bitte separat bestellen: Best.Nr.: 25-221-91 DM 18,-

#### **Entladen**

Bis zur definierten Schlußspannung unter vollautomatischer Berücksichtigung der vorgewählten Akkudaten.

#### **Entladen/Laden**

Nach definiertem Entladen erfolgt optimiertes Laden mit anschließender Erhaltungsladung.

#### **Testen**

Exakte Kapazitätsmessung und Anzeige auf 4stelligem Digital-Display. (Kompletter Lade-/Entladezyklus unter Nennbedingungen, abschließende Voll-Ladung.)

#### **Warten**

"Uberwintern" von Blei-Akkus.<br>10 %ige Entladung und Aufladung im wöchentlichen Rhythmus.

#### **Auffrischen**

Beaufschlagung mit definierten Stromimpulsen und mehrfache Lade-/Entladezyklen können nicht mehr einwandfreien Akkus häufig zu neuer Kapazität verhelfen.

#### **Zyklen**

Zur Belegung von lange nicht genutzten Akkus. Automatische Lade-/Entladezyklen, bis keine Kapazitätssteigerung mehr festgestellt wird.

### **Der Bausatz-Hit Laden**

 $\sim$ 

**ALM 7002** 

Akku-Lade-Meßgerät

Diese universelle Lade-/Entladeschaltung mit einem speziellen Battery-Charge-Control-IC erlaubt die akkuschonende Schnell-Ladung von NCund NiMH-Akkus von 100 mAh bis 10 Ah ohne Überladung. Eine Entlademöglichkeit verhindert den Memory-Effekt. Die Ladeströme können individuell auf 500 mA, 1 A, 2 A oder 3 A eingestellt werden. Lade-Enderkennung durch Spannungs-Gradientenmessung unter zusätzlicher -∆U-Erkennung. Eine Überladung ist sicher ausgeschlossen.

**Intelligente Schnell-Ladung aller gängigen NC- + NiMH-Akkus**

**Universal-Lade-/ Entladeschaltung**

**Komplettbausatz Best.Nr.: 25-194-11**

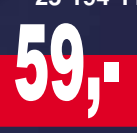